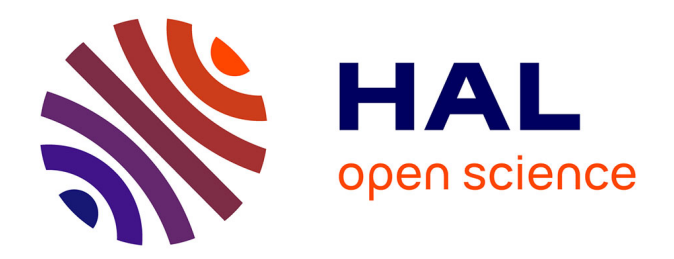

# **Le drone, un outil indispensable en cas de crise hydro-gravitaire : de l'inventaire à la caractérisation de l'aléa au Japon**

Vincent Siccard

#### **To cite this version:**

Vincent Siccard. Le drone, un outil indispensable en cas de crise hydro-gravitaire : de l'inventaire à la caractérisation de l'aléa au Japon. Géographie. 2020. dumas-03044098

## **HAL Id: dumas-03044098 <https://dumas.ccsd.cnrs.fr/dumas-03044098>**

Submitted on 7 Dec 2020

**HAL** is a multi-disciplinary open access archive for the deposit and dissemination of scientific research documents, whether they are published or not. The documents may come from teaching and research institutions in France or abroad, or from public or private research centers.

L'archive ouverte pluridisciplinaire **HAL**, est destinée au dépôt et à la diffusion de documents scientifiques de niveau recherche, publiés ou non, émanant des établissements d'enseignement et de recherche français ou étrangers, des laboratoires publics ou privés.

# **Le drone, un outil indispensable en cas de crise hydrogravitaire :**

de l'inventaire à la caractérisation de l'aléa au Japon

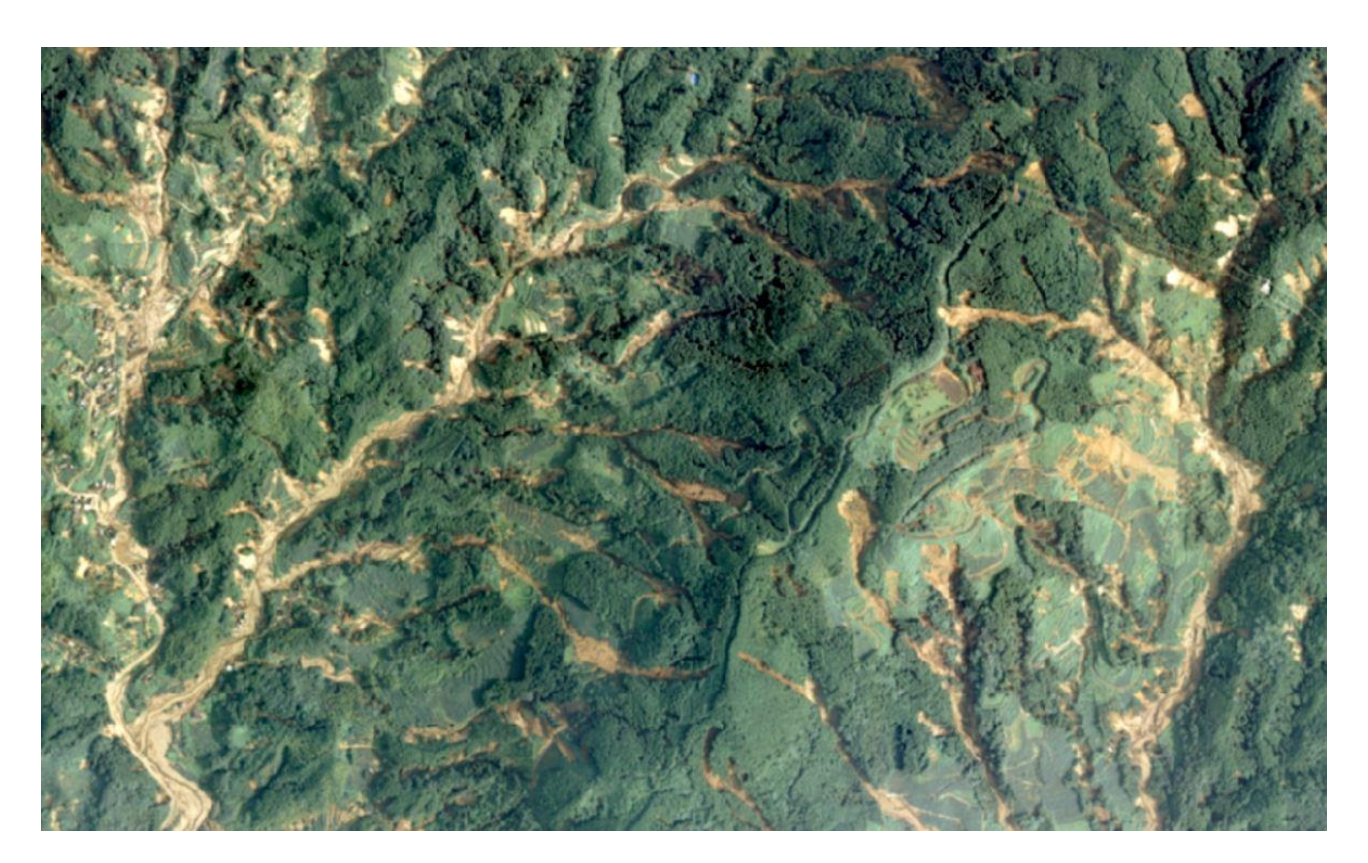

#### **Vincent SICCARD**

Master 1 GAED parcours Environnent Université de Caen Normandie

**2019-2020**

**Directrice de mémoire :**

#### **Candide LISSAK**

UMR 6554 LETG

Maître de conférences

Université de Caen Normandie

**Co-encadrant :**

#### **Christopher GOMEZ**

Laboratory of Sediment Hazards and Disaster Risk Research

Maître de conférences

Kobe University (Japon)

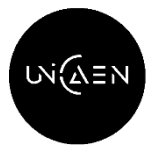

**UNIVERSITÉ CAEN NORMANDIE** 

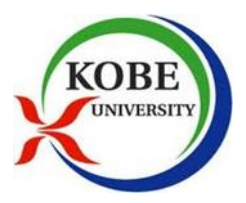

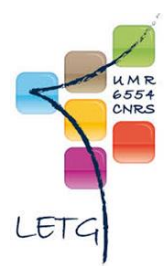

*« On croit qu'il n'y a de savoir que par l'observation, alors qu'on observe que ce que l'on sait percevoir. Nos sens nous trompent, si bien qu'une observation sans méthode ne donne à voir que ce qu'on désire y trouver »* 

**Boris Cyrulnik,** « Les nourritures affectives », 2017.

# **Remerciement**

Ce mémoire de recherche ne pourrait commencer sans remercier les personnes qui ont concourus de près ou de loin à sa réalisation dans ce contexte particulier.

Tout d'abord je voudrais remercier ma directrice de mémoire, **Candide Lissak** maître de conférences à l'université de Caen Normandie pour ses conseils avisés et son encadrement bienveillant ainsi que son soutient notamment lors de mon retour en France qui fût pour le moins mouvementé.

Je tiens à remercier **Christopher Gomez**, co-encadrant de ce mémoire de recherche et maître de conférences à l'université de Kobe au Japon. Malgré un court séjour au Japon, les conseils et les discussions variées me resteront en tête comme des moments enrichissants et bienveillants dont j'aurais aimé avoir pu profiter plus longuement et dans un contexte différent.

J'aimerais remercier **David Gaillard** maître de conférences à l'université de Caen Normandie et les **membres du laboratoire IDEES** pour l'accueil afin d'utiliser un matériel informatique qui m'a permis de travailler sur la cartographie et les inventaires régionaux des glissements de terrain.

Je tiens à remercier **Mohand Medjkane**, ingénieur de recherche au laboratoire LETG pour ses conseils lors de mon travail de cartographie et d'inventaire.

Il est aussi nécessaire de **remercier l'équipe de la bibliothèque-cartothèque de l'UFR SEGGAT** qui propose un cadre de travail de qualité ainsi que des conseils avisés tant sur l'aspect documentaire que sur la géographie de manière générale.

Pour conclure, j'aimerais remercier mon entourage et en particuliers mes frères et sœurs pour leurs soutiens mais surtout pour les exemples qu'ils et elles sont.

# **Sommaire**

<span id="page-7-0"></span>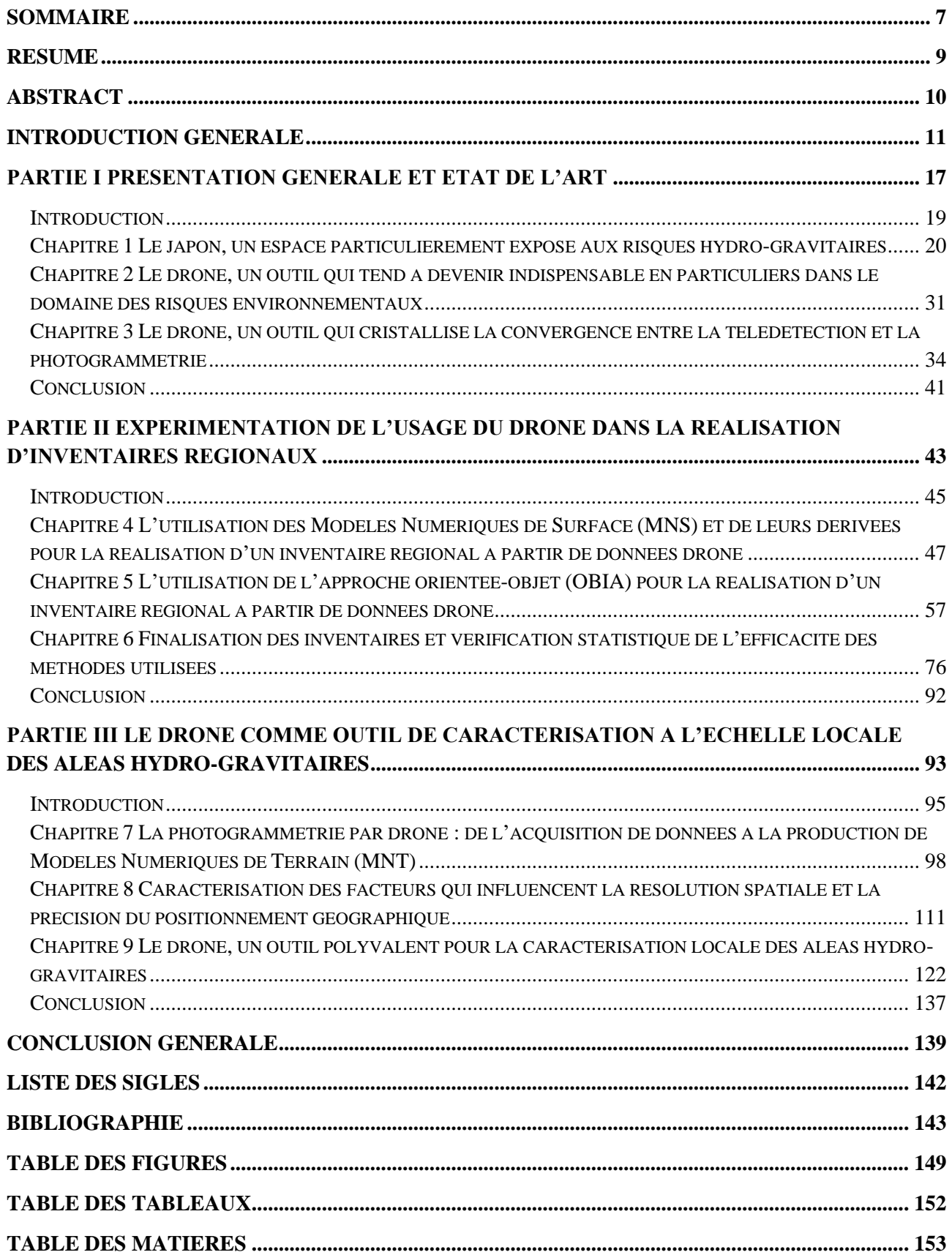

# **Résumé**

Depuis une dizaine d'années, les utilisations du drone dans le domaine des risques environnementaux connaissent un essor fulgurant. L'intérêt de ce mémoire de recherche porte sur les utilisations du drone à différentes échelles appliquées aux risques hydro-gravitaires au Japon.

Les données utilisées sont dérivées de vols drones post-crise hydro-gravitaire et produit par photogrammétrie SfM-MVS. A l'échelle régionale, la cartographie et l'inventaire de glissements de terrain sont basés sur 2 méthodes : l'approche par seuillage et l'approche orientée-objet (OBIA) dans le logiciel eCognition. A l'échelle locale l'objectif est de déterminer l'utilité du drone pour la caractérisation des aléas. Pour cela, un protocole a permis de caractériser les facteurs qui influencent la résolution spatiale et la précision du positionnement géographique des modèles produits par photogrammétrie SfM-MVS à partir du logiciel Agisoft Photoscan.

Pour la cartographie et l'inventaire régional des glissements de terrain la méthode orientéeobjet a permis d'obtenir un taux de réussite d'environ 70% contre 50% pour la méthode par seuillage. Le protocole à l'échelle locale permet d'affirmer que la résolution spatiale est influencée par la hauteur de vol et que la précision de positionnement géographique est déterminée par l'outil de mesure et influencée par le nombre et la disposition des points de contrôle. L'utilisation de 6 points de contrôle disposés de manière hexagonale a permis d'obtenir une précision de positionnement décimétrique (RMSE  $XY = 18$ cm, RMSE  $Z = 38$ cm et RMSE totale = 43cm). Cependant, on observe un effet de seuil lié à la surface et à la configuration spatiale du site d'étude à partir duquel l'ajout de points de contrôle n'apporte pas d'amélioration significative.

Les techniques et méthodologies employées peuvent être transposées à différents objets géographiques ainsi qu'à différents contextes et types d'études pour caractériser par exemple les zones d'inondations ou bien quantifier les matériaux disponibles dans les lits torrentiels. Le drone est un outil indispensable dans la gestion des risques hydro-gravitaires. De plus, il ne s'agit là que du début car les capacités techniques et technologiques du drone ne sont pas encore pleinement utilisées.

**Mots-clés :** Drones, glissements de terrain, télédétection, Inventaire, OBIA, Photogrammétrie, SfM-MVS, Japon

# **Abstract**

<span id="page-10-0"></span>Over the past decade, the use of UAVs in the field of environmental risks has grown rapidly. The interest of this research paper focuses on the uses of the UAV with different scales applied to hydro-gravity risks in Japan.

The data used are derived from post-crisis hydro-gravity UAVs flights and produced by SfM-MVS photogrammetry. At the regional scale, landslide mapping and inventory are based on 2 methods : the threshold approach and the object-oriented approach (OBIA) in the eCognition software. At the local scale, the objective is to determine the utility of the UAV for hazard characterization. For that, a protocol has allowed to characterize the factors which influence the ground sample distance and the accuracy of the geographical positioning of the models produced by SfM-MVS photogrammetry from the Agisoft Photoscan software.

For regional landslide mapping and inventory, the object-oriented method has achieved a success rate of about 70%, compared to 50% for the threshold method. The local scale protocol allows to state that the ground sample distance is influenced by the flying height and that the geographical positioning accuracy is determined by the measuring tool and influenced by the number and arrangement of control points. The use of 6 control points arranged in a hexagonal manner made it possible to obtain a decimetric positioning accuracy (RMSE  $XY = 18$ cm, RMSE  $Z = 38$ cm and total RMSE = 43cm). However, a threshold effect related to the surface and spatial configuration of the study site was observed, from which the addition of control points did not bring any significant improvement.

The techniques and methodologies used can be transposed to different geographical objects as well as to different contexts and types of studies to characterize, for example, flood areas or to quantify the materials available in torrential beds. The UAV is an indispensable tool in the management of hydro-gravity risks. Moreover, this is only the beginning because the technical and technological capabilities of the UAV are not yet fully used.

**Keywords :** UAVs, Landslide, Remote sensing, Mapping, OBIA, Photogrammetry, SfM-MVS, Japan

# **Introduction générale**

<span id="page-11-0"></span>**1500 glissements de terrain**, c'est le nombre estimé directement imputable au **typhon Nanmadol** qui s'est abattu au début du mois de **juillet 2017** au **sud du Japon sur l'île de Kyushu**  (Lissak et al., 2019). En effet, ce typhon a provoqué des **pluies torrentielles** qui le **5 juillet 2017** ont apportées plus de **540 mm de précipitation en 24 heures** dans la région d'**Asakura**. Celles-ci ont provoqué le déclenchement d'un nombre important de **mouvements de masse** en tous genres et notamment des **glissements de terrain** (Lissak et al., 2019). Ces crises ne sont pas isolées et sont récurrentes, il s'agit d'un réel **sujet d'actualité** à travers le monde mais spécifiquement au Japon qui y est particulièrement exposé.

Les pluies torrentielles apportées par le Typhon Nanmadol ont provoqué le déclenchement de nombreux glissements de terrain dans le Nord de Kyushu à la fois dans la **préfecture de Fukuoka** mais aussi dans celle de **Oita** à proximité lors de la **crise hydro-gravitaire de juillet 2017**. Dans cette préfecture, les photos ci-dessous [\(Figure 0-1](#page-11-1) et [Figure 0-2\)](#page-11-2) permettent de visualiser la puissance des phénomènes et les importants dommages qu'ils peuvent provoquer notamment à cause **des sédiments et débris** qu'ils transportent (troncs d'arbres, blocs, boues...). Ces sédiments et débris sont mobilisés par les **cours d'eau en crues** qui ont une puissance destructrice et qui causent d'important dommages lorsqu'ils arrivent dans **les zones de fonds de vallées où se concentrent les populations**. Lors de cette crise, le bilan humain a été lourd avec **37 victimes** (Fukuoka et al., 2018).

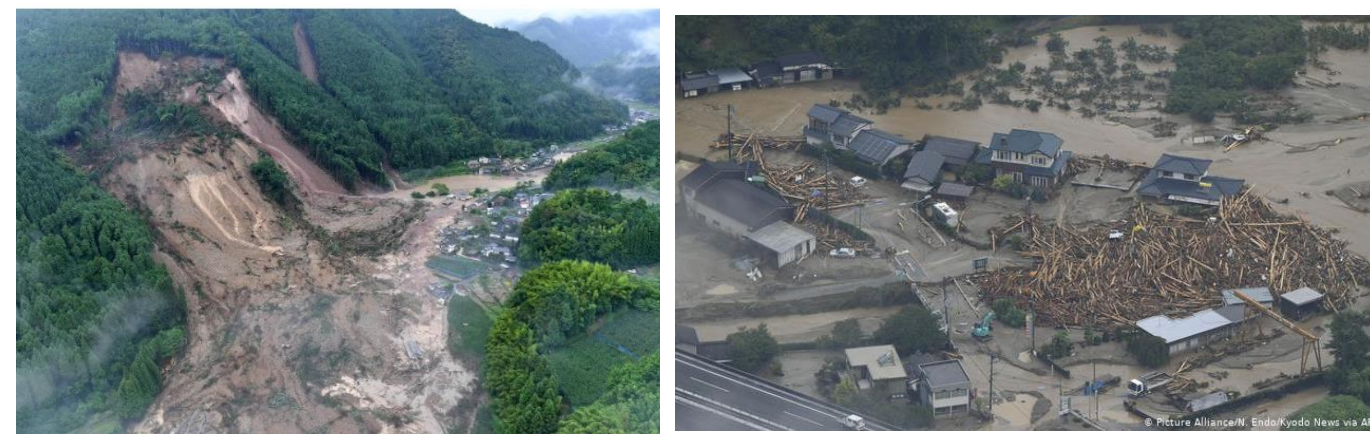

*les pluies torrentielles de juillet 2017 dans la Préfecture d'Oita (Kyushu, Japon)* 

<span id="page-11-1"></span>*Figure 0-1 : Glissement de terrain déclenché par Figure 0-2 : Débris mobilisés par les cours d'eau à la suite des pluies torrentielles de juillet 2017 dans la Préfecture de Oita (Japon)* 

#### *Source : The Mainichi, 2017 consulté le 16/01/2020*

<span id="page-11-2"></span>*Source : WELLE 2017 consulté le : 24/12/2019*

En **octobre 2019 le typhon "Hagibis"** s'abat sur le Japon. Cette **tempête tropicale** a fait plusieurs dizaines de victimes ainsi que de nombreux disparus et blessés et est qualifiée par le **journal Le Monde** comme une **« exception qui pourrait bien devenir la règle »** (Le Monde, 2019 consulté le : 2020-01-16). Cependant, il est important de rappeler, qu'un mois avant celle-ci, **en septembre 2019, le typhon "Faxai"** de catégorie 4/5 qui a touché Tokyo avait lui aussi était qualifié de typhon particulièrement puissant. Il semblerait donc que **ces phénomènes caractérisés comme exceptionnels tendent à l'être de moins en moins dans un contexte de changement climatique global**.

C'est pourquoi, la recherche sur la thématique des **risques hydro-gravitaires** et en particulier sur **les outils et méthodes** qui permettent de **s'adapter à la gestion de crise** à la fois à **l'échelle régionale** mais aussi à **l'échelle locale** semble essentielle. Par conséquent, il est nécessaire de se demander en quoi le drone est-il un outil indispensable ? Quelles sont les utilisations qu'il permet dans le domaine des risques environnementaux et en particulier en cas de crises hydro-gravitaires ? Il est nécessaire de pouvoir déterminer les méthodes les plus efficace (seuillage ou orientée-objet) notamment pour la cartographie et l'inventaire des glissements de terrain. Pour la caractérisation des aléas il est important de pouvoir estimer les possibilités qu'il offre en termes de résolution spatiale et de précision de positionnement.

**Le Japon est particulièrement exposé aux risques hydro-gravitaires avec des vulnérabilités variables.** De plus, ces phénomènes exceptionnels qui se déclenchent en **période cyclonique** semblent l'être de moins en moins dans un contexte de changement climatique global. **Les risques hydro-gravitaires nécessitent d'adapter la gestion des risques vers une gestion des crises.** Le risque peut se définir comme étant la **rencontre entre l'aléa et l'enjeu**, dans notre cas les aléas hydro-gravitaires. Ils sont influencés par **la gravité** et **la teneur en eau** des sols qui est le **facteur de déclenchement principal**. Ils peuvent être provoqués par des **typhons**, des **pluies torrentielles** ou bien une **fonte rapide des neiges** ainsi que des **séismes.**

**Les glissements de terrain se caractérisent par la succession d'une zone d'ablation et d'une zone d'accumulation des matériaux** (Fressard, 2013). De plus, il faut distinguer les **glissements profonds** des **glissements superficiels**. Ces derniers n'affectent que les **formations superficielles** et s'étendent sur une profondeur allant de 3 à 5 mètres (Fressard, 2013 ; Cruden et Varnes, 1996) contrairement aux **glissements profonds** qui touchent aussi le **substratum.**

**La télédétection et la photogrammétrie** sont des techniques liées. La télédétection consiste à mesurer des informations à distance sur un objet sans entrer en contact direct avec lui et la photogrammétrie à reconstruire une scène en trois dimensions à partir d'images en deux dimensions.

Ces crises hydro-gravitaires impliquent une gestion des risques particulière qui tend vers une gestion de crise. C'est pourquoi il est nécessaire de **rechercher et d'approfondir les connaissances sur les outils et méthodes** qui permettent de s'adapter au mieux à ces contextes spécifiques. Depuis une dizaine d'années, les utilisations de **l'outil drone** connaissent un **essor fulgurant** en particuliers dans le domaine des **risques environnementaux** (Antoine et al., à paraître ; Gomez et Purdie, 2016). Il permet d'acquérir des images Très Haute Résolution (THR) sous la couverture nuageuse et semble être un outil optimal qui apporte une **alternative bon marché, rapide, modulable** en permettant une **grande adaptabilité ainsi qu'une répétitivité intéressante** comparée aux outils déjà existant.

Dans ce domaine, l'usage des **images satellites** est courant, néanmoins pour la recherche concernant les crises hydro-gravitaires au Japon celle-ci ne sont pas adéquates. En effet, les phénomènes hydro-gravitaires au Japon se déclenchent généralement pendant **la période cyclonique** lorsque la **couverture nuageuse est importante ce qui rend l'utilisation des images satellites compliquée si ce n'est impossible**. De plus, les **résolutions spatiales trop faibles** de ces images ne permettent pas de s'intéresser aux glissements de terrain. C'est pourquoi **l'outil drone** connait un intérêt croissant dans ce domaine car il permet des images **très haute résolution** avec des **vols en dessous de la couverture nuageuse**.

 Ces caractéristiques lui permettent une **grande flexibilité et un champ des possibles très varié** qui facilitent le travail des différents acteurs. C'est pourquoi on observe ces dernières années un **essor fulgurant** de ses utilisations y compris dans le domaine des **risques hydro-gravitaires** et des **glissements de terrain**. Les **2 utilisations principales** du drone sont à **l'échelle régionale pour la cartographie et l'inventaire des glissements de terrain** et à **l'échelle locale ou du site d'étude pour l'analyse morpho-structurale ou bien des déformations de versant**. Les questions de la cartographie et de l'inventaire des glissements de terrain sont des **enjeux anciens** basés sur des **méthodes consommatrices de temps et d'effectifs** (interprétation visuelle) auxquels des **nouvelles méthodes** tentes d'apporter des améliorations en termes de **rapidité et d'automatisation** (Guzetti et al., 2012).

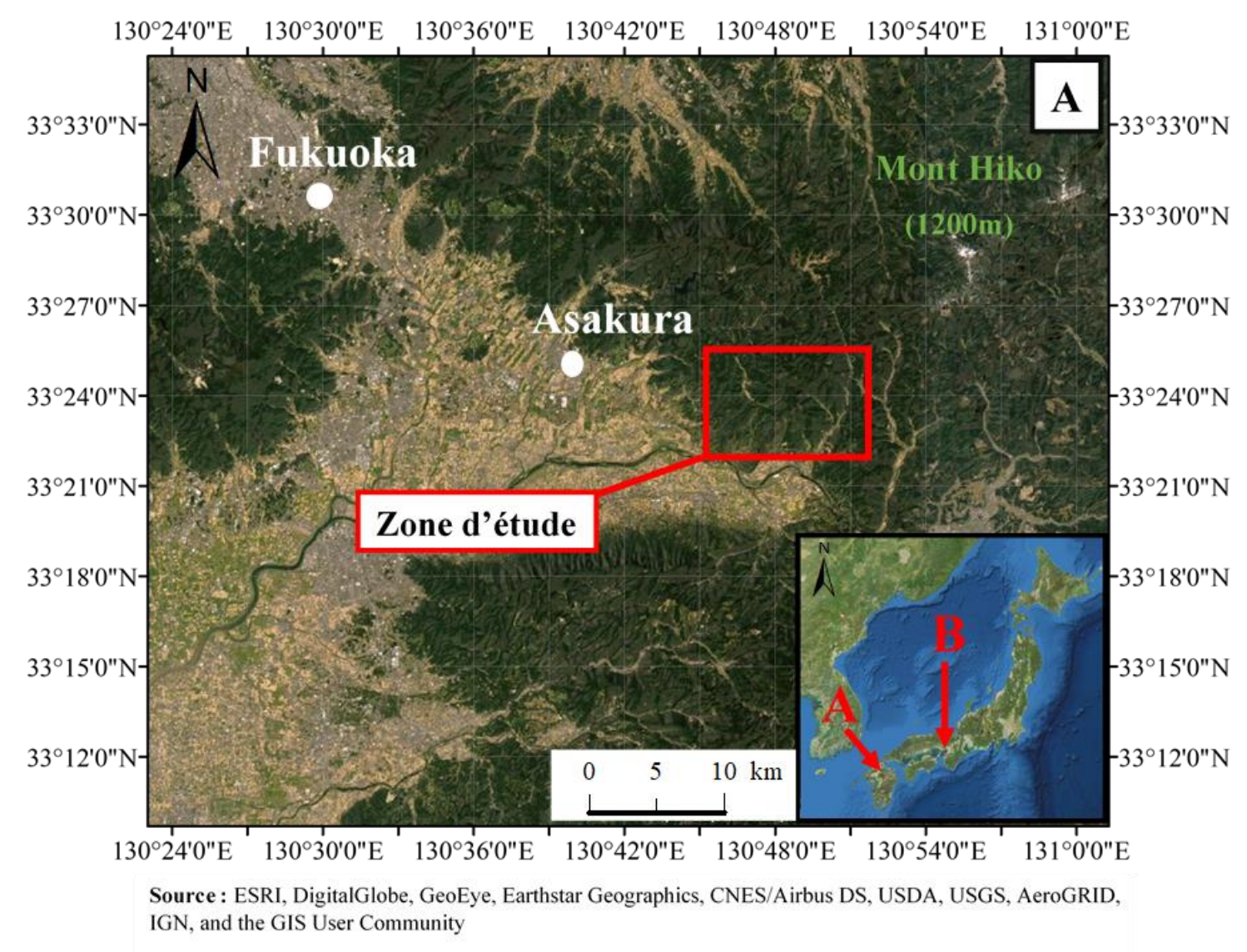

Réalisation: Vincent Siccard, UCN, M1 GAED, juin 2020

<span id="page-13-0"></span>*Figure 0-3 : Localisation de la zone d'étude à l'est d'Asakura. (A) Nord de l'île de Kyushu dans la préfecture de Fukuoka*

**A l'échelle régionale**, le cas d'étude est basé sur **la crise hydro-gravitaire du début juillet 2017** provoquée par le **typhon Nanmadol** dans la partie **nord de l'île de Kyushu** située au sud du Japon. On estime à environ 1500 le nombre de glissements de terrain provoqués par ce typhon. Plus précisément la **zone d'étude est localisée dans la Préfecture de Fukuoka à l'est d'Asakura** [\(Figure](#page-13-0)  [0-3A](#page-13-0)). Dans cette région, **les glissements de terrain** ont été provoqués par les **pluies torrentielles** qui se sont abattues sur la région d'Asakura avec des précipitations d'environs **540 mm en 24h** dans la journée du **5 juillet 2017** (Lissak et al., 2019). Les données utilisées sont des **images drone<sup>1</sup>** acquises post-crise le **31 juillet 2017.**

**A l'échelle local**e, le cas d'étude est basé sur une **crise hydro-gravitaire** liée aux **évènements pluvieux de l'été 2018 dans la vallée de Sumiyoshigawa localisée au nord-est de la ville de Kobe** [\(Figure 0-4](#page-14-0) B). Les données utilisées sont celles des **images drone** acquises post-crise en **octobre 2018** après un léger remaniement des sédiments à proximité d'un pont ainsi que les **estimations à 1 m** dérivées d'un jeu de données **LiDAR de 2016<sup>2</sup>** .

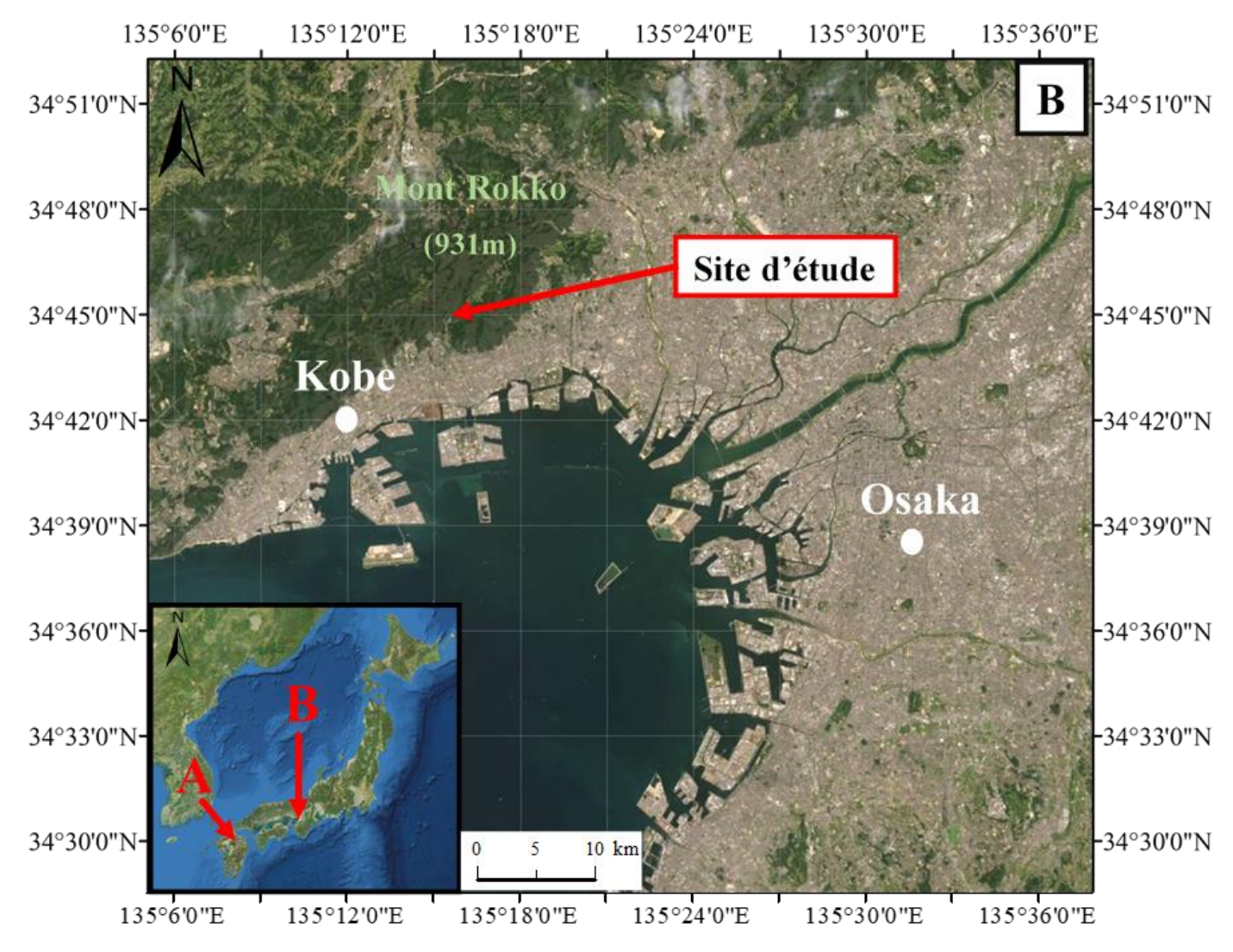

<span id="page-14-0"></span>*Figure 0-4 : Localisation du site d'étude au nord-est de Kobe. (B) Kobe situé à proximité d'Osaka dans la partie orientale de l'ouest japonais*

<sup>&</sup>lt;sup>1</sup> Mises à disposition par C. Gomez, Kobe University, Japon.

<sup>2</sup> Mises à disposition par C. Gomez, Kobe University, Japon

Il est important de préciser que ce projet de recherche s'est déroulé pendant la **pandémie de Covid-19 de l'année 2020**. Cette situation a eu des conséquences sur le projet et a nécessité des **adaptations**. En effet, **les parties terrains n'ont pas pu être réalisées malgré un court séjour au Japon en raison d'un retour en urgence vers la France.** C'est pourquoi, les vérifications terrain de la partie 2 à l'échelle régionale n'ont pas pu être effectuées. A l'échelle locale, l'analyse de la partie 3 a dû être recentrée et adaptée autour des jeux de données existant et mis à dispositions. C'est pourquoi la réflexion a donc été recentrée sur la production de modèles numériques dérivées d'images drone et en particulier sur la caractérisation des facteurs qui influencent la résolution spatiale et la précision du positionnement géographique des modèles produits.

Pour cela, ce travail de recherche présente de prime abord le **contexte du Japon** ainsi que les **utilisations du drone** dans le domaine des risques environnementaux. Ensuite, les **2 échelles d'utilisations principales du drone** pour les risques hydro-gravitaire seront explorées, à savoir l'échelle régionale et l'échelle locale ou du site d'étude.

**La première partie** présente de manière générale **les facteurs de prédisposition, les facteurs de déclenchement et les facteurs aggravants** des processus hydro-gravitaires au Japon ainsi que les utilisations du drone dans le domaine des risques environnementaux. En effet, **les utilisations du drone dans ce domaine** ainsi que certains **facteurs explicatifs** de son essor fulgurant seront mis en avant. Ensuite, la **convergence de la télédétection et de la photogrammétrie** cristallisée par l'outil drone sera détaillée ainsi que le fonctionnement de la **technique de photogrammétrie « Structurefrom-Motion » et « Multiple-View-Stereophotogrammetry » (SfM-MVS).** Cette technique de photogrammétrie SfM-MVS est celle la plus souvent associée au drone qu'il s'agisse d'utilisation à l'échelle régionale ou locale.

**La deuxième partie** présente **l'utilisation du drone à l'échelle régionale** dans un objectif de **cartographie et d'inventaire des glissements de terrain post-crise**. Pour cela, les données utilisées sont celles dérivées (Modèle Numérique de Surface (MNS) et Orthophotographie) d'un vol drone effectué après la crise hydro-gravitaire de juillet 2017 sur l'île de Kyushu. L'objectif est de **présenter 2 méthodes de réalisations d'inventaires et de cartographies des glissements de terrain à l'échelle régionale** à partir d'images drone. La première est basée sur l'approche par seuillage avec des **dérivées du MNS** et la seconde sur **l'approche orientée-objet**.

**La troisième partie** présente **l'utilisation du drone à l'échelle locale** dans un objectif de **caractérisation des aléas et du site post-crise** hydro-gravitaire de 2018 dans la **vallée de Sumiyoshigawa**. Pour cela, les points essentiels sur lesquels porte le travail concernent les **facteurs qui influencent les caractéristiques de la résolution spatiale et de la précision du positionnement géographiques des modèles numériques produits**. Cette étude s'intéresse aux caractéristiques des modèles produits à partir d'images drone selon la **technique de photogrammétrie SfM-MVS**. L'objectif est d'avoir un **certain recul sur les possibilités offertes ou non par le drone** ainsi que **les méthodologies à employer selon les objectifs** souhaités en termes de résolution spatiale et de précision du positionnement géographique. En effet, ce recul est essentiel pour maîtriser l'outil drone et pouvoir **adapter la méthodologie et son utilisation selon les différents contextes, les types d'acteurs et leurs objectifs.** 

# **Partie I**

# <span id="page-17-0"></span>**Présentation générale et état de l'art**

## **Introduction**

<span id="page-19-0"></span>L'objectif de cette partie est de présenter et de mieux comprendre **les processus hydrogravitaires** ainsi que **l'outil drone** qui peut être utilisé pour les analyser. En effet, **le Japon** est un espace particulièrement **exposé aux aléas hydro-gravitaires**, il semble donc essentiel de pouvoir en rechercher les **facteurs explicatifs**.

Le Japon est situé dans un **contexte géo-physique complexe** ou converge de nombreux facteurs le prédisposant aux phénomènes hydro-gravitaires. C'est pourquoi l'objectif dans un premier temps est d'explorer les facteurs explicatifs tant en termes de **géologie, de tectonique, de géomorphologie** mais aussi à travers les phénomènes **météo-climatiques** qu'il peut subir.

Ensuite, afin de pouvoir replacer l'outil drone dans son **contexte à la fois passé et présent**, il semble important de réaliser un **état des lieux, un état de l'art de ses utilisations** mais aussi celle des **méthodes et techniques associées à son utilisation**. Depuis une dizaine d'années on observe un **essor fulgurant** de l'utilisation des drones dans le domaine des **sciences environnementales** y compris pour la **thématique des risques environnementaux**. Ces outils de télédétection sont des machines sans pilotes à bord et contrôlées à distances ce qui semble être à l'heure actuelle un outil optimal voir indispensable dans le domaine des risques environnementaux. En effet, ils permettent d'acquérir des images Très Haute Résolution (THR) sous la couverture nuageuse et sont une **proposition technique bon marché** pour la plupart**, facile d'utilisation, flexible, pratique** mais aussi **modulable**. Ils permettent une **grande adaptabilité et répétitivité** selon les besoins des acteurs, de la recherche et du projet.

Leur essor fulgurant est associé à la **technique de photogrammétrie SfM-MVS** pour **Structure-from-Motion et Multiple-View-Stereophotogrammetry**. Cette technique est elle aussi bon marché, devient relativement intuitive et facile d'utilisation notamment avec **l'essor des logiciels tels qu'Agisoft Photoscan** qui permettent de **démocratiser la production de données** aux néophytes. En effet, l'association de l'outil drone et des techniques de photogrammétrie SfM-MVS est souvent utilisée comme **alternative complémentaire aux données LiDAR** (Light Detection And Ranging) car plus **coûteuse et complexe**.

C'est pourquoi, il est nécessaire après avoir présenté les utilisations des drones dans le domaine des risques environnementaux ainsi que les techniques et méthodes associées à son utilisation, de **présenter les bases techniques de la photogrammétrie SfM-MVS** ainsi que celle de **la télédétection**. Cette présentation permet d'avoir un certain recul sur ces techniques et de mieux saisir ce qui est possible et ce qui ne l'est pas.

## <span id="page-20-0"></span>**Chapitre 1 Le japon, un espace particulièrement exposé aux risques hydro-gravitaires**

#### **1.1 Caractérisation des risques hydro-gravitaires**

#### **1.1.1 Les risques, lorsque les aléas rencontrent les enjeux**

**Le risque est la combinaison d'un aléa**, c'est-à-dire d'un évènement ou probabilité d'un évènement qui peut affecter notre environnement et **d'un enjeu** c'est-à-dire une personne, un bien, un équipement ou un environnement susceptible de subir les conséquences de l'évènement (IRMa Grenoble, 2006).

**Les aléas** peuvent avoir des **fréquences et des temporalités variables**. Ces temporalités variables peuvent caractériser des **aléas directs ou indirects**.

Les enjeux peuvent être les individus, des parcelles agricoles ou bien le bâti dans ce cas il faudra différencier la nature (individuel ou collectif) et la fonction du bâti (habitation, commerce, hôpital, école etc…).

Il est important de **distinguer l'exposition à un aléa et la vulnérabilité face à l'aléa**. Ainsi, des populations exposées aux aléas hydro-gravitaires peuvent avoir des degrés de vulnérabilités variables. En effet, les **aménagements de génie biologique** mais surtout de **génie civil au Japon** peuvent réduire la vulnérabilité des populations par la mise en place de barrage à sédiment ou de seuil qui **réduise la vulnérabilité des populations face aux aléas**.

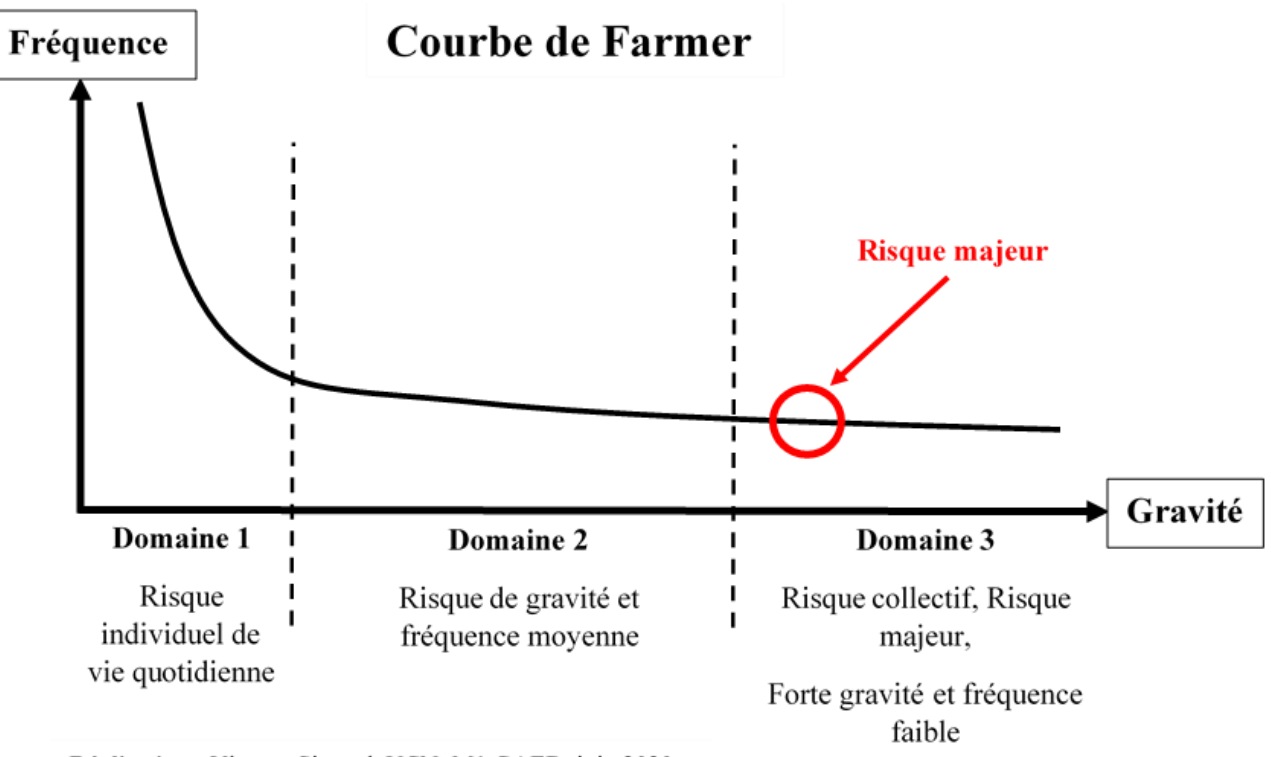

Réalisation: Vincent Siccard, UCN, M1 GAED, juin 2020

<span id="page-20-1"></span>Source: IRMa Grenoble, 2006

*Figure I-1 : Courbe de Farmer*

Page **20** sur **156**

**La courbe de Farmer** ci-dessus [\(Figure I-1\)](#page-20-1) se base sur les travaux de l'auteur éponyme qui met en relation la gravité et la fréquence des risques, cela permet de classer les risques dans 3 catégories à partir de leurs fréquences et de leurs gravités (IRMa Grenoble, 2006). On distingue 3 catégories, la première concerne les risques individuels de la vie quotidienne, la deuxième les risques de gravité et de fréquence moyenne et la dernière les risques majeurs.

**Les risques majeurs** ou collectifs sont des évènements aux **fréquences faibles avec une grande gravité** qui correspond aux situations suivantes : de nombreuse victime dans un seul accident et/ou des dommages importants pour les biens et/ou des dommages à l'environnement (IRMa Grenoble, 2006).

#### **1.1.2 Caractérisation des phénomènes hydro-gravitaires**

Les processus hydro-gravitaires admettent une réalité complexe qu'une typologie fixe ne peut pas représenter. C'est pourquoi Jean-Philippe Malet à partir des travaux de Maurice Meunier apporte des nuances dans sa thèse de 2003 :

*« Il existe un continuum de phénomènes hydro-gravitaires (Meunier, 1991), des chutes et écroulements aux glissements et écoulements, en fonction de la proportion relative en matériaux fins (supposés cohésifs), en matériaux grossiers (supposés granulaires) et en eau. »*

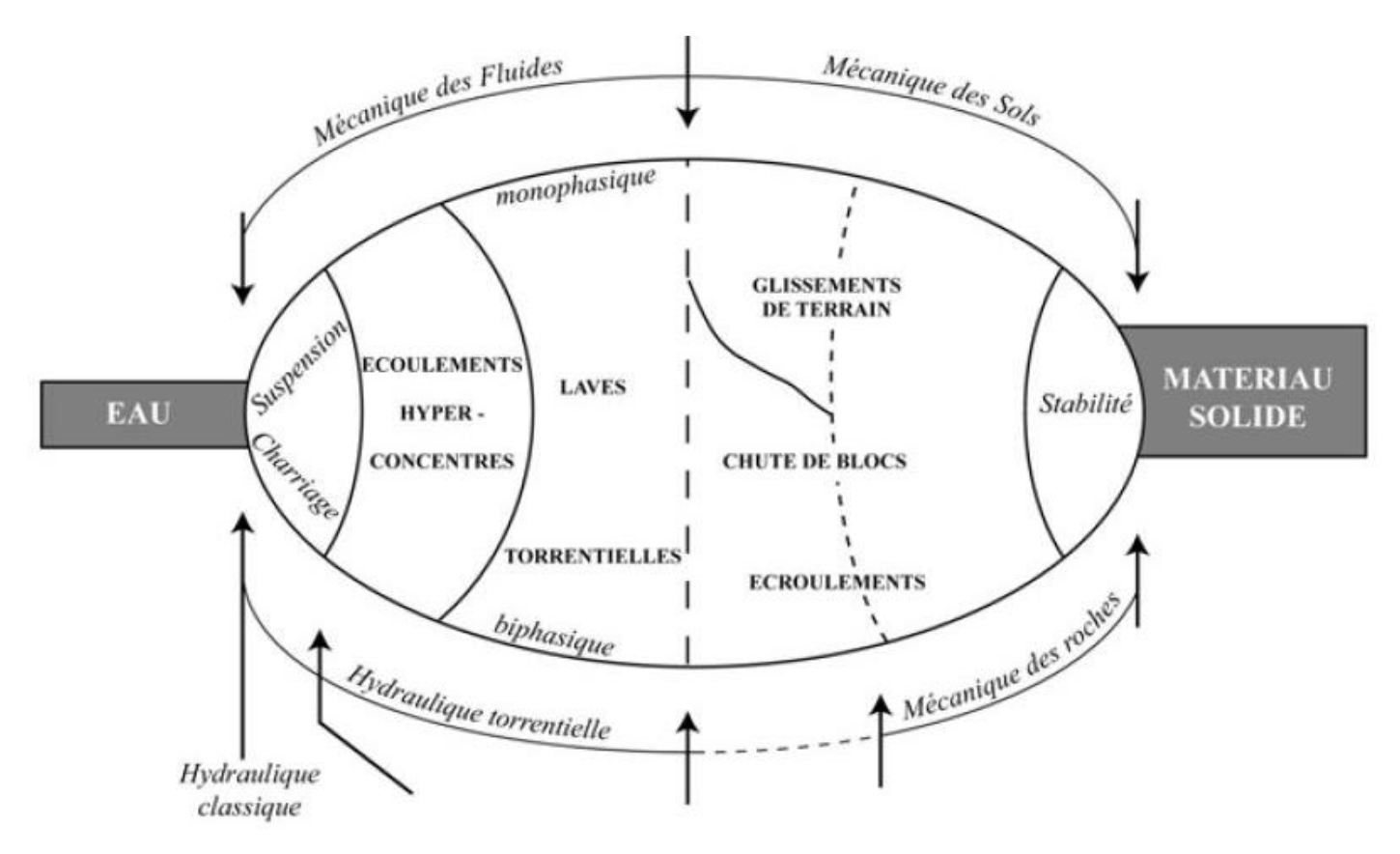

<span id="page-21-0"></span>*Figure I-2 : Les mouvements de terrain et leurs domaines de comportement (Source : Meunier, 1991 ; Malet, 2003)*

Page **21** sur **156**

Le schéma ci-dessus [\(Figure I-2\)](#page-21-0) permet de représenter les **domaines de comportements des processus hydro-gravitaires**. Les glissements de terrain font parties du **domaine de la mécanique des sols** tandis que les **laves torrentielles** qui regroupent notamment les **coulées de débris** font parties du **domaine de la mécanique des fluides** (Maquaire, 2002 ; Meunier, 1991). La mécanique des sols permet de caractériser le **comportement des matériaux** pour divers gradient notamment en s'intéressant à la **consistance des sols** (état solide, plastique, liquide).

#### 1.1.2.1 Les types de mouvements de terrain

La compréhension des mouvements de terrain, en particulier des **glissements de terrain** est essentielle afin de pouvoir effectuer un **travail d'analyse**. En effet, dans l'objectif de réaliser un **inventaire** et une **caractérisation locale d'espaces exposés aux aléas hydro-gravitaires** et en particulier aux glissements de terrain, il faut dans un premier temps savoir à quoi ces derniers correspondent.

Les mouvements de terrain ou **"ground failures"** se définissent généralement par **une rupture** et un **déplacement simultané des matériaux le long d'une pente**. Celle-ci produit une **limite morphologique nette** avec la partie du versant non déplacée (Flageollet, 1989). Dans ce contexte, les glissements de terrain sont un cas particulier de mouvements de terrain. Il existe **5 types élémentaires de mouvements de terrain** (Cruden et Varnes 1996 ; Flageollet 1989) :

- Chute
- Basculement
- Glissement
- Extension latérale
- Écoulement

Les phénomènes de type écoulement peuvent se combiner ou se succéder pour former un **6ème type** qualifié de mouvements **"complexes et composites"** (Maquaire, 2002).

• Mouvements complexes et composites

#### 1.1.2.2 Les types de glissements de terrain

Dans notre cas, ce sont les glissements de terrain qui nous intéressent. Ces derniers se répartissent en 2 grands types : les **glissements rotationnels** avec une **surface de rupture circulaire** [\(Figure I-3\)](#page-23-0) et les **glissements translationnels** avec une **surface de rupture rectiligne** [\(Figure I-4\)](#page-24-0). Ces 2 catégories se subdivisent en plusieurs sous-catégories (Maquaire, 2002). Selon cette classification, on distingue les glissements (slide) :

#### • **Les glissements rotationnels (rotational slide)**

- Glissement simple (single slide)
- Glissements emboîtées (multiple slide)
- Glissements successifs (successive slide)

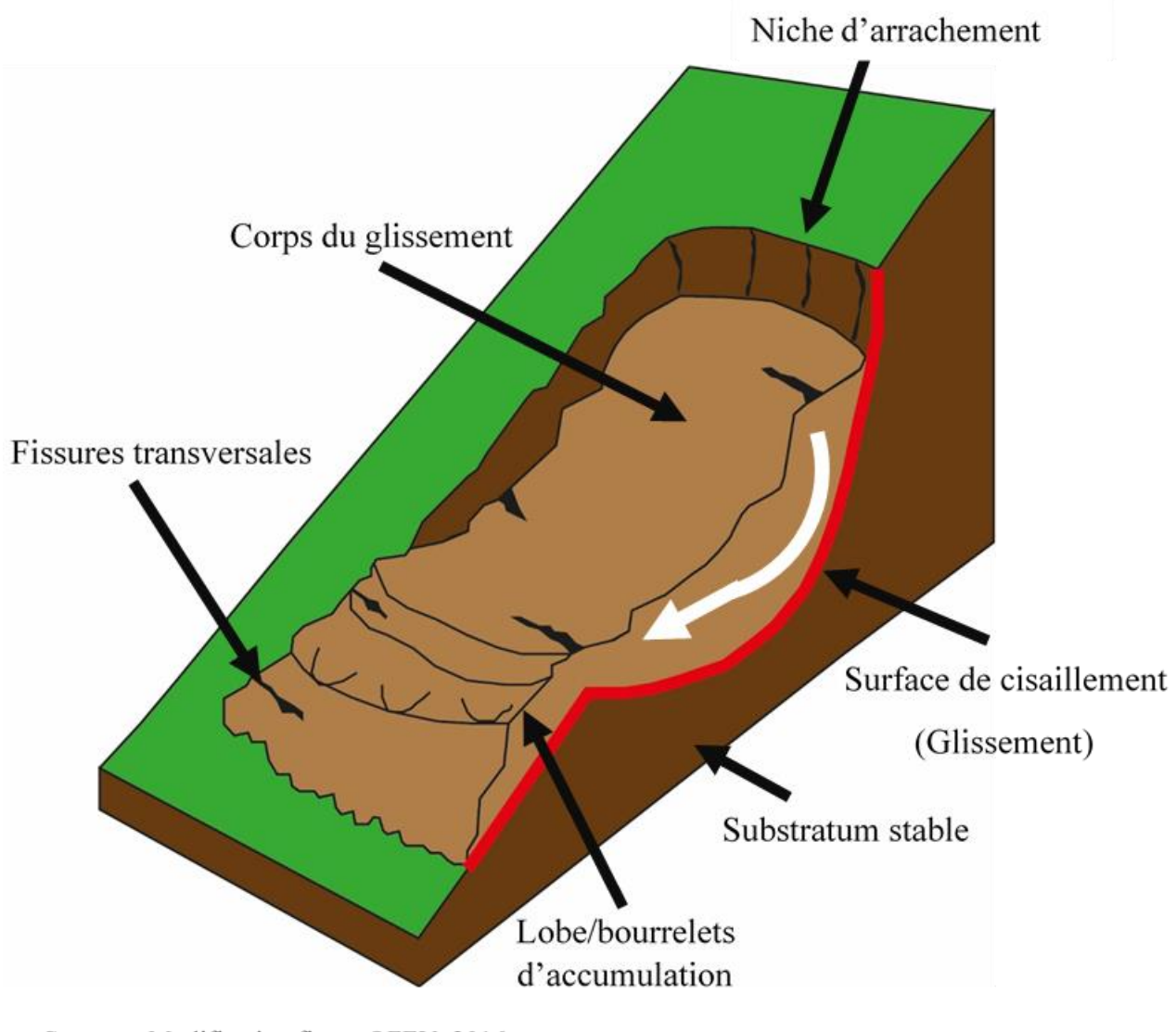

Source: Modification figure OFEV, 2016.

<span id="page-23-0"></span>Réalisation: Vincent Siccard, UCN, M1 GAED, juin 2020

*Figure I-3 : Schéma d'un glissement rotationnel avec surface de rupture circulaire*

#### • **Les glissements translationnels (translational slide)**

- Glissement de bloc, glissement banc sur banc (block slide)
- Glissement de sol (slab slide)
- Glissement rocheux (rock slide)
- Glissement de débris (debris slide)
- Glissement-coulée (mudslide)

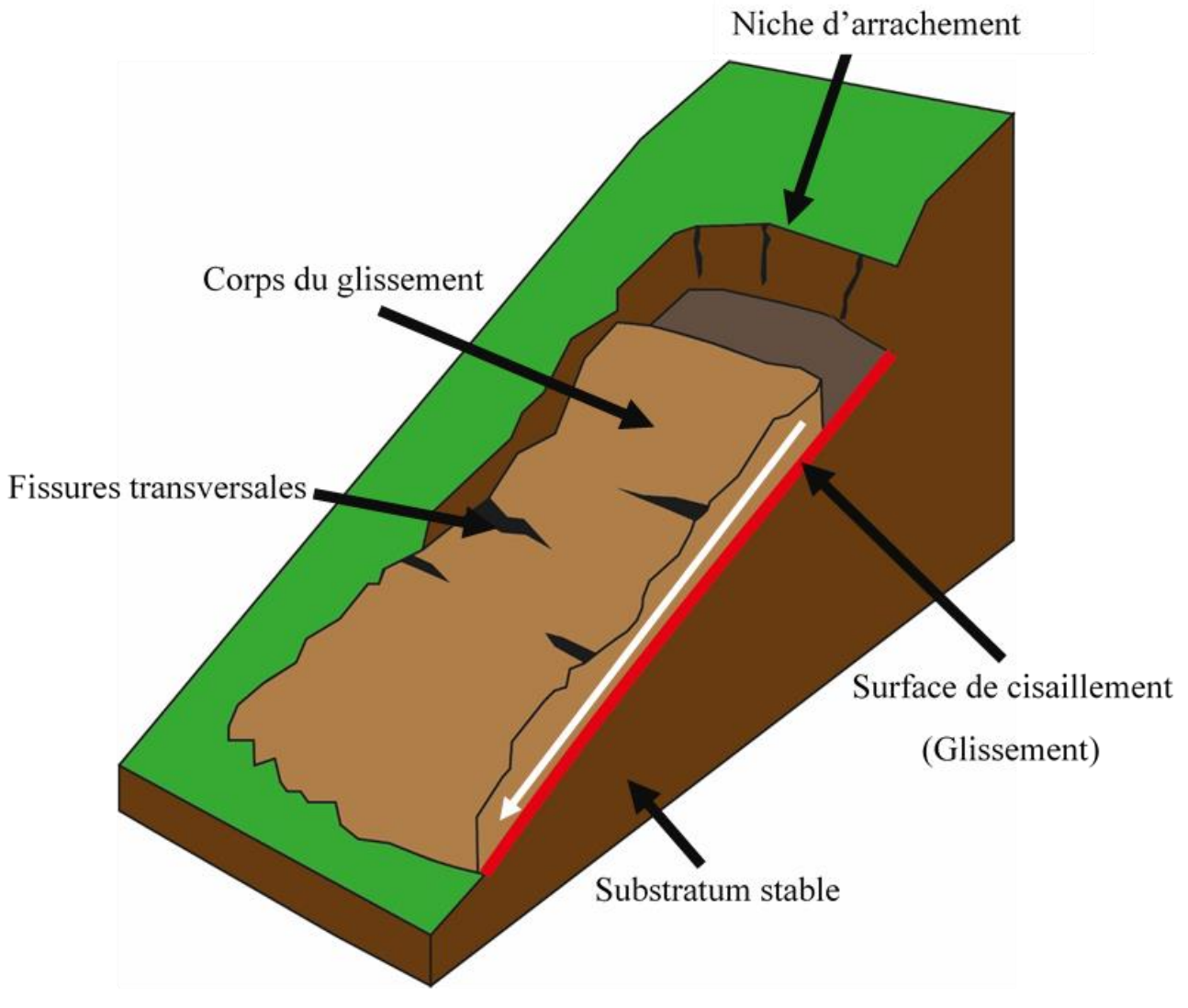

Source: Modification figure OFEV, 2016. Réalisation : Vincent Siccard, UCN, M1 GAED, juin 2020

<span id="page-24-0"></span>*Figure I-4 : Schéma d'un glissement translationnel avec surface de rupture rectiligne*

La caractérisation peut s'affiner en précisant s'il s'agit de **glissements superficiels** n'affectant que les premiers mètres des **formations superficielle**s (3 à 5m) ou bien des **glissements profonds** en affectant aussi le **substratum** (Fressard, 2013 ; Cruden et Varnes, 1996).

## **1.2 Des facteurs de prédisposition qui favorisent le déclenchement des glissements de terrain**

#### **1.2.1 Les facteurs de prédisposition**

1.2.1.1 Un héritage géologique qui favorise les crises hydro-gravitaires

**L'archipel japonais** fait partie d'une **guirlande insulaire** à la jonction entre plusieurs plaques lithosphériques [\(Figure I-5\)](#page-25-0). Il y a d'un côté la plaque continentale d'Eurasie et de l'autre les plaques océaniques Philippine et celle du Pacifique. Il se localise au-dessus d'un **plan de subduction** qui favorise la **sismicité et le magmatisme**.

C'est un des **facteurs explicatifs** de la forme de cet archipel étroit de **372 815 km²** et d'environs **6900 îles** qui se caractérise par un **relief montagneux prédominant avec environs 61% du territoire** (C. Gomez, 2010).

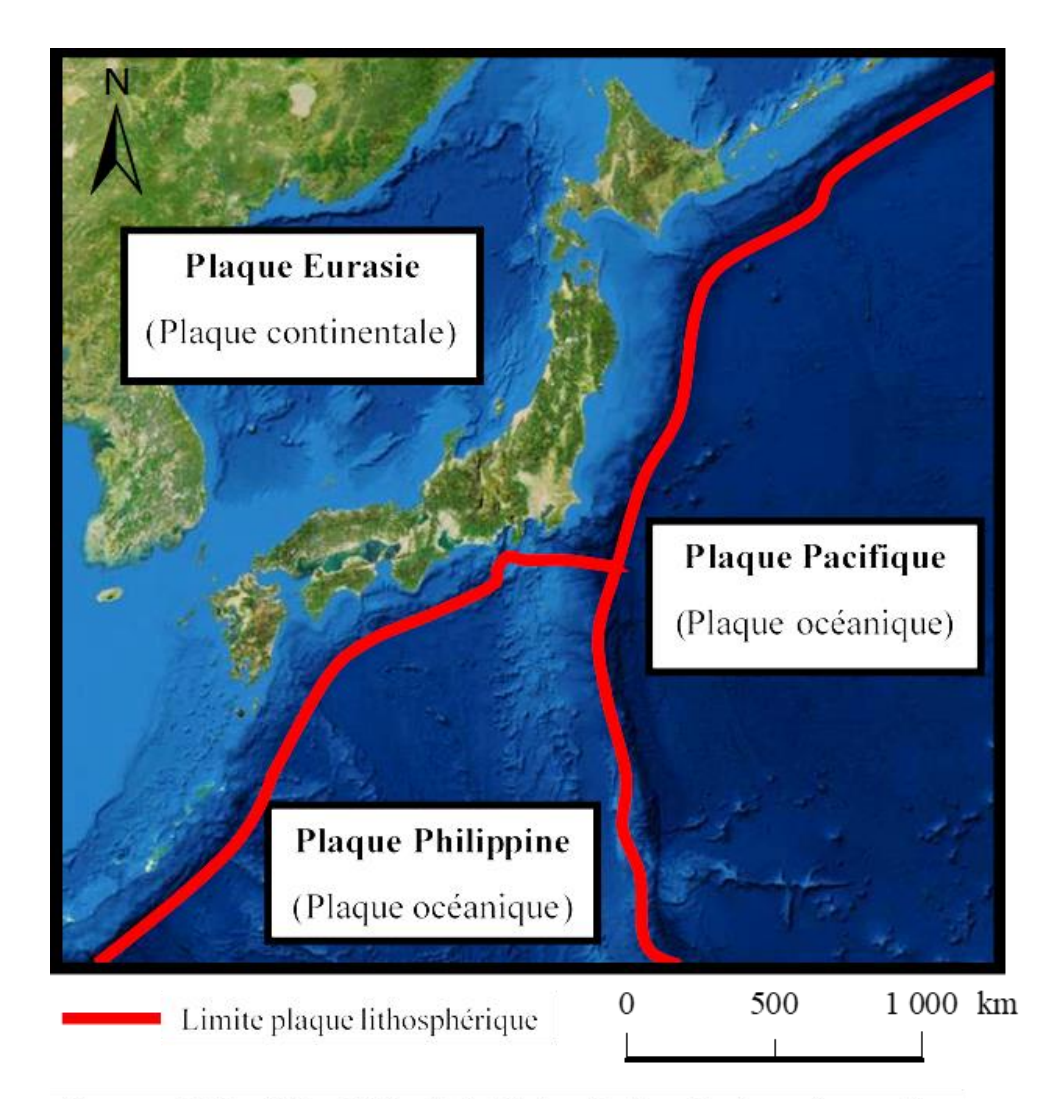

Source: AIST, 2019: ESRI, DigitalGlobe, GeoEye, Earthstar Geographics, CNES/Airbus DS, USDA, USGS, AeroGRID, IGN, and the GIS User Community

<span id="page-25-0"></span>Réalisation: Vincent Siccard, UCN, M1 GAED, juin 2020

*Figure I-5 : Contexte tectonique du Japon*

Page **25** sur **156**

Cette **localisation au-dessus d'un plan de subduction à la limite des plaques océaniques pacifiques et celle continentale eurasiatique entraîne dans ce contexte la formation d'arcs insulaires** [\(Figure I-6\)](#page-26-0). Le plan de glissement entre ces plaques est un **plan de glissement oblique** appelé **plan de Benioff** [\(Figure I-6\)](#page-26-0) (Derruau, 2010). C'est pourquoi ce secteur se caractérise par de nombreux séismes ainsi que par un magmatisme et un volcanisme important.

La subduction désigne le plongement des plaques océaniques Pacifiques sous la plaque continentale Eurasiatique. Ce processus produit une morphologie spécifique, elle se traduit par une fosse océanique profonde là ou s'enfonce les plaques Pacifiques puis un arc insulaire volcanique et une mer (Derruau, 2010). C'est pourquoi la position du Japon au-dessus de ce plan de subduction **favorise la sismicité et les processus de cisaillement des roches** qui peuvent **déstabiliser les sols** et ainsi **favoriser le déclenchement de mouvements de terrain** (Flageollet, 1989). De plus, cette situation favorise le volcanisme, le Japon est l'un des pays qui compte le plus de volcan actif au monde.

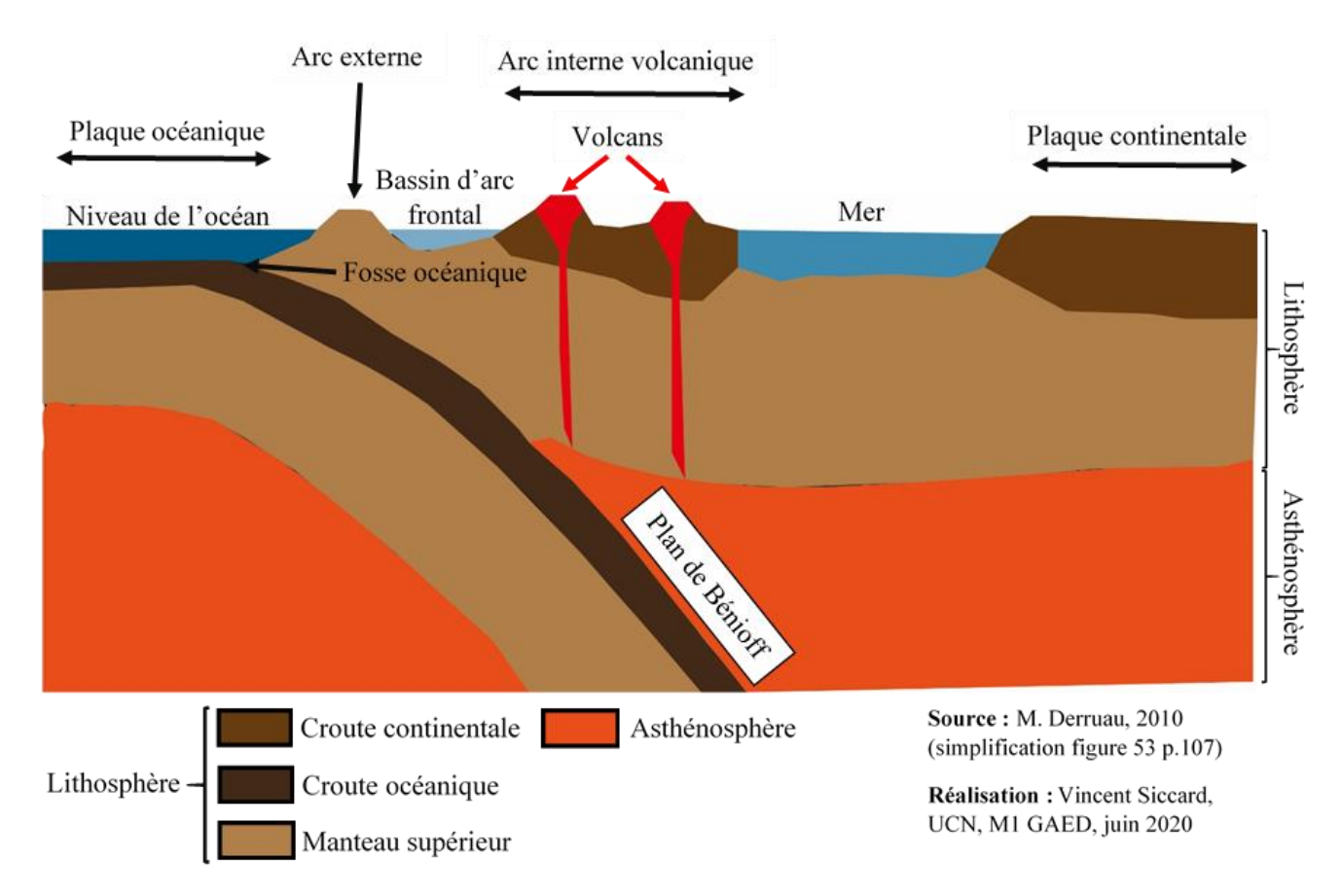

<span id="page-26-0"></span>*Figure I-6 : Coupe d'un phénomène de subduction avec formation d'arcs insulaires*

1.2.1.2 Un relief montagneux prédominant aux fortes pentes caractérisées par des sols d'altérations épais

Le Japon est caractérisé par des **reliefs montagneux aux fortes pentes** qui sont prédisposées aux occurrences de **mouvements de masse et glissements de terrain** lorsque **les seuils de plasticités ou de liquidités sont dépassés**. De plus, ces fortes pentes se caractérises par **des sols d'altération très épais** (C. Gomez, 2010) qui constituent des sols meubles favorisant l'occurrences des mouvements de terrain.

Ces **sols d'altération** ou altérites sont des **formations résiduelles** provenant de **l'altération des roches**. Ces **formations superficielles** peuvent faire parties de **2 catégories** différentes selon leurs natures. Il s'agit d'**isaltérite** lorsque les altérites ont conservé en grande partie l'aspect de la structure lithologique originelle (grain, texture, fissuration) (Baize et Girard, 2008). Les **allotérites** sont des altérites ayant subi des transformations volumiques (tassement ou dissolution) et/ou des transformations minéralogiques importantes (argilisation etc…) qui ne permettent plus de reconnaître la structure lithologique originelle (Baize et Girard, 2008).

#### **1.2.2 Les pluies torrentielles et la sismicité comme facteurs de déclenchement principaux**

1.2.2.1 Les glissements de terrain déclenchés par des facteurs sismiques

Cette sismicité peut être un facteur de déclenchement des aléas hydro-gravitaires. En effet, les tremblements de terre favorisent **la déstabilisation des sols** et ainsi provoquer des glissements de terrain.

Cependant, bien que le rôle des **séismes de grandes magnitudes** soit plutôt bien connu, le rôle moins connu des séismes de magnitude plus faible et de la **micro-sismicité** semble avoir des conséquences dans la déstabilisation des sols.

1.2.2.2 La situation météo-climatique du Japon de l'Ouest exposé aux pluies torrentielles et à une activité cyclonique importante

D'un point de vue climatique, selon **l'Agence Météorologique du Japon (JMA),** il se caractérise par 4 saisons et par une grande variété de régimes météo-climatiques qui s'expliques par son **profil allongé du sud vers le nord** (JMA, 2018 consulté le 14/01/2020). L'Est Asiatique est soumis à la mousson qui s'étend de juin à septembre pour le Japon (Gomez, 2010). De plus, il existe des variations selon les façades entre la mer du Japon et l'océan Pacifique. On distingue des tendances **sub-arctique au nord** et **sub-tropical au sud**. Le Japon est exposé aux **cyclones tropicaux** qui se caractérises par une **forte couverture nuageuse**, des **pluies torrentielles** et des **vents violents** de l'ordre de plusieurs centaines de km/h. Les conséquences de ces phénomènes météo-climatiques sont terribles, ils peuvent provoquer d'important dommages sur lesinfrastructures et causer de nombreuses victimes.

Nos secteurs d'études se situent dans **l'Ouest du Japon**. Le premier constitue la zone étudiée la plus au sud et se situe dans la partie **nord de l'île de Kyushu**. La seconde est à **Kobe** situé dans la partie orientale **de l'Ouest du Japon**. Ces espaces sont caractérisés par des étés soumis aux **pluies torrentielles de Baïu**. Ces étés peuvent être très chaud et atteindre si ce n'est dépasser les 35°avec une importante humidité. Les hivers sont marqués par le **phénomène d'advection** et le déplacement

des masses d'air froide de Sibérie vers le Nord de Kyushu. Les conséquences sont un hiver relativement froid, nuageux avec de faible précipitation (JMA, 2018 consulté le 14/01/2020).

Les **facteurs de déclenchements** des **processus hydro-gravitaires** sont variés, parmi eux on retrouve les **fortes précipitation**s qui peuvent **saturer les sols en eau** favorisant ainsi le dépassement de leurs **seuils de plasticité** voir de **liquidité** ce qui peut provoquer des **mouvements de masse** et des **glissements de terrain**. Ces phénomènes peuvent notamment être de type **glissement-coulée** ou **lave torrentielle** selon leurs teneurs en eau, allant respectivement du plus solide au plus liquide (Malet, 2003). Ils peuvent aussi être déclenché par la fonte rapide des neiges.

Le **Nord de Kyushu et Kobe** sont soumis aux **pluies de Baïu** qui désigne la saison des pluies et s'étend de mai à juillet et de **juin à juillet** pour nos secteurs d'études. Cette période commence plus tôt au sud du Japon caractérisé par un climat sub-tropical (Okinawa et Amami) et remonte vers le nord du Japon sans pour autant en toucher les parties les plus septentrionale. Les pluies de Baïu sont provoquées par un **front stationnaire**, cela s'explique par la rencontre d'une masse d'air maritime chaude et une masse d'air maritime froide (JMA, 2018 consulté le 14/01/2020). La saison des pluies sur nos secteurs d'études s'étend généralement de début juin à mi-juillet, la seconde partie de l'été est caractérisé par l'ensoleillement et les fortes chaleurs humides.

Le Japon est exposé à une activité cyclonique particulièrement importante. L'occurrence des **cyclones tropicaux** est concentrée au mois **d'août et de septembre**. Au sud du Japon (Okinawa et Amami) on observe le pic des cyclones tropicaux en Août. Ces derniers apportent **pluies importantes** et **vents violents** (JMA, 2018 consulté le 02/06/2020)**.**

### **1.3 Le vieillissement de la population, la déprise agricole ainsi que la gestion forestière comme facteurs aggravant**

<span id="page-29-0"></span>**1.3.1 Le vieillissement de la population et la déprise agricole : des enjeux importants pour le Japon dans la gestion des risques hydro-gravitaires**

Au **1 er octobre 2019** la population du Japon est estimée à **126 millions** selon le **Bureau Statistiques du Japon (BSJ**) (BSJ, dernière consultation 5 juin 2020) Au Japon, l'un des grands enjeux démographiques concerne le **vieillissement de la population**. En effet **les plus de 65 ans représentent plus de 28%** de la population totale (BSJ, dernière consultation 5 juin 2020) et cela constituent d'important **enjeux démographiques et économiques** notamment dans le **domaine agricole.** 

Ainsi, à partir du **recensement de 2015 réalisé par le Ministère des Affaires Intérieures et des Communications (MAIC)**, disponible sur **le portail e-Stat publiant les statistiques du gouvernement japonais** on peut s'intéresser à la **répartition des actifs par secteurs d'activités et par âges** (MAIC, dernière consultation 05/06/2020).

On peut donc affirmer que la réalité du vieillissement de la population est une réalité concrète dans le **domaine de l'agriculture et de la foresterie avec un phénomène de déprise agricole**. En effet**, les actifs du secteur de l'agriculture et de la foresterie représentent moins de 2%** des actifs totaux. De plus, **51% de ces actifs ont plus de 65 ans.** Parmi les plus de 65 ans on compte environs 60% d'hommes pour 40% de femmes. La conjugaison de ces 2 phénomènes, le vieillissement de la population et la déprise agricole constituent d'importants enjeux pour le Japon notamment dans la gestion des risques hydro-gravitaires et des espaces environnementaux.

#### **1.3.2 Le couvert forestier dense comme facteur aggravant**

La situation démographique évoquée précédemment (Section [1.3.1\)](#page-29-0) à des conséquences concrète sur la **gestion des risques hydro-gravitaires**. En effet, le **processus de déprise agricole favorise l'extension des espaces inoccupés et inutilisés** ainsi que le **développement de la végétation** jusqu'à son **climax**. Cette notion théorique en écologie désigne l'état final d'un processus de succession écologique qui favorise **un couvert forestier dense** qui peut constituer **un facteur aggravant**.

Dans notre cas, il est important de mettre en évidence **le rôle de la gestion forestière, des bois morts et des troncs d'arbres arrachés des versants**. En effet, lorsque les troncs d'arbres arrachés par les mouvements de masse sont mobilisés par les cours d'eau, des **phénomènes d'embâcle/débâcle** peuvent engendrer des **débordements** aux contacts d'obstacles notamment d'ouvrages anthropiques. Les débordements provoqués par ces phénomènes ou non ont des **répercussions sur les infrastructures et peuvent détruire les habitations et mettre en danger les populations**. C'est pourquoi, lorsque ces phénomènes se rejoignent, mouvements de masse et crues torrentielles les conséquences sont terribles avec d'important dégâts matériels [\(Figure I-7\)](#page-30-0) causant parfois des victimes.

Pour illustrer ces propos il est possible de prendre **les conséquences de la crise hydro-gravitaire du 5 juillet 2017 dans le nord de Kyushu près d'Asakura provoquée par le typhon Nanmadol**. En effet, dans le bassin versant de la rivière **Kagetsugawa** les précipitations étaient de l'ordre de **40 à 45 mm/h** ceci s'est traduit par des **crues torrentielles** faisant varier **la hauteur d'eau d'un lit sec à plus de 3m** (Lissak et al., 2019). Les estimations des quantités de troncs d'arbres mobilisés des versant jusqu'aux fonds de vallées et **d'environs 200 000 tonnes pour une seule vallée** (Lissak et al., 2019).

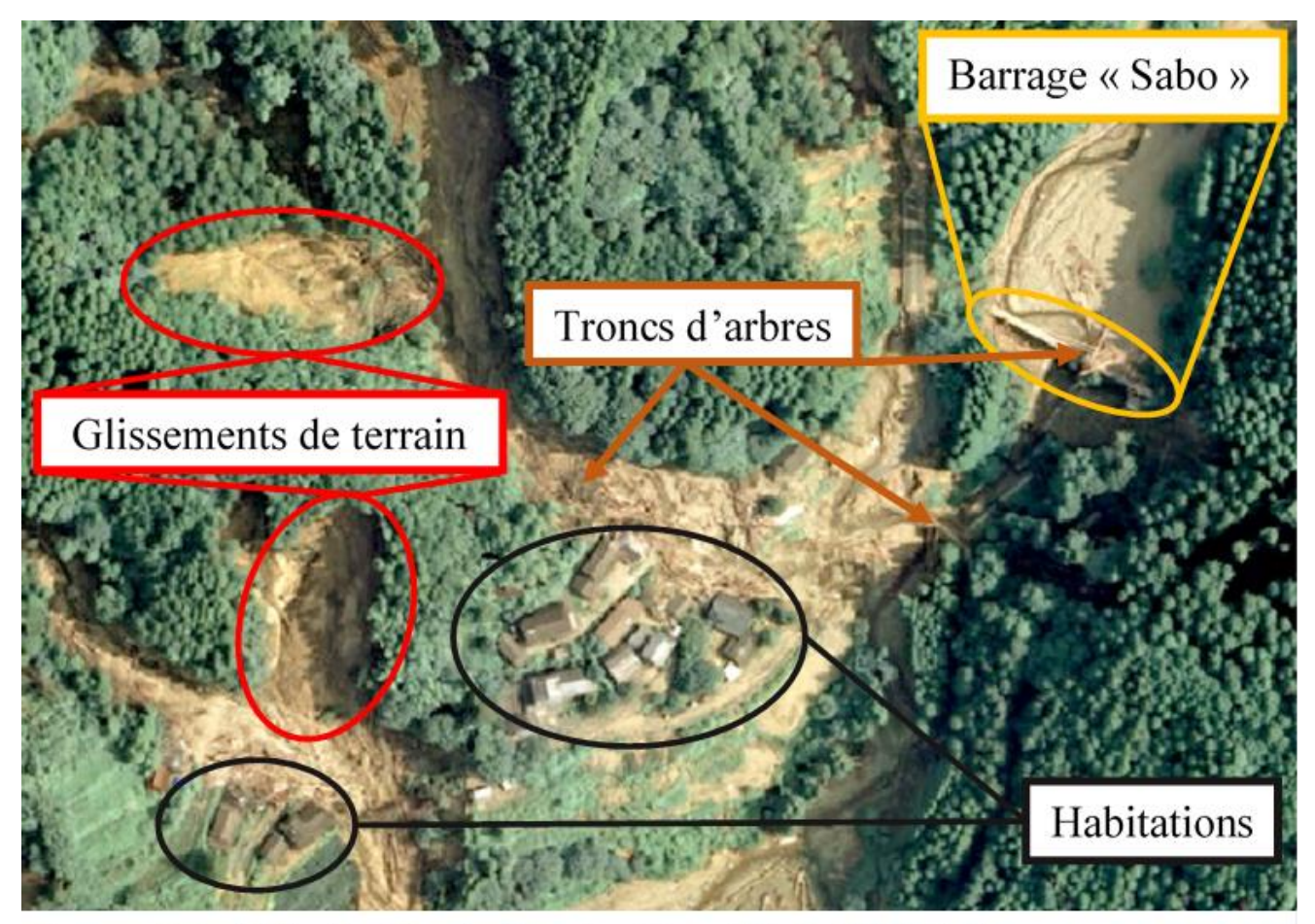

Source: Ortho 0.65m, Nord Kyushu (Japon), vol drone 31 juillet 2017, C. Gomez.

Réalisation : Vincent Siccard, UCN, M1 GAED, juin 2020

<span id="page-30-0"></span>*Figure I-7 : Mobilisation par les cours d'eau des troncs d'arbres arrachés des versants par les glissements de terrain*

## <span id="page-31-0"></span>**Chapitre 2 Le drone, un outil qui tend à devenir indispensable en particuliers dans le domaine des risques environnementaux**

**Depuis une dizaine d'années le drone connait des usages croissants, néanmoins sa première utilisation est ancienne**. En effet l'une des premières utilisations d'un appareil contrôlé à distance sans Homme à bord remonte à **1918 aux États-Unis à des fins militaires**. Il s'agissait d'une **torpille aérienne** appelée **« The Kettering Bug »** [\(Figure I-8\)](#page-31-1) (Gomez et Purdie, 2016 ; Gillespie, 2009). L'orientation et la direction de cet outil étaient assurées à l'aide d'un **gyroscope**. Ainsi, on peut affirmer que l'évolution du drone et de son usage n'a pas été basé sur le concept d'un objet volant sans pilote mais bien autour d'une **quête de précision et d'autonomie** (Gomez et Purdie, 2016).

<span id="page-31-1"></span>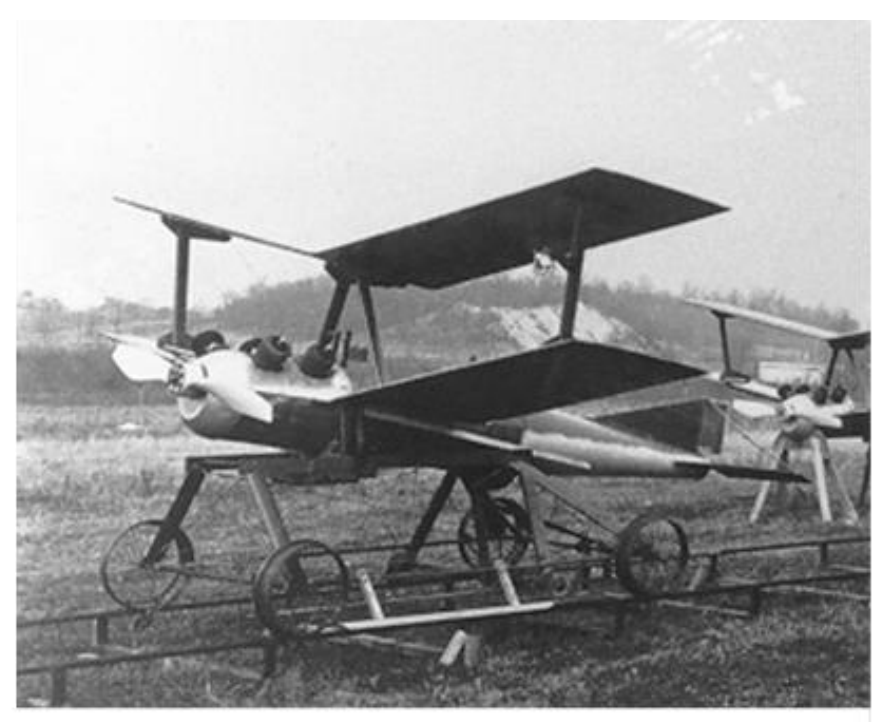

Source : Wikipédia, 2017 consulté le 03/06/2020 *Figure I-8 : The Kettering bug*

#### **2.1 Des types de drones aux spécificités techniques particulières qui détermines les utilisations possibles**

En fonction du contexte et des objectifs souhaités le type de drone utilisé sera différent. En effet, il existe 2 grands types de drones, d'un côté les **ailes-fixes** ou fixed-wing et de l'autre les **hélicoptères et multi-rotors**. Ces types de drones, du fait de leurs morphologies et de leurs caractéristiques techniques ont des atouts et contraintes spécifiques.

Ainsi, les **ailes-fixes** permettent de couvrir de **grande surface en peu de temps**, c'est pourquoi leurs utilités et plus appropriés à **l'échelle régionale** (Gomez et Purdie, 2016) ou bien pour des plans de vols linéaires. En effet, ces types de drones permettent de couvrir des dizaines de kilomètres à des fins notamment de **surveillance** (Antoine et al., à paraître).

Les drones à **rotors** ont quant à eux des **autonomies de vol plus faibles** allant de 15 à 30 min en moyenne et **une plus faible distance de communication** avec environs deux km. De plus, leurs spécificités techniques leurs permettent d'effectuer des **vols stationnaires** et d'évoluer dans des **situations de vols plus complexes**. C'est pourquoi ils sont plus appropriés à une **échelle locale**, une **échelle de site** et permettent ainsi d'acquérir des données à la **résolution jusqu'à millimétrique** (Antoine et al., à paraître ; Gomez et Purdie, 2016).

#### **2.2 Des drones aux capteurs variés**

Les drones sont des **outils polyvalents et modulables** qui selon leurs catégories (ailes-fixes ou multi-rotors) auront des utilisations différentes. A cela, il est important de préciser qu'il s'agit d'outils modulables et qu'ils peuvent donc être modifiés de manière relativement simple pour répondre aux besoins de l'utilisateur. En effet, il est possible d'ajouter différents types de capteurs selon les besoins et utilités. Ainsi, selon les différents domaines d'utilisation on retrouvera les capteurs suivants (Antoine et al., à paraître ; Kreye et al., 2006) :

Dans le **domaine de l'imagerie géophysique** on peut par exemple citer l'utilisation des capteurs pour l'électromagnétismes et le magnétisme (Catalan et al., 2014), des capteurs radar mais aussi des capteurs de gravimétrie (Middlemiss et al., 2016).

Dans le **domaine de la récolte d'échantillon** il peut s'agir de mesures de gaz (Rüdiger et al., 2018), d'aérosols mais aussi d'échantillon d'eau (Terada et al., 2018).

Dans le **domaine de l'imagerie de surface** et **l'imagerie multi-spectrale** on retrouve l'utilisation de caméra (bande rouge, verte et bleue) mais aussi des capteurs infra-rouges.

Il est important de préciser que le drone est souvent un **outil complémentaire au LiDAR** (Light Detection And Ranging) mais il peut aussi être équipé d'un **capteur LiDAR** (Wallace et al., 2012 ; Lin et al., 2019).

#### **2.3 Les utilisations du drone dans le domaine des risques environnementaux**

La **polyvalence des drones** leur permet de trouver leurs places et d'avoir **un rôle dans le champ des risques environnementau**x. En effet, ils permettent d'acquérir des images THR sous la couverture nuageuse et apportent une réponse **rapide**, une **facilité d'utilisation**, **un coût** et **une flexibilité** qui explique en partie leurs essors galopants. Ainsi, on peut citer et présenter brièvement leurs utilisations dans des domaines variés d'après les travaux de synthèse des articles suivants Antoine et al., à paraître et Gomez et Purdie, 2016 :

Les **glissements de terrain** constituent un domaine où l'usage du drone à fortement influencé les pratiques et est en constante évolution. Dans le domaine des risques hydro-gravitaires on distingue **2 approches principales** selon l'échelle d'étude.

D'un côté à **l'échelle régionale** pour la réalisation **d'inventaire et de cartographie** qui constituent un **problème ancien** mais qui voit émerger de **nouveaux outils et de nouvelles méthodes**. Les anciennes méthodes (principalement interprétation visuelle) sont consommatrices de temps et d'effectifs c'est pourquoi les méthodes émergeantes ont pour objectif de répondre à ce problème en gagnant en temps et en automatisation (Guzzetti et al., 2012). On peut citer à cette échelle pour la **cartographie des glissements de terrain** par ces méthodes émergeantes les travaux suivants Comert et al., 2019 ; Valkaniotis et al., 2018 ; Rau et al., 2012.

De l'autre côté à **l'échelle locale** ou du site d'étude l'outil drone peut être utilisé pour des analyses morpho-structurales, de la morphologie de surface et de la déformation de versant. Il peut être utilisé à des fins de **surveillance de site** pour mesurer les **quantités de matériaux déplacés** le long des pentes (Akca, 2013 ; Niethammer et al., 2010 ; Dewitte et al., 2008) ou observer des **détails** de déformation de versant tels que des **fissures de surface** (Stumpf et al., 2013). De plus, le drone par ses faibles coûts, sa flexibilité et sa praticité permet une **grande répétitivité des vols**. Ainsi les **analyses multi-temporelles** de sites ont été facilitées et se sont multipliées (Rossi et al., 2018 ; Lindner et al., 2016 ; Turner et al., 2015 ; Niethammer et al., 2012).

**Les inondations** dans un objectif de **cartographie des extensions spatiales** (Gebrehiwot et al., 2019 ; Popescu et al., 2017) mais aussi **d'observation de la situation pour gérer la crise**. De plus, des recherches sont actuellement en cours pour développer des techniques et méthodes concernant la **surveillance et la gestion de crise des digues** (Antoine et al., 2019). Il peut aussi être utilisé pour la cartographie des **modifications géomorphologiques du lit et des plaines de débordement** suites à des inondations (Langhammer et Vackova, 2018).

Les **tremblements de terre** car il permet notamment de **détecter les dommages et fissures** dans les bâtiments et au sol mais aussi de surveiller **les surfaces de rupture des failles** (Mitsuhito et al., 2015 ; Meyer et al., 2015).

Les **volcans actifs** car il permet **d'observer et d'analyser la catastrophe en sécurité** (Sato et Nakanishi, 2014) mais aussi de **suivre l'évolution des sites** ou bien de **récolter des échantillons** (Nakano et al., 2014 ; Yajima et al., 2014). De plus, il est aussi possible de l'utiliser pour **capturer un nuage de fumé** en 4d, c'est-à-dire de la 3d dans le temps (Gomez et Kennedy, 2018). Il permet aussi de quantifier les flux de chaleur et les anomalies thermiques (James et al., 2006).

Les utilisations de **soutiens post-crise** tel que des **produits médicaux** après un tremblement de terre (Thiels, 2015) ainsi que des **denrées alimentaires** (Nedjati et al., 2016) sont aussi un domaine d'application à part entière.

Le drone est un outil qui connait un **essor important** ces dernières années dans le **domaine des risques environnementaux** à tel point qu'établir une liste exhaustive de ces utilisations nécessiterais un travail complet à part entière. Le type de drone et ses objectifs seront variées selon le domaine d'application, néanmoins, **son utilité tend à devenir indispensable si ce n'est pas déjà le cas.**

## <span id="page-34-0"></span>**Chapitre 3 Le drone, un outil qui cristallise la convergence entre la télédétection et la photogrammétrie**

#### **3.1 Télédétection, principe et connaissances basiques**

#### **3.1.1 Définition et principes généraux de la télédétection**

La télédétection peut être définis de la manière suivante selon le Centre Canadien de Télédétection (CCT, 2007) :

*« La télédétection est la technique qui, par l'acquisition d'images, permet d'obtenir de l'information sur la surface de la Terre sans contact direct avec celle-ci. La télédétection englobe tout le processus qui consiste à capter et à enregistrer l'énergie d'un rayonnement électromagnétique émis ou réfléchi, à traiter et à analyser l'information, pour ensuite mettre en application cette information. »*

Les informations mesurées correspondent à des parties spécifiques du **spectre électromagnétique**. Ces informations mesurées peuvent l'être par 2 grands types de capteurs. D'un côté les **capteurs actifs** car ils **émettent un rayonnement électromagnétique** vers la cible qui lui renvois en retour et sera alors perçus et mesuré par ce capteur. De l'autre côté, les **capteurs passifs** quant à eux **perçoivent et mesure les rayonnements électromagnétiques** émis par les cibles sans les avoir excitées au préalable. A partir de cela il est possible de s'intéresser à divers objets d'études qui ont des **comportements spectraux** et des **réflectances** spécifiques.

On peut citer par exemple l'usage du proche infra-rouge (PIR) à partir d'images satellites pour réaliser **l'indice de végétation** NDVI pour **Normalized Difference Vegetation Index** (Rouse et al., 1974 ; Tucker, 1979). Il s'obtient de la manière suivante :

$$
NDVI = \frac{(PIR - R)}{(PIR + R)}
$$

Cet indice permet notamment de s'intéresser aux **végétaux** qui ont un comportement spectral spécifique en lien avec **l'activité chlorophyllienne** des végétaux et ainsi les **distinguer des sols nus** qui ont des comportements spectraux différents (M-C. Girard et C-M. Girard, 2010).

Dans notre cas, notamment pour la réalisation **d'inventaires et cartographies de processus hydro-gravitaires post-crise** tel que les glissements de terrain à l'échelle régionale **au Japon, les satellites ne sont pas appropriés**. En effet, les deux raisons concernent les **conditions météoclimatiques** et la **résolution spatiale** des images capturées. Au Japon, les processus hydro-gravitaires se déclenchent généralement pendant la **période cyclonique** qui se caractérise par une importante **couverture nuageuse** et rend impossible l'utilisation des satellites. De plus, les images ont une **résolution spatiale trop faible** pour pouvoir s'intéresser au **glissement de terrain**, il est nécessaire d'obtenir des images hautes voir très haute résolution. C'est pourquoi le **drone** est l'outil le plus appropriés car il permet des **très hautes résolution (THR)** avec des **acquisitions d'images sous la couverture nuageuse**.

Le spectre électromagnétique s'étend des courtes longueurs d'ondes (rayons gammas et rayon X) vers les grandes longueurs d'ondes (micro-ondes et ondes-radio) en passant par le spectre visible et l'infra-rouge [\(Figure I-9\)](#page-35-0).

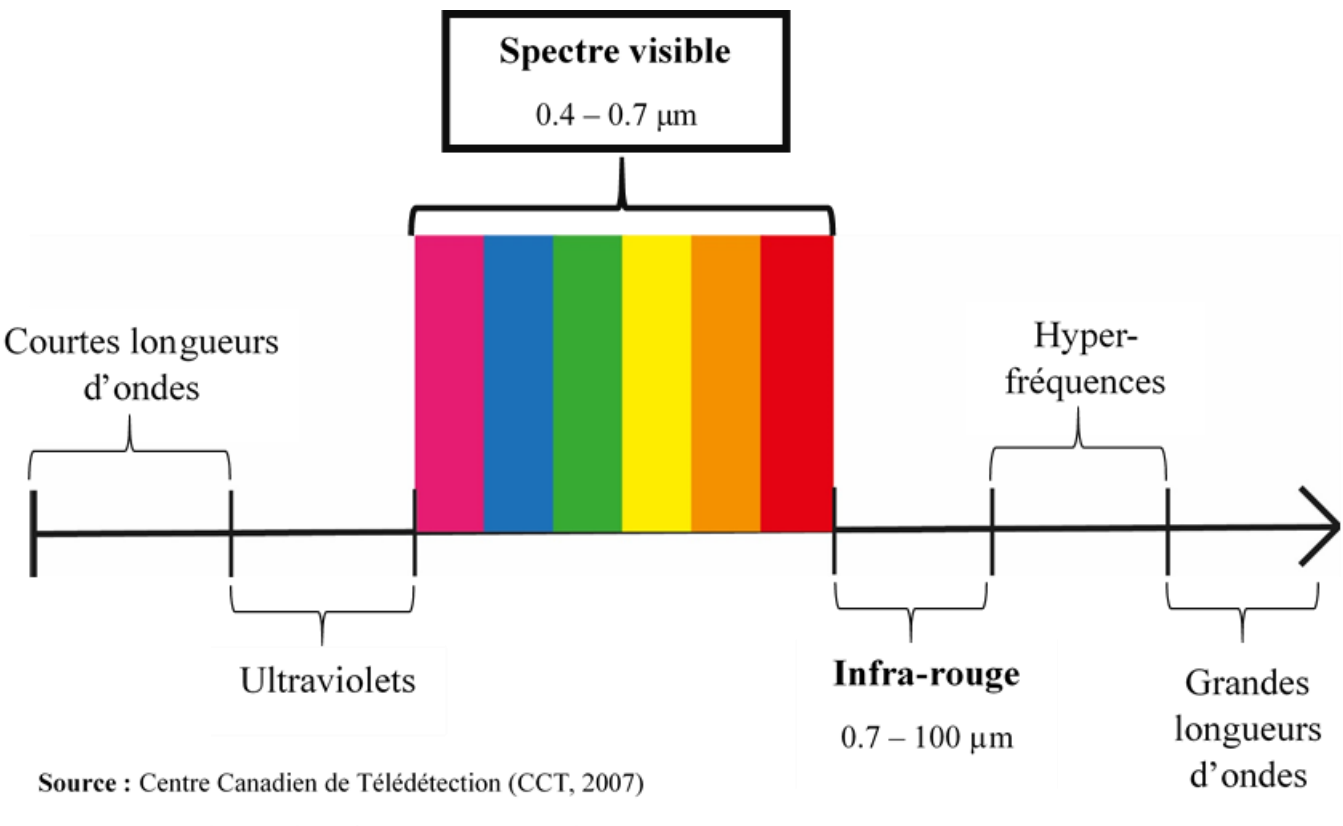

<span id="page-35-0"></span>Réalisation: Vincent Siccard, UCN, M1 GAED, juin 2020

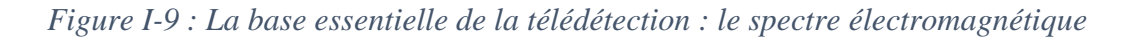

Le **spectre visible** s'étend du violet (0.4 – 0.446 µm) au rouge (0.620 – 0.700 µm) en passant par le bleu (0.446 – 0.500 µm), le vert (0.500 – 0.578 µm), le jaune (0.578 – 0.592 µm) et l'orange  $(0.592 - 0.620 \text{ µm}).$ 

**L'infra-rouge** quant à lui s'étend de **0.7 à 100 µm**. Néanmoins, il est important de différencier **l'infra-rouge réfléchi (0.700 – 3 µm)** qui est utilisé en télédétection de **l'infra-rouge émis ou thermique (3 – 100 µm)** qui correspond au rayonnement de la surface de la Terre émis sous forme de chaleur (CCT, 2007).

#### **3.1.2 L'observation de la Terre et la production de données par les satellites**

Les **satellites** peuvent être définis comme étant des **objets qui tournent autour d'un autre objet** (CCT, 2007). Dans notre cas il s'agit d'objets équipés de capteurs envoyés en orbite à différentes altitudes pour observer la Terre et produisent ainsi une grande quantité de données sur le monde. Les satellites ont des orbites, c'est-à-dire des trajectoires autour de la Terre spécifiques pour répondre aux besoins pour les différents acteurs. Les satellites peuvent avoir des orbites de type :
- **Géostationnaire :** car ils se déplacent à la même vitesse que la terre à une altitude de 36 000 km et observent toujours les mêmes espaces.
- **Quasi-polaire :** car ils survolent une ligne qui traverse les pôles Nord et Sud et peuvent avoir un type de passage « ascendant » ou « descendant ».
- **Héliosynchrone :** car ils observent les mêmes espaces aux mêmes horaires parce qu'ils sont synchronisés sur la position du soleil dans le ciel.

Ces satellites peuvent observer une portion limitée de la surface terrestre, cette notion s'appelle la **fauchée** et peut avoir différente proportion selon les satellites et leurs altitudes. Ainsi, les satellites **SPOT (Système pour l'Observation de la Terre)** lancés pour le premier en **1986** ont une **orbite héliosynchrone polaire** à une **altitude de 830 km** avec une **fauchée de 60 km** et une **répétitivité de 26 jours**. Ils sont équipés de **capteurs multispectraux (RGB)** et **Panchromatique** offrant une **résolution spatiale de 10m** en panchromatique et **20m en multispectrale** (CCT, 2007).

Il existe un grand nombre de mission satellitaire qui ont des objectifs variés tels que **l'observation de la surface de la terre**, **de l'atmosphère** ou bien **des océans**. On peut citer brièvement les missions suivantes :

**Copernicus** en hommage au scientifique européen **Nicolaus Copernicus** constitue le **programme de l'Union européenne** d'observation de la Terre. Il se compose de satellites dédiés appelé **Sentinel**, le premier (Sentiel-1A) fût lancé en **2014** en orbite quasi-polaire à une altitude de 693km avec une répétitivité de 12 jours et une fauchée de 250km (ESA, consulté le 09/09/2020). Ce programme s'articule autour de **six axes** : Atmosphère, Marin, Terrestre, Changement climatique, Sécurité et Urgence (Commission européenne, 2017).

**Landsat** lancé par la **NASA en 1972** placé en **orbite héliosynchrone polair**e à une altitude de **900km puis 700km** avec **une répétitivité de 18 puis 16 jours**. Ces satellites sont équipés des capteurs RVB (Return Beam Vidicon), MSS (Multi Spectral Scanner) et TM (Thematic Mapper) avec chacun une fauchée de 185km. La résolution spatiale va de 120 à 30 m (CCT, 2007).

**GOES (Geostationary Operational Environmental Satellite)** placé à partir de 1975 en **orbite géostationnaire** à 36 000km pour des besoins météorologiques. La résolution spatiale est kilométrique (CCT, 2007).

**MOS (Marine Observation Satellite)** lancé en **1987** par le Japon avec 3 capteurs différents, une résolution spatiale allant de 50m à 2700m en passant par 900m et des fauchées allant de 100km à 1500km (CCT, 2007).

On peut citer d'autre grande mission satellitaire tel que **Pléiade**, **Ikonos** ou bien **WorldView**.

#### **3.1.3 Les indices de végétation RGB comme moyen de contourner l'absence de l'infra-rouge**

Les **indices de végétation** sont des **ratios produits à partir des bandes spectrales** acquises par un capteur optique. Les satellites sont dotés le plus souvent de capteurs infra-rouges qui permettent de produire des indices tel que les NDVI pour distinguer les sols de la végétation.

Néanmoins, les drones ne sont pas toujours dotés de tel capteurs et ne permettent donc pas d'utiliser ces techniques. Dans notre cas, à des fins d'inventaire nous avons dû contourner le problème afin de distinguer les sols nus de la végétation.

Cette question **des indices de végétation** à partir de **capteurs RGB sans infra-rouge** a été fortement portée et développée par le secteur de **l'agriculture de précision**. En effet, on peut citer les travaux suivants Lussem et al., 2018 mais aussi Motohka et al., 2010.

Dans le domaine des **risques environnementaux** et en particulier de la **cartographie à l'échelle régionale des glissements de terrain** on peut citer 2 travaux principaux : Comert et al., 2019 et Rau et al., 2012. Ces derniers utilisent les indices de végétation suivants :

- **Green Vegetation Index (GRVI)** : Vert Rouge / Vert + Rouge
- **Excess Greeness Index (EGI)** : 2\*Vert − Rouge Bleu

L'objectif est de mettre en évidence **les différences spectrales** entre **les sols nus et la végétation** et ainsi repérer plus facilement les **glissements de terrain**.

#### **3.1.4 La photogrammétrie, des techniques anciennes associées à l'outil drone**

**La photogrammétrie peut être défini comme l'ensemble des méthodes qui permettent de reconstruire en trois dimensions des objets ou scènes capturés par des images en deux dimensions**. Pour cela, il est nécessaire de reconstruire la **géométrie de la scène**, c'est-à-dire **l'orientation et la position des caméras** ainsi que les **informations de profondeurs**.

Pendant longtemps la photogrammétrie a été majoritairement utilisée par les **domaines architecturaux ou archéologique**s pour produire des **modèles en trois dimensions de bâtiments** ou bien d'**objets** en tout genre tel que des **statues** mais aussi des scènes d'excavations. Dans ce cas, il s'agit de photogrammétrie **« close-range »,** c'est-à-dire de photogrammétrie courte-portée.

Néanmoins, l'usage d'avions, d'hélicoptères et maintenant de drones permet aussi de produire des informations sur la surface de la terre qu'il s'agisse d'orthophotographies ou bien des Modèles Numériques de Terrain (MNT). C'est pourquoi, **la photogrammétrie associée à l'outil drone** connait un **essor fulgurant** (Antoine et al., à paraître ; Gomez et Purdie, 2016). En effet, l'article suivant Henry et al., 2001 affirme déjà en 2001 en parlant de la photogrammétrie aérienne que :

#### *« Le géomorphologue dispose alors d'une capacité de réaction et de production d'information très élevées [...], essentielle lorsqu'il s'agit d'évaluer rapidement les conséquences d'un évènement ponctuel. »*

Néanmoins, dans cet article ils utilisent la technique de photogrammétrie aérienne en utilisant un **avion de tourisme** à **500m d'altitude**. Ils précisent aussi que **l'usage de drone est encore trop complexe** en termes de logistiques et de capacité technique et que l'**utilisation d'un hélicoptère est inenvisageable** car il nécessite un coût prohibitif (1000euros/heure).

**Cependant, après presque 20 ans d'évolutions techniques du drone, cette citation reste vrai et l'est d'autant plus**. L'utilisation du drone dans le **domaine des risques environnementaux tend à devenir indispensable** et l'est déjà dans de nombreux contextes. En effet, ils sont relativement

simples d'utilisations, peuvent voler selon des **plans de vol prédéfinis** (hauteur de vol, taux de recouvrement etc…) et peuvent embarquer une **grande diversité de capteurs** selon les besoins de la recherche. De plus, ils permettent d'acquérir des images aux **résolutions jusqu'à millimétrique**, assure une **précision de positionnement** métrique à sub-métrique voir décimétrique de manière autonome (images géoréférencées sans points de contrôle), **intègres des récepteurs GPS, des centrales inertielles** et peuvent utiliser les **techniques de positionnement en temps réel (RTK).**

#### **3.1.5 La photogrammétrie, une histoire ancienne**

En 2016, **Pierre Grussenmeyer** propose des perspectives et un bilan de 150 ans d'histoire de la photogrammétrie à l'occasion du colloque de la **Société Française de Photogrammétrie et de Télédétection (SFPT)**. Ainsi, on peut citer les grandes étapes de la photogrammétrie (Grussenmeyer, 2016) :

- **1850 – 1900** : **La métrophotographie**. En **1849**, Aimé **Laussedat** (1819 1907) utilise les propriétés des **vues perspectives** puis en **1858** Albrecht **Meydenbauer** (1834 – 1921) invente la **technique photogrammétrique** et le terme de photogrammétrie sera employé pour la première fois dans un article en 1893.
- **1900 – 1920 : La Stéréophotogrammétrie terrestre.** Cette technique est basée sur le **principe de la vision binoculaire** (1838).
- **1920 – 1940 : La photogrammétrie aérienne analogique** en lien avec l'essor de la photogrammétrie post 1ère Guerre Mondiale et les premières prises de vues aériennes en 1913.
- **1940 – 1975 : Le développement de la photogrammétrie analogique**.
- **1975 – 1990 : La photogrammétrie analytique**.
- **A partir de 1990** : **Le début de la photogrammétrie numérique.** Liée à l'essor de l'informatique et des ordinateurs personnels.

#### **3.2 La convergence de la photogrammétrie SfM-MVS et de l'usage du drone comme association optimale**

**La télédétection et la photogrammétrie ont marquées un tournant dans la production de données et d'informations sur la surface de la Terre** et en particulier dans le domaine des sciences environnementales. Ce n'est donc pas étonnant d'observer **l'essor fulgurant de l'outil drone qui marque un tournant matériel** en termes de **possibilités** et d'**accessibilité** notamment dans le domaine des **risques environnementaux** et en particulier des **risques hydro-gravitaires**. Le drone **cristallise la convergence de la télédétection et de la photogrammétrie (surtout l'essor de la photogrammétrie SfM-MVS) à travers la flexibilité, rapidité, et répétitivité** qui font de lui un outil optimal pour produire des données THR facilement et en quantités. La photogrammétrie SfM-MVS est une **technique bon marché** (logiciel opensource) c'est pourquoi cet aspect est renforcé par son association avec le drone qui constitue bien souvent un **outil lui aussi bon marché**.

L'acronyme **SfM** désigne la technique de **« computer vision »** c'est-à-dire de vision par ordinateur **Structure-from-Motion** fortement développée en 1979 par **S. Ullman**, dans son ouvrage **« The interpretation of visual motion** ». Le **MVS** désigne le **Multiple-View-Stereophotogrammetry** qui reprend les mêmes principes de la stéréophotogrammétrie en apportant des modifications facilitant son utilisation.

L'approche **de « computer vision » Structure-from-Motion** consiste à construire un nuage de points clairsemés en trois dimensions à partir de photographies deux dimensions. Ses plus gros avantages résident dans sa capacité à reconstruire **la géométrie de la scène en 3d** et de **déterminer la position des caméras** à partir de **correspondances entre les images** de manière **automatique et autonome** sans intervention de l'opérateur. En effet, elle repose sur les mêmes principes que la **stéréophotogrammétrie** mais est en **rupture avec l'utilisation d'une paire stéréo et la nécessité d'ajouter des informations de positionnement en trois dimensions complémentaires**. Elle est en rupture avec ces derniers points puisqu'elle permet de reconstruire la géométrie de la scène automatiquement et de manière simultanée en utilisant de multiples images qui se recouvrent. (Westoby et al., 2012).

**L'algorithme associé à la technique SfM est appelé SIFT pour « Scale Invariant Feature Transform »**. L'algorithme repère les éléments remarquables et traque ces points sur les autres images pour reconstruire la **géométrie de la scène** et **un nuage de points clairsemés** ainsi que la **position et l'orientation des caméras.**

Cependant, la technique SfM produit des modèles qui ne sont pas assez détaillé et comportent trop de bruit, c'est pourquoi il est important de l'associer **avec l'algorithme de correspondance d'image MVS**. En effet, elle permet de produire **un nuage de points denses** en augmentant les détails et la qualité du **modèle à partir d'images aux positions et orientations connues** (James et Robson, 2012 ; Seitz et al., 2006). L'augmentation du nombre de points du nuage dense permet d'augmenter les détails et la qualité ce qui permet à présent de générer des MNT d'une meilleure qualité. **Ces techniques sont complémentaires, c'est donc pourquoi on parle de « photogrammetrie SfM-MVS ».** 

Page **39** sur **156 Néanmoins, ces techniques ne sont pas sans inconvénients, il est donc important d'avoir un certain recul sur ces techniques pour ne pas exiger plus qu'il n'est possible d'obtenir.** Il peut y avoir **des erreurs lors de la reconstruction** de la géométrie de la scène et du modèle en trois

dimensions. Il peut y avoir des erreurs concernant les échelles métriques, les mesures ainsi que le positionnement et géoréférencement des objets (James et Robson, 2012).

C'est pourquoi, les points de contrôle ainsi que les mesures connues sont importants pour apporter des informations d'ancrage les plus valides possibles. Dans leurs articles de 2012, James et Robson isolent trois facteurs principaux dans les erreurs de reconstructions : le premier concerne la **qualité de positionnement et d'orientation des caméras de l'algorithme SIFT lors de l'étape SfM**, le deuxième concerne **la calibration de la caméra et les distorsions** tandis que le dernier point concerne **l'optimisation des caméras**. En effet, l'algorithme suppose que chaque image est indépendante des autres et doit donc être optimisée en tant que tel alors que bien souvent les images ont été acquises par la même caméra. Cependant, même si cet aspect peut être une source d'erreurs dans la reconstruction il constitue aussi l'un des objectifs premiers, celui de pouvoir utiliser de multiples images provenant de camera différentes (James et Robson, 2012).

# **Conclusion**

A présent, nous pouvons affirmer que le **japon est un espace particulièrement exposé aux risques hydro-gravitaires** étant donné son héritage géologique. Celui-ci est lié à sa localisation à la jonction de plusieurs plaques lithosphériques et au-dessus d'un **plan de subduction** produisant un **arc insulaire** ainsi qu'une sismicité et un volcanisme très actifs. C'est pourquoi **les reliefs montagneux prédominent** et prédisposent les fortes pentes aux glissements de terrain. En effet, les **facteurs de déclenchement** dominant sont soit liés à la **sismicité avec des tremblements de terre** ou bien le plus souvent liés aux **pluies torrentielles**. Ces pluies torrentielles trouvent leurs explications dans la **situation météo-climatique du Japon** avec notamment **les pluies de Baïu** mais aussi **les typhons**. De plus, la situation est aggravée par le **vieillissement de la population** et la **déprise agricole** ainsi que la **gestion des espaces forestier** qui favorise la **mobilisation de troncs d'arbres depuis les versants vers les fonds de vallée** causant souvent d'important dommages.

C'est pourquoi, face aux risques hydro-gravitaires il est important d'apporter une gestion adéquate à l'échelle régionale avec par exemple la cartographie post-crise des glissements de terrain. A l'échelle locale par la production de données permettant des analyses détaillées et fines ou bien des suivis multi-temporelles ainsi que des aides à la décision politique en termes d'aménagement.

Pour cela, les situations habituelles apportés par les satellites en termes d'observation de la surface de la Terre ne sont pas appropriées pour le Japon. En effet, le déclenchement majoritaire des **crises et processus hydro-gravitaire en période cyclonique** et donc de **forte couverture nuageuse** rend difficile l'utilisation des satellites. De plus, **la résolution spatiale** apportées par ces derniers n'est pas adéquate aux objets de recherche tel que les glissements de terrain.

Ainsi, les **évolutions matérielles** qu'ont connu les **drones** et les **évolutions techniques** liées à la **photogrammétrie Structure-from-Motion et Multiple-View-Stereophototrammetry** apportent une solution adéquate face à la **gestion des crises et des risques hydro-gravitaires**. L'outil drone **cristallise la convergence de la télédétection et de la photogrammétrie SfM-MVS** en apportant un **outil bon marché**, flexible, rapide et **modulable** avec une **grande répétitivité**, c'est pourquoi il tend à devenir indispensable dans le domaine des risques environnementaux et l'est déjà dans de nombreux contexte.

# **Partie II**

# **Expérimentation de l'usage du drone dans la réalisation d'inventaires régionaux**

## **Introduction**

L'objectif de cette partie est de réaliser un inventaire régional post-crise des évènements de juillet 2017 selon deux méthodes différentes. La zone d'étude se localise au nord de l'île de Kyushu dans le sud du Japon et dans la partie Sud-Ouest de l'orthophotographie ci-dessous [\(Figure II-1\)](#page-45-0). Un secteur échantillon d'environ 2km² a été choisi au sein de cette zone d'étude d'environ 31km² en raison de la diversité morphologique des glissements de terrain présent dans cet espace.

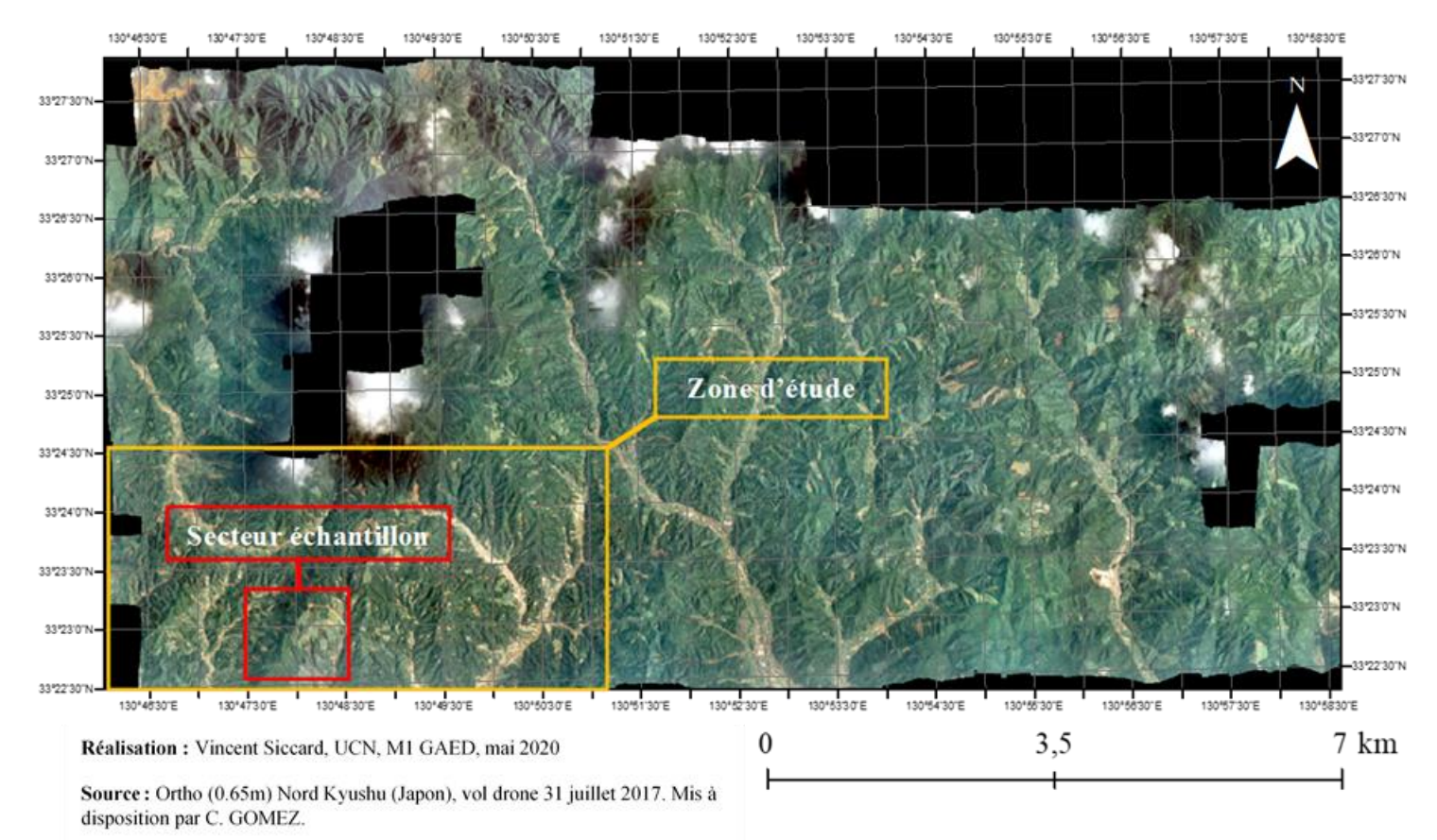

<span id="page-45-0"></span>*Figure II-1 : Localisation de la zone d'étude et du secteur échantillon pour la réalisation des inventaires régionaux au nord de Kyushu (Japon)*

Le **typhon Nanmadol** qui s'est abattu sur le **nord de l'île de Kyushu** en juillet 2017 a provoqué cette **crise hydro-gravitaire d'une rare intensité** avec des **pluies torrentielles** ayant apportées le **5 juillet** environs **540 mm de précipitation en 24h** dans la **région d'Asakura** (Lissak et al., 2019). Les **pluies torrentielles** ont provoqué le déclenchement de nombreux **mouvements de terrain** dans le **Nord de Kyushu** situé dans la **préfecture de Fukuoka** au **Japon**. Ces mouvements de terrain sont soit des **glissements de terrain ou bien des glissements-coulées. Les relais de processus ont ici une importance notable puisque les glissements de terrain peuvent évoluer vers des glissements-coulées mais aussi alimenter les cours d'eau en matériaux fins et débris qui inondes les fonds de vallées et déposes une quantité importante de sédiments**. La photo ci-dessous permet d'illustrer les **dépôts de sédiments** en fond de vallée provenant soit directement des glissements situés sur les versants mais aussi les matériaux fins transportés par les cours d'eau et bloqués en parties par les **barrages « sabo »** qui sont des aménagements anthropiques répandu au Japon [\(Figure II-2\)](#page-46-0). L'objectif est de produire une rupture de pente afin de diminuer l'énergie de transports du cours d'eau.

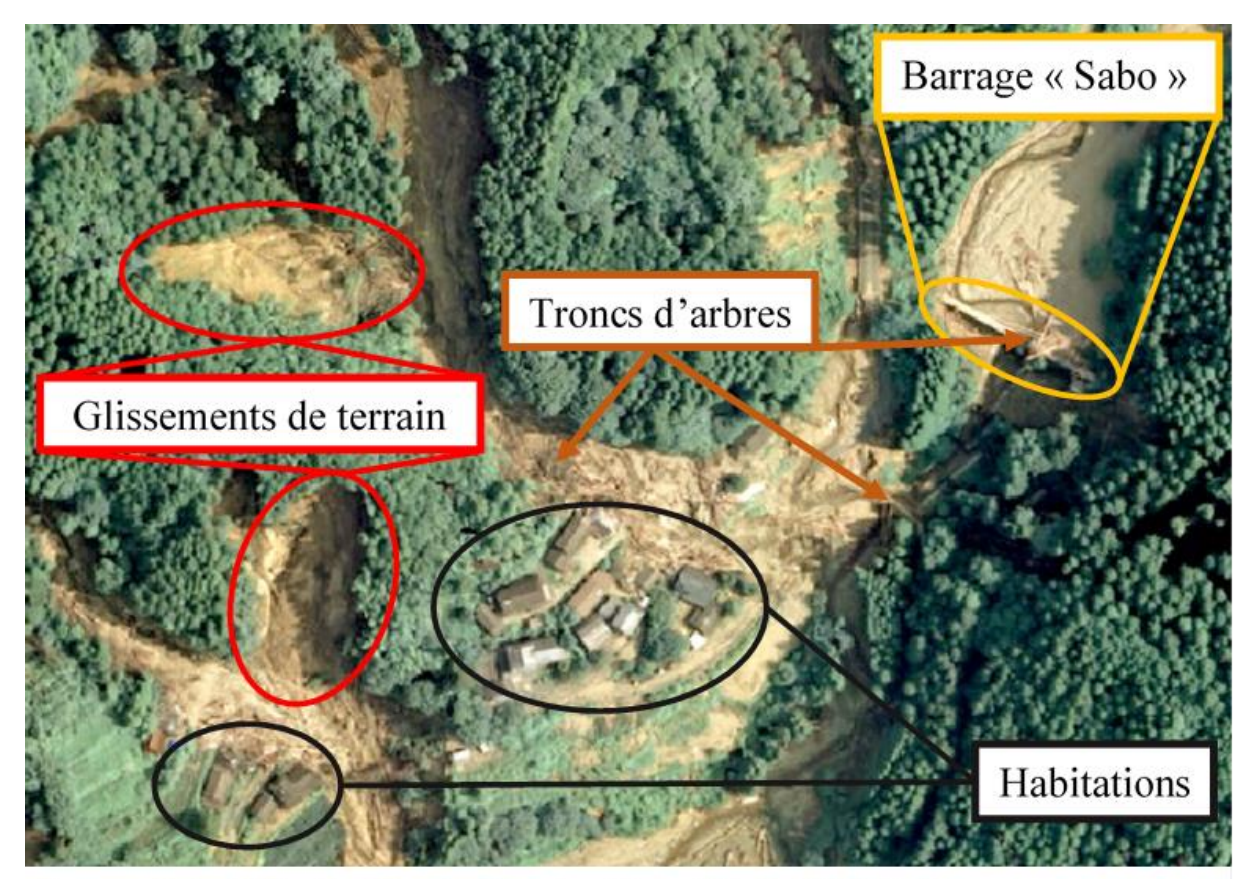

Source: Ortho 0.65m, Nord Kyushu (Japon), vol drone 31 juillet 2017, C. Gomez.

<span id="page-46-0"></span>Réalisation: Vincent Siccard, UCN, M1 GAED, juin 2020 *Figure II-2 : Contextualisation des relais de processus entre glissements de terrain et mobilisation des sédiments et débris par les cours d'eau en crues*

Ces ouvrages permettent de **bloquer les sédiments** mais aussi les débris tels que les **troncs d'arbres** ou les **blocs de roches**. Ces débris sont mobilisés par les **cours d'eau en crues** qui ont une puissance destructrice et qui causes d'important dommages lorsqu'ils arrivent dans les zones où se concentrent les populations.

C'est pourquoi, dans cette situation de crise il est nécessaire d'opter pour une gestion adéquate, une **gestion de crise** qui nécessite d'adapter les outils et méthodes pour répondre au mieux à ces situations. Pour cela, afin de produire de la connaissance sur **les occurrences de mouvements de terrain** post-crise il est nécessaire de réaliser un **inventaire** dans notre cas à **l'échelle régionale**.

C'est dans ce contexte que le **drone** trouve sa place et se révèle être d'une grande utilité. En effet, ses avantages et utilisations évoquées précédemment (Partie I Chapitre 2) en fond un outil adapté puisqu'il permet d'acquérir des **images très hautes résolution en dessous de la couverture nuageuse** et s'avère être flexible et rapide le tout pour un **faible coût** et une **grande répétitivité**.

L'objectif de cette partie deux est de se s'interroger sur **l'intérêt du drone** pour la **réalisation d'inventaires régionaux après l'occurrence d'une crise hydro-gravitaire** en particulier celle de juillet 2017. Pour réaliser cet inventaire, notre approche est fondée sur le traitement de **modèle numérique de surface et d'image orthophotos**. Tandis que la première utilise le principe de filtrage pour faire ressortir les unités morphologiques. La deuxième est **orientée-objet (OBIA)** et se base sur les informations spectrales et texturales de l'image.

# **Chapitre 4 L'utilisation des Modèles Numériques de Surface (MNS) et de leurs dérivées pour la réalisation d'un inventaire régional à partir de données drone**

Afin de réaliser un **inventaire régional des glissements de terrain** il est possible d'utiliser les **dérivées topographiques et texturales des MNS** pour mettre en évidence certaines parties de leurs morphologies. Pour cela, deux types de filtres sont possibles, dans un premier temps les dérivées MNS « basiques » [\(Figure II-3\)](#page-48-0) puis dans un second temps les dérivées MNS de visualisations avancées de la topographie [\(Figure II-4\)](#page-50-0). Les filtres « basiques » ou « avancés » de visualisation de la topographie ont des atouts et contraintes spécifiques. C'est pourquoi leurs utilités seront variables selon les contextes et les objectifs recherchés [\(Tableau II-1\)](#page-51-0). Tout d'abord, il est nécessaire de définir un **secteur échantillon** pour mener les tests [\(Figure II-1\)](#page-45-0). Le choix a été arrêté sur un espace où se trouve une variété de **glissements aux morphologies variées** dans le sud-ouest dans la zone d'étude.

# **4.1 Présentation des dérivées MNS et de la boîte à outils « Relief Visualization Toolbox (RVT) »**

L'objectif est de caractériser et de mettre en évidence les **dépressions** qui peuvent s'apparenter au **corps du glissement** et les **surplombs et escarpements** qui correspondent aux **contours du glissement**. Pour cela, certains filtres (Pente notamment) sont réalisés à l'aide la **boîte à outil « surface »** du **logiciel Arcgis** et d'autre réalisé à partir d'une **boîte à outil importée (Local Relief Model**). Les filtres sont majoritairement réalisés à l'aide de la **machine virtuelle IDL** et de la boîte à outils **« Relief Visualization Toolbox (RVT) »**. Celle-ci a été développée par des **chercheurs Slovènes** (Zaksek et al., 2011 ; Kokalj et al., 2017 ; Kokalj et Somrak 2019) dans le domaine de l'**archéologie**.

#### **4.1.1 Les dérivées MNS de visualisation de la topographie**

La figure ci-dessous permet de présenter ces différents filtres réalisés avec la machine virtuel IDL RVT. On retrouve le **MNS** [\(Figure II-3B](#page-48-0)) représentant l'hypsométrie qui dans notre cas s'étend d'environ 60 à 908m sur la zone d'étude complète. Ensuite, les différents **ombrages** [\(Figure II-3C](#page-48-0) et D) permettent de visualiser le relief à partir d'une source lumineuse artificielle qui nécessite de régler l'azimut et l'élévation en degré de cette source lumineuse. L'ombrage multi-directionnel [\(Figure](#page-48-0)  [II-3D](#page-48-0)) permet d'augmenter le nombre de sources lumineuses et l'ACP sur l'ombrage [\(Figure II-3E](#page-48-0)) a pour objectif de synthétiser l'information en trois composantes principales. Le plus grand inconvénient de ces filtres concerne la dépendance à une source lumineuse qui fait fortement varier la visualisation du relief et des objets géographiques selon les paramètres.

Le traitement **« courbure »** [\(Figure II-3F](#page-48-0)) permet de s'intéresser à la forme de la pente, il peut se décomposer en courbure **transversale** [\(Figure II-3G](#page-48-0)) ou **longitudinale** [\(Figure II-3H](#page-48-0)) caractérisant respectivement une courbure perpendiculaire à la pente et une courbure dans le sens de la pente. L'objectif recherché en décomposant ce filtre a été de chercher le meilleur moyen pour caractériser les **contours de glissements**. Dans ce contexte, la courbure longitudinale s'avère être le meilleur choix pour remplir cet objectif. Ensuite, le traitement primordial consiste à caractériser la **pente** [\(Figure II-3I](#page-48-0)), dans notre cas il s'agit de la pente exprimée en degrés et s'étend de 0 à 86°. L'objectif avec ce traitement est de caractériser les **ruptures de pente** qui peuvent être des **escarpements** formés par les **niches d'arrachement**.

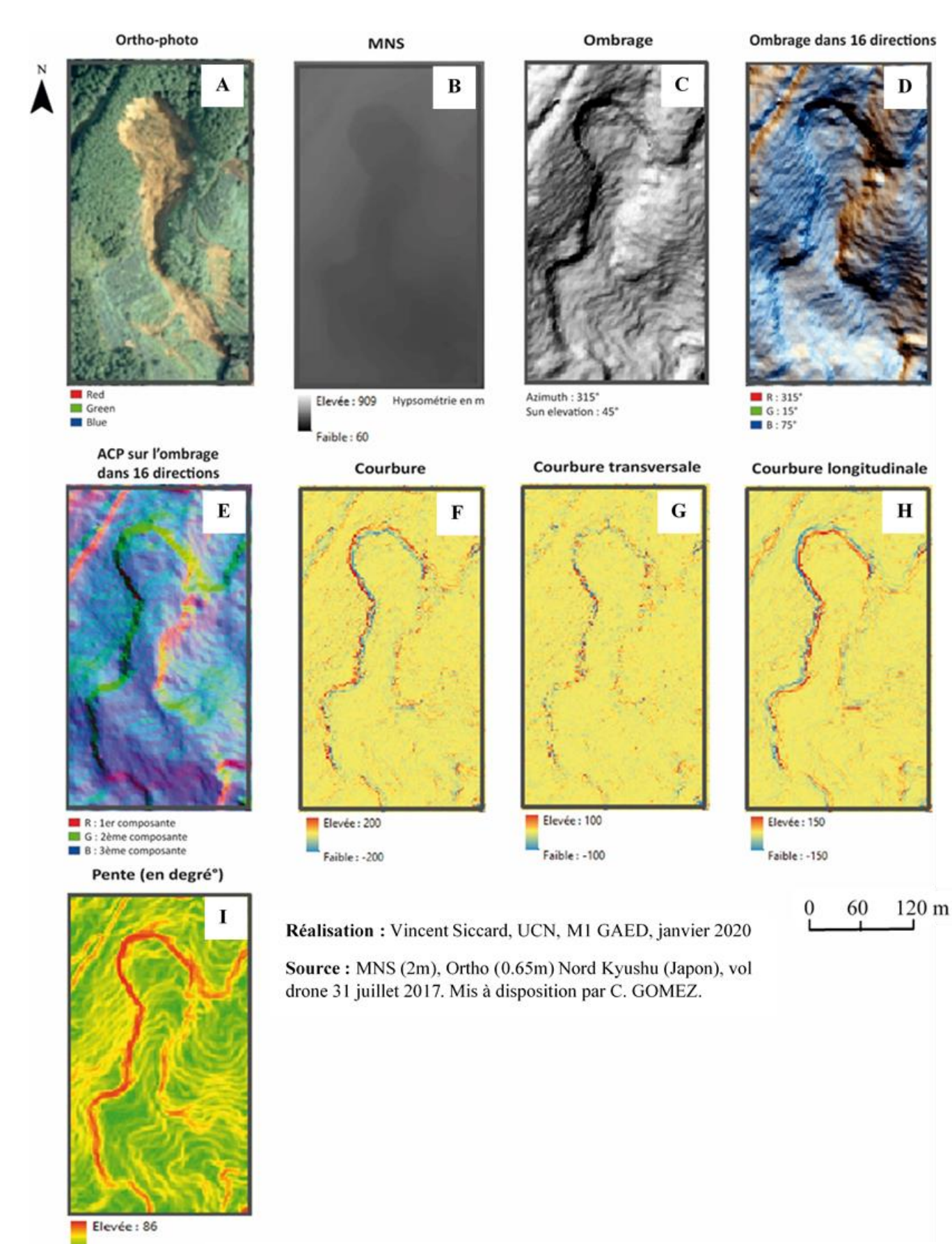

<span id="page-48-0"></span>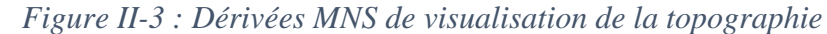

Page **48** sur **156**

Faible: 0

#### **4.1.2 Les dérivées MNS de visualisation avancées de la topographie**

Une fois les traitements « basiques » effectués, il est possible de visualiser la topographie à l'aide de filtres plus avancés [\(Figure II-4\)](#page-50-0) réalisé à l'aide de la machine virtuelle IDL RVT. Afin de visualiser les concavités **l'ouverture topographique négative** (Negative openness) [\(Figure II-4](#page-50-0) D) est utilisée alors que **l'ouverture topographique positive** (Positive openness) [\(Figure II-4](#page-50-0) C) est utilisée pour caractériser les convexités tel que des surplombs et ruptures de pente. Les paramètres ont été choisis à partir des propositions des créateurs de la "Relief Visualization Toolbox" et sont présentés dans le [Tableau II-1.](#page-51-0)

Le traitement **Sky-View Factor** caractérise la portion de ciel visible à partir d'un point donné et selon une demi-sphère. L'objectif est de faire ressortir les espaces en excavation, les légères dépressions. Différents paramètres ont été essayés, un radius de 10 pixels [\(Figure II-4](#page-50-0) E) et un autre de 30 pixels [\(Figure II-4](#page-50-0) F) qui correspond au rayon de recherche de la demi-sphère. Le second paramètre semble lisser d'avantage les nombreuses aspérités et variations du MNS.

Ensuite, le traitement **Local Relief Model (LRM)** [\(Figure II-4G](#page-50-0)) ou relief local modélisé et sa version **simplifiée (SLRM)** [\(Figure II-4H](#page-50-0)) ont été utilisés pour caractériser les entités morphologiques de petites tailles. Ce traitement met en évidence les **sous-élévations et les surélévations**. Le SLRM semblent être un choix intéressant car il permet de mettre en évidence à la fois les **contours du glissement** de manière relativement nette mais aussi le **corps du glissement**.

Le dernier traitement utilisé est celui de la **dominance locale** [\(Figure II-4I](#page-50-0)) qui permet de mettre en évidence les variations topographiques fines telles que des anciennes limites parcellaires ou bien des dolines comme l'expliques dans le manuel d'utilisation les créateurs de la machine virtuelle IDL "RVT". Ce traitement caractérise la dominance locale en un point comparé aux alentours. Dans notre cas, cela ne semble pas le meilleur choix car les variations liées aux arbres du MNS produisent trop de "bruit".

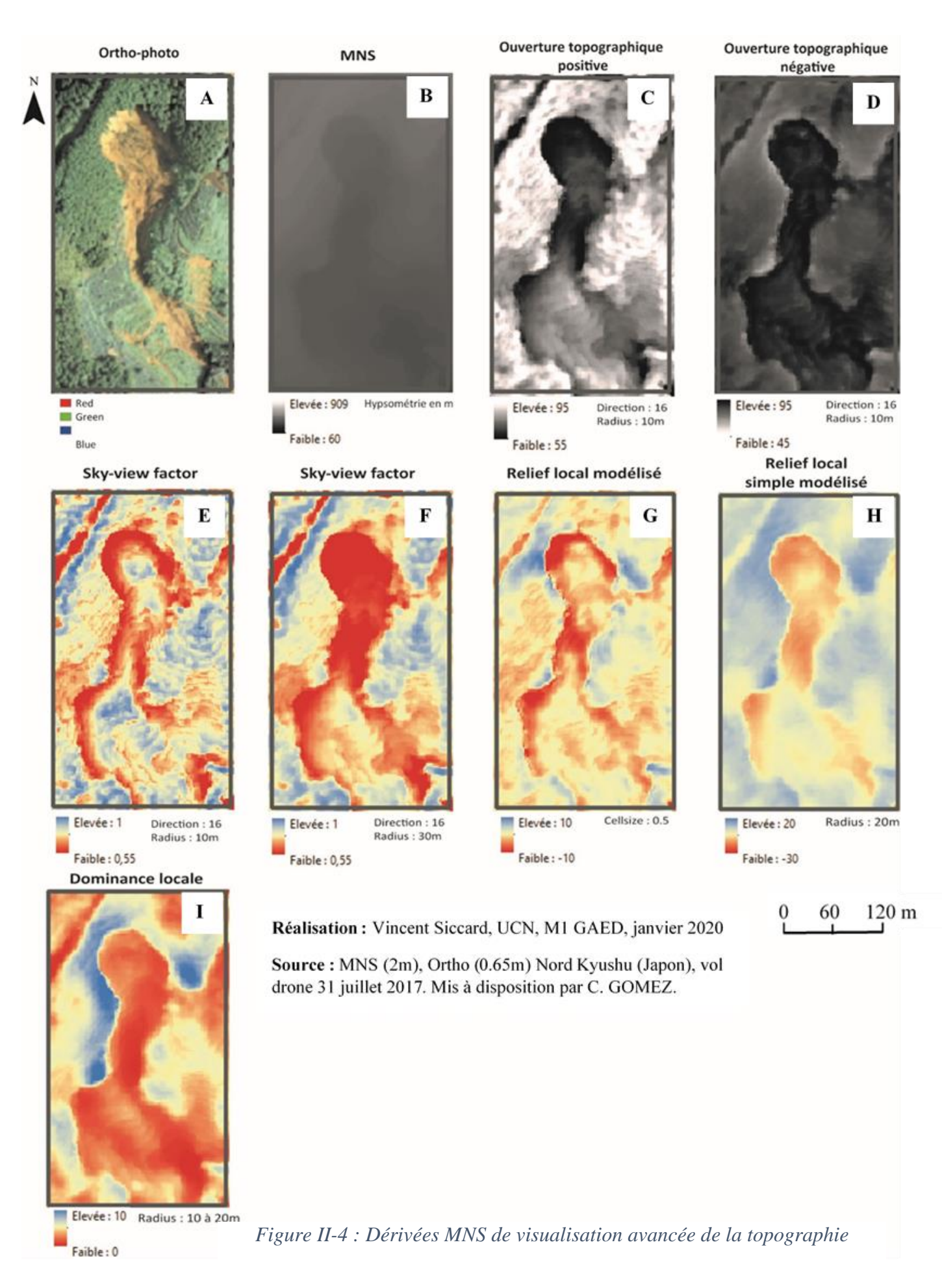

<span id="page-50-0"></span>Page **50** sur **156**

#### **4.1.3 Les différents paramètres et caractéristiques des traitements utilisés**

L[e Tableau II-1](#page-51-0) permet de présenter les différents **paramètres et caractéristiques des traitements** utilisés à partir du Modèle Numérique de Surface (MNS), du **logiciel Arcmap** ainsi que de la machine virtuelle **« Relief Visualization Toolbox (RVT)** ».

<span id="page-51-0"></span>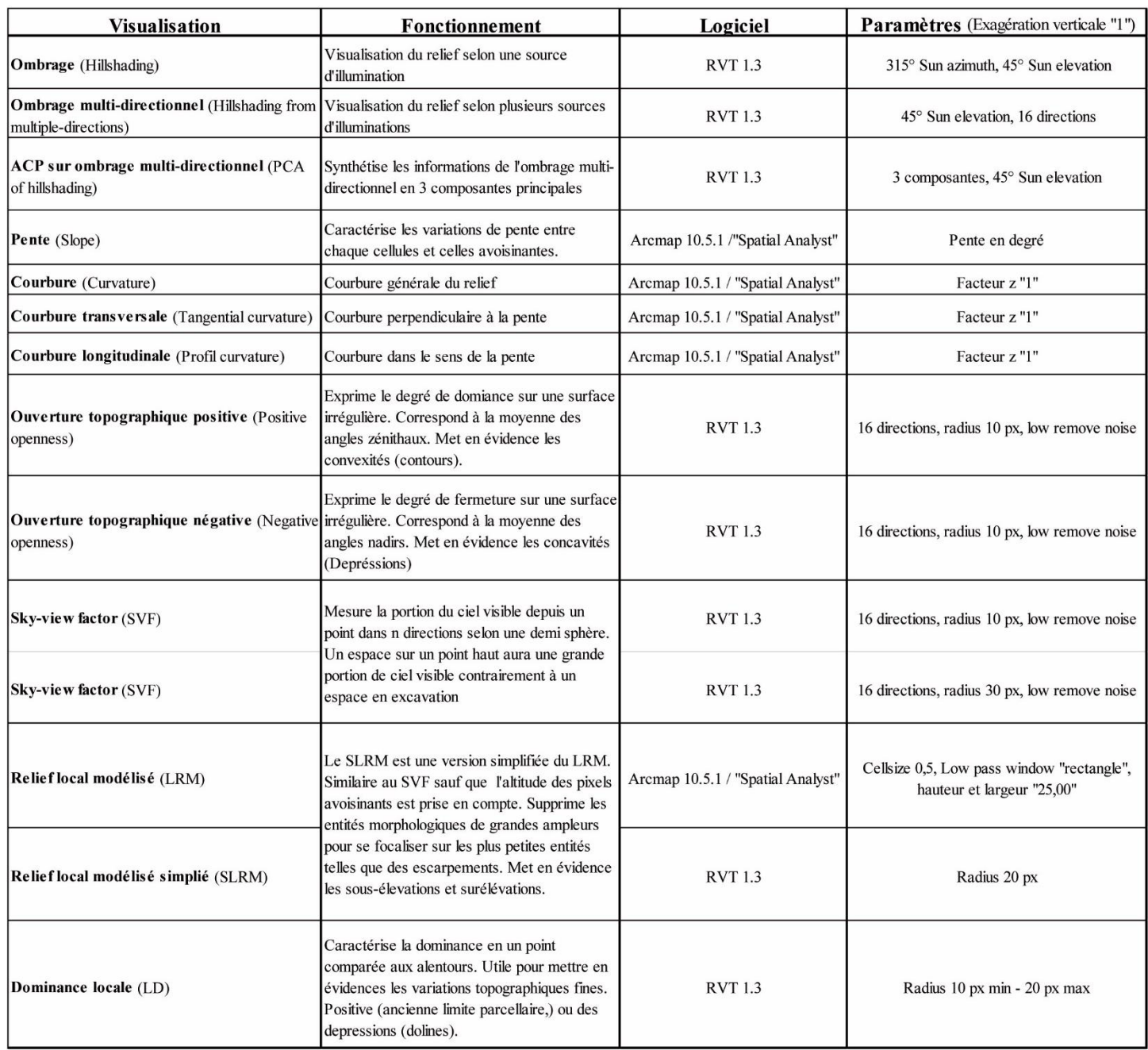

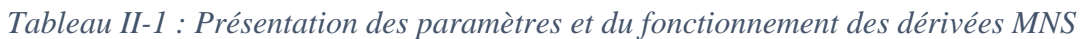

Réalisation : Vincent Siccard, UCN, Janvier 2020

Sources : (Kokalj et al., 2011 ; Doneus, 2013 ; Zakšek et al., 2011)

# **4.2 La méthodologie de classification binaire pour repérer les valeurs qui correspondent aux mouvements de versant**

Pour réaliser l'inventaire par seuillage la **dérivée MNS** choisie est le SLRM [\(Figure II-5](#page-52-0) B). Il sera utilisé pour produire un **raster binaire** [\(Figure II-5C](#page-52-0)) avec d'un côté les valeurs des glissements et de l'autre les valeurs qui n'en sont pas. Ensuite, le raster binaire sera **transformé en polygone** [\(Figure II-5C](#page-52-0)) à l'aide de l'outil "Raster vers polygone" dans Arcmap.

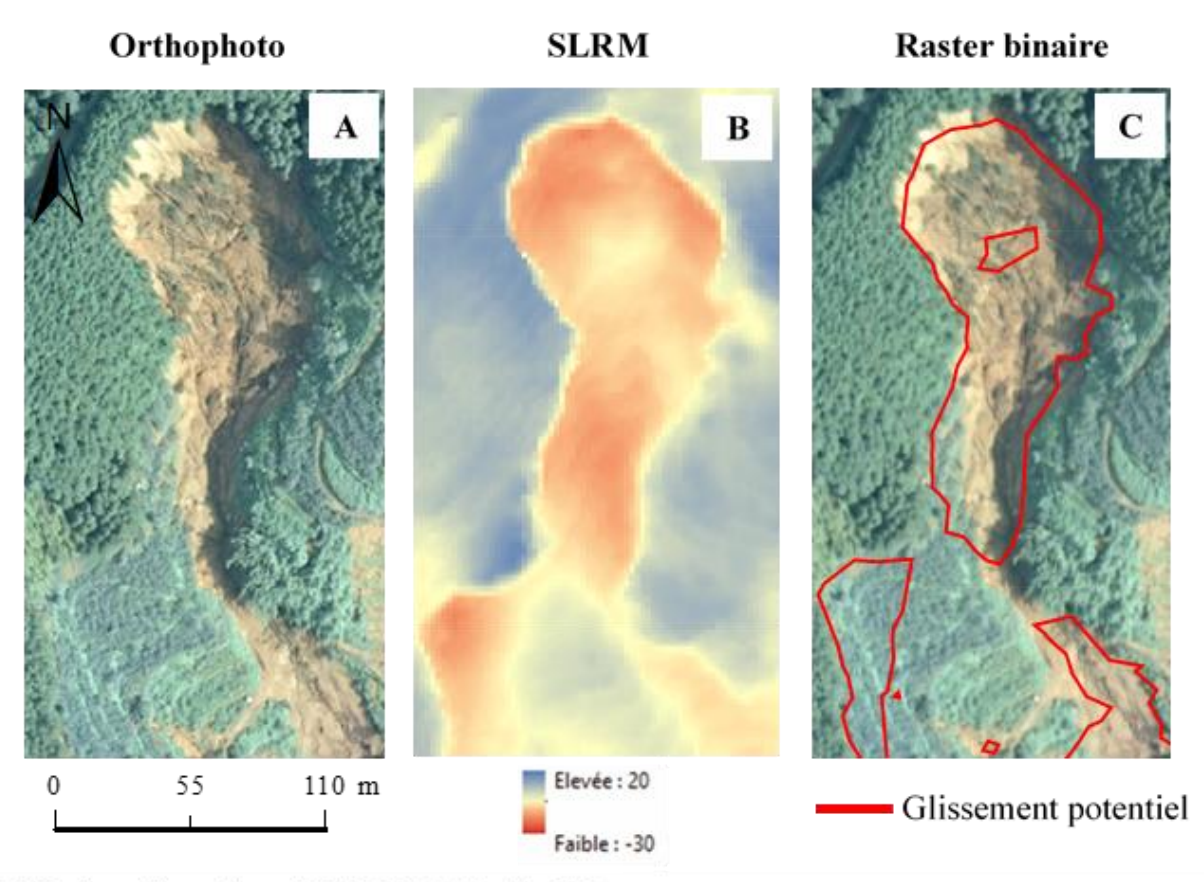

Réalisation: Vincent Siccard, UCN, M1 GAED, juin 2020

<span id="page-52-0"></span>Source : MNS (2m), Ortho (0.65m) Nord Kyushu (Japon), vol drone 31 juillet 2017. Mis à disposition par C. GOMEZ.

*Figure II-5 : Production d'un raster binaire à partir de la dérivée MNS "SLRM"*

Pour cela il faut utiliser l'**histogramme** pour visualiser la distribution des valeurs. A présent, pour avoir une idée plus précise des valeurs précises correspondantes à des glissements spécifiques il faut utiliser **l'outil d'analyse spatiale** pour réaliser des **profils transversaux des glissements** choisis afin de repérer les valeurs qui correspondent aux contours et aux corps des glissements [\(Figure II-7\)](#page-53-0).

Afin d'affiner les résultats et d'avoir une vision plus précise il est nécessaire d'utiliser cette approche sur plusieurs glissements dans le secteur échantillon. A présent on peut affirmer que les valeurs intéressantes sont négatives, pour la tête du glissement elles sont autour de -10 et supérieures à -20 pour le corps du glissement [\(Figure II-6\)](#page-53-1). Il est nécessaire de compléter ces informations en réitérant ce processus sur différents glissements.

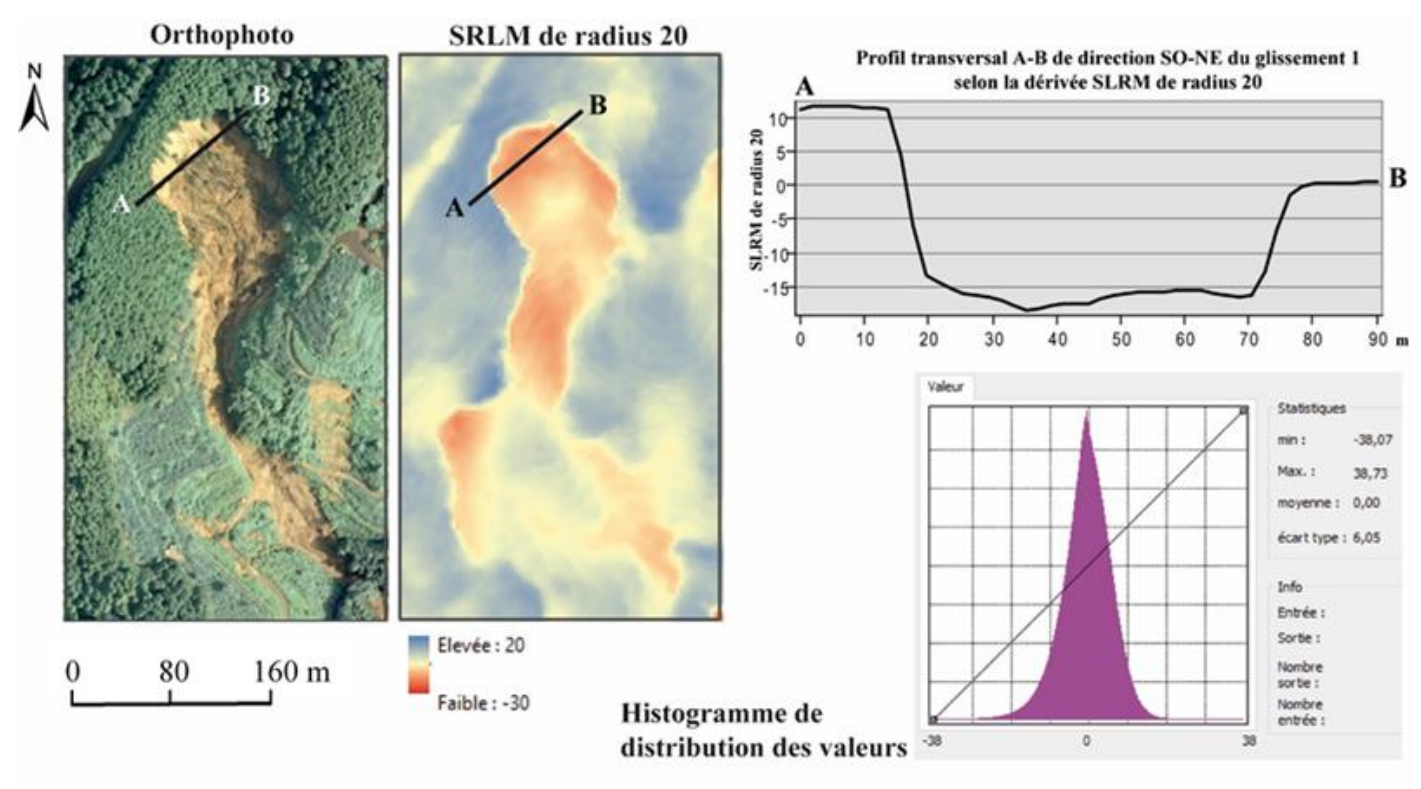

Réalisation : Vincent Siccard, UCN, M1 GAED, juin 2020

<span id="page-53-0"></span>Source : MNS (2m), Ortho (0.65m) Nord Kyushu (Japon), vol drone 31 juillet 2017. Mis à disposition par C. GOMEZ. *Figure II-7 : Analyse des valeurs SLRM du glissement 1 à partir de l'histogramme et d'un profil transversal*

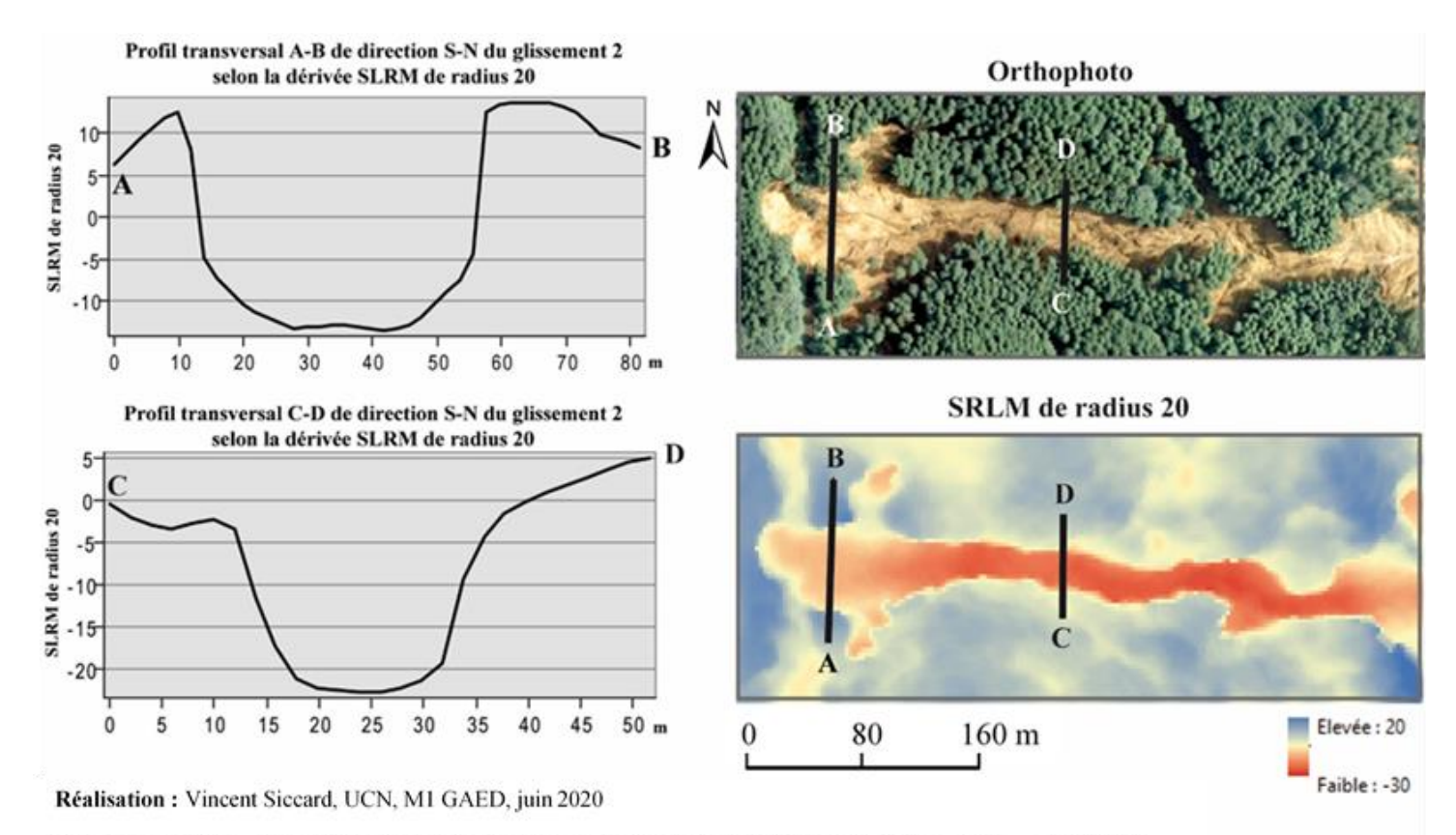

Source : MNS (2m), Ortho (0.65m) Nord Kyushu (Japon), vol drone 31 juillet 2017. Mis à disposition par C. GOMEZ.

<span id="page-53-1"></span>*Figure II-6 : Analyse des valeurs SLRM du glissement 2 à partir de l'histogramme et d'un profil transversal*

Page **53** sur **156**

# **4.3 Premier résultat de la cartographie des instabilités réalisée à partir de la dérivée MNS « Simple Local Relief Model »**

#### **4.3.1 Les étapes de post-traitement de l'inventaire « SLRM »**

L'utilisation du filtre Simple Local Relief Model de radius 20 selon la méthodologie expliquée ultérieurement a permis de créer un premier inventaire. Un nombre important de **faux positif**  perturbent l'inventaire et ne sont pas intéressants, il s'agit principalement de **trouées dans la végétation**. C'est pourquoi un travail de **post-traitement** est nécessaire [\(Figure II-8\)](#page-54-0).

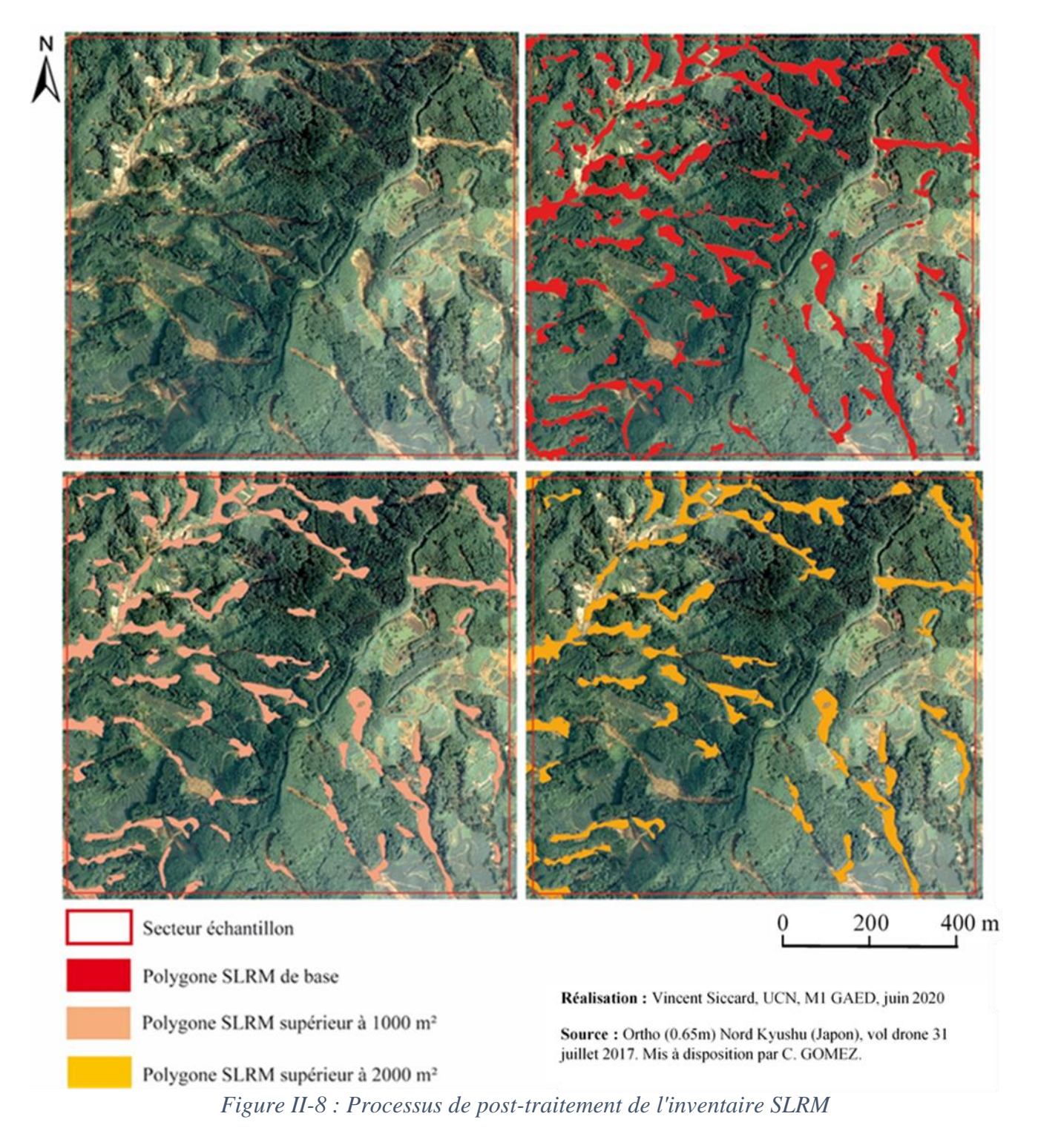

<span id="page-54-0"></span>Page **54** sur **156**

Le post-traitement réalisé consiste à **exclure les polygones trop petits** extraits depuis le filtre SLRM. Pour cela plusieurs critères de taille ont été testés [\(Figure II-8\)](#page-54-0). Le choix a été retenu d'exclure tous **les polygones inférieurs à 2000m².** En effet, exclure les polygones inférieurs à 1000m2 n'était pas satisfaisant car il restait trop de faux positif. A partir de cette étape il est nécessaire d'effectuer une typologie des formes inventoriées

#### **4.3.2 Typologie des formes inventoriées**

Afin de caractériser le travail d'inventaire sur le secteur échantillon il est important d'effectuer une **typologie des formes inventoriées** [\(Figure II-9\)](#page-55-0).

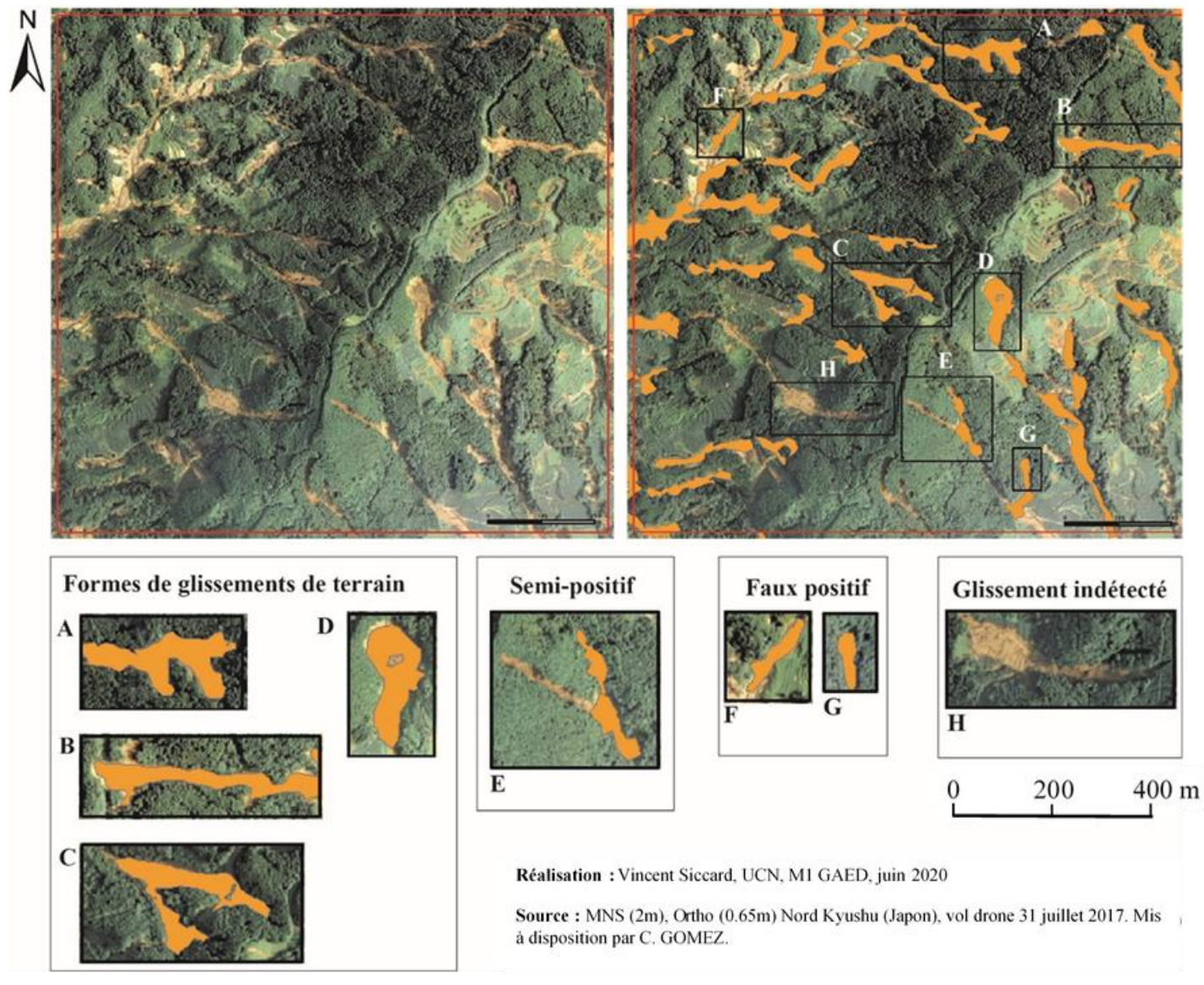

<span id="page-55-0"></span>*Figure II-9 : Typologie des formes inventoriées à partir de l'approche par seuillage (SLRM)*

Nous pouvons affirmer que les objets inventoriés se caractérisent par 4 types :

#### — **Vrai positif** :

- $\circ$  A => Forme allongée avec apport latéral
- $\circ$  B => Forme ovale avec contournement latéral
- o C => Forme allongée avec "double tête"
- $\circ$  D => Forme allongée
- **Semi-positif** => une partie du glissement n'a pas été détectée
- **Faux positif** => Une trouée dans la végétation a été détectée
- **Glissement indétecté**

Ce premier travail d'inventaire à partir de la dérivée MNS "Simple Local Relief Model" a permis de cartographier de manière grossière **les instabilités et glissements de terrain** de la zone d'étude de manière relativement simple. Néanmoins, de nombreux inconvénients sont repérables. En effet, beaucoup de glissements sont indétectés et certains que partiellement mais le plus gros problème concerne les **faux positifs**. Cet inconvénient est lié aux caractéristiques intrinsèques du MNS, il s'agit de la **présence de la végétation** et pas seulement du relief. C'est pourquoi il est nécessaire de tenter une autre approche, fondée non plus que sur le MNS mais sur l'orthophoto issue du vol drone. Pour cela nous avons choisi un traitement dit orienté-objet car cela semble une méthode plus robuste pour la détection des mouvements de terrain (Moosavi et al. 2014 ; Blaschke, 2010).

# **Chapitre 5 L'utilisation de l'approche orientée-objet (OBIA) pour la réalisation d'un inventaire régional à partir de données drone**

### **5.1 Méthodologie de l'approche orientée-objet**

#### **5.1.1 Présentation générale des méthodes de traitements et d'analyse d'images**

La méthode orientée-objet est l'une des deux techniques de traitements et **d'analyses de l'image** en télédétection. Cette approche repose sur la **segmentation d'une entité** qui peut notamment être une image RGB, multi-spectrale ainsi qu'un Modèle Numérique de Terrain (MNT). On peut citer par exemple les travaux de Van Den Eeckhaut (Van Den Eeckhaut et al., 2012) qui à partir de dérivées MNS (pente etc…) a segmenté les différentes parties des glissements de terrain (escarpement, corps etc). De manière générale, on retrouve deux grandes méthodes :

- **La classification orientée-pixel**. Cette méthode se base sur les **informations spectrales** de chaque pixel de l'image ce qui s'avère être moins performant que l'approche orientée-objet (Blaschke, 2010) dans le cas qui nous concerne, celui des images **Très Haute Résolution** (THR). En effet, cela pose un problème car il y a beaucoup de **bruit** dans les résultats (**effet « Salt and Pepper »**). De plus, nous n'avons que **3 bandes (RGB)** ce qui **limite le traitement des informations spectrales**.
- **La classification orientée-objet**. L'essence de cette méthode se trouve dans la localisation des informations importantes. En effet, contrairement à la méthode précédente, elles ne se situent plus seulement dans chaque pixel mais dans le **contexte** constitué par d'autres éléments tels que la texture, la structure, les grandes formes mais aussi l'homogénéité entre ces différents éléments. Cette méthode permet une cartographie homogène.

#### **5.1.2 Le principe de l'approche orientée-objet (OBIA)**

Une image est constituée de groupes d'objets découpés par une procédure de segmentation qui forment ainsi un niveau de groupes d'objets. De cette manière il est possible d'avoir plusieurs niveaux de groupes d'objets et de les hiérarchiser (Definiens, 2006). Cette approche se divise en deux grandes étapes. La première consiste au découpage de l'image en objet, il s'agit de la **segmentation** et la seconde au regroupement de ces objets en groupes qui ont une signification sémantique prédéfinie appelée classe, il s'agit de la **classification**. Ces étapes peuvent se décomposer de la manière suivante :

- **La segmentation (**[Figure II-10](#page-59-0)**)**. Celle-ci peut se faire selon différentes méthodes :
	- o **Région** basée sur des critères de ressemblances qui permettent de découper des régions homogènes.
	- o **Frontière** basé sur des critères de dissemblances qui permettent de découper des régions hétérogènes.
	- o **Hybride** qui est un mixte entre les méthodes région et frontière.

Cette segmentation peut s'effectuer selon différents **algorithmes de segmentation** (chessboard, quadtree et multi-résolution) qui ont pour objectif de segmenter en groupes d'entités qualifiés d'homogènes selon des **seuils prédéfinis** pour ensuite **construire des classes**.

• **La classification**. Cela consiste à rassembler les groupes d'objets en classes selon des significations sémantiques particulières. Il existe **plusieurs types de classification** (supervisée, expertisée, manuelle) et il est possible de pondérer des classes selon des critères jugés importants (ex l'infrarouge).

#### **5.1.3 eCognition, le logiciel phare de l'approche orientée-objet**

**eCognition** est un logiciel d'analyse d'images de moyenne à haute résolution pour des applications géospatiales. Les domaines d'applications sont variés tels que la sécurité, l'agriculture ou bien la planification urbaine et ceux par différents acteurs tels que des producteurs de données, des professionnels de la télédétection mais aussi dans le domaine universitaire par les chercheurs et chercheuses. Il repose sur la **« Cognition Network Technology »** développée par l'entreprise **« Definiens »** composée du professeur **Gerd Binning** (prix Nobel 1986) et son équipe dans les années 1990 (Trimble, 2020).

Cette technologie tente de **reproduire le processus cognitif de la perception humaine** pour extraire les informations présentes dans une images non plus seulement dans les pixels mais bien dans le contexte lié aux objets qui composent cette image. Tout ceci vise un objectif final bien définis, celui de reproduire de manière automatique l'expertise des spécialistes afin de gagner en autonomie, temps et reproductibilité. Ces possibilités sont décuplées avec l'essor du **« machine learning »** qui permet d'entrainer l'algorithme afin de procéder à un traitement d'images automatisé basé sur des informations extraites à partir d'un échantillon composé de plusieurs milliers à millions d'images. Cette technologie qui vise à extraire les informations à partir des objets présents dans l'image et non plus les pixels eux-mêmes permet de s'intéresser aux contextes dans lesquels s'inscrivent les objets. Cette approche intitulée **« orientée-objet »** ou bien **« Object-Based Image Analyses (OBIA) »** (Blaschke, 2010) permet d'acquérir des informations supplémentaires inaccessibles depuis le niveau élémentaire des pixels. C'est pourquoi elle constitue l'un des piliers essentiels de la compagnie **« Definien's Earth Sciences »** qui fût acheté en 2010 par la **société Trimble**.

Cette société est créée en 1978 par Charlie Trimble et 2 individus d'« Hewlett-Packard » dans la Silicon Valley (Trimble, 2020). Leur domaine d'action se concentre alors sur le **positionnement spatial et la navigation**. Leurs produits sont basés sur le **Global Positionning System** (GPS) développé à la même période aux Etats-Unis et rendu possible par le lancement en orbite du satellite GPS « Navstar ».

En **1992**, la société Trimble développe la technologie **« Real-Time Kinematic » (RTK)** qui permet une mise à jour des informations en temps réel. Celle-ci marque un tournant dans le domaine de la télédétection et permet de cartographier la topographie mais aussi d'acquérir des données pour les **« Systèmes d'Informations Géographique » (SIG)** (Trimble, 2020). Cette technologie fût améliorée en 2003 grâce à l'acquisition de la compagnie **« Applanix Corporation of Ontario »** et de leur innovation intitulée **« Inertial Navigation System (INS) ».** L'apport de cette innovation technologique permet d'améliorer la rapidité et le suivis des satellites de la constellation GPS ce qui

améliore la précision de la technologie RTK (Trimble, 2020). Le développement de ces technologies marque un tournant dans le positionnement de précision qui permettent désormais de produire des modèles numériques aux précisions de positionnement décimétrique à centimétrique. Ces modèles numériques peuvent notamment être utilisé pour la caractérisation locale des crises hydro-gravitaires ou bien la surveillance de site (Partie 3).

# **5.2 De multiple paramètres à la prise en main parfois complexe pour le ciblage des objets**

#### **5.2.1 Les algorithmes de segmentation**

Le logiciel eCognition propose plusieurs algorithmes de segmentation. Ces derniers peuvent être utilisés séparément ou bien de manière complémentaire. **L'aglorithme « chessboard »** [\(Figure](#page-59-0)  [II-10A](#page-59-0)) découpe l'image en un quadrillage régulier, cette segmentation est inadaptée à la recherche voulue tout comme **l'algorithme « contrast split »** [\(Figure II-10](#page-59-0) C) qui suit un principe similaire et ajoute une différencation spectrale selon le niveau de contraste indiqué. **L'algorithme « quadtree »** [\(Figure II-10](#page-59-0) B) segmente l'image en carré de taille variable, celui-ci n'est pas le plus optimale au vu de l'objectif recherché. L'aglorithme le plus couramment utilisé dans les travaux de recherches est le **« Multi-Résolution Segmentation » (MRS)** [\(Figure II-10](#page-59-0) D). Il permet d'obtenir des resultats satisfaisant notamment pour notre objet de recherche, à savoir **l'inventaire des glissements de terrain**.

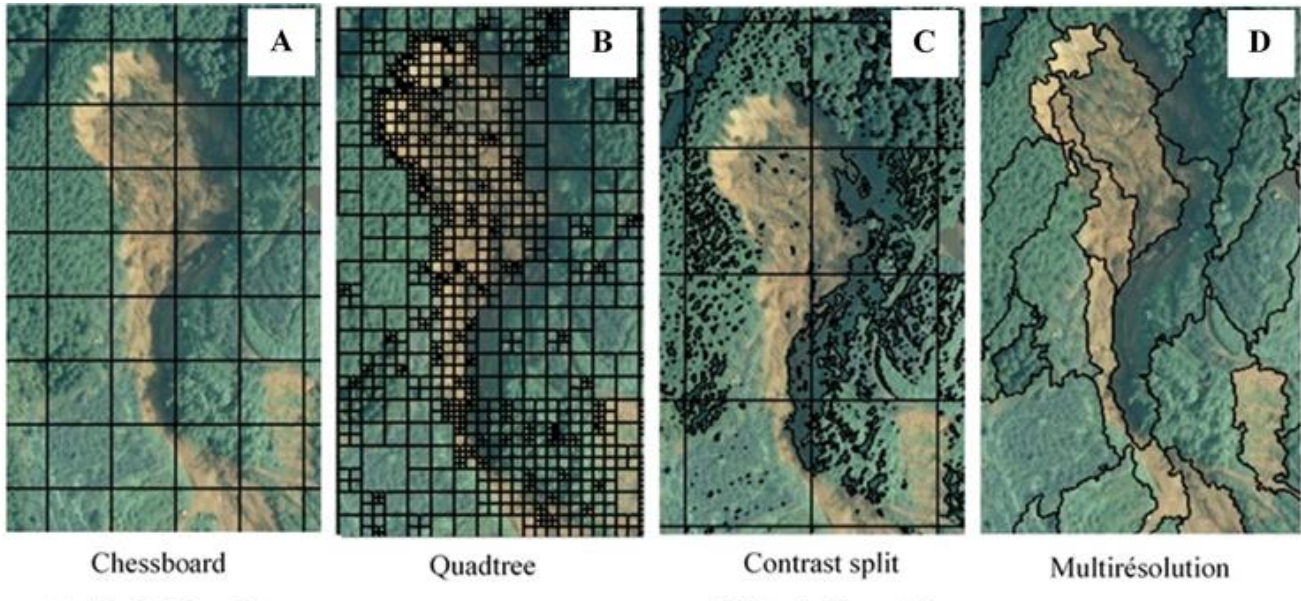

Taille d'objet : 50

Taille d'objet : 100

Taille d'objet : 100

Scale: 100 : Shape 0.5 : Compactnes 0.5

Réalisation: Vincent Siccard, UCN, M1 GAED, juin 2020

Source : Ortho (0.65m) Nord Kyushu (Japon), vol drone 31 juillet 2017. Mis à disposition par C. GOMEZ.

<span id="page-59-0"></span>*Figure II-10 : Comparaison des algorithmes de segmentation du logiciel eCognition pour l'approche orientée-objet (OBIA)*

#### **5.2.2 La hiérarchisation de la segmentation**

A partir de l'algorithme « Multi-Resolution Segmentation » (MRS) il est nécessaire de réflechir à la **structure de cette segmentation**. Les choix finaux des paramètres ont été fait d'après une approche d'expérimentation de type « essais et erreurs » (**« trials and errors »)**. Pour cela, plusieurs approches ont été expérimentées :

• **Un seul niveau de segmentation** avec une unique segmentation [\(Figure II-11A](#page-60-0)) qui s'avère être rapide mais ne permet pas une segmentation des objets avec les détails souhaités.

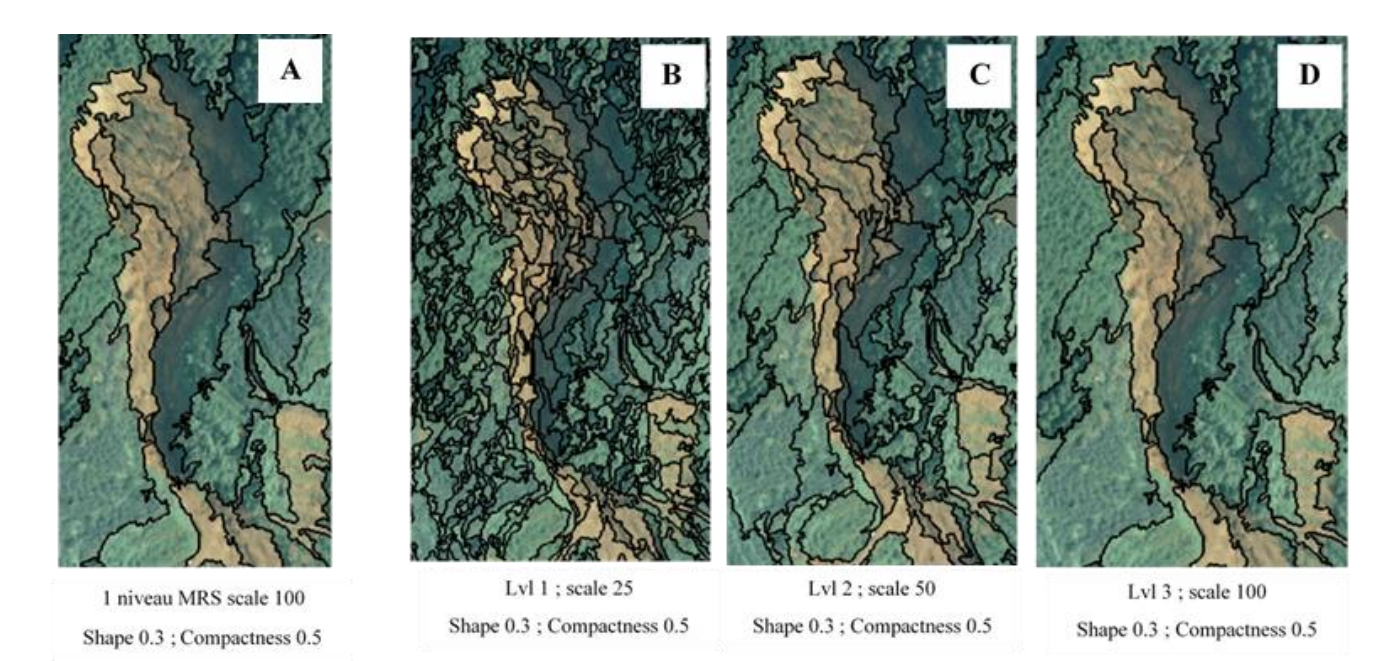

Réalisation: Vincent Siccard, UCN, M1 GAED, 2020

Source : Ortho (0.65m) Nord Kyushu (Japon), vol drone 31 juillet 2017. Mis à disposition par C. GOMEZ.

<span id="page-60-0"></span>*Figure II-11 : Comparaison des méthodes de segmentation selon un niveau unique ou plusieurs niveaux interdépendant*

• **Segmentation en plusieurs niveaux interdépendant** [\(Figure II-11](#page-60-0) B, C et D). Plusieurs approches ont été tentées [\(Figure II-12\)](#page-61-0) :

**Une approche « Below-Above »** [\(Figure II-12\)](#page-61-0). Une première segmentation niveau deux à partir de l'image initiale (domaine pixel) (Figure II-12 A.1) puis une autre en dessous niveau un (domaine image objet niveau deux) (Figure II-12 A.2) et la dernière segmentation au dessus niveau trois (domaine image objet niveau deux) (Figure II-12 A.3). Les paramètres d'échelles sont les suivants : 50 pour le niveau deux, 25 pour le niveau un et 100 pour le niveau trois. Cette technique n'a pas donnée des résultats satisfaisant.

**Une approche « ascendante »** [\(Figure II-12B](#page-61-0)). Une première segmentation niveau un à partir de l'image initiale (domaine pixel) (Figure II-12 B.1) puis création au-dessus d'un niveau deux (domaine image objet niveau un) (Figure II-12 B.2) et création au-dessus d'un autre niveau de segmentaion niveau trois (domaine image objet niveau deux) [\(Figure II-12](#page-61-0) B.3). Les paramètres d'échelles sont les suivants : 25 pour le niveau un, 50 pour le niveau deux et 100 pour le niveau

trois. Cette approche a produit des résultats satisfaisant. L'objectif ici n'est pas d'utiliser tous les niveaux de segmentation mais bien de construire le niveau de segmentation désiré à partir de plusieurs segmentations.

Le schéma ci-dessous (Figure II-12) permet de visualiser le cheminement du processus de segmentation. L'objectif souhaité à travers ces **approches « Below-Above »** et **« Hiérarchie ascendante »** (Figure II-12 A et B) concerne l'efficacité dans la détection des détails liés à la morphologie des glissements de terrain. Dans cet exercice, la méthode ascendante est jugée la plus efficace.

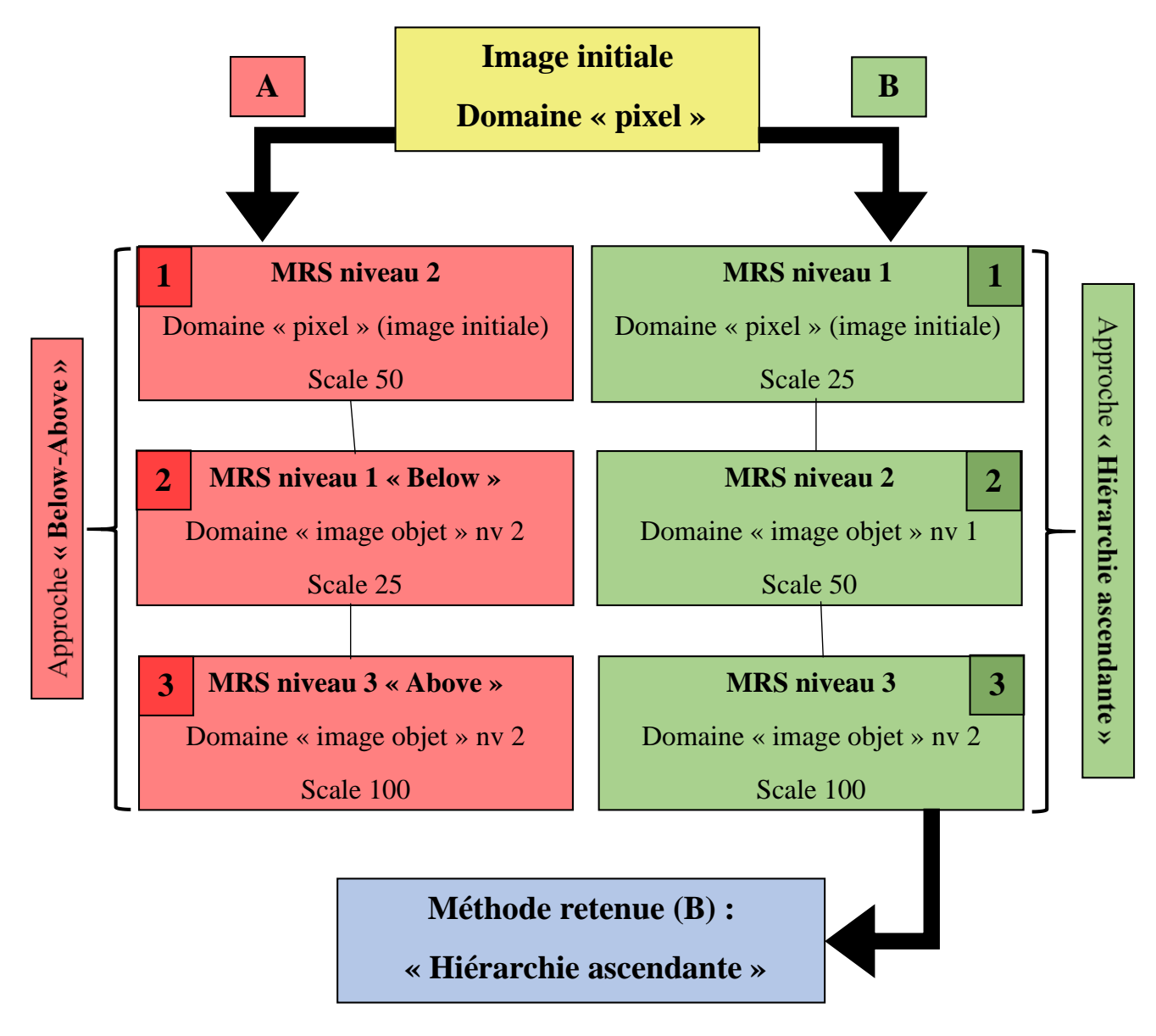

<span id="page-61-0"></span>*Figure II-12 : Schéma des méthodes de segmentation en plusieurs niveaux selon une approche "Below-Above" ou "Hiérarchie ascendante"*

*(Réalisation : Vincent Siccard, UCN, 2020)*

Page **61** sur **156**

#### **5.2.3 La pondération des bandes spectrales et des couches thématiques**

La **pondération des bandes spectrales** (rouge, verte, bleue ou l'infra-rouge etc…) [\(Figure](#page-62-0)  [II-13\)](#page-62-0) permet d'utiliser ou non des bandes pour la segmentation ou autres tâches. Cela permet aussi d'accorder plus d'importance à une bande spécifique. Dans notre cas, dans un objectif de **distinction entre la végétation et les sols**, ce sont les bandes verte et rouge qui nous intéresserons à défaut d'avoir une bande infra-rouge. De plus, il est possible d'utiliser d'autres couches, il peut s'agir d'une **image infrarouge**, d'une **dérivée MNS** ou d'une **couche thématique** (réseau hydro-graphique par exemple). En ce qui concerne les couches thématiques, celles-ci ne peuvent pas avoir un facteur de pondération, elles seront ou non prises en compte. Cette pondération est essentielle dans le travail de segmentaiton, elle permet de mieux cibler ce que l'on recherche.

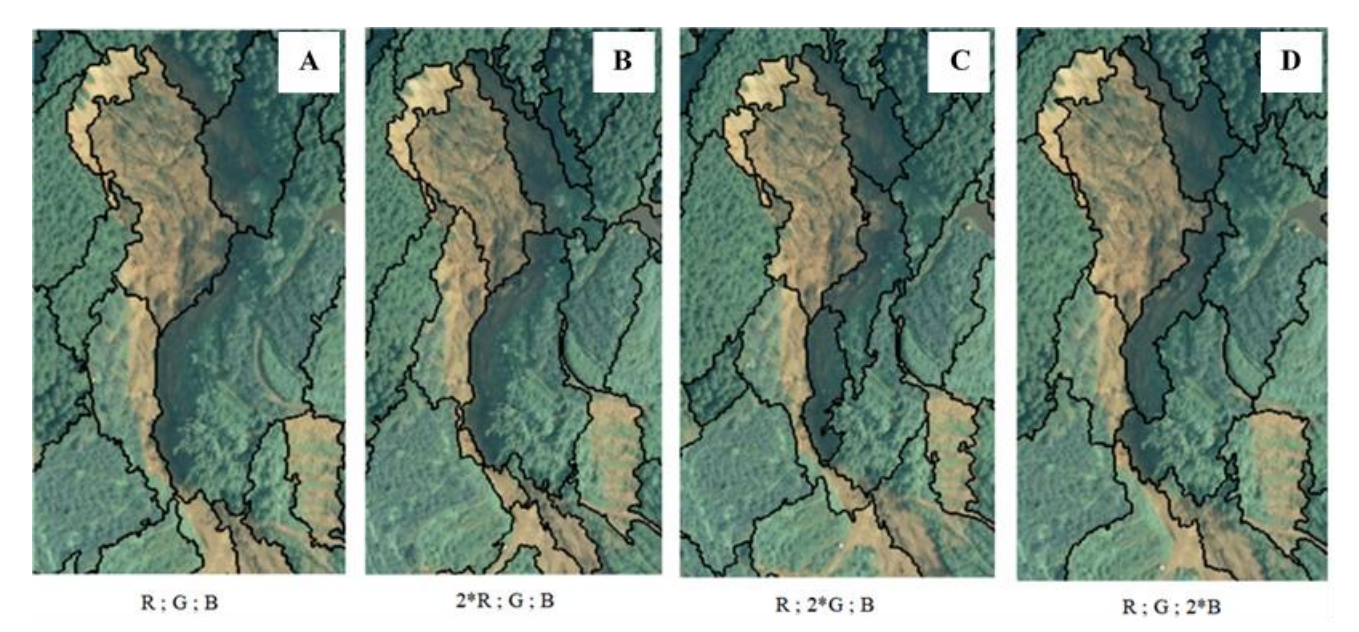

Réalisation : Vincent Siccard, UCN, M1 GAED, 2020

Source: Ortho (0.65m) Nord Kyushu (Japon), vol drone 31 juillet 2017. Mis à disposition par C. GOMEZ.

<span id="page-62-0"></span>*Figure II-13 : Comparaison des segmentations selon différentes pondérations des bandes spectrales*

La [Figure II-13](#page-62-0) permet de mettre en évidence le rôle de la pondération des bandes RGB dans la segmentation :

- **Une absence de pondération** [\(Figure II-13A](#page-62-0)) semble produire une segmentation moyenne dans la distinction des sols nus et de la végétation.
- **Un poids de deux pour la bande rouge** [\(Figure II-13B](#page-62-0)) favorise la distinction des sols nus mais semble aussi accentuer la distinction des ombres
- **Un poids de deux pour la bande verte** [\(Figure II-13C](#page-62-0)) favorise la distinction de la végétation et des variations des couverts végétaux mais semble aussi confondre les couverts végétaux de faible hauteur avec les sols nus et accentuer la distinction des ombres.
- **Un poids de deux pour la bande bleue** [\(Figure II-13D](#page-62-0)) produit une segmentation moyenne concernant la distinction des sols nus et de la végétation et semble favoriser la distinction des ombres.

#### **5.2.4 Le paramètre d'échelle et l'« Estimation Scale Parameter » tool**

Le paramètre d'échelle (Scale) permet d'influencer la taille des objets segmentés. Il est important de bien définir les objets désirés afin de pouvoir les cibler le plus convenablement possible. Pour définir le paramètre d'échelle, hormis l'approche **« trials and errors »** il est possible d'utiliser **l'algorithme externe « Estimation Scale Parameter » (ESP)** (Dragut et al., 2014 ; Dragut et al., 2010) qui permet de défnir les échelles de ruptures séparant des niveaux de segmentation d'après les caractéristiques des pixels présent dans l'image. Néanmoins, après expérimentation, il s'agit d'un processus long et qui ne permet pas de réellement cibler les objets recherchés dans notre cas. C'est pourquoi, la méthode « trials and errors » reste privilégiée.

#### **5.2.5 Les caractéristiques intrinsèques des objets segmentés**

Les prochains paramètres permettent de définir les caractéristiques selon lesquelles les objets seront segmentés et leurs influences s'étend de zéro à un allant du minimum vers le maximum.

#### 5.2.5.1 La forme contre la couleur

A partir des ces caractéristiques il est possible de segmenter des objets selon leurs **formes** ou bien leurs **couleurs**, c'est-à-dire les **caractéristiques spectrales** de l'image. [\(Figure II-14\)](#page-63-0) Ainsi, en privilégiant le paramètre de forme (shape) on diminue la prise en compte de la couleur.

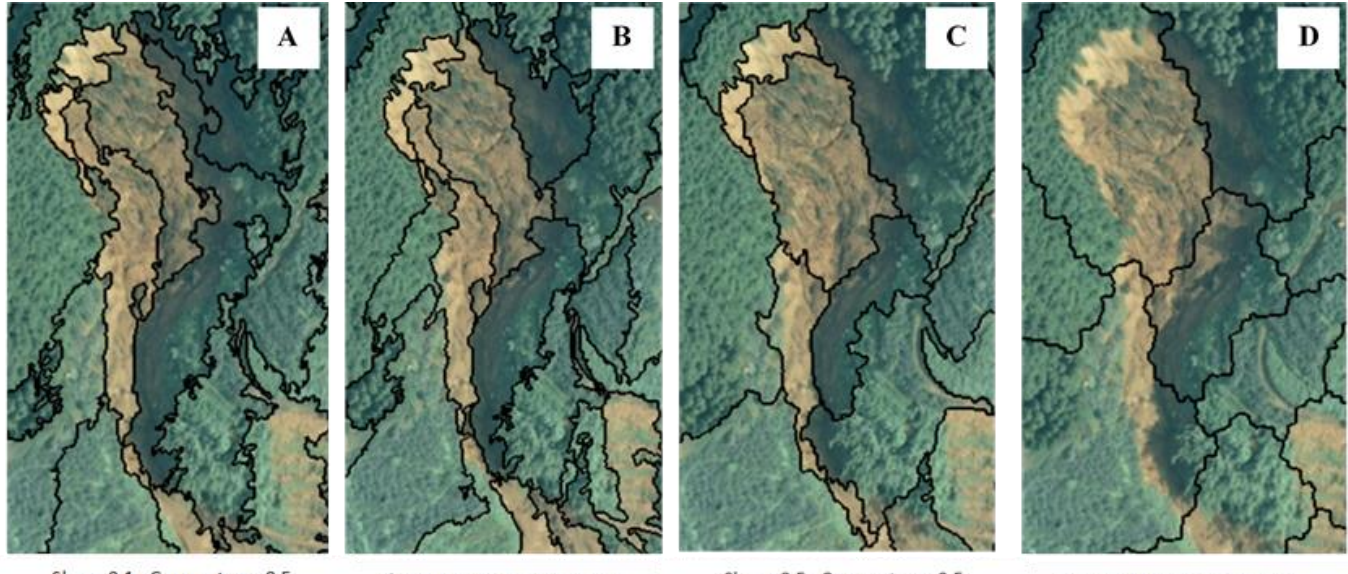

Shape 0.1 : Compactness 0.5

Shape 0.3; Compactness 0.5

Shape 0.5; Compactness 0.5

Shape 0.9; Compactness 0.5

Réalisation : Vincent Siccard, UCN, M1 GAED, 2020

Source : Ortho (0.65m) Nord Kyushu (Japon), vol drone 31 juillet 2017. Mis à disposition par C. GOMEZ.

#### <span id="page-63-0"></span>*Figure II-14 : Comparaison des segmentations selon différents paramètres de "forme vs couleur"*

Par conséquent, on obtient des différences de segmentation selon les paramètres suivant :

- **Pour des paramètres de forme à 0.1 et de compacité à 0.5** [\(Figure II-14A](#page-63-0)) on obtient une segmentation avec trop de bruit et des contours en dents de « scie ».
- **Pour des paramètres de forme à 0.3 et de compacité à 0.5** [\(Figure II-14B](#page-63-0)) on obtient une segmentation qui produit une distinction optimale entre sols nus et végétation avec un niveau de détail satisfaisant et des contours moins en dents de « scie »
- **Pour des paramètres de forme à 0.5 et de compacité à 0.5** [\(Figure II-14C](#page-63-0)) on obtient une segmentation avec une distinction sols nus et végétation intéressante mais en perdant certain détail jugé intéressant.
- **Pour des paramètres de forme à 0.9 et de compacité à 0.5** [\(Figure II-14D](#page-63-0)) la distinction entre sols nus et végétation et inexistante c'est pourquoi cela constitue le réglage le moins performant.

#### 5.2.5.2 La compacité contre la sinuosité

Les autres caractéristiques sont les suivantes **« compactness versus smoothness »**, cela caractérise un objet soit **compact** ou **sinueux** (cours d'eau, route ou bien glissement-coulée). Les réglages, tout comme le paramètre d'échelle influences fortement la segmentation [\(Figure II-15\)](#page-64-0)

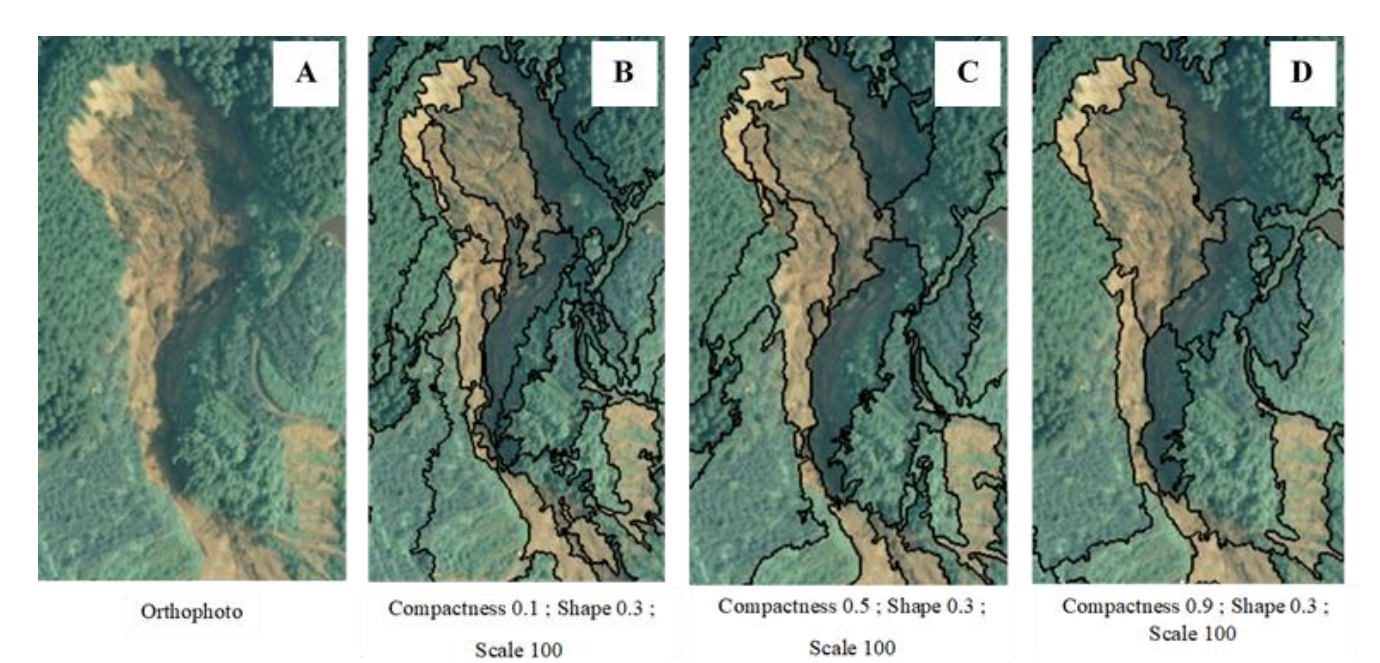

Réalisation: Vincent Siccard, UCN, M1 GAED, 2020

Source : Ortho (0.65m) Nord Kyushu (Japon), vol drone 31 juillet 2017. Mis à disposition par C. GOMEZ.

<span id="page-64-0"></span>*Figure II-15 : Comparaison des segmentations selon différents paramètres de "compacité vs sinuosité"*

Ainsi, on obtient des segmentations différentes selon les réglages suivant :

- **Pour des paramètres de compacité à 0.1 et de forme à 0.3** [\(Figure II-15B](#page-64-0)) on obtient une segmentation qui distingue mal les contours du corps de glissement visible sur l'orthophoto [\(Figure II-15A](#page-64-0)) et qui est trop « bruité »
- **Pour des paramètres de compacité à 0.5 et de forme à 0.3** [\(Figure II-15C](#page-64-0)) on obtient une segmentation qui distingue plus facilement les contours de glissement tout en produisant des

détails à l'intérieur de celui-ci. Ces caractéristiques sont utiles pour distinguer la multitude de forme de glissements de terrain que l'on retrouve dans la zone d'étude.

• **Pour des paramètres de compacité à 0.9 et de forme à 0.3** [\(Figure II-15D](#page-64-0)) on obtient une segmentation qui distingue bien les contours de glissement mais avec une perte de détails significatives qui appauvrit le travail de détection des glissements de terrain.

# **5.3 La réalisation de l'inventaire selon une méthode orientée-objet dans le logiciel eCognition**

#### **5.3.1 Le choix des paramètres retenus**

Nous avons pu définir et caractériser l'influence de chaque paramètres (algorithme, pondération des bandes, forme vs couleurs et compacité vs sinuosité) sur la segmentation et donc sur les objets découpés. A présent, il convient de s'interroger sur leurs combinaisons optimales afin de répondre à l'objectif de cartographie et d'inventaire des glissements de terrain. Pour cela, à partir des fichiers sources importés dans le logiciel eCognition [\(Figure II-16A](#page-66-0)) les paramètres de segmentation [\(Figure II-16B](#page-66-0)) doivent permettre d'isoler les objets susceptibles d'être des glissements de terrain. Ces objets seront ensuite classifiés en tant que glissements de terrain lors de l'étape de classification supervisée selon la méthode du plus proche voisin [\(Figure II-16C](#page-66-0)). La détermination des paramètres optimaux se base sur une méthode empirique dite **« Trials and errors »**. Cette première étape peut être qualifiée de **chronophage** et **fastidieuse**. Ainsi, on obtient une organisation en trois grandes étapes [\(Figure II-16A](#page-66-0), B et C) du processus de segmentation et de classification orientée-objet.

**La première étape concerne le choix et l'import dans le logiciel des fichiers sources (**[Figure II-16A](#page-66-0)). Dans notre cas, les processus de segmentation et classification sont basés sur trois fichiers sources pondérés de la même manière avec un poids de 1 :

- **L'orthophoto d'une résolution de 0.65m** avec les **bandes spectrales rouge**, **verte** et **bleue** sans pondération particulière.
- **La pente brute en degré** dérivée du MNS (2m) pour guider la segmentation dans la détection des contours des glissements de terrain. La pente n'a pas été dérivée du MNT SRTM car sa résolution spatiale de 30m a été jugée inadéquate comparée à la taille des objets inventoriés (glissements de terrain). De plus, le MNT SRTM date d'avant la crise hydro-gravitaire de 2017. La pente dérivée du MNS devient un atout et une force contrairement à l'approche par seuillage à partir de dérivées MNS où elle représente une contrainte et une faiblesse
- **L'indice de végétation « Green Vegetation Index (GRVI) »** est utilisé pour faciliter la distinction entre la végétation et les sols nus (Rau et al., 2012). Il s'agit d'un ratio entre les bandes spectrales verte et rouge qui s'obtient de la manière suivante : Green – Red / Green + Red. Ainsi, une fois normaliser ses valeurs vont de -1 à 1 et permettent globalement de distinguer la végétation (GRVI > 0), les sols nus (GRVI < 0) et l'eau et la neige aux alentours de 0 (Rau et al., 2012).

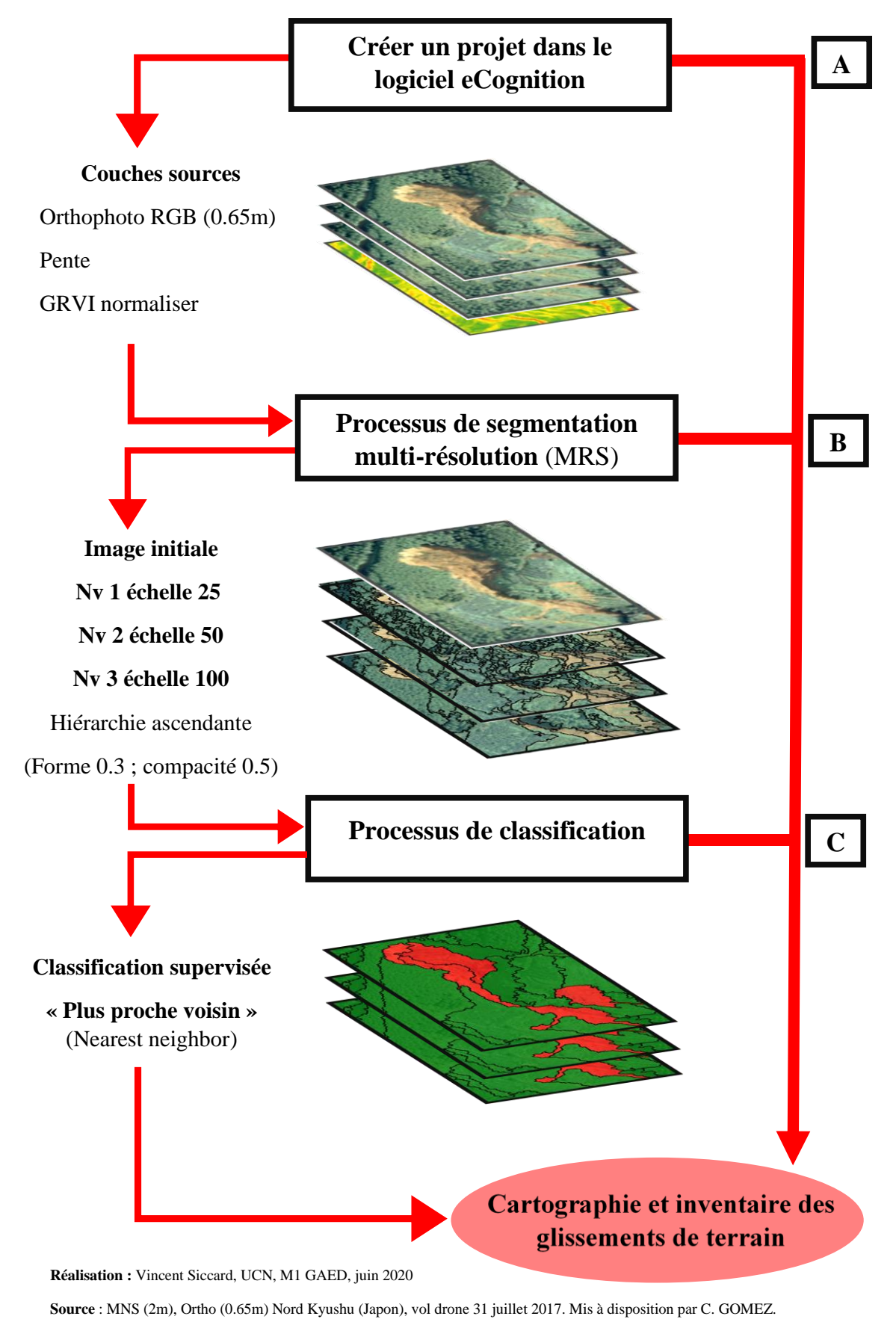

Inspiration schéma Hosford, 2003, rapport BRGM.

<span id="page-66-0"></span>*Figure II-16 : Schéma des étapes de segmentation et classification pour la cartographie et l'inventaire des glissements de terrain selon une approche orientée-objet dans le logiciel eCognition*

Page **66** sur **156**

La deuxième étape concerne le processus de segmentation multi-résolution [\(Figure II-16](#page-66-0) B). L'algorithme retenu est celui de la **segmentation multi-résolution** basé sur une approche que l'on peut qualifier de **« hiérarchie ascendante ».** En effet, cette segmentation s'effectue sur **trois niveaux** depuis un niveau un très segmenté pour découper et récupérer des détails fins à partir de l'image initiale et donc du niveau « pixel ». Ensuite, les deux niveaux de segmentation sont construits audessus du niveau précédant et à partir de ce dernier. Cette approche est basée sur les images objets des niveaux segmentés précédemment, c'est-à-dire que le niveau un est obtenu à partir de l'image initiale (pixel), le niveau deux à partir des objets niveau un et le niveau trois à partir des objets niveau deux.

Les paramètres de caractérisation intrinsèque des objets segmentés ont été finalisés après de **longues expérimentations**. Les **critères d'échelles** pour les niveaux un dans le domaine « pixel » sur **l'image initiale est de 25**, cela produit certes une image sur-segmenté en tant que tel, néanmoins, lorsqu'on l'associe avec les deux segmentations suivantes cela produit un résultat satisfaisant et permet de récupérer des détails intéressant et significatif. **Les niveaux deux et trois** s'effectuent dans le **domaine « image objet »** à partir du niveau d'objet segmenté précédemment. Ils ont un paramètre d'échelle respectivement de **50 et 100.**

Les glissements de terrain se déclenchent dans un contexte particulier, la situation se résume principalement à un contexte montagneux de versants aux fortes pentes. De plus, au Japon, ces versants se caractérisent par un **couvert végétal dense** et principalement **forestier**. C'est pourquoi le **critère de couleur a été prépondéré** afin de rechercher des zones contrastées entre la végétation et les sols nus suivant ainsi l'hypothèse de base. Celle-ci suppose que les glissements de terrain se déclenchent sur des fortes pentes au sein d'un contexte de couvert végétal dense. La pondération entre le **critère de compacité et de sinuosité** a été plus **complexe à définir**. En effet, une connaissance des différents types de glissements de terrain est nécessaire afin de rechercher au mieux les paramètres de segmentation permettant d'isoler ces objets géographiques complexes et variés. Dans un premier temps, le critère de compacité a été surestimé dans l'hypothèse de glissements compactent. Néanmoins, dans un second temps il a été préférable de choisir un **paramètre d'égalité entre compacité et sinuosité** afin d'intégrer les **spécificités morphologiques des glissements de terrain et des glissements-coulées** qui ont été nombreux lors de la crise hydro-gravitaire de 2017. Ces derniers ont une forme relativement sinueuse avec un corps plus fin et allongée.

**La troisième étape de classification (**[Figure II-16](#page-66-0) C) peut à présent être réalisée à partir de cette étape de segmentation [\(Figure II-16B](#page-66-0)). Il s'agit de la classification supervisée selon une méthode du « plus proche voisin ».

#### **5.3.2 Construction du rule set de l'OBIA**

La **méthode orientée-objet** à l'aide du **logiciel eCognition** nécessite la construction d'un **« rule set »**, d'un ensemble de règles. C'est un ensemble d'étapes incarnées par divers processus de segmentations, de classifications et d'affinages, le tout faisant partie d'un ensemble global qui peut être automatisé.

A partir des paramètres présentés précédemment [\(Figure II-16\)](#page-66-0) le « rule set » suivant a été construit [\(Figure II-17\)](#page-68-0). Il combine **étapes automatisées** et **étapes semi-automatisées**. Il s'agit d'un ensemble hiérarchisé qui commence par la **segmentation ascendante** [\(Figure II-17A](#page-68-0)) afin d'isoler les objets géographiques qui nous intéressent, c'est une approche de construction déterminée par les paramètres présentés précédemment. Ensuite, la **classification générale supervisée** [\(Figure II-17B](#page-68-0)) et repose sur un certain nombre d'échantillons. A partir de cette segmentation et classification générale divers **affinages** [\(Figure II-17C](#page-68-0) et D) sont nécessaires pour produire le résultat final.

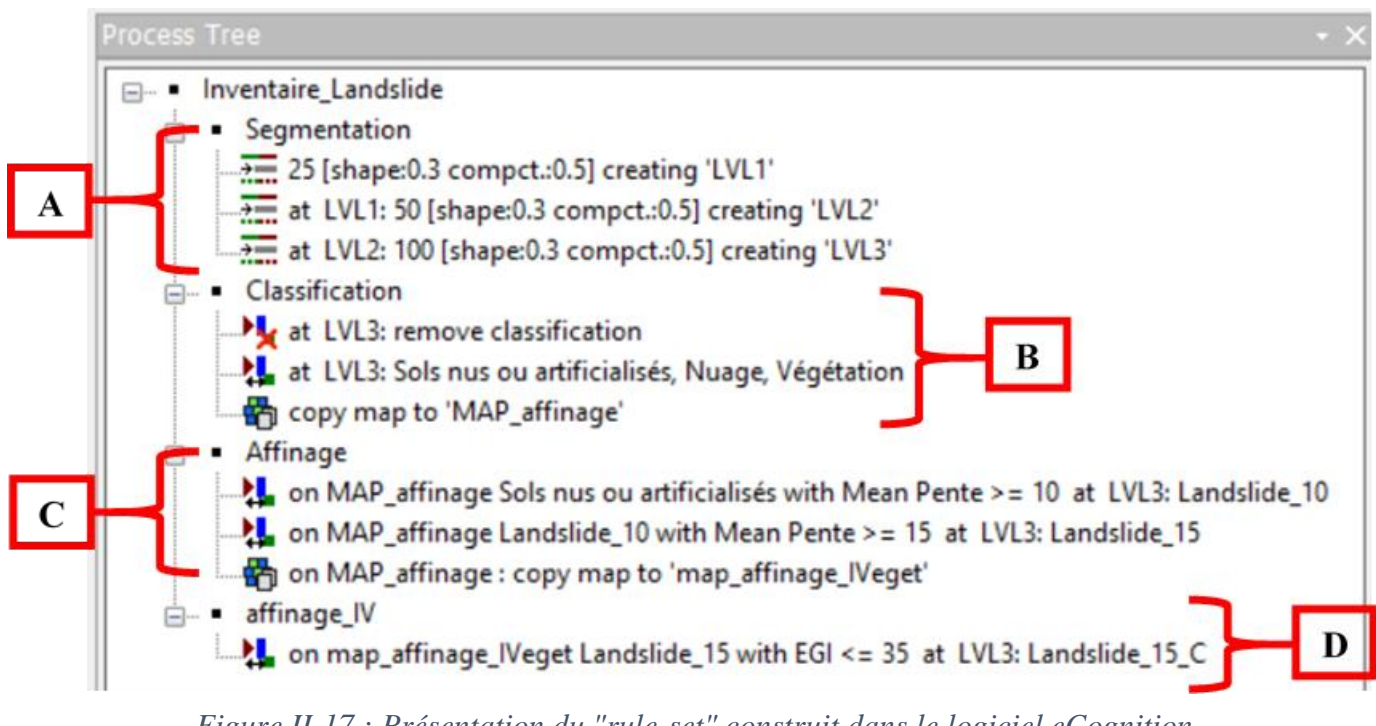

<span id="page-68-0"></span>*Figure II-17 : Présentation du "rule-set" construit dans le logiciel eCognition*

*(Réalisation : Vincent Siccard, UCN, 2020)*

Le tableau récapitulatif [\(Tableau II-2\)](#page-69-0) permet de visualiser l'ensemble du processus de segmentation et classification sous eCognition que nous détaillerons dans les sous sections suivantes. <span id="page-69-0"></span>*Tableau II-2 : Récapitulatif des paramètres du processus de segmentation et de classification dans eCognition (Réalisation : Vincent Siccard, UCN, 2020)*

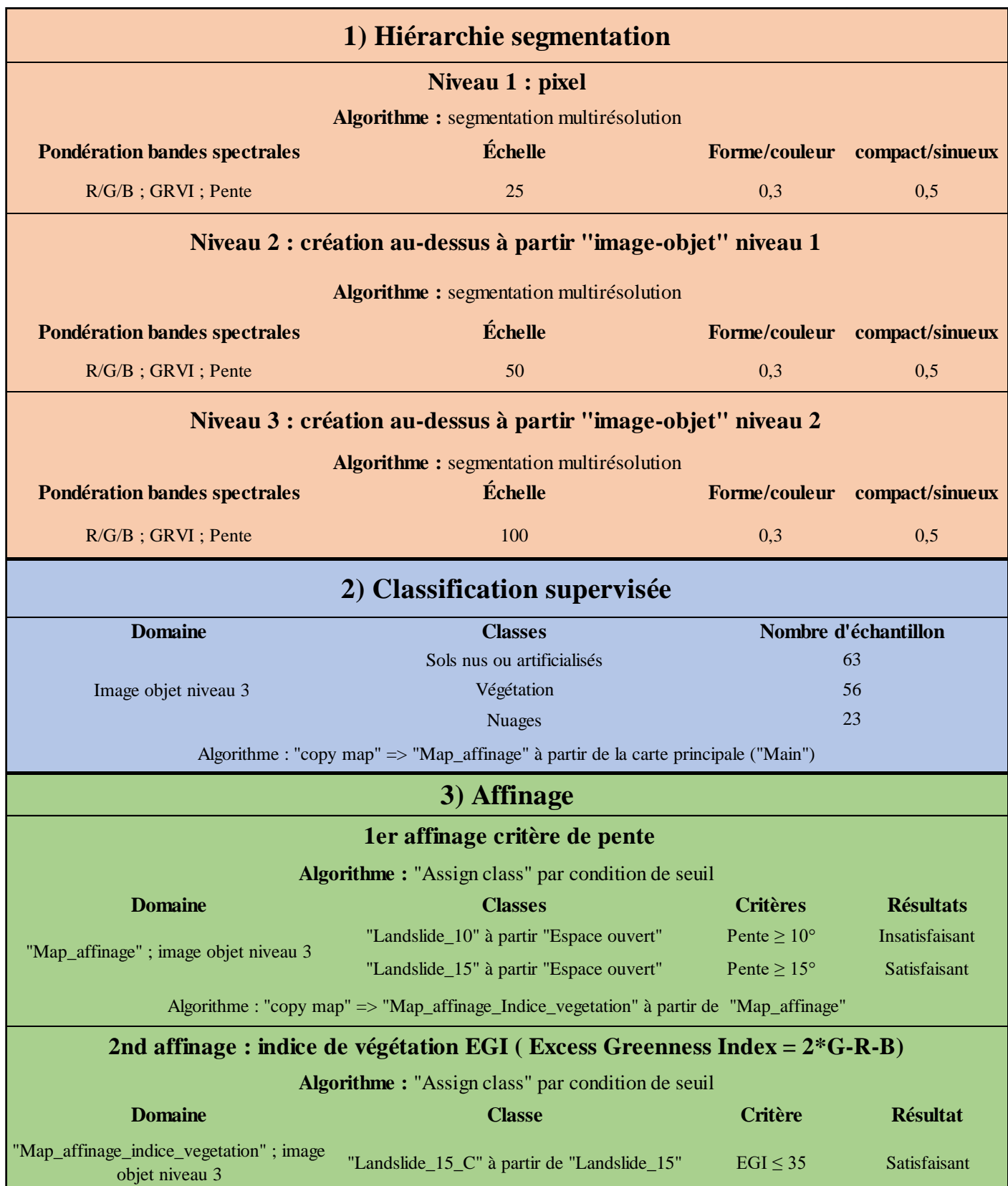

#### **5.3.3 La classification et les étapes d'affinages**

Le premier travail d'inventaire est basé sur une **classification supervisée** et la **méthode du plus proche voisin** qui repose sur un algorithme de classification par appartenance de classe selon des critères définis (A. Späing, 2006). Cette première étape a permis de mettre en évidence les « sols nus et artificialisés » dont font partis les sols nus, ces derniers peuvent probablement être des glissements de terrain. C'est pourquoi il est nécessaire de chercher les critères qui permettent de les isoler du mieux possible. Néanmoins, il s'agit d'un premier travail d'inventaire qui reste trop grossier pour être utilisable en tant que tel et nécessite donc des affinages.

Tout ceci suit une organisation générale de classification successive visible sur la [Figure II-18.](#page-70-0) Dans un premier temps la **classification générale** [\(Figure II-18B](#page-70-0)) qui vise à **distinguer les sols nus ou artificialisés de la végétation**. Les sols nus ou artificialisés regroupent les éléments suivants : sols nus, couverts herbacés, espaces anthropisés et artificialisés tels que des parkings, réseaux de communications ou zones d'habitation. La classe végétation regroupe à la fois le couvert forestier mais aussi les cultures agricoles (thé et riz). Il est important d'indiquer qu'une classe intitulée **« Nuage »** a été créée pour **isoler les perturbations** liées aux nuages qui demeurent sur **l'orthophotographie**. A partir de cette classification général **deux étapes d'affinage** [\(Figure II-18](#page-70-0) C et D) successives sont nécessaires pour arriver au résultat final et sont présentées par la suite.

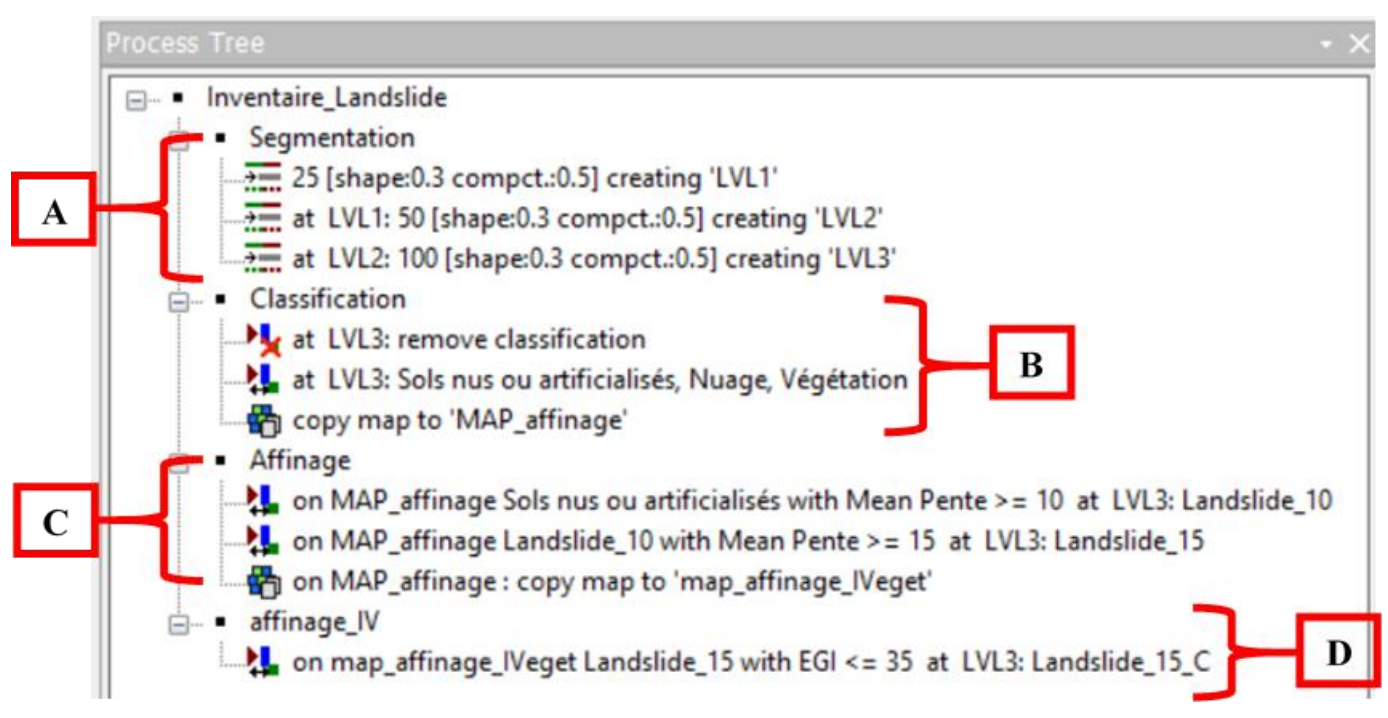

<span id="page-70-0"></span>*Figure II-18 : Présentation des étapes de classification et d'affinage successives*

*(Réalisation : Vincent Siccard, UCN, 2020)*

#### 5.3.3.1 La classification supervisée

La classification supervisée est basée sur la méthode du plus proche voisin et l'algorithme de classification par appartenance de classe. Le premier travail consiste à **sélectionner des échantillons** [\(Figure II-19A](#page-71-0)) parmi les objets segmentés pour chaque classe qui serviront de **base de référence pour l'algorithme** qui comparera ensuite chaque objet segmenté et lui attribuera une classe. Cette approche nécessite de **choisir des critères d'appartenances et de différenciations** entre les classes [\(Figure II-19B](#page-71-0)). Dans notre cas, la première classification générale a été effectuée à partir de 63 échantillons pour la classe « Sols nus ou artificialisés », 56 pour la « Végétation » et 23 pour la classe « Nuage » [\(Figure II-19C](#page-71-0)). Les critères de classification se basent sur les valeurs des bandes spectrales rouge, verte et bleu mais aussi sur le ratio GRVI normaliser ainsi que la différence maximale et l'intensité.

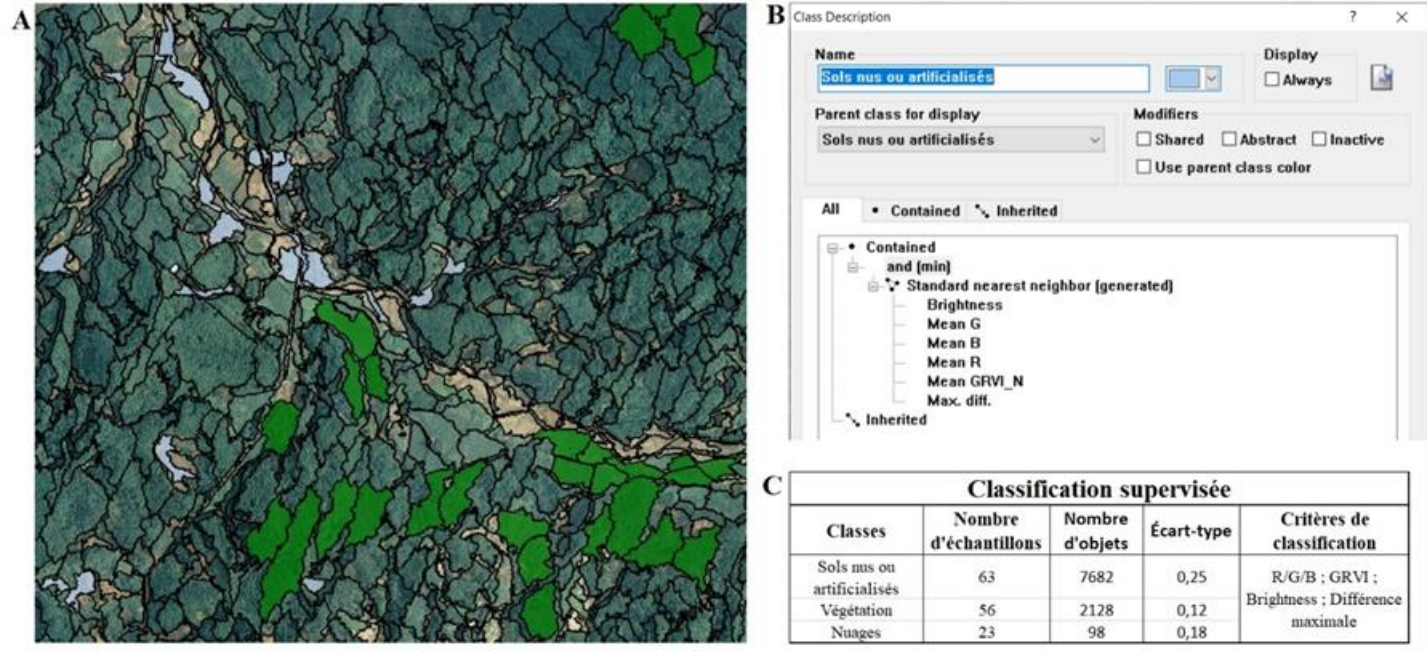

Réalisation : Vincent Siccard, UCN, M1 GAED, 2020

<span id="page-71-0"></span>Source: Ortho (0.65m) Nord Kyushu (Japon), vol drone 31 juillet 2017. Mis à disposition par C. GOMEZ.

*Figure II-19 : Méthodologie de la classification générale supervisée (Réalisation : Vincent Siccard, UCN, 2020)*

#### **5.3.4 Le travail d'affinage des inventaires bruts par assignation de classe selon une condition de seuil**

Une fois le premier travail de classification réalisé il est nécessaire d'affiner les résultats selon différents critères [\(Figure II-20C](#page-72-0) et D). Dans un souci de sécurité il est préférable d'effectuer une **copie de la carte originale** qui a servi de base pour ce travail de classification. Pour cela, il faut utiliser l'algorithme « Copy map » visible sur l'image ci-dessous [\(Figure II-20\)](#page-72-0). Ce processus peut être répété à chaque grande étape afin de garder une copie vierge de toute modification ce qui permet un travail d'expérimentation et d'exploration plus sécurisé. Dans notre cas deux copies ont été produites, l'une intitulée **« MAP\_affinage »** entre l'étape de classification générale et le premier travail d'inventaire et l'autre **« MAP\_affinage\_IVeget »** entre le premier et le second affinage.
5.3.4.1 L'utilisation de la pente pour affiner les inventaires

**La pente est un facteur de prédisposition pour les glissements de terrain, c'est pourquoi cela a été le premier filtre utilisé pour affiner les classifications (**[Figure II-20C](#page-72-0)). Le choix pour la valeur de la pente a été trouvé par expérimentation dans une démarche exploratoire après analyse des données. La valeurs seuil qui semble la plus propice est **15°.** Ce travail d'affinage se base sur la classe **« Sols nus et artificialisés »** qui après avoir été seuillée à 10° dans un premier temps se voit ré-évaluée dans un second temps à 15° qui s'avère être la valeur la plus intéressante.

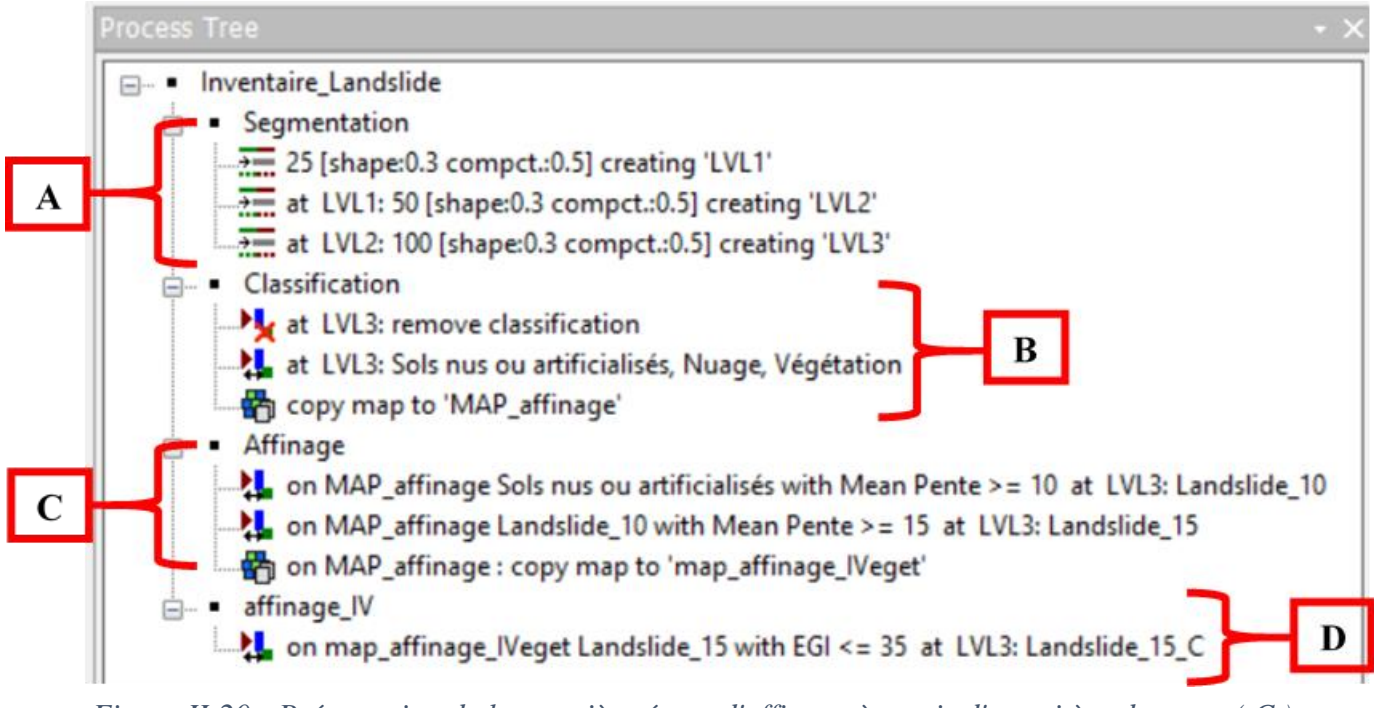

<span id="page-72-0"></span>*Figure II-20 : Présentation de la première étape d'affinage à partir d'un critère de pente ( C )*

*(Réalisation : Vincent Siccard, UCN, 2020)*

Ce seuillage s'effectue selon un critère de pente qui fait basculer les objets qui appartiennent à la catégorie « Sols nus ou artificialisés » vers la catégorie « Landslide ». Celle-ci regroupe les espaces susceptibles d'être des glissements de terrain. L'utilisation de **l'algorithme « Assign class »** est nécessaire pour ces étapes d'affinages, il s'agit d'une **classification selon un seuil prédéfinis**. La [Figure II-21](#page-73-0) illustre cette étape d'assignation de classe. Ainsi à partir du niveau de segmentation finale (LVL3) et de la classe à affiner faisant office de filtre (« Landslide\_10 ») on peut assigner certains objets de cette classe aux caractéristiques spécifiques vers une autre classe (« Landslide\_15 »). C'est-à-dire que les objets avec une pente supérieur à 15 degrés et donc susceptible d'être des glissements de terrain et qui appartiennent à la classe « Landslide\_10 » (premier affinage avec un critère de pente de 10 degrés) seront extraits pour être assignés dans la classe « Landslide\_15 ». Cette étape est réalisée à l'aide d'une condition de seuil incarnée par le critère de pente moyenne supérieur à 15 degrés.

**Edit Process** 

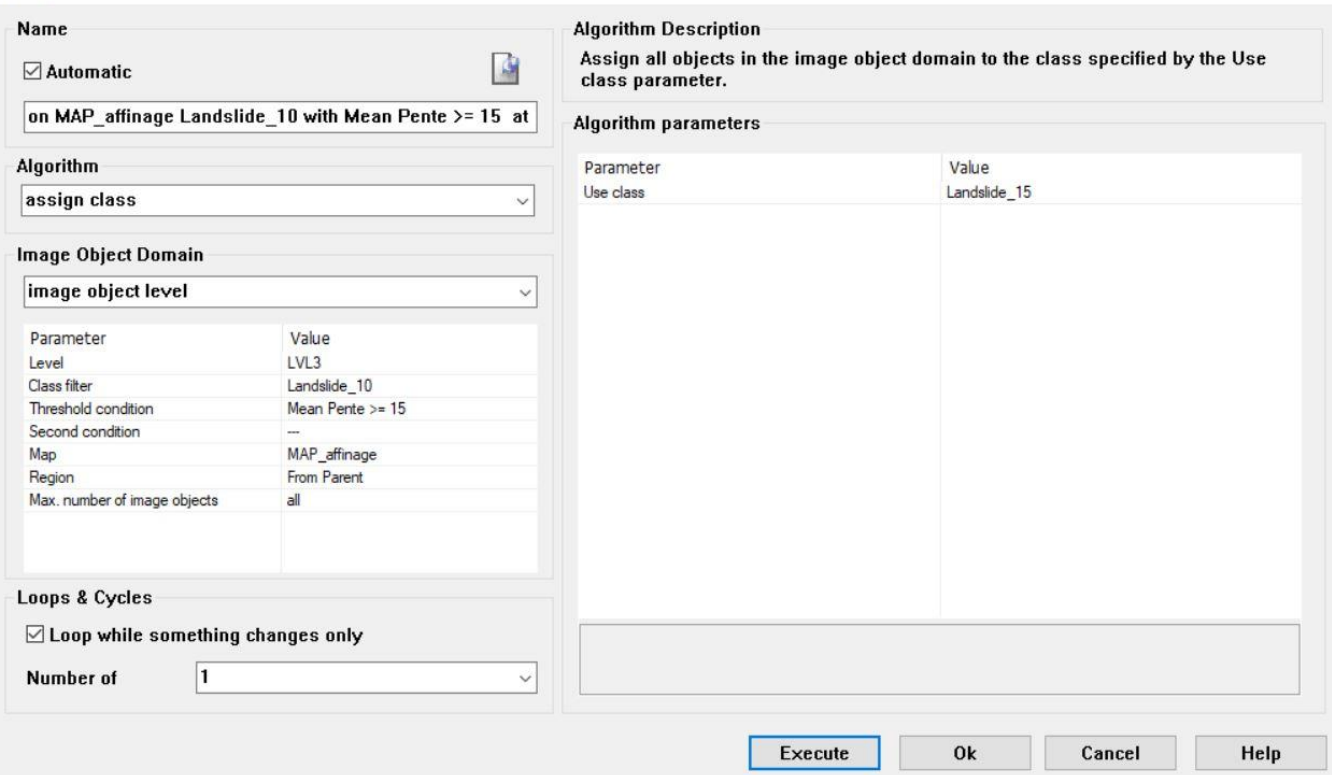

<span id="page-73-0"></span>*Figure II-21 : Présentation de l'algorithme d'assignation de classe utilisé pour l'affinage selon un critère de pente*

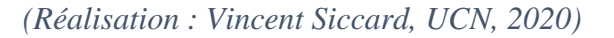

Ce premier travail d'affinage permet de séparer les sols nus ou artificialisés principalement composés par des sols nus mais qui peuvent se localiser dans deux types de zones distinctes. Il s'agit d'un côté des **zones en fond de vallée** en bordure de cours d'eau résultant principalement d'un processus de **débordement/dépôt de sédiment** à la suite de la crise hydro-gravitaire de 2017.

De l'autre côté se sont **les versants** qui sont le support d'un nombre important de **mouvements de masse** y compris de **glissements de terrain superficielle** et de **glissements-coulées.** Néanmoins, ce premier affinage à partir de la classe « Sols nus et artificialisés » comporte encore des objets segmentés caractérisés par un couvert végétal de faible hauteur principalement herbacé mais aussi des zones anthropisés tel que des surfaces artificialisées. C'est pourquoi il est nécessaire de trouver un autre critère de différenciation et de classification.

 $\overline{\mathbf{?}}$   $\times$ 

5.3.4.2 L'indice de végétation EGI pour différencier les sols nus du couvert végétal

Ce premier travail d'affinage est satisfaisant [\(Figure II-22C](#page-74-0)), néanmoins, il peut être amélioré car il reste encore des parties détectées comme sol nu alors qu'il s'agit le plus généralement d'un couvert végétal herbacé. Pour cela, bien que **l'indice de végétation GRVI** ait été utilisé pour la segmentation il semble nécessaire de recourir à un autre indice de végétation pour affiner les résultats [\(Figure](#page-74-0)  [II-22D](#page-74-0)). L'indice de végétation retenu est intitulé **« Excess Greeness Index »** (EGI) et utilise les bandes spectrales rouge ; verte et bleue. Il se calcule de la manière suivante : 2\*Green-Red-Blue (Comert et al., 2019).

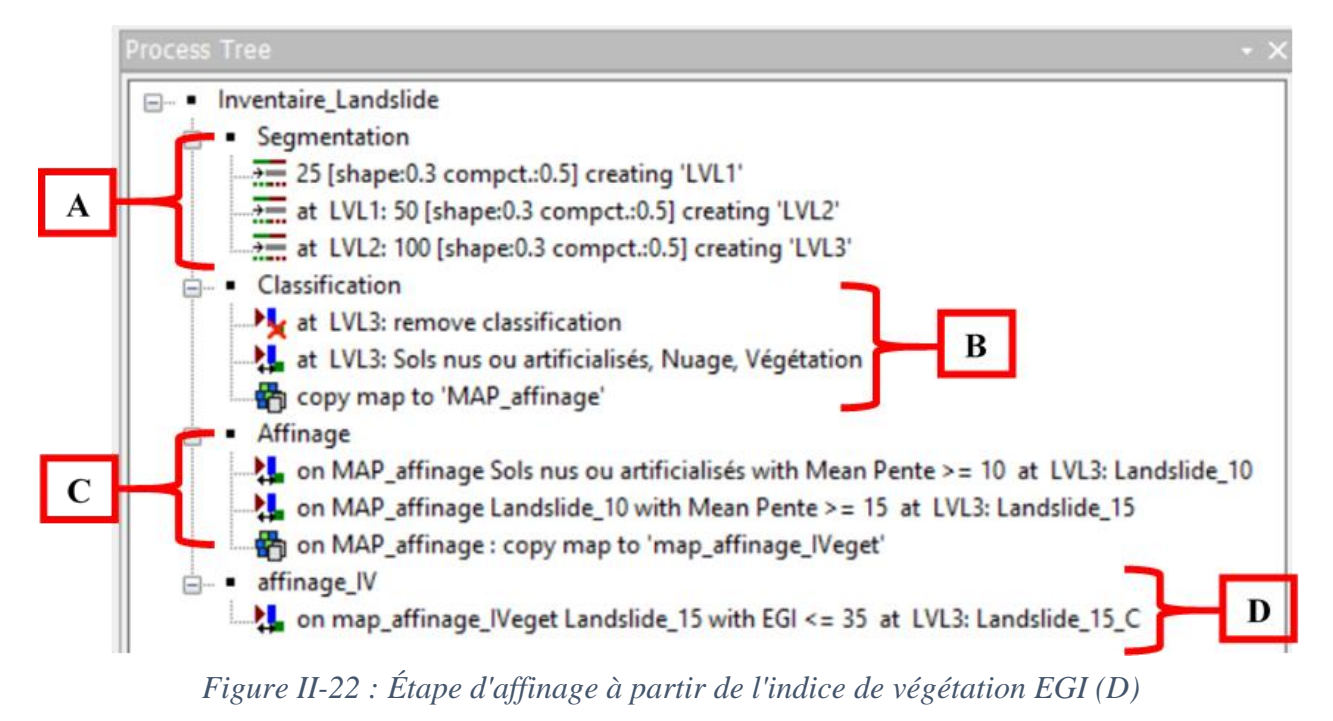

*(Réalisation : Vincent Siccard, UCN, 2020)*

<span id="page-74-0"></span>Cet indice de végétation a été calculé directement dans le logiciel eConition dans l'onglet « Feature view » et « create a new arithmetic feature ». Cette étape n'a pas été anticipée, il s'agit d'une étape d'ajustement, l'objectif ici n'est pas de changer la forme des objets segmentés mais de faire varier la classification selon les caractéristiques spectrales des objets segmentés. C'est pourquoi, ce filtre n'a pas été incorporé dans le projet comme fichier source. Néanmoins, il peut être envisagé de créer ce ratio dans un SIG pour l'incorporer dans le projet, cependant, il est important d'avoir en tête que cela influencera la segmentation qui constitue déjà une étape sensible et en équilibre complexe.

De manière empirique et exploratoire en parcourant les caractéristiques des objets segmentés, la valeur seuil EGI la plus intéressante a été trouvée et semble être 35 [\(Figure II-23\)](#page-75-0). En effet, la **niche d'arrachement** et le **corps du glissement** ont une **valeur EGI** respectivement de presque **34 et 24** [\(Figure II-23A](#page-75-0) et B). De plus, **la végétation** a une valeur **EGI d'environ 58** [\(Figure II-23C](#page-75-0)) et **les sols nus avec couverts herbacés d'environ 45** [\(Figure II-23](#page-75-0) D). C'est-à-dire que les **valeurs inférieures à 35 sont certainement des sols nus** et celle **supérieur à 35 un couvert végétal herbacé ou forestier**. Une fois ce travail d'affinage par étape successive réalisé, le résultat obtenu est satisfaisant.

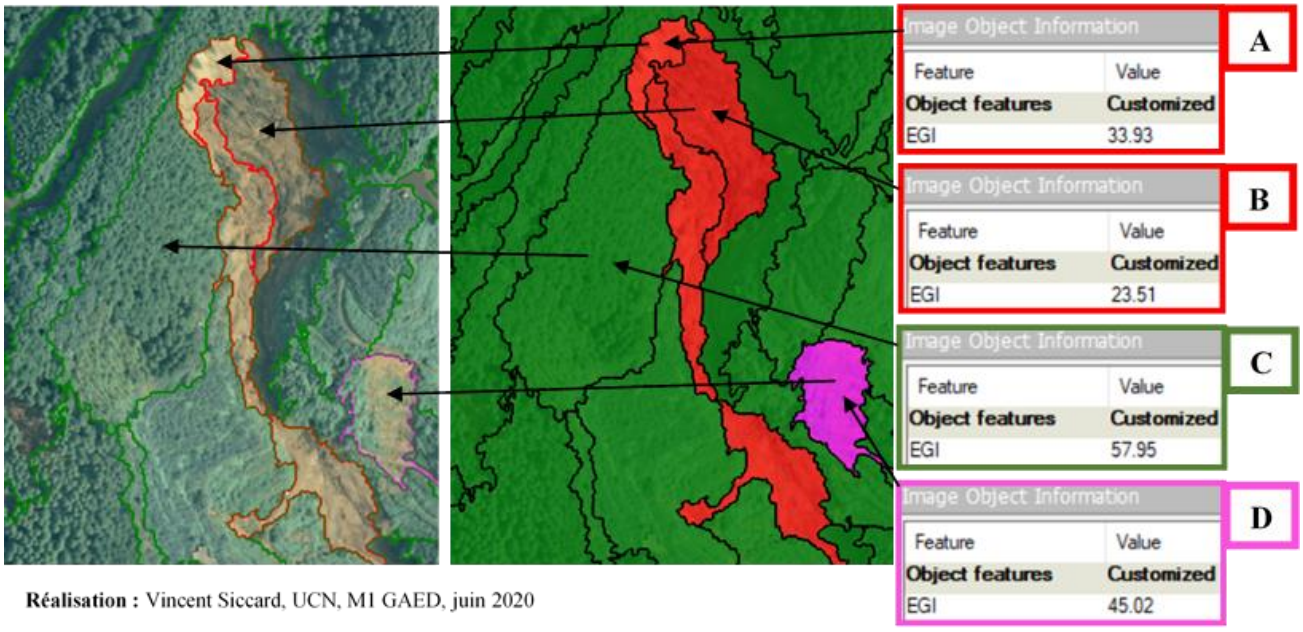

Source: MNS (2m), Ortho (0.65m) Nord Kyushu (Japon), vol drone 31 juillet 2017. Mis à disposition par C. GOMEZ.

<span id="page-75-0"></span>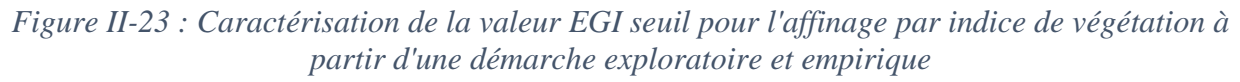

Les cartes [\(Figure II-24\)](#page-75-1) ci-dessous permettent de mettre en évidences le travail d'affinage. Les principaux éléments retirés concernent des couverts végétaux herbacés mais aussi des zones de dépôt en fond de vallée. Néanmoins, ce travail d'affinage dans le logiciel eCognition n'est pas suffisant. La prochaine étape nécessite l'utilisation d'un SIG.

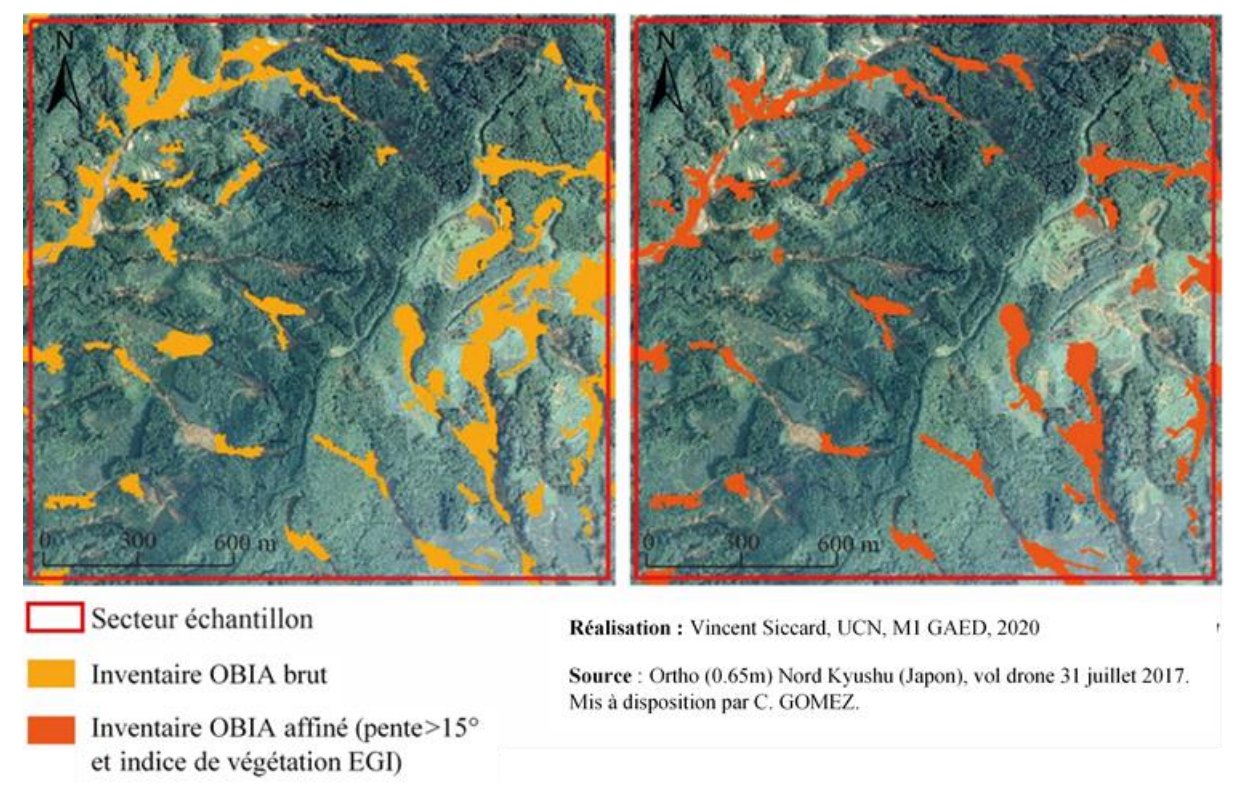

<span id="page-75-1"></span>*Figure II-24 : Comparaison de l'inventaire OBIA avant et après affinage*

Page **75** sur **156**

# **Chapitre 6 Finalisation des inventaires et vérification statistique de l'efficacité des méthodes utilisées**

# **6.1 L'utilisation du fond de vallée comme critère discriminant dans l'affinage post-traitement des inventaires à l'aide d'un Système d'Informations Géographiques (SIG)**

L'objectif ici est d'affiner encore les inventaires réalisés qu'il s'agisse de l'approche orientéeobjet ou bien celle par seuillage à partir de la dérivée MNS « SLRM ». Pour cela, le critère choisi est le fond de vallée car il permet de distinguer les zones de glissement des zones d'accumulation liées notamment à la pente. L'utilisation d'un **SIG** est nécessaire afin d'**isoler le fond de vallée** qui permet de nettoyer le premier travail d'inventaire.

La délimitation du fond de vallée a été réalisée à partir du **MNT SRTM de résolution 30m** disponible gratuitement et de manière ouverte sur le site « EarthData » de la Nasa par exemple. En effet, il a été utilisé pour construire le réseau hydrographique qui permet ensuite d'utiliser le **traitement « coût-distance »** afin de délimiter de fond de vallée, le tout à l'aide d'un SIG.

## **6.1.1 Construction du réseau hydrographique à partir du MNT SRTM d'une résolution spatiale de 30m**

### 6.1.1.1 Construction du réseau hydrographique

Le réseau hydrographique se construit par étapes successives à partir des traitements disponibles dans la boîte à outil **« Spatial analyst »** et dans la rubrique **« Hydrologie »** du logiciel Arcgis**.** Dans un premier temps il faut remplir les dépressions qui empêchent l'écoulement des flux, pour cela il faut utiliser le traitement **« Remplissage »** [\(Figure II-25A](#page-77-0))**.** Ensuite, il est nécessaire de déterminer la direction des flux à l'aide du traitement **« Direction des flux »** [\(Figure II-25B](#page-77-0)) puis calculer l'accumulation des écoulements avec le traitement du même nom. La dernière étape consiste à extraire le réseau hydrographique à partir du fichier **« accumulation des écoulements »** [\(Figure](#page-77-0)  [II-25C](#page-77-0))**,** la densité du réseau est liée au seuil appliqué dans la calculatrice raster. Le fichier produit est un résultat binaire qui correspond aux cellules d'écoulements et aux cellules de versants ou bien de crête (Arcgis, 2017). Dans notre cas, le seuil choisis a été 250 [\(Figure II-25C](#page-77-0)). Le résultat final au **format raster** peut ensuite être exporté au **format vecteur**, néanmoins, il est possible avant cela de hiérarchiser les cours d'eau.

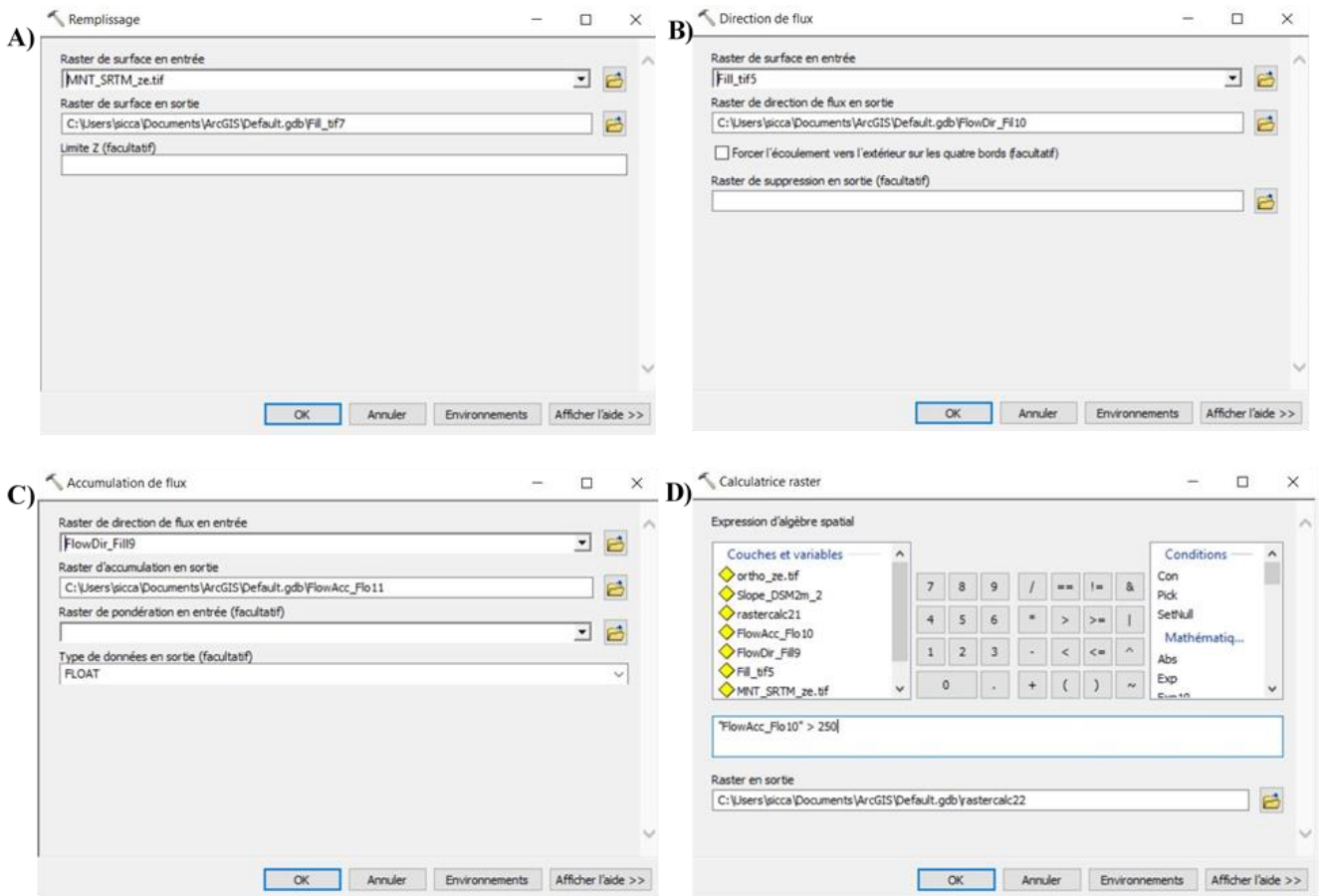

<span id="page-77-0"></span>*Figure II-25 : Étapes du processus de construction du réseau hydrographique (Réalisation : Vincent Siccard, UCN, 2020)*

6.1.1.2 Construction de la hiérarchisation du réseau hydrographique basée sur l'ordination de Strahler

A partir du fichier d'accumulation de flux sur lequel le seuil choisis a été appliqué (dans notre cas 250), il est possible de déterminer la **hiérarchie du réseau hydrographique** [\(Figure II-26\)](#page-78-0) à partir des fichiers construits précédemment. La méthode de hiérarchisation choisie est celle de **Strahler**. Dans cette méthode, un cours d'eau dans lequel deux cours d'eau de niveau un affluent devient un cours d'eau de niveau deux et ainsi de suite.

Dans notre zone d'étude les cours d'eau caractérisés vont du **niveau un à trois**. Le niveau un correspond au cours d'eau sur les versants qui affluent dans les cours d'eau de fond de vallée de niveau deux qui dans un cas affluent dans un cours d'eau qui devient de niveau trois. A partir du réseau hydrographique hiérarchisé, une **sélection attributaire** selon leurs niveaux a été effectuée, les **niveaux deux et trois ont été retenues** car il s'agit des **cours d'eau de fond de vallée**. Une fois la sélection réalisé le fichier a été exporter pour pouvoir être utilisé lors des prochains traitements.

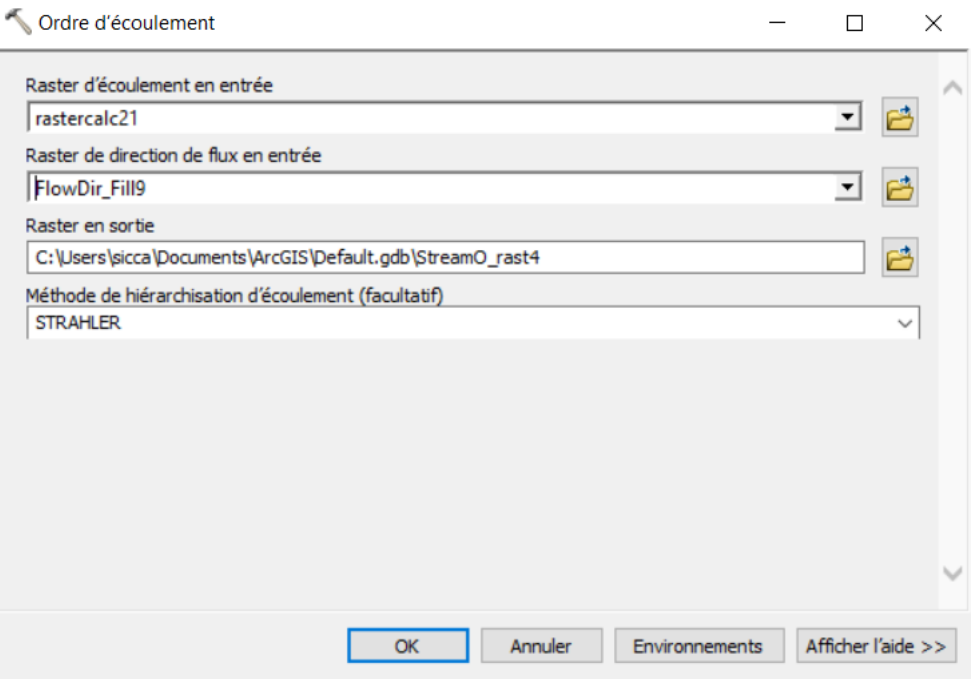

<span id="page-78-0"></span>*Figure II-26 : Hiérarchisation de l'ordre d'écoulement selon la méthode de Strahler (Réalisation : Vincent Siccard, UCN, 2020)*

## **6.1.2 Délimitation des fonds de vallée par le traitement « distance-coût » à partir du réseau hydrographique et de la pente dérivée du MNS**

Pour délimiter les fonds de vallée à l'aide du traitement « coût-distance » [\(Figure II-27\)](#page-78-1), les cours d'eau de niveau deux et trois ont été retenus. La pente a été dérivée du MNS de résolution 2m à partir des images drone. La pente dérivée du MNT SRTM n'a pas été utilisée à cause de sa résolution spatiale de 30m jugé insuffisante. Le fichier source en entrée est le réseau hydrographique des cours d'eau d'ordre deux et trois et le fichier de coût est celui de la pente.

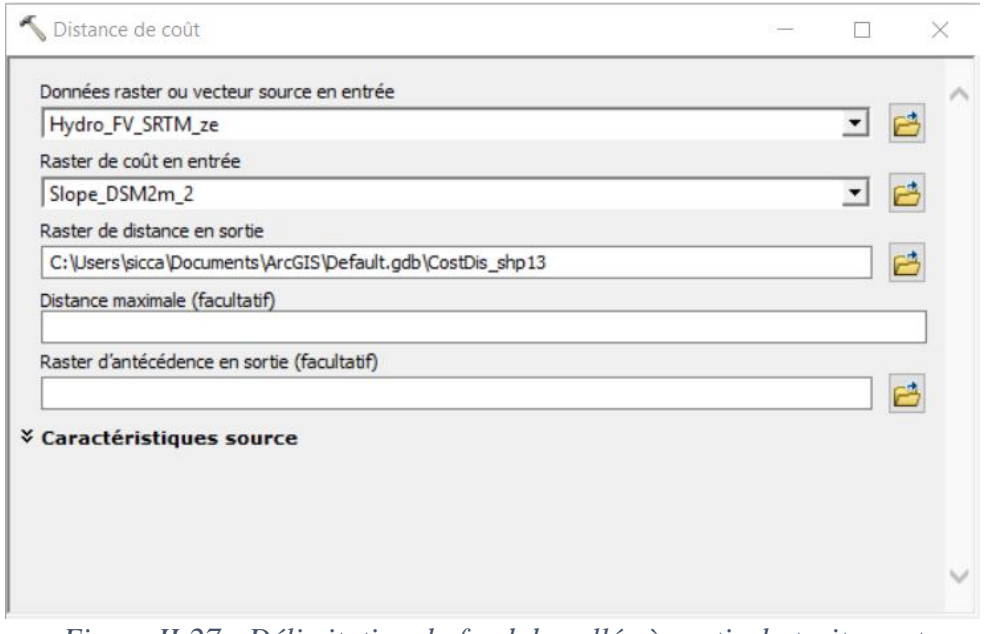

<span id="page-78-1"></span>*Figure II-27 : Délimitation du fond de vallée à partir du traitement "Distance-coût" (Réalisation : Vincent Siccard, UCN, 2020)*

A l'aide de ces deux fichiers, le traitement « Distance de coût » présent dans la rubrique **« Distance »** de la boîte à outils **« Spatial analyst »** a permis de délimiter le fond de vallée. Ce traitement permet de déterminer pour chaque cellule la distance la plus faible entre/vers le fichier source et le fichier de coût (Arcgis, 2017).

Ensuite, à partir du fichier produit il est possible de choisir la distance maximale qui est utile pour délimiter le fond de vallée, il s'agit d'une zone tampon qui intègre les particularités du fichier coût en entré. Dans notre cas, la **valeur seuil choisis a été 500** et permet de délimiter les fonds de vallées suivant [\(Figure II-28\)](#page-79-0).

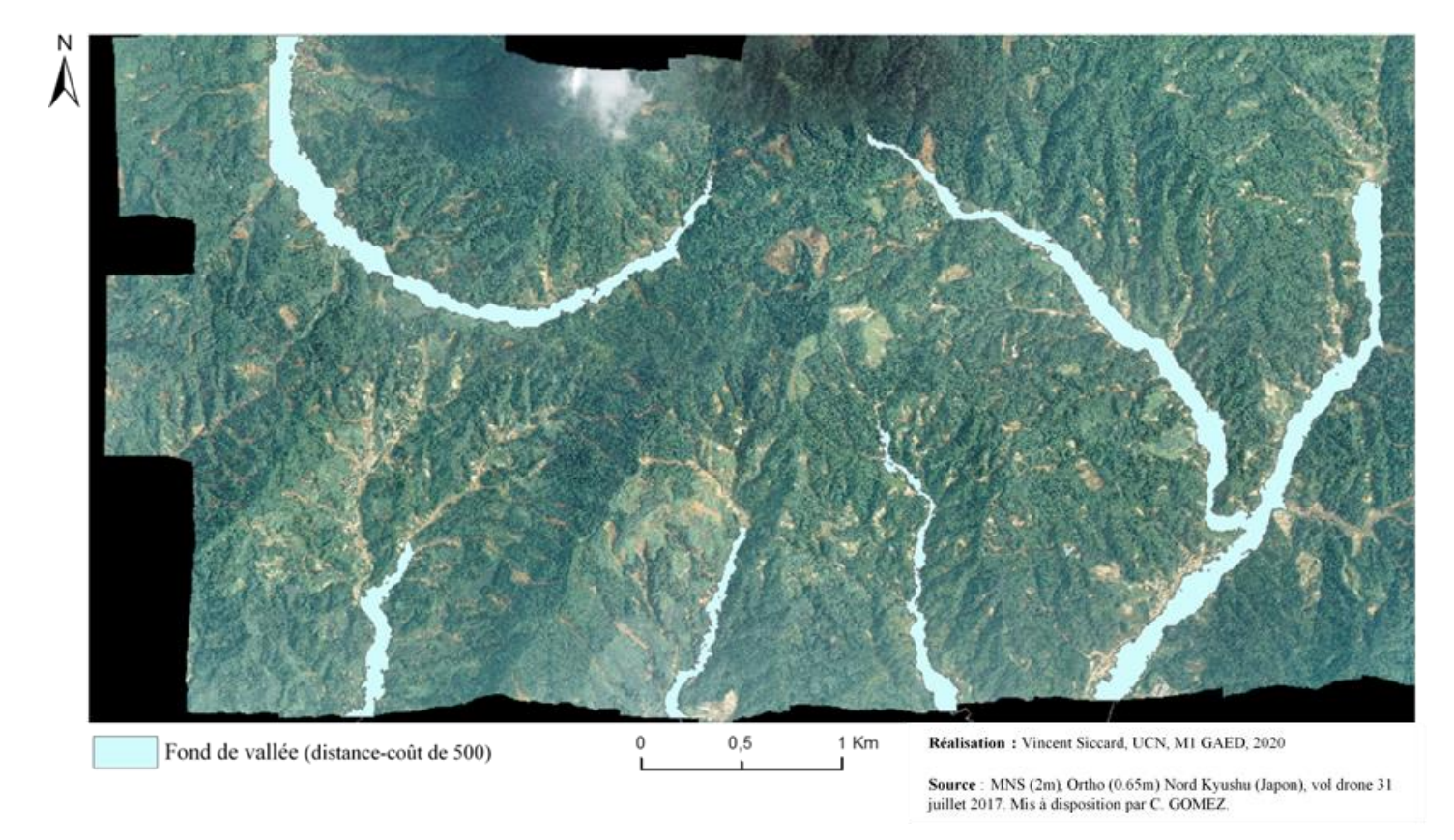

<span id="page-79-0"></span>*Figure II-28 : Fond de vallée construit à partir du traitement "distance-coût" d'une valeur seuil de 500*

#### **6.1.3 Distinction dans les inventaires des objets géographiques correspondant aux zones de glissement et aux zones d'accumulation.**

Cette dernière étape consiste à **différencier les zones d'accumulation des zones de glissements**. Ces derniers se déclenchent généralement sur les versants caractérisés par des **pentes significatives supérieures à 10/15°**. Dans notre cas, l'hypothèse concernant les objets inventoriés consiste à caractériser comme zones d'accumulations les objets qui intersecte la zone de fond de vallée ce qui par soustraction caractérise tous les objets qui ne l'intersecte pas comme des glissements possibles.

Pour cela, il est nécessaire d'effectuer une **sélection selon l'emplacement** pour déterminer les objets qui intersectent le fond de vallée. Cette étape a été réalisé sur les deux inventaires, dérivées MNS « SLRM » et approche-orientée objet « OBIA ». Ensuite, un nouveau champ de texte a été créé dans les tables attributaires pour caractériser l'appartenance de chaque polygones inventoriés à une zone d'« accumulation » ou bien une zone de « glissement ». La figure ci-dessous [\(Figure II-29\)](#page-80-0) permet d'illustrer la distinction entre zone de glissement et zone d'accumulation ainsi que le processus pour y parvenir. Les cartes suivantes [\(Figure II-30](#page-81-0) et [Figure II-31\)](#page-82-0) représentent les résultats finaux du travail de cartographie et d'inventaire des glissements de terrain post-crise après les évènements de juillet 2017 sur l'île de Kyushu.

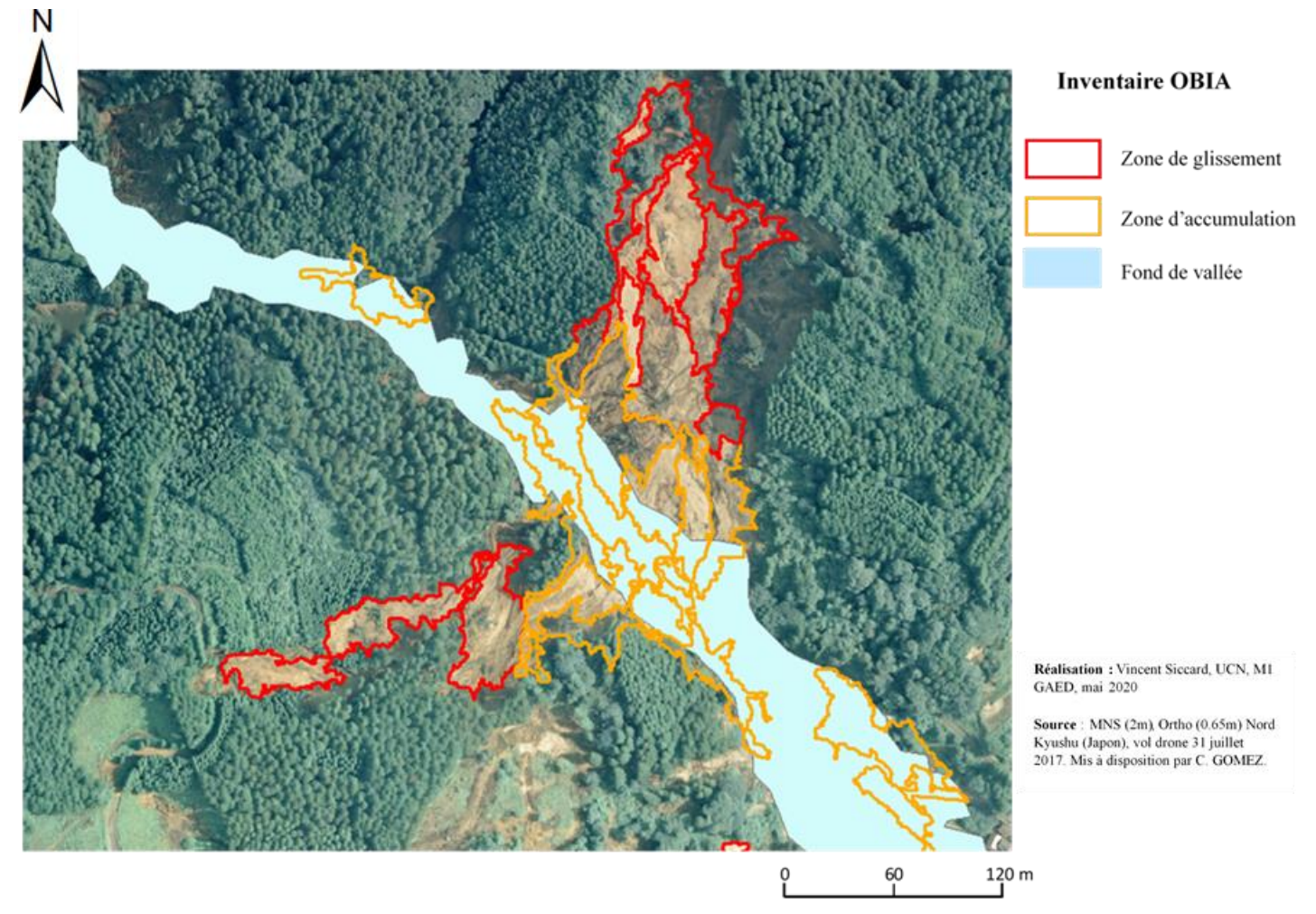

<span id="page-80-0"></span>*Figure II-29 : Distinction des zones d'accumulation et de glissement à partir de l'inventaire OBIA et du fond de vallée par intersection*

Page **80** sur **156**

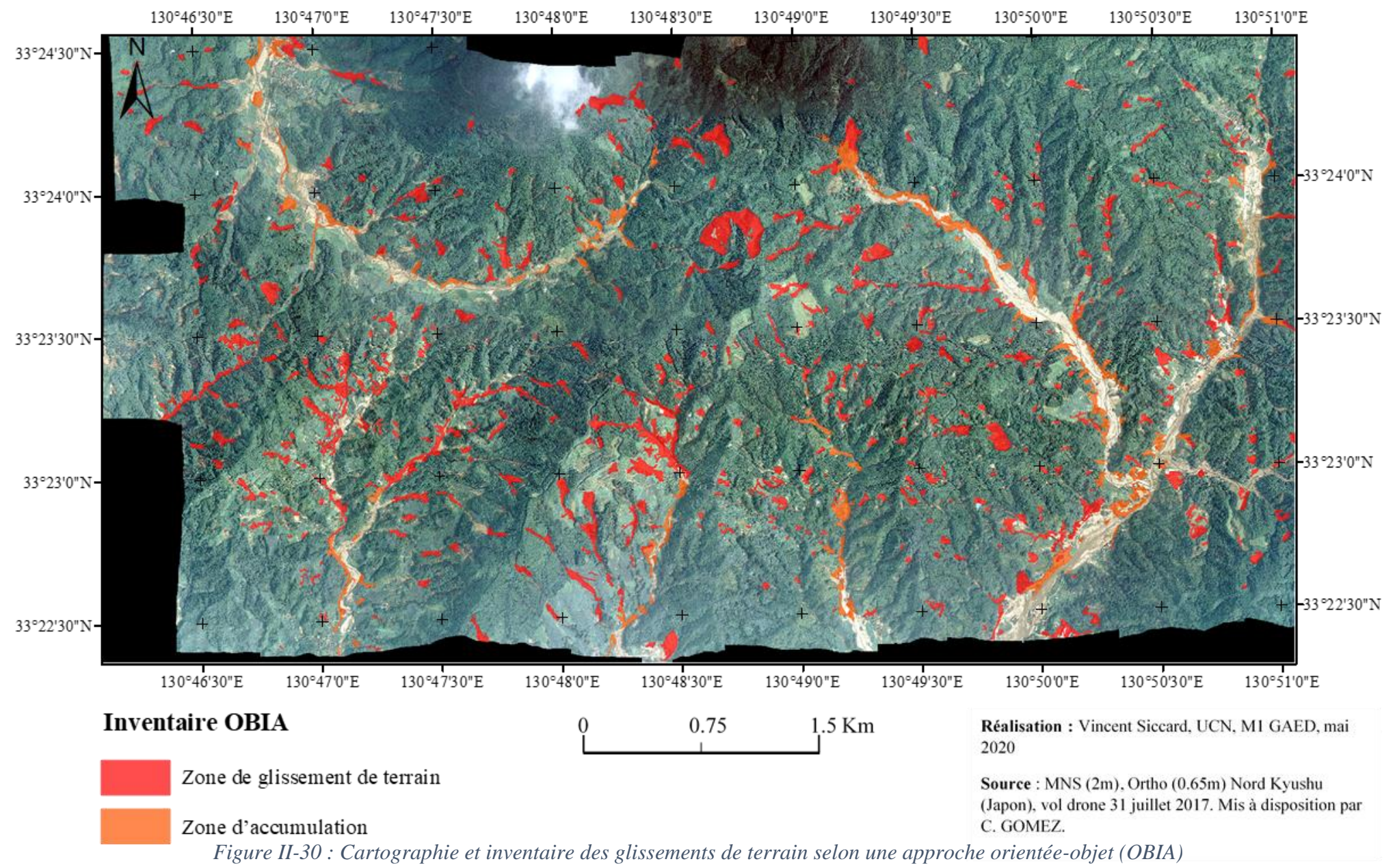

<span id="page-81-0"></span>Page **81** sur **156**

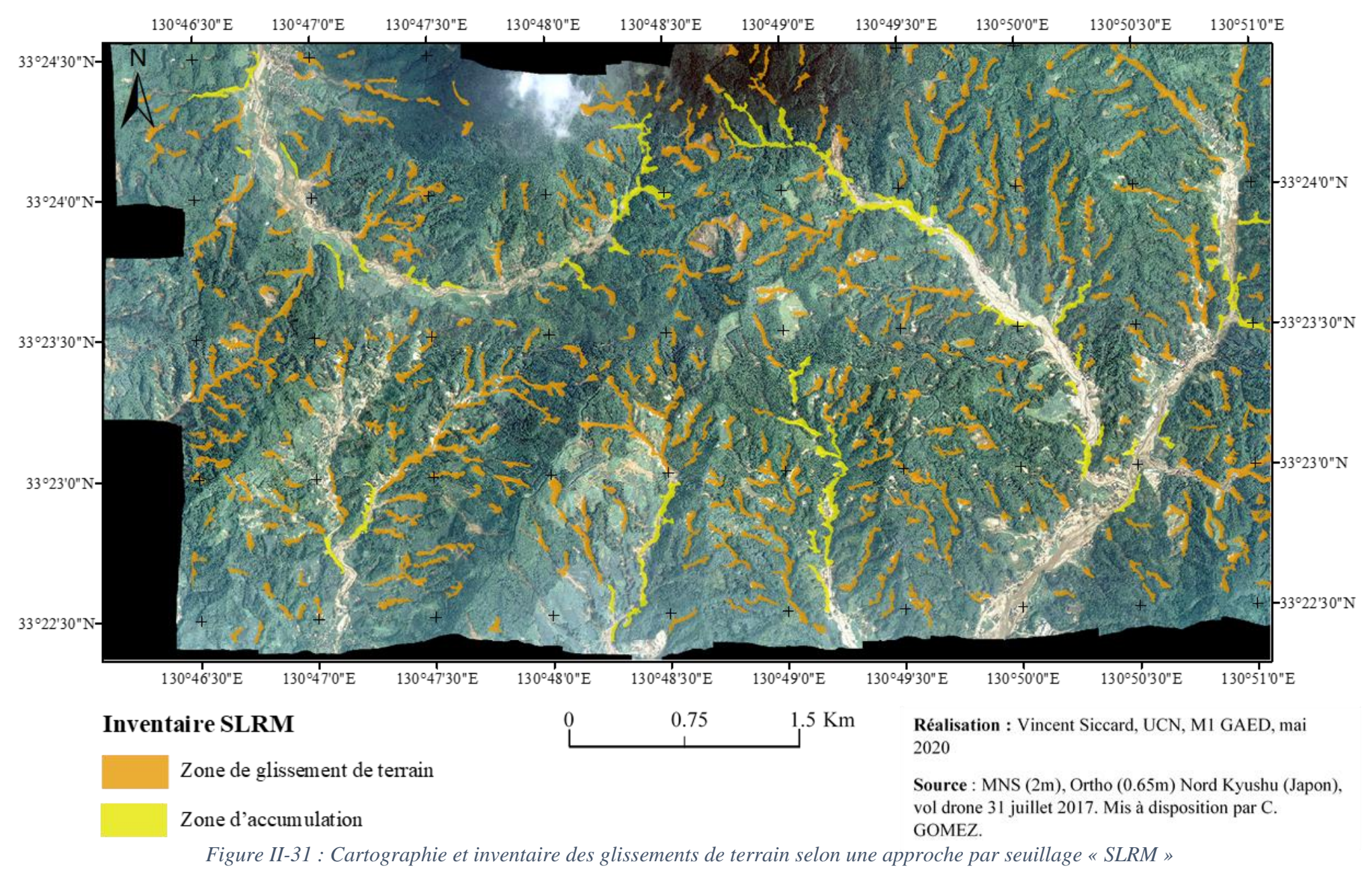

<span id="page-82-0"></span>Page **82** sur **156**

# **6.2 Caractérisation des mouvements de versant inventoriés**

# **6.2.1 Détermination du pourcentage de réussite des inventaires réalisés selon deux approches : seuillage et orientée-objet**

## 6.2.1.1 Méthodologie du protocole utilisé

L'objectif ici est de déterminer le **pourcentage de réussite des inventaires** réalisés afin de repérer et d'isoler les mouvements de versant et les instabilités. Pour cela, les objets qui font partis de la catégorie « glissement » ont été isolés dans un nouveau fichier de forme. Les objets caractérisés comment glissement dans l'inventaire SLRM sont au nombre de 432 et 845 pour l'inventaire OBIA [\(Tableau II-3\)](#page-83-0). La différence dans le nombre d'objets qui constituent les inventaires s'explique globalement par la taille des objets. L'inventaire SLRM se caractérise par moins d'objets mais d'une plus grande taille contrairement à l'inventaire OBIA qui est constitué par un plus grand nombre d'objets mais de taille inférieure. Cette différence s'explique notamment par le processus d'affinage réaliser sur l'inventaire SLRM visant à exclure les objets inférieurs à 2000m² car un nombre important d'objets de petite taille étaient en réalité des troués dans la végétation.

<span id="page-83-0"></span>*Tableau II-3 : Répartition des objets inventoriés par type de zones pour l'inventaire SLRM et OBIA (Réalisation : Vincent Siccard, UCN, 2020)*

|           | <b>Inventaire SLRM</b> |                                                       | Inventaire OBIA |     |
|-----------|------------------------|-------------------------------------------------------|-----------------|-----|
| $Z$ one   |                        | Glissement   Accumulation   Glissement   Accumulation |                 |     |
| Nb objets |                        | 50                                                    | 845             | 223 |

A partir de ce fichier, 100 objets ont été choisi au hasard à l'aide d'une boîte à outils disponible sur le site internet du département d'agriculture des Etats-Unis et intitulée **« Random Features »** (USDA, consultation 27/04/2020). Cette boîte à outil est ensuite importée dans un SIG, Arcgis dans notre cas. Pour déterminer statistiquement la réussite ou non de l'inventaire, la procédure a été basée sur une **interprétation subjective.** Cette interprétation permet de classer les objets inventoriés dans la catégorie « Glissement » ou « Non glissement ». Pour être caractérisé de glissement et attester de la réussite de l'inventaire, l'objet doit délimiter le corps entier d'un glissement ou bien la majorité de l'objet doit délimiter une partie d'un glissement. Les objets qui ne sont pas des glissements sont des objets qui isole complétement de la végétation, en majorité de la végétation ou bien des sols nus qui ne sont pas des glissements etc...

Une fois que les objets qui font partie de la catégorie « glissement » ont été isolés et une fois la règle d'interprétation bien définie, la procédure a pu commencer. Pour cela, un fichier « Excel » a été créer et a permis de caractériser chaque objet de chaque inventaire selon son identifiant numéroter de 1 à 100. Il s'agit d'un travail relativement **long** et **fastidieux**.

#### 6.2.1.2 Les résultats des inventaires

A présent il est possible d'affirmer que l'approche orientée-objet produit un meilleur pourcentage de réussite avec 70% des objets caractérisés comment des glissements ou faisant partie d'un glissement contre 52% pour l'inventaire SLRM [\(Tableau II-4\)](#page-84-0).

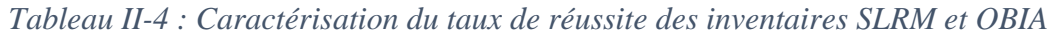

<span id="page-84-0"></span>

|             | <b>Inventaire SLRM</b> |                             | <b>Inventaire OBIA</b> |                |
|-------------|------------------------|-----------------------------|------------------------|----------------|
| Catégorie   |                        | Glissement   Non glissement | Glissement             | Non glissement |
| Nb objets   | 52                     |                             | 70                     | 30             |
| Pourcentage | 52%                    |                             | 70%                    |                |
| de réussite |                        |                             |                        |                |

*(Réalisation : Vincent Siccard, UCN, 2020)*

En effet, l'inventaire réalisé selon une méthode orientée-pixel à partir de la **dérivée MNS « SLRM »** permet d'isoler rapidement les sous-élévations. Néanmoins, lorsque le matériau de base est un MNS dans un contexte de couvert forestier dense caractéristique du Japon cela constitue une contrainte. Les **trouées dans la végétation** et les nombreuses variations produisent beaucoup de « bruit ». Cependant, il semble plus simple de délimiter les mouvements de versant et les glissements de terrain en un seul objet.

La **méthode orientée-objet** est plus complexe et permet d'intégrer un nombre important de facteurs permettant de produire un **inventaire plus ciblé**. Le temps d'apprentissage de cette approche est significativement plus élevé et acquérir une compétence complète dans l'utilisation du logiciel eCognition qui exploite l'approche orientée-objet est plus compliquée. Néanmoins, une maîtrise rudimentaire permet de s'intéresser plus en détail aux possibilités ouvertes par cette approches. L'**orthophotographie** permet de s'intéresser au **contraste élevé entre végétations et sols nus**. De plus, il est possible **d'intégrer différentes dérivées** tels que la pente ou bien des indices de végétation qui permettent de cibler plus précisément les objets géographiques recherchés. Cependant, les objets inventoriés sont de plus petite taille et il est difficile d'isoler en un seul objet les mouvements de versant et glissements de terrain. Fusionner les objets semble une approche intéressante mais la connectivité entre les objets inventoriés produit des objets de trop grande taille qui n'ont plus de cohérence c'est pourquoi cette démarche n'a pas été retenue. Les deux méthodes d'inventaires utilisées produisent des résultats différents visibles sur la [Figure II-32.](#page-85-0) Les différences se situent globalement autour des trouées dans la végétation, des sols nus et bâtiments mais aussi avec les glissements indétectés qui varient.

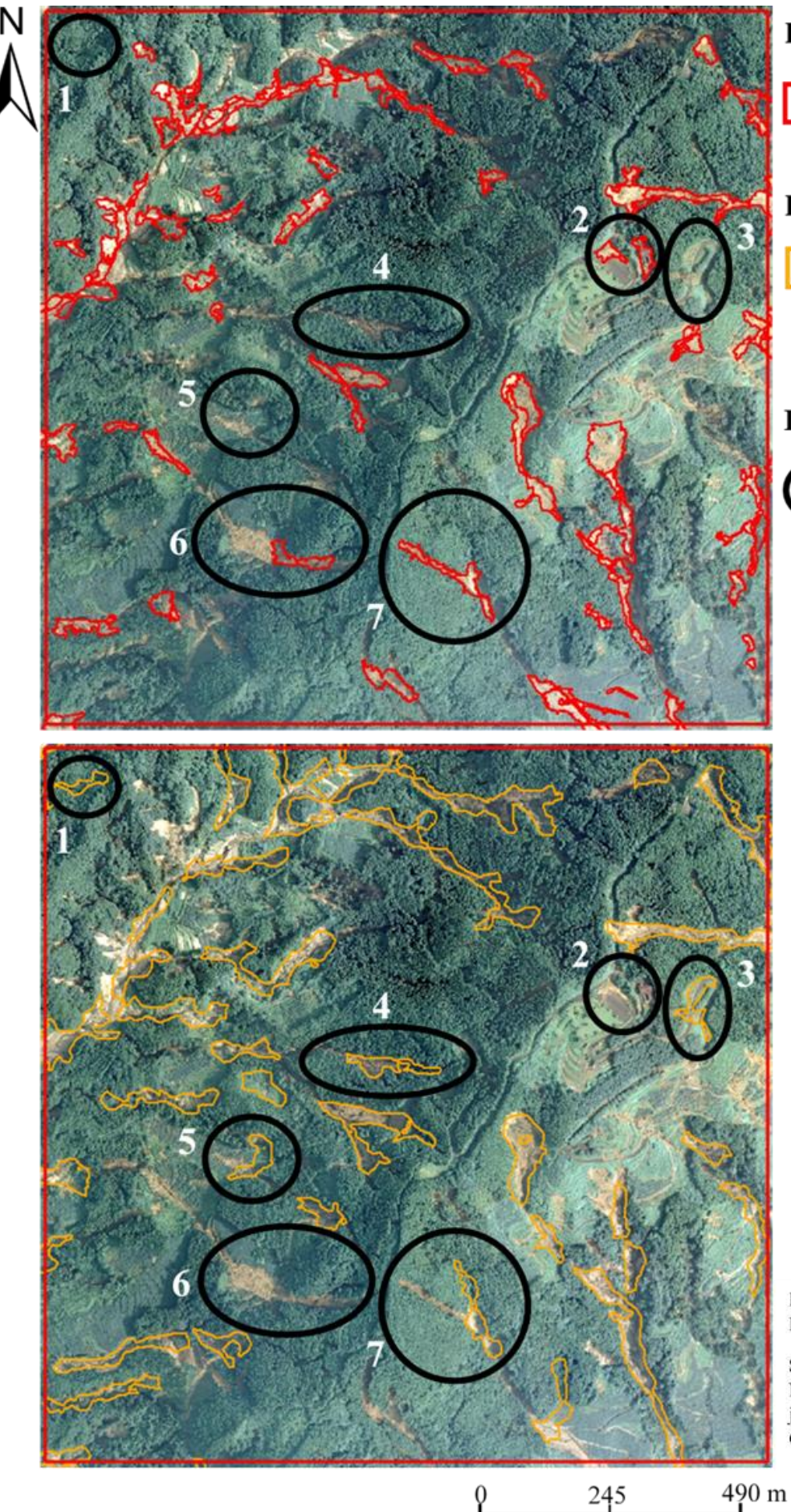

**Inventaire OBIA** 

Glissements

# **Inventaire SLRM**

Glissements

# Différences de détection

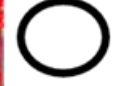

Troués dans la végétation  $1; 3; 5; 7$ 

Sol nu et bâtiment

 $\overline{2}$ 

Glissements indétectés

 $4;6;7$ 

Réalisation: Vincent Siccard, UCN, M1 GAED, mai 2020

Source: MNS (2m), Ortho (0.65m) Nord Kyushu (Japon), vol drone 31 juillet 2017. Mis à disposition par C. GOMEZ.

<span id="page-85-0"></span>Page **85** sur **156** *Figure II-32 : Différences des objets inventoriés selon la méthode d'inventaire*

#### **6.2.2 Caractérisation des attributs topographiques des objets inventoriés**

A présent, à l'aide d'un SIG il est possible d'obtenir plus d'information concernant les attributs liés aux objets inventoriés concernant les deux approches. Ces informations ont été acquises à l'aide des **statistiques zonales** disponibles dans la boîte à outils **« Spatial analyst »** et dans la rubrique **« Zonaux »** ainsi que des **géotraitements tels que des intersections**.

Les informations acquises concernent **l'altitude, la pente et l'exposition**. Le **MNT SRTM** a été utilisé pour dériver ces informations, sa résolution de 30m ainsi que l'absence de végétation est plus propices pour cet exercice (isoler des tendances générales).

Les statistiques concernant l'altitude des objets inventoriés permettent de mettre en évidence différent éléments [\(Tableau II-5\)](#page-86-0). Dans un premier temps, l'étendue altimétrique est plus vaste pour la catégorie « Glissement » avec pour les deux approches environ 70m jusqu'à 630m. L'étendue des zones d'accumulation inventorié varie significativement selon les approches, les zones d'accumulation de l'inventaire SLRM s'étend de 99m à 498 contre 71 à 412m pour l'inventaire OBIA. La différence d'altitude entre zone d'accumulation et zone de glissement est plus marquée pour l'approche orientée-objet et semble plus cohérente avec l'hypothèse émise concernant le dépôt en fond de vallée. Les indices suivants semblent corroborés cette plus grande efficacité de l'approche OBIA dans la distinction et le ciblage des zones d'accumulation et de glissements. En effet, la différence est notable avec une moyenne à 197m pour les zones d'accumulation et 295m pour les glissements contre 255m et 299m pour l'inventaire SLRM. La médiane est plus intéressante car elle permet de limiter l'effet des valeurs trop extrêmes et aberrantes. La médiane est de 277m concernant les glissements, elle est identique pour les deux approches. Néanmoins, ce sont les zones d'accumulation qui marque une différence plus importante avec 231m pour l'approche SLRM et 177m pour l'approche OBIA.

<span id="page-86-0"></span>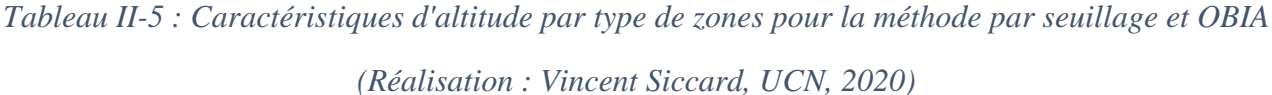

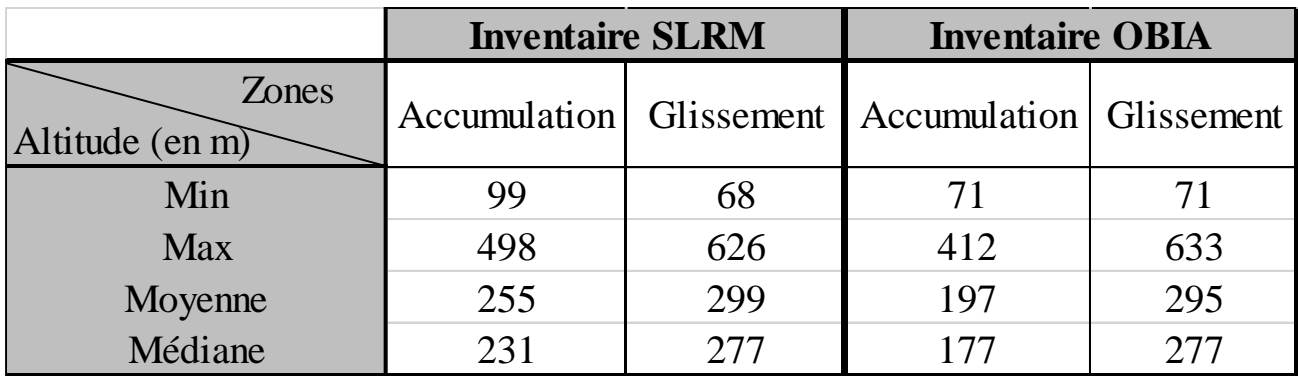

Les prochaines informations concernent la pente [\(Tableau II-6\)](#page-87-0). La figure ci-dessous permet d'affirmer que les **glissements inventoriés** se sont déclenchés pour environs **75%** d'entre eux sur des **pentes comprises entre 10 et 30 degrés**. Il n'y a pas de différences significatives selon l'approche, la moitié des glissements inventoriés se sont déclenchés sur des pentes comprises entre 10 et 20 degrés.

|                                                | <b>Inventaire SLRM</b> |            | <b>Inventaire OBIA</b> |            |
|------------------------------------------------|------------------------|------------|------------------------|------------|
| Répartition par zones (%)<br>Pente (en degrés) | Accumulation           | Glissement | Accumulation           | Glissement |
| $0$ à 5                                        | 6,63                   | 5,16       | 8,44                   | 5,03       |
| 5 à 10                                         | 18,43                  | 19,90      | 25,06                  | 17,70      |
| $10$ à $20$                                    | 54,04                  | 54,96      | 51,41                  | 54,84      |
| 20 à 30                                        | 19,46                  | 18,69      | 13,04                  | 20,78      |
| 30 à 40                                        | 1,45                   | 1,29       | 2,05                   | 1,58       |
| 40 à 47                                        | 0,00                   | 0,00       | 0,00                   | 0,08       |
| Total                                          | 100,00                 | 100,00     | 100,00                 | 100,00     |

<span id="page-87-0"></span>*Tableau II-6 : Répartition des objets inventoriés selon la pente par type de zones (Réalisation : Vincent Siccard, UCN, 2020)*

Il semble intéressant de s'interroger sur la **répartition spatiale des glissements** inventoriés. En effet, on peut supposer que **l'exposition des versants** peut être un facteur qui cristallise un **contexte géophysique** général qui peut favoriser ou non l'occurrence de mouvements de versant et en particulier de glissements de terrain.

<span id="page-87-1"></span>*Tableau II-7 : Répartition des objets inventoriés selon leur exposition par type de zones (Réalisation : Vincent Siccard, UCN, 2020)*

|                                             | <b>Inventaire OBIA</b> |            | <b>Inventaire SLRM</b> |            |
|---------------------------------------------|------------------------|------------|------------------------|------------|
| Répartition des objets $(\%)$<br>Exposition | Accumulation           | Glissement | Accumulation           | Glissement |
| Est                                         | 15,98                  | 15,40      | 14,12                  | 11,77      |
| Nord                                        | 22,14                  | 23,63      | 21,18                  | 27,82      |
| Ouest                                       | 9,09                   | 7,75       | 12,65                  | 11,62      |
| Plat                                        | 0,00                   | 0,00       | 0,00                   | 0,05       |
| Sud                                         | 52,79                  | 53,22      | 52,06                  | 48,73      |
| Total général                               | 100,00                 | 100,00     | 100,00                 | 100,00     |

Le tableau ci-dessus [\(Tableau II-7\)](#page-87-1) permet de mettre en évidence une **concentration spatiale sur les versants exposé Sud** pour environs **la moitié** des glissements inventoriés. Ensuite, environ **un quart** des objets inventoriés faisant partie de la catégorie « Glissement » se trouvent sur un **versant exposé Nord**. Il n'y a pas de variation significative entre les deux approches mais seulement des variations légères de quelques points de pourcents.

Cependant, il est nécessaire de s'intéresser à la répartition des expositions concernant les versants de la zone d'étude qui s'étend sur une superficie d'environ 31 km² [\(Tableau II-8\)](#page-88-0).

<span id="page-88-0"></span>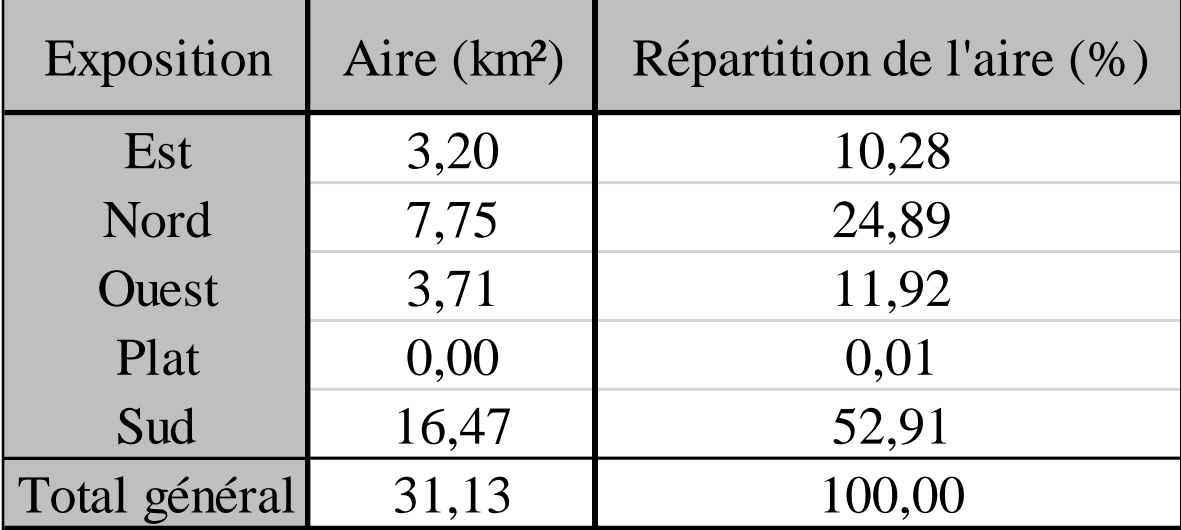

*Tableau II-8 : Caractéristiques d'expositions de la zone d'étude*

*(Réalisation : Vincent Siccard, UCN, 2020)*

**Les tendances générales de concentration spatiale des glissements inventoriés sur les versants exposés Sud puis Nord sont à relativiser**. En effet, la moitié de la zone d'étude se compose de versants exposés Sud et un quart de versants exposés Nord. Cette configuration spatiale générale influence donc fortement cette corrélation sans pour autant qu'il y ait causalité. Néanmoins, la corrélation entre l'exposition comme facteur de prédisposition et l'occurrence de mouvements de versant notamment de glissements de terrain n'est pas à négliger.

# **6.3 Réflexion sur les méthodes d'inventaires utilisées et pistes d'améliorations**

## **6.3.1 Les dérivées MNS : une méthode binaire et rapide mais relativement limitée**

### 6.3.1.1 Les atouts de la méthode par seuillage à partir de la dérivée SLRM

La méthode **« Simple Local Relief Model »** est basé sur une **classification binaire** d'un raster classifié selon deux catégories. La prise en mains de cette méthode est relativement rapide est intuitive ce qui permet un gain de temps conséquent. De plus, les temps et les besoins en capacités de calcul sont faibles ce qui permet aussi de gagner du temps. La superficie de la zone d'étude ne pose pas un problème particulier dans le processus de calcul. On peut donc qualifier son efficacité dans la détection des glissements de terrain à hauteur de 52% de correcte et prévisible à la vue des contraintes qui lui incombe.

#### 6.3.1.2 Les contraintes de la méthode SLRM

L'approche binaire de la méthode SLRM laisse peu de place à la nuance. En effet, il n'est pas possible de cibler précisément les objets recherchés selon un nombre élevé de critères. Dans notre cas, la distinction a été basée sur les sous-élévations et les surélévations qui peuvent être produite par l'occurrence d'un glissement de terrain. Lorsque l'on associe ces critères au Modèle Numérique de Surface on obtient le problème majeur de cette approche, celui de la végétation. Celle-ci a fortement détériorée la qualité et l'efficacité de l'inventaire puisque les trouées dans la végétation qui provoquent une légère dépression sur le MNS sont presque systématiquement caractérisées comme une sous-élévation et donc un glissement de terrain potentiel. Il n'est pas possible de complexifier les critères de recherche qui permettent de mieux isoler les objets recherchés. De plus, la taille des objets peut dans certains cas être très importante et ne pas être cohérente ni utile pour l'objet de la recherche.

## 6.3.1.3 Les possibilités d'améliorations de la méthode SLRM

Le problème majeur de cette approche se trouve dans le matériau de base de l'inventaire, il s'agit du MNS et donc de la présence de la végétation. Il serait donc intéressant d'effectuer le même travail à partir d'un **Modèle Numérique de Terrain** ou bien de trouver un moyen pour réduire l'influence de la végétation.

#### **6.3.2 L'approche orientée-objet : une méthode complexe aux possibilités élevés**

6.3.2.1 Les atouts de l'approche « Object Based Image Analysis (OBIA) »

La **méthode orientée-objet** permet de s'intéresser et de prendre en compte dans l'analyse le contexte dans lequel s'inscrivent les objets qui composent l'image. Le **logiciel eCognition** permet de produire **un travail important et relativement complexe dans le ciblage de l'objet rechercher** à travers un nombre élevé de paramètres. Ces derniers peuvent se baser sur des **critères topographiques** avec l'ajout de modèle numérique ou bien de dérivées de modèles numériques mais aussi utiliser les **caractéristiques spectrales** des images intégrées au projet. Ces possibilités de paramétrages permettent de produire un important travail de ciblage qui accentue la qualité et l'efficacité de l'inventaire réalisé ce qui permet en partie d'expliquer les 70% d'efficacité.

De plus, il est nécessaire de préciser le travail de nuance qui est possible à travers le nombre élevé de possibilités offertes par le logiciel. On peut citer un exemple concret avec l'intégration dans le paramétrage des spécificités morphologiques des glissements de terrain ainsi que des glissementscoulés.

Il est nécessaire de mettre en évidence une piste grandement appréciable et qui constitue une évolution certaines de cette approche, il s'agit de **l'automatisation du travail d'inventaire**. En effet, il est possible de baser ce travail d'inventaire OBIA sur **des critères de seuil et d'appartenance floue** ce qui a pour objectif de **limiter l'intervention de l'opérateur** et d'**augmenter la reproductibilité**. Cette piste peut être associé au développement des intelligences artificielles notamment avec l'essor du **« Deep Learning ».** 

Il s'agit donc là d'une approche relativement complexe qui permet une grande nuance dans le travail de recherche grâce à son fonctionnement intrinsèque mais aussi grâce aux nombreux paramètres. Une fois l'expérience acquise, le temps de construction des algorithmes de segmentation et de classification et relativement rapide et ils peuvent s'appliquer peu importe la superficie de la zone d'étude. De plus, une fois le processus de segmentation et classification créer il est possible de le transmettre à d'autres opérateurs pour effectuer ce travail d'inventaire sans qu'ils aient à le créer.

## 6.3.2.2 Les Contraintes de la méthode par seuillage

L'approche orientée-objet est complexe, il s'agit là d'un de ses atouts mais cela constitue aussi une contrainte. En effet, la **complexité de la méthode ainsi que celle du logiciel** obligent l'opérateur à se soumettre à un **temps d'apprentissage et de formation relativement élevé** pour simplement effectuer les premiers pas. De plus, le nombre élevé de possibilités offertes par les paramètres peuvent perdre l'opérateur qui débute, il est nécessaire d'approfondir l'apprentissage et d'avoir un niveau d'expertise au minimum moyen (plusieurs dizaines d'heures) pour réellement comprendre l'ampleur des possibilités et les nuances possibles.

Dans notre cas, la taille des objets a été une contrainte. Les objets segmentés sont d'une taille relativement faible et n'isolent que rarement les glissements en un seul objet distinct. Néanmoins, ce problème peut certainement être résolu en ayant un niveau de maîtrise du logiciel plus élevé. De plus, il est nécessaire de préciser que **le logiciel eCognition est payant** ce qui limite son utilisation.

Un aspect essentiel à développer est celui du temps et de la capacité de calcul. En effet, les processus de segmentation et classification sont très consommateurs de temps et gourmands en capacités de calcul. Il est nécessaire d'utiliser un ordinateur performant (RAM et processeur) pour faciliter le travail d'inventaire. Certaines nuances et paramétrages n'ont pas été possible à cause d'un manque de capacité de calcul qui produise des processus de calculs interminables en lien notamment avec la superficie de la zone d'étude.

## 6.3.2.3 Les possibilités d'amélioration de la méthode OBIA

Les possibilités d'amélioration du travail d'inventaire selon l'approche OBIA se trouvent en grande partie dans **l'élévation du niveau de maîtrise du logiciel par l'opérateur**. Un temps plus important pour se former et comprendre réellement tout le champ des possibles permettrai certainement d'augmenter l'efficacité de cette méthode qui a déjà permis d'isoler 70% des glissements de terrain ou des parties de glissements de terrain.

Un autre aspect concerne **la réalité matérielle** avec l'utilisation d'un matériel informatique possédant de plus grande capacité de calcul pour complexifier les critères de segmentation et de classification.

Un élément plus secondaire mais qui peut être intéressant concerne **l'amélioration de l'outil « ESP »** qui permet de chercher la taille optimale des niveaux de segmentation dans l'image. En effet, cette boîte à outil est gourmande en temps de calcul et fortement influencé par la superficie de la zone d'étude. De plus, l'ajout de paramètres permettrait de mieux cibler les objets à isoler et pourrait produire un travail d'estimation de la taille optimale des niveaux de segmentation plus approprié.

La prochaine étape de cette approche se trouve dans l'essor et la démocratisation des intelligences artificielles et notamment le **« deep learning »** (Ghorbanzadeh et al., 2019 ; Ma et al., 2017)**.** Néanmoins, à cette heure il s'agit là d'approches encore difficiles et complexes à mettre en place.

# **Conclusion**

Cette démarche exploratoire dans la réalisation d'inventaires régionaux à partir de données drone et de méthodes différentes (Dérivées MNS et OBIA) permet d'affirmer que le drone à bel et bien sa place en tant qu'**outil indispensable** dans le domaine de la **gestion des crises hydrogravitaires** et en particulier celle de juillet 2017 sur l'île de Kyushu au Japon.

En effet, l'**adaptabilité** de cet outil et ses caractéristiques intrinsèques ainsi que celles modifiables par l'opérateur (types de drone, capteurs embarqués, hauteur de vol etc…) permettent de produire des données qui correspondent au mieux à l'objet de recherche.

Les méthodes mises en place ont chacune des atouts et contraintes propres ainsi que des pistes d'améliorations mais on peut affirmer qu'elles permettent de produire un travail d'inventaire globalement satisfaisant. Dans cette exercice, **l'approche orientée-objet** a apporté de meilleurs résultats malgré une utilisation limité par le niveau d'expertise, le temps et le matériel informatique disponible.

De plus, l'amélioration possible de ce travail grâce aux nombreuses possibilités offertes par la méthode orientée-objet permet d'être confiant quant à la pérennité de cette méthode ainsi que de son association avec l'outil drone pour ce type d'exercice. L'utilisation de l'outil drone associée à la méthode orientée-objet est prometteuse et en constante évolution. L'utilisation des **innovations technologiques** tel que le **« deep learning »** dans le domaine des **risques environnementaux** notamment les **mouvements de terrain** (Ghorbanzadeh, 2019) constituent la prochaine grande étape dans la réalisation d'inventaire et dans ce contexte les drones ont leurs rôles à jouer.

# **Partie III**

**Le drone comme outil de caractérisation à l'échelle locale des aléas hydro-gravitaires**

# **Introduction**

L'utilisation du drone (« **Unmaned Aerial Vehicle** » (UAV)) dans le domaine des **risques environnementaux** connait un essor fulgurant depuis une dizaine d'années. En effet, il s'agit d'un outil bon marché qui permet d'obtenir des images Très Haute Résolution (THR) de manière rapide et avec une grande répétitivité. Cet outil permet donc une grande réactivité dans la production de données qui s'avère être un avantage notamment pour la gestion des crises hydro-gravitaires.

Il est donc essentiel avant de s'intéresser aux utilisations qu'il permet à l'échelle locale d'être capable d'estimer les possibilités qu'il offre. Ces possibilités sont principalement liées à la **précision du positionnement géographiques** ainsi qu'à la **résolution spatiale**. En effet, le **type de drone** (aile fixe ou multi-rotors), le **matériel utilisé** pour mesurer les points de contrôle et la **méthodologie de levé de terrain** (hauteur de vol, nombre d'images, nombre et disposition des points de contrôle…) seront différents selon les **coûts financiers** et les **objectifs de recherche.**

Cette étude est effectuée à partir d'**images** drone<sup>3</sup> acquises à l'aide d'un drone DJI Mavic Pro Platinium. Ces images ont été prises au mois d'**Octobre 2018** après les évènements pluvieux de l'été dans **la vallée de Sumiyoshigawa** à proximité immédiate au Nord-Est de la ville de Kobe au Japon [\(Figure III-1\)](#page-95-0).

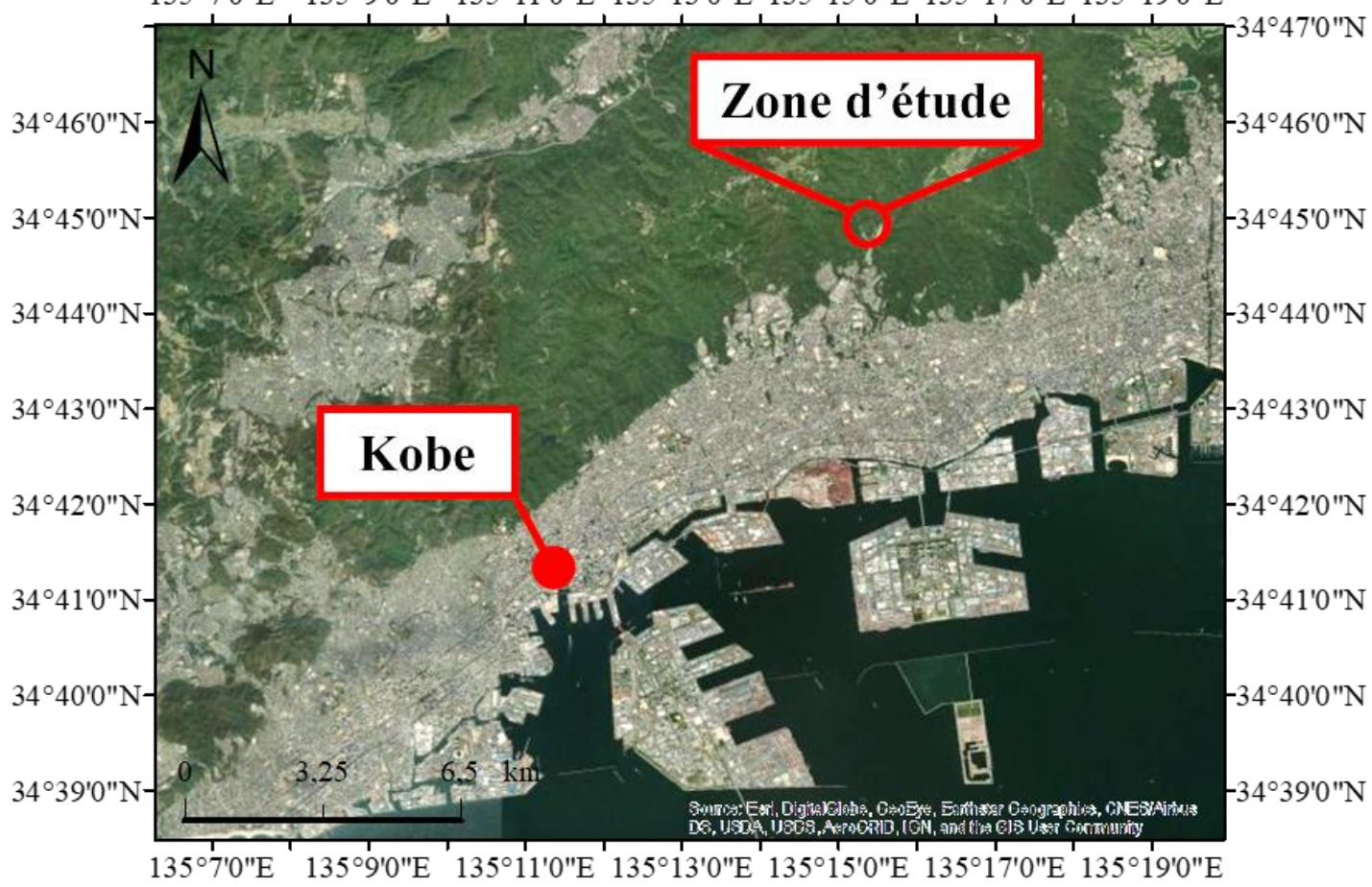

135°7'0"E 135°9'0"E 135°11'0"E 135°13'0"E 135°15'0"E 135°17'0"E 135°19'0"E

*Figure III-1 : Localisation de la zone d'étude (Réalisation : Vincent Siccard, UCN, 2020)*

<span id="page-95-0"></span><sup>3</sup> Mises à disposition par l'université de Kobe (Japon)

En effet, ces **fortes précipitations** ont déclenchées des **glissements de terrain** et des **mouvements de masses** [\(Figure III-2.](#page-96-0)A et B) qui ont alimentés en matériaux fin et débris le cours d'eau en crue favorisant ainsi par **relais de processus** l'occurrence de **coulées de débris** (Figure III-2).

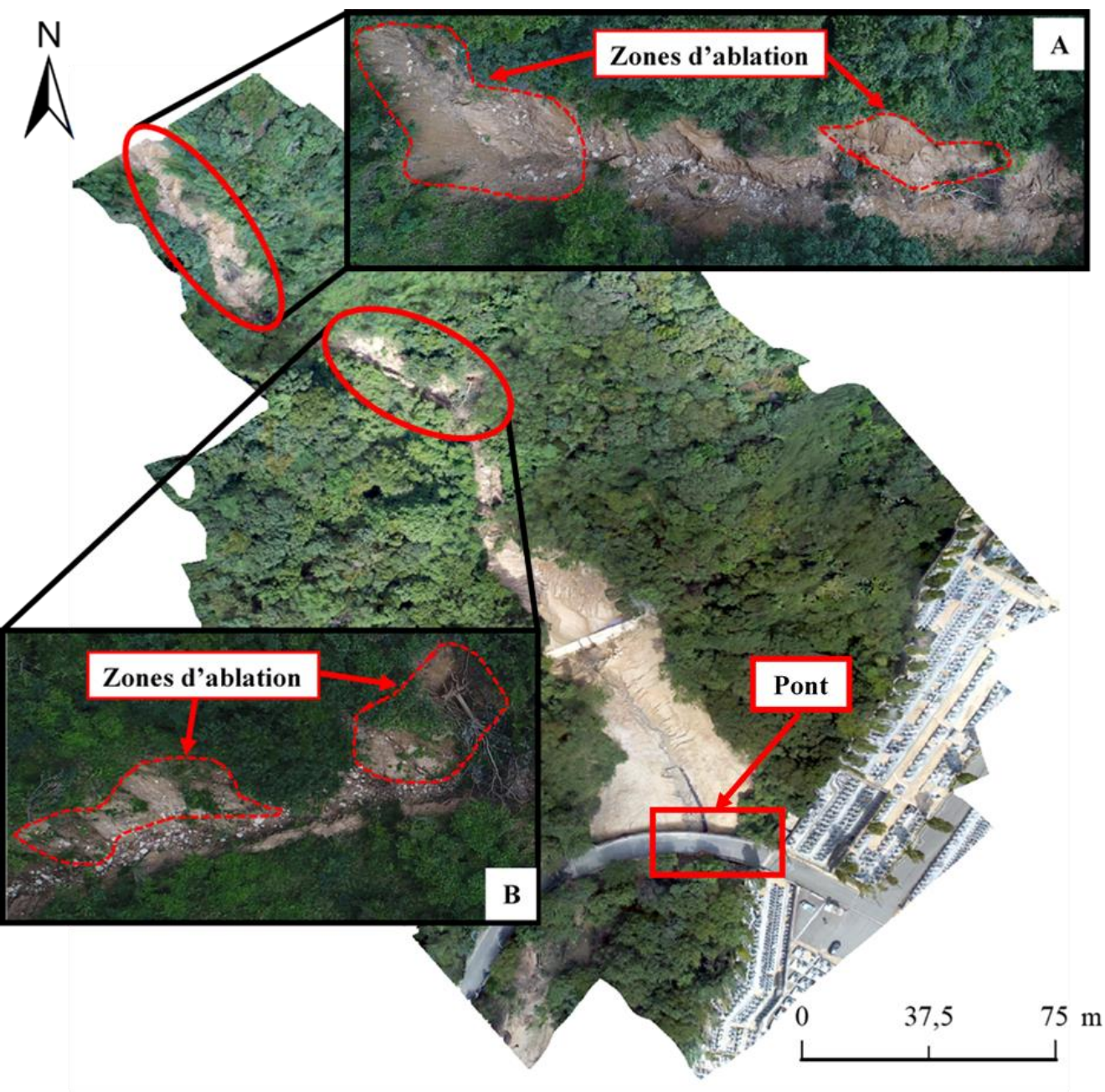

*Figure III-2 : Contextualisation de la zone d'étude et des zones d'ablation (A) et (B)*

## *(Réalisation : Vincent Siccard, UCN, 2020)*

<span id="page-96-0"></span>Ces images ont été acquises après un **léger remaniement des sédiments à proximité du pont** (Figure III-2). Ce pont constitue un des **enjeux** immédiats car il peut être un **facteur aggravant** en relation avec les **phénomènes d'embâcle/débâcle** notamment en cas de sous-dimensionnement des ouvrages qui pourrait provoquer un débordement est impacter les activités humaines à proximités.

Le pont se situe en aval des mouvements de terrain (Figure III-2.A et B et Figure III-3.A) qui ont chargés le cours d'eau en sédiments fins et débris plus grossiers arrachés des versants. Ces matériaux se sont ensuite déposés en amont et aval du **sabo** visible sur la Figure III-3.B.

Les sabo (terme japonais composé de 2 idéogrammes signifiant « arrêter » et « sables » ou « sédiments » (Gomez, 2010)) sont des aménagements de génie civil qui ont pour objectif de réduire la vulnérabilité des enjeux. En effet, ils constituent une rupture de pente qui casse l'énergie du cours d'eau favorisant ainsi le dépôt des matériaux [\(Figure III-3B](#page-97-0)).

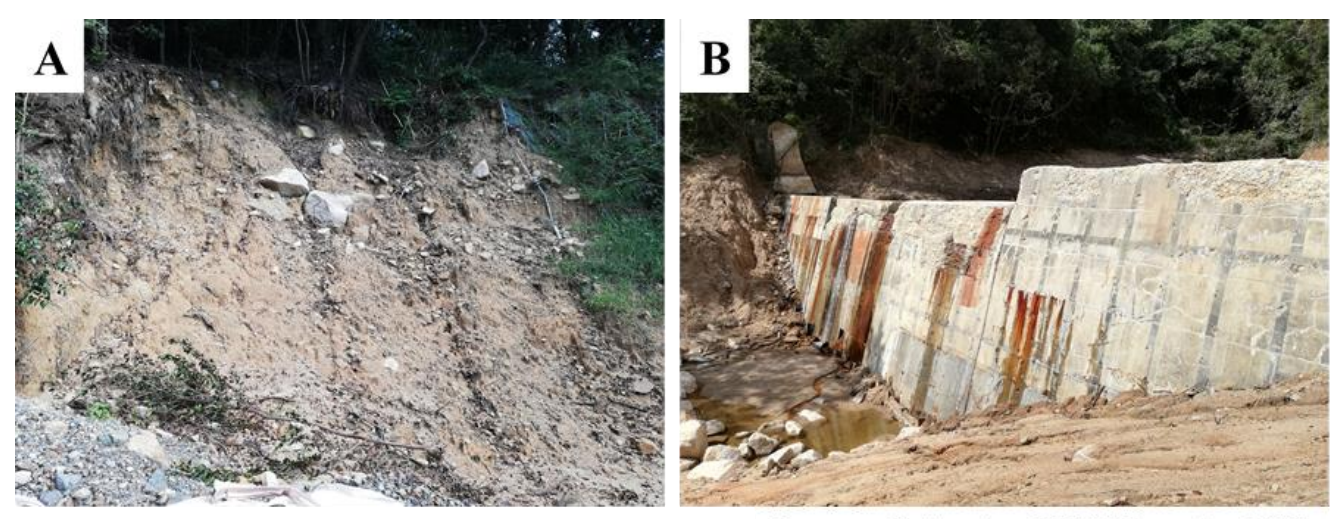

Source: Christopher GOMEZ, octobre 2018 *Figure III-3 : Glissement de terrain (A) et ouvrage de génie civil de type Sabo (B)*

<span id="page-97-0"></span>L'objectif de cette étude est de mettre en évidence **les facteurs qui influencent la résolution spatiale et la précision du positionnement géographique** des modèles dérivés d'images drone. La résolution spatiale détermine la taille des objets géographiques qu'il sera possible d'analyser. Ainsi, pour s'intéresser par exemple aux déformations de versant et aux fissures de surface de l'ordre du centimètre il est nécessaire d'avoir une résolution spatiale centimétrique.

Ensuite, l'objectif est de présenter des modèles produits ainsi qu'une piste de réflexion quant **aux besoins et utilisations possibles selon les différents types d'acteurs.** Il peut s'agir d'acteurs aux **besoins spécifiques (**Chercheurs scientifiques, bureaux d'études, etc…) **nécessitant des précisions élevées** (suivis de fissure de surface, quantification des matériaux et de leurs déplacements, etc…). Il peut aussi s'agir d'acteurs aux **besoins généraux** (collectivités territoriales, Parcs Naturels Nationaux/Régionaux, etc…) qui ont des objectifs de recherche ne nécessitant pas une précision élevée pour caractériser par exemple des zones à risques ou pour produire une connaissance générale.

Tout d'abord, le fonctionnement du drone sera expliqué puis la méthode d'acquisition des données sur le terrain. Ensuite, les processus de création des MNT et des Orthophotos seront détaillés étape par étape. Après avoir introduit ces aspects techniques la **méthodologie du protocole** sera présentée. Ce protocole a pour objectif de caractériser les facteurs qui influencent la résolution et la précision du positionnement géographique des MNT et Orthophotos crées. Pour cela, les **hypothèses** du nombre d'images, de la hauteur de vol, du nombre de points de contrôle et de leurs dispositions seront expérimentés (Agüera-Vega et al., 2017 ; James et al., 2017). Ensuite, les **résultats de ce protocole** seront présentés ainsi qu'une brève analyse du MNS et de l'orthophotographie avant de conclure par quelques pistes concernant les utilisations possibles selon les différents types d'acteurs et leurs objectifs.

# **Chapitre 7 La photogrammétrie par drone : de l'acquisition de données à la production de Modèles Numériques de Terrain (MNT)**

# **7.1 Présentation du logiciel et méthodologie du levé photogrammétrique**

### **7.1.1 La méthodologie du levé de terrain : cheminement et organisation des prises de vue**

En photogrammétrie, le cheminement et l'organisation des prises de vue sont essentiels puisque cela détermine le **taux de recouvrement.** L'organisation des prises de vues détermine ce qui sera visible ou non sur les modèles produits, qu'il s'agisse d'orthophotographies ou de MNTs. Dans notre cas le levé de terrain a été réalisé à l'aide d'un drone **DJI Mavic Pro Platinium** de type **multirotors** ou **quadcopter** (Figure III-4).

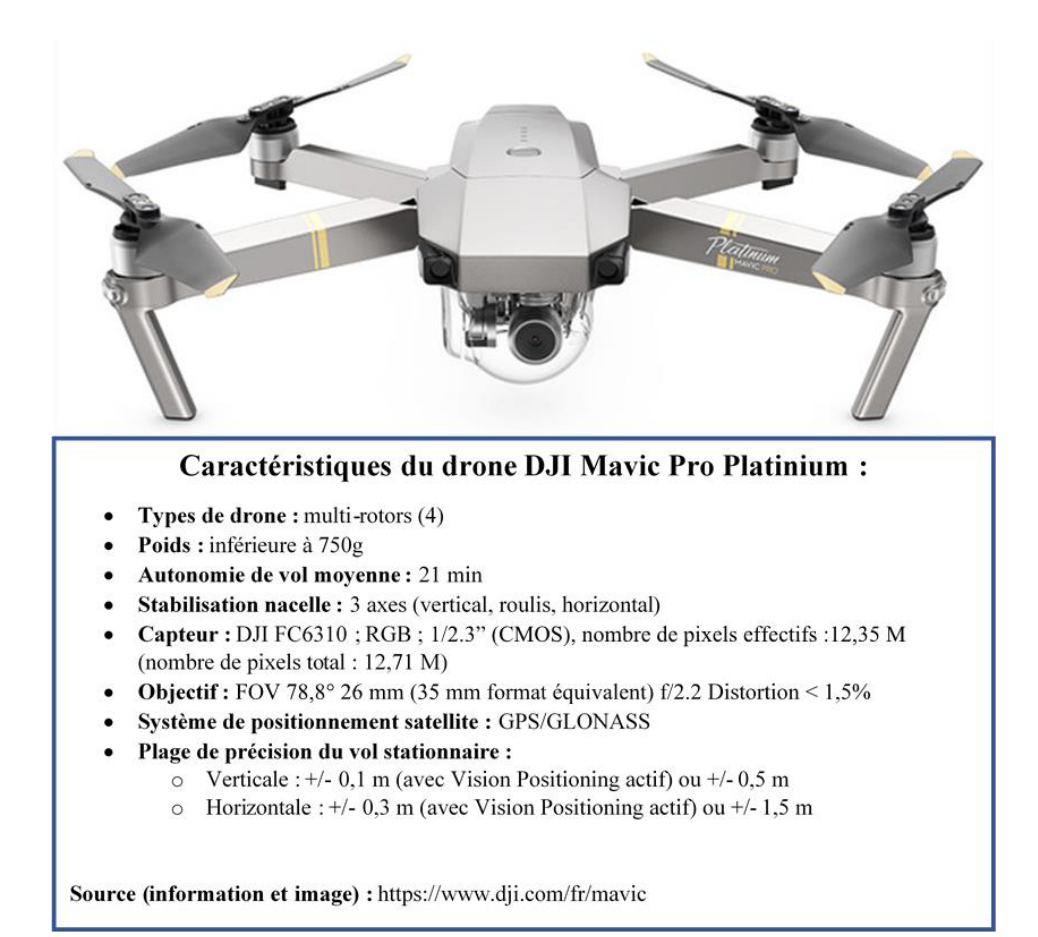

*Figure III-4: Caractéristiques du drone utilisé pour l'acquisition des images aériennes (Réalisation : Vincent Siccard, UCN, 2020)*

Lors du **levé terrain** et des prises de vue il est essentiel de garder en tête que le logiciel ne verra que ce qui est présent sur les images. Ainsi, prendre toutes les prises de vue à partir du même point géographique même en variant les angles de vue n'est pas exploitable (Figure III-5.A). De la même manière, des prises de vue trop espacées avec trop peu de correspondance et donc un taux de recouvrement trop faible ne sont pas exploitables (Figure III-5.B). Il est donc préférable de privilégier différents positionnements de prises de vue et de s'assurer d'un taux de recouvrement suffisant

(Figure III-5.C). Cette méthodologie s'applique dans des contextes de photogrammétrie aérienne ou terrestre (Agisoft Photoscan, 2015).

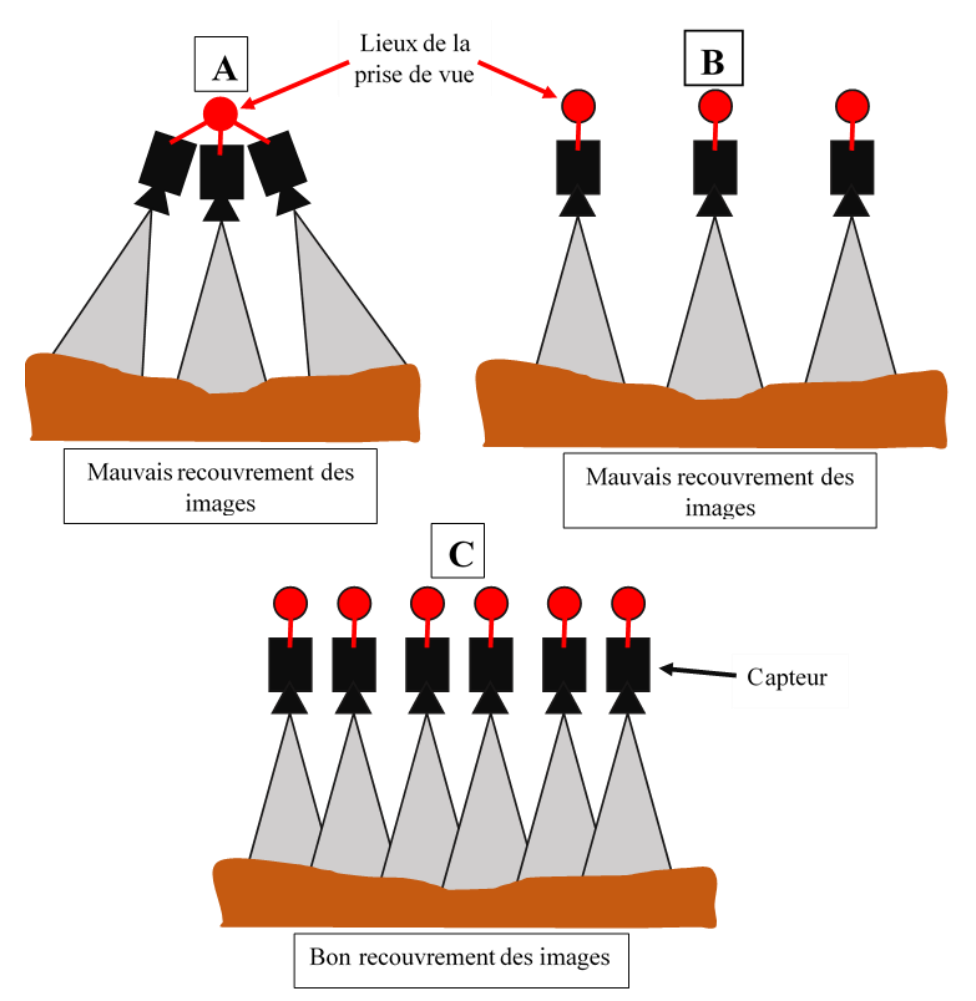

*Figure III-5 : Méthodologie du cheminement photogrammétrique (Réalisation : Vincent Siccard, UCN, 2020)*

La photogrammétrie peut être terrestre ou aérienne. Dans notre cas il s'agit de **photogrammétrie aérienne**. La marque de drone « DJI » permet de programmer le plan de vol et d'indiquer la hauteur de vol ainsi que le taux de recouvrement souhaités. Néanmoins, avec l'expérience de l'opérateur il est possible d'effectuer le vol et la prise de photo en mode manuel notamment dans certaines conditions d'accès difficiles.

## **7.1.2 Un logiciel de photogrammétrie intuitif qui peut donner une impression de « boîte noire »**

Le logiciel utilisé est la **version 1.2.6 d'Agisoft Photoscan Pro**. Il s'agit d'un produit de l'entreprise Russe créée en 2006 sous la licence Agisoft LLC. Cette version est parmi les dernières à être gratuite. Ce dernier est devenu un logiciel propriétaire et payant répandu dans le domaine de la photogrammétrie parce qu'il permet une utilisation relativement intuitive.

Néanmoins, il est important de préciser qu'il peut être difficile d'avoir une réelle maîtrise de la chaîne de production globale, le fait d'être guidé pas à pas peut donner une **impression de « boîte noire »** dans laquelle on peut certes modifier quelques paramètres mais sans avoir une réelle emprise.

D'autre logiciel semble permettre une plus grande ouverture mais à la prise en main plus complexe (MicMac par exemple). Il existe une grande variété de logiciel de photogrammétrie qu'ils soient payants ou open source (Bémis et al., 2014).

# **7.1.3 L'utilisation associée des techniques « Structure-from-Motion (SfM) » et « Multi-View-Stereo (MVS) » pour la production de modèles numériques par photogrammétrie**

Les techniques **Structure-from-Motion** et **Mutli-View-Stereo** (SfM-MVS) sont complémentaires. Le MVS est basé sur un **algorithme de correspondance** entre les images qui permet d'en extraire les informations pour construire par exemple le nuage de points denses. Cette étape intervient après l'étape de SfM qui permet **d'estimer la localisation des photos** et **leurs orientations** et de dégager ainsi la **structure de la scène** à partir d'images en « mouvements », c'està-dire à partir de plusieurs images et plusieurs points de vue.

La technique SfM permet d'estimer la localisation des photos et leurs orientations. L'origine de cette technique se trouve dans le **« computer vision »**, c'est-à-dire la vision par ordinateur qui consiste pour une machine à analyser un ensemble d'images. Dans notre cas il s'agit de reconstruire une scène en trois dimensions à partir d'images en deux dimensions ce qui s'avère être complexe, cette approche est déconstruite et expliqué dans **« The interpretation of structure from motion » de S. Ullman de 1976**.

La technique SfM permet de **reconstruire la géométrie de la scène**, c'est-à-dire sa « structure ». Pour cela, la géométrie des prises de vue soit le « mouvement » de la scène est déterminée par utilisation du **« stereo-matching »** c'est-à-dire la **recherche de correspondances** entre les images et des informations présentes dans celles-ci.

L'un des principaux problèmes de la technique « Structure from Motion » concerne l'ambiguïté de l'interprétation de la scène en trois dimensions à partir des images en deux dimensions. En effet, il existe une infinité de « mouvements » des éléments de l'image qui peuvent produire une scène en trois dimensions à partir des images en deux dimensions sans pour autant être exacte (S. Ullman, 1976). C'est pourquoi S. Ullman propose la **contrainte de « rigidité »** dans « The interpretation of structure from motion » de 1976. Il définit cette contrainte de la manière suivante :

*« Any set of éléments undergoing a two dimensional transformation which has a unique interpretation as a rigid body moving in space should be interpreted as such a body in motion. »*

Cette contrainte permet de considérer qu'un ensemble d'éléments en deux dimensions en cours d'interprétation en trois dimensions ayant comme unique interprétation celle d'un **corps rigide** en mouvement dans l'espace devrait être interprété en tant que tel, c'est-à-dire **un corps en mouvement**. L'objectif est de **traquer les mêmes points sur différentes images** à partir d'angles de vue différents.

A partir de ces éléments, S. Ullman cite le théorème suivant :

*« Given three distinct orthographic views of four non-coplanar points in a rigid configuration, the structure and motion compatible with the three views are uniquely determined. »*

Ainsi, à partir de trois prises de vue (en deux dimensions) différentes il est possible de déterminer et reconstruire l'unique structure de la scène (en trois dimensions) possible.

# **7.2 Photogrammétrie SfM-MVS : étapes et paramètres de production des modèles numériques**

# **7.2.1 Les étapes et paramètres de construction des modèles numériques**

7.2.1.1 L'alignement des photos : reconstruction de la géométrie de la scène

Les photos ajoutées nécessitent d'être alignées. Cette étape permet de **définir la position des caméras et l'orientation des photos** ainsi que de construire **un nuage de points clairsemé.**

Les paramètres généraux servent à définir le degré de précision de « la plus basse » à « la plus haute » en passant par basse ; moyenne ; haute.

**Ce critère de précision influence l'estimation de la position des caméras**. Plus le paramètre de précision est élevé plus l'estimation de la position des caméras sera précise mais le temps de calcul sera plus élevé car le logiciel travail sur l'image originale et non une version diminuée.

**La précision la plus élevé demande un temps de traitement plus important**, elle est recommandée seulement pour les images nettes et principalement dans un objectif de recherche. Néanmoins, l'avantage gagné comparer au temps supplémentaire est difficile à estimer.

Le paramètre « pré-sélection de paires » permet de gagner du temps dans le processus de recherche de correspondances entre les images en créant des sous-groupes d'images. Les choix sont les suivants :

- **Désactivé** (se base seulement sur les images)
- **Référence** : basé sur les informations associées aux images (localisation drone)
- **Générique :** (Processus de recherche de correspondance qui utilise les paramètres de faible précision en premier.)

Les paramètres avancés servent à définir la limite de points et celle des points de liaison, le réglage « 0 » permet au logiciel de n'avoir aucune limite.

## 7.2.1.2 La construction d'un nuage de points dense

Le logiciel construit **un nuage de points dense** à partir des **informations de profondeurs calculées dans les images**. La densité de ce nuage peut être comparable ou même dépasser celle des nuages de points LiDAR. Il peut être utilisé directement dans des logiciels spécialisés sans passer par les étapes de construction de MNT et donc d'interpolation.

Les paramètres généraux permettent de gérer la qualité, de « la plus basse » à « la plus haute » en passant par basse ; moyenne ; haute

**Les paramètres de qualité permettent de gagner en détail et précision dans la géométrie**  mais cela nécessite plus de temps. La plus haute qualité se base sur les images originales alors que les autres paramètres s'effectuent sur des images réduites.

**Les paramètres avancés permettent de choisir le filtrage de la profondeur**. L'objectif de ce paramètre est de réduire les valeurs aberrantes qui peuvent provenir du bruit ambiant ou bien d'un problème de focus lors de l'acquisition de l'image. Les choix sont les suivants :

- **Désactivé** : n'est pas recommandé car cela peut produire beaucoup de bruit dans le nuage de points
- **Léger** : recommandé pour les images contenant des détails importants qui ne doivent pas être considéré comme des valeurs aberrantes. Recommandé pour le travail sur des objets détaillés.
- **Modéré :** paramètre entre le léger et l'agressif.
- **Agressif :** pour les images qui ne contiennent pas de petits détails importants, ce paramètre peut être recommandé pour les traitements d'images aériennes.

# 7.2.1.3 La construction du maillage

**Le maillage permet de construire un modèle en trois dimensions** en reconstruisant à l'aide de polygone la surface à partir du nuage dense (plus long mais plus précis car basé sur plus de points) ou clairsemé (plus rapide mais moins précis car basé sur moins de points).

Il existe **deux algorithmes de construction de la surface**, le premier est **« Arbitraire »** et peut être utilisé pour tous types d'objets (statues, bâtiments etc…). Il nécessite une consommation de mémoire plus élevé. Le second est **« Champ de hauteur »**, il est recommandé pour les surfaces planes, idéal pour les **photos aériennes**. Il nécessite une consommation de mémoire moins élevé et permet de traiter des données plus importantes.

Ensuite, le nombre de faces détermine le nombre de polygones présent dans le maillage final. Il peut être personnalisé (des paramètres trop faibles ou trop élevés peuvent causer des problèmes dans la modélisation et la visualisation) ou bien prédéfinis (basse ; moyenne ; haute). Ces derniers paramètres sont calculés à partir du nuage de points dense et correspondent à un ratio de 1/5 ; 1/15 ; 1/45 (Agisoft Photoscan, 2015).

**Les paramètres avancés permettent d'activer ou non l'interpolation**. Le mode désactivé produit un maillage précis car basé seulement sur les points existants. Les trous doivent généralement être remplis manuellement Le mode activé (Par défaut) permet de reconstruire automatiquement certains petits trous mais peut laisser des trous plus importants.

**Le mode extrapolé permet de remplir automatiquement les trous**, les géométries extrapolées peuvent être par la suite supprimées si nécessaire.

Il est possible de **classer les points du nuage de points denses**, c'est-à-dire de définir les classes de points utilisées pour la construction du maillage. Ce réglage permet de **différencier les points liés aux sols ou bien à la végétation** ce qui permet de produire des **MNEs** ou **MNSs**. Néanmoins, ce processus nécessite la classification des points du nuage de points denses en amont.

7.2.1.4 Construire la texture des modèles à partir des images capturées

**La texture du modèle est construite à partir des photographies**. En général des problèmes peuvent être rencontrés avec la végétation ou tout objets aux propriétés relativement similaires.

Les paramètres généraux concernent les modes de « mappage » et le mode de fusion. L'objectif est d'améliorer la qualité visuelle du modèle final.

# • **Mode de mappage**

- o **Générique :** construit la texture sans paramètre spécifique.
- o **Orthophoto :** tous les objets sont texturés selon une projection orthophoto, produit une texture plus compacte que le mode orthophoto adaptative.
- o **Orthophoto adaptative :** produit les textures en séparant les objets en 2 groupes : les surfaces planes et verticales. Les surfaces planes seront texturés selon le paramètre orthophoto. Produit une texture compacte.
- o **Sphérique :** recommandé pour des objets sphériques.
- o **Une seule caméra :** Construit la texture à partir d'une seule photo
- **Mode de fusion**
	- o **Désactivé**
	- o **Mosaïque (par défaut) :** processus en 2 étapes séparant les pixels en 2 groupes (faible et haute fréquence) : la première à partir des pixels de faibles fréquences permet de mélanger les pixels pour obtenir un recouvrement optimal sans erreurs et les hautes fréquences pour les détails sont issues d'une photo à la fois caractérisée comme optimale selon sa résolution et son angle de vue.
	- o **Moyenne :** utilise la moyenne de tous les pixels pour la photo optimale de la zone.
	- o **Intensité max :** la photo avec la plus grande intensité est choisie
	- o **Intensité min :** la photo avec la plus faible intensité est choisie

Les paramètres avancés permettent d'**activer la correction des couleurs** (recommandé pour les jeux de données avec de fortes variations de luminosités) ou bien d'**activer le remplissage de trous (Par défaut)** ce qui permet d'éviter les effets « salt-and-pepper » pour les surfaces complexes.

## 7.2.1.5 La construction d'un modèle tuilé

**Le modèle tuilé peut soit être basé sur le nuage de points dense ou bien le maillage**, dans ces deux cas il constitue une version découpée en tuile d'une certaine taille.

7.2.1.6 La construction du Modèle Numérique de Terrain (MNT)

La construction d'un MNT nécessite de choisir un **système de coordonnées** et donc d'avoir **géoréférencée** le modèle pour quitter le **système de coordonnées relatives.** 

La source de données utilisées peut soit être le nuage de points clairsemé, le nuage de points dense ou bien le maillage. Les résultats les plus précis sont obtenus avec le nuage de points denses.

Il est possible d'utiliser ou non une interpolation lors de la construction du modèle, ce paramètre est recommandé car il permet de construire le MNT pour toutes les zones présentes sur au moins une image. L'absence d'interpolation produit un modèle plus précis car il n'y a pas d'estimation mathématique des points manquants. Cependant cela peut laisser des trous.

Pour terminer, il est possible de classer les points pour produire par exemple des Modèles Numériques d'Élévation en supprimant la végétation.

### 7.2.1.7 La construction de l'orthomosaïque

Pour construire l'orthomosaïque il est nécessaire de choisir un système de projection soit planaire ou géographique. La projection planaire est utile pour les surfaces sans valeurs Z.

La surface de reconstruction sur laquelle se base le logiciel est le maillage. Le mode de fusion peut être désactivé, moyen (moyenne des pixels d'images individuelles) ou bien mosaïque. Ce dernier paramètre divise l'image en plusieurs domaines de fréquences qui seront ensuite mélangés indépendamment (Agisoft Photoscan, 2015).

### **7.2.2 Le géoréférencement à partir de points de contrôle et de vérification**

7.2.2.1 Principe général du géoréférencement par points de contrôle

A partir des images capturées lors de la mission de terrain, il est possible si le besoin est de géoréférencer les modèles produits. Pour cela, si les images ne sont pas déjà géoréférencées, l'utilisation de **points de contrôle** permet d'ancrer le modèle dans un **référentiel connu** et non plus dans un **système relatif**. Selon la précision souhaitée et nécessaire (métrique, sub-métrique, décimétrique ou centimétrique…) le matériel utilisé pour mesurer les points connus sera différent (récepteur GPS civil, DGPS, station totale, etc…).

Ensuite, les points connus seront importés dans le logiciel (dans notre cas Agisoft Photoscan Pro 1.2.6) pour servir de point d'ancrage lors de la construction du modèle. Cependant, il est important de différencier les points de contrôle des points de vérification :

- **Les points de contrôle :** servent d'ancrages spatiaux sur lesquels le logiciel doit se baser et intégrer lors de la construction du modèle.
- **Les points de vérification :** ne sont pas utilisés lors de la construction du modèle et permettent de comparer les coordonnées sources (fichier des points de contrôle importé) des coordonnées estimées par le logiciel. L'estimation de cette différence se calcul généralement à l'aide de **l'erreur quadratique moyenne** ou **« Root Mean Square Error » (RMSE)**.

7.2.2.2 Le placement des points de contrôle et de vérification sur les photographies

Les points qui ont été mesurés sur le terrain peuvent servir de points de contrôle et de vérification mais avant il est nécessaire de les importer dans le logiciel et de **les placer le plus précisément possible sur les images**. Il s'agit d'une étape qui peut s'avérer **longue et fastidieuse** selon le nombre d'images et de points de contrôle/vérification. De plus, il est important de rappeler que cette étape est généralement réalisée par un **opérateur** ce qui peut induire certaines erreurs et une **relative fluctuation lors des placements**. Cependant, les évolutions récentes permettent d'automatiser ces étapes grâce à **l'utilisation de cibles spécifiques** qui seront ensuite **reconnues automatiquement par le logiciel Photoscan**. Néanmoins, l'opérateur intervient toujours dans un objectif de vérification et d'ajustement et il semblerait qu'il soit possible de rencontrer certaines difficultés dans l'automatisation de cette étape.

Dans notre cas, les points de contrôle et de vérification sont basés sur un **semi de points Lidar effectué en 2016**, plusieurs points ont été choisis à l'aide d'une image aérienne (mise à disposition par le « Laboratory of Sediment Hazards and Disaster Risk Research » de l'université de Kobe au Japon) selon leurs emplacements et leurs facilités de replacement ensuite sur les images drones. Pour cela des repères sont nécessaires, ils peuvent être des **rebords ou milieux de routes** (Figure III-6.A), des **rebords d'ouvrages** tel qu'un sabo (Figure III-6.B). Dans certains cas, l'utilisation de bloc rocheux aux formes et emplacements spécifiques et reconnaissables ainsi que des marqueurs particuliers dans le paysage ont pu être utilisés.

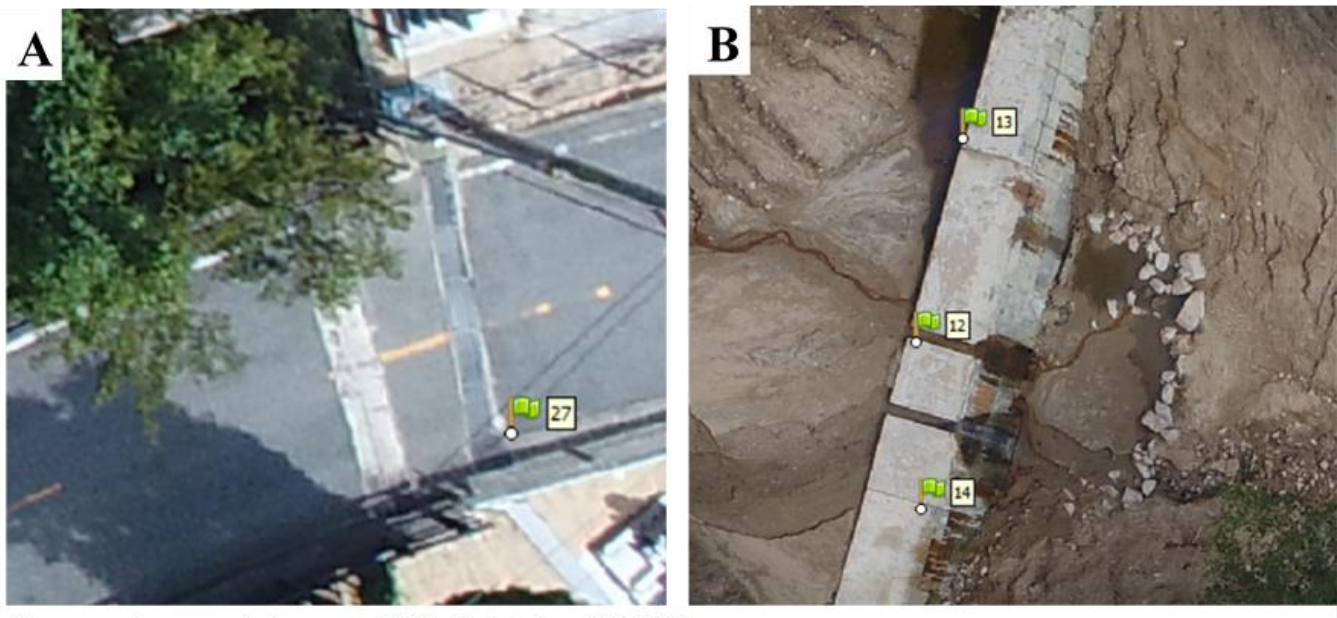

Source: images vol drone oct. 2018, Christopher GOMEZ.

Réalisation: Vincent SICCARD, UCN, M1 GAED, mai 2020

*Figure III-6 : Méthodologie de placement des points de contrôle sur un rebord de route (A) et un rebord d'ouvrage (B)*

# **7.3 Méthodologie du protocole mis en place**

L'objectif ici est de s'intéresser à la précision et la résolution des modèles produits à partir d'images drone. Il est important d'avoir conscience des précisions possibles à l'aide de l'outil drone et des dispositifs qui s'y rattachent. En ce qui concerne les modèles crées, leurs précisions seront évaluées en utilisant la **« Root Mean Square Error (RMSE) »** qui permet de caractériser la différence entre des individus statistiques. Dans notre cas il s'agit du point de contrôle mesuré et du point estimé par le logiciel Agisoft. La RMSE est calculée directement dans le logiciel ainsi que dans le rapport généré à la fin des traitements. Elle est visible dans l'onglet « erreur » de la page « Référence ». Elle est calculée pour les points de contrôle et les points de vérification, ces derniers ne doivent pas être intégrés dans les processus de traitement (décochés) et servir ainsi de vérification [\(Figure III-7\)](#page-106-0).

| Référence            |             |              |              |
|----------------------|-------------|--------------|--------------|
| 扉<br>福<br>H          | ノい 取風図 災    |              |              |
| ᅎ<br>Caméras         | Est err(m)  | Nord err (m) | Alt. err (m) |
| DJI_055              | $-4.483917$ | $-2.796375$  | 65.478850    |
| DJI_055              | $-4.625215$ | $-3.058335$  | 65.850815    |
| DJI_055              | $-4.265524$ | $-3.280720$  | 65.981365    |
| DJI_055              | $-4.141897$ | $-3.425039$  | 66.176082    |
| DJI_055              | $-4.705847$ | $-3.434183$  | 65.932554    |
| DJI_055              | $-4.688285$ | $-3.310924$  | 65.787704    |
| DJI_055              | $-4.310338$ | $-3.363914$  | 65.891222    |
| DJI_055              | $-3.910704$ | $-2.907928$  | 66.590749    |
| DJI_055              | $-3.083336$ | $-3.215386$  | 66.369028    |
| DJI 056              | $-3.965794$ | $-3.326465$  | 65.636091    |
| ∢                    |             |              |              |
| <b>Repères</b>       | Est err(m)  | Nord err (m) | Alt. err (m) |
|                      | $-0.036156$ | $-0.040971$  | $-0.054790$  |
| 3                    | $-0.160646$ | 0.148011     | $-0.148478$  |
| 7                    | $-0.048736$ | 0.027212     | 0.183124     |
| 10                   | 0.073531    | 0.025169     | 0.461104     |
| 16                   | 0.074044    | 0.204034     | 0.450913     |
| 17                   | 0.066425    | 0.124015     | $-0.040923$  |
| 19                   | 0.088696    | $-0.075421$  | $-0.163332$  |
| 27                   | $-0.113552$ | 0.020895     | 0.156963     |
| <b>Erreur totale</b> |             |              |              |
| Points de con        | 0.075968    | 0.069172     | 0.133810     |
| Points de véri       | 0.110599    | 0.146254     | 0.382093     |

<span id="page-106-0"></span>*Figure III-7 : RMSE des points de contrôle et de vérification dans l'onglet "Référence" d'Agisoft Photoscan*

*(Source : Agisoft Photoscan, Rééalisation : Vincent Siccard, UCN, 2020)*

Les modèles numériques construits suivent les étapes de préparation suivantes : 1) importer les images aériennes, 2) convertir les coordonnées si nécessaire pour les points de contrôle [\(Figure](#page-107-0)  [III-8.](#page-107-0)A), 3) aligner les images, 4) importer et placer les points de contrôle et optimiser les caméras [\(Figure III-8.](#page-107-0)B) en se basant sur les points de contrôle. A partir de ce point il est possible de réaliser les traitements de construction des modèles numériques.

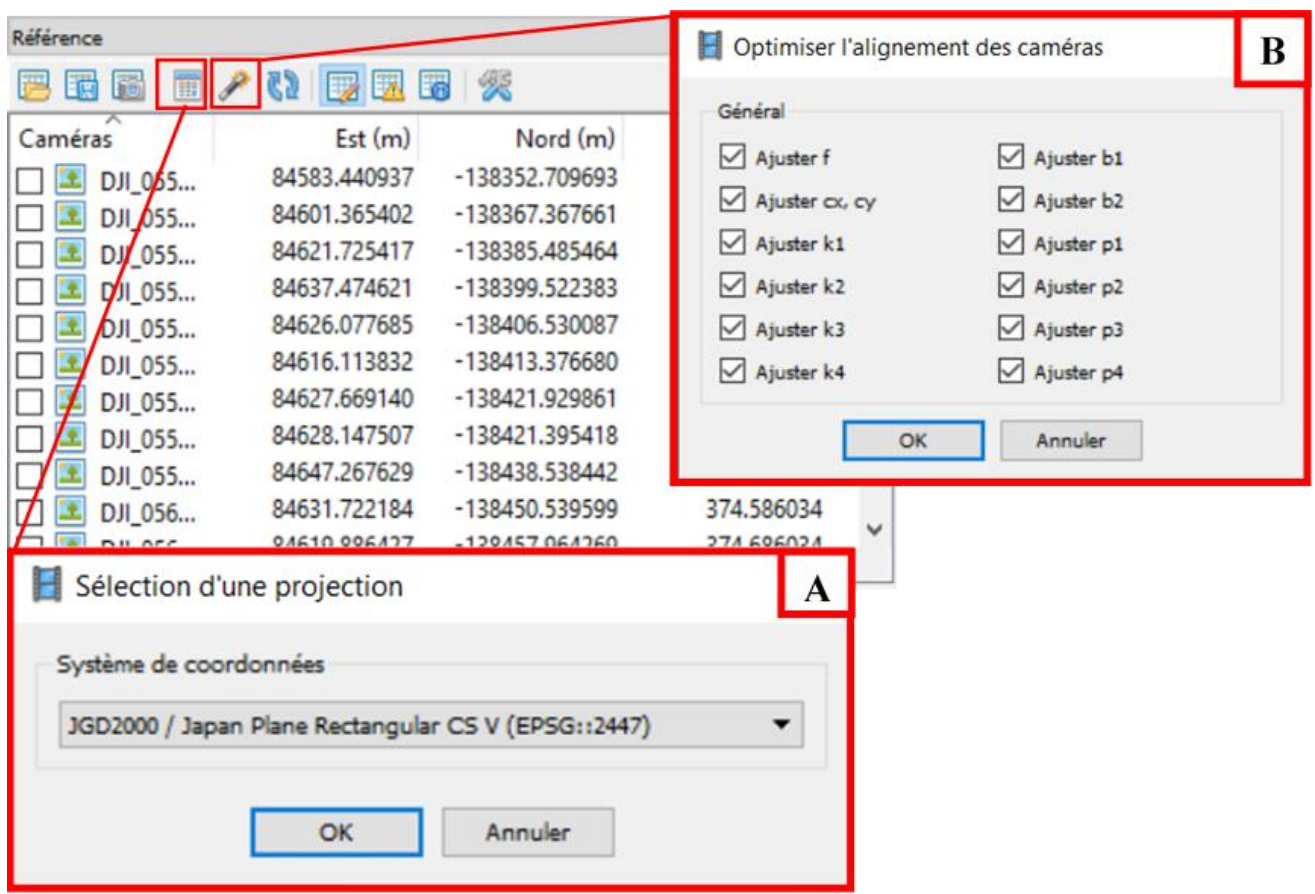

<span id="page-107-0"></span>*Figure III-8 : Conversion du système de projection (A) et optimisation de l'alignement des caméras (B) (Réalisation : Vincent Siccard, UCN, 2020)*
#### **7.3.1 Les facteurs qui influencent la résolution spatiale des modèles**

La résolution spatiale (**Ground Sampling Distance** ( GSD )), c'est-à-dire la taille réelle d'un élément représenté par le pixel détermine le champ des utilisations possibles des modèles produits.

On suppose que **la hauteur de vol influence la résolution spatiale**. Ainsi, pour un même capteur, plus il sera haut plus la taille du pixel représentera une portion élevée de la réalité mais moins détaillée et donc plus la résolution spatiale sera faible. Inversement, **plus le vol sera bas plus le capteur pourra isoler des portions plus fines et détaillées de la réalité et donc plus la résolution spatiale sera élevée**.

Un élément doit être précisé, en photogrammétrie le **chevauchement des images** hormis le fait d'assurer une représentation de la réalité la plus conforme et précise possible en évitant les zones de « mauvais raccords » **permet aussi d'améliorer la résolution spatiale**.

C'est pourquoi, la première étape du protocole consiste à faire varier la hauteur de vol de deux modèles aux caractéristiques similaires hormis l'altitude de vol.

## **7.3.2 Les éléments qui influencent la précision de l'ancrage spatial des modèles**

L'objectif ici est de s'intéresser aux facteurs qui influencent la précision de l'ancrage spatial des modèles. Dans notre cas, nous ne nous intéresserons pas à la réalité matérielle des capteurs et de leurs précisions (GPS, DGPS, station totale, LiDAR, etc…) mais à l'influence du nombre et de la disposition des points d'ancrage. En effet, il est important de rappeler que la précision de toutes les étapes suivantes sont dépendantes de la qualité du levé de terrain des points connues ainsi que la précision du matériel utilisé.

Les points de contrôle utilisés sont basés sur un **semi de point Lidar réalisé en 2016**. Il ne s'agit pas des données originelles mais d'une **estimation à 1 m des points**. L'objectif ici n'est pas de s'intéresser à une précision absolue des modèles mais bien de caractériser une **précision relative**, c'est-à-dire **l'écart entre les modèles crées et les points de contrôle**. Cette différence est caractérisée par **l'erreur quadratique moyenne** (RMSE).

Les éléments testés pour caractériser la précision de l'ancrage spatiale des modèles et les facteurs qui peuvent l'influencer sont **le nombre de points de contrôle et leurs dispositions**.

## **7.3.3 Méthodologie du protocole**

Le **protocole** mis en place a pour objectif de **déterminer l'influence de certains facteurs** (nombre d'images, hauteur de vol, etc…) sur les **caractéristiques des modèles crées** à partir d'images drone. Pour cela, il s'articule en 2 étapes. Tout d'abord avec la caractérisation des facteurs qui influencent **la résolution spatiale** puis ceux qui influencent la **précision du positionnement géographique**.

Pour le premier point, les éléments testés concernent la hauteur de vol. Celle-ci détermine la résolution spatiale. De plus, pour couvrir une même surface **il est nécessaire pour un vol bas d'avoir un nombre plus élevé d'images**, à défaut le modèle sera variable dans la résolution spatiale en lien avec le chevauchement des images.

Pour le second point les éléments testés sont **le nombre et la disposition des points de contrôle**. Ces derniers sont basés sur un semi de point Lidar réalisé en 2016. Il ne s'agit pas des données originelles mais d'une estimation à 1m des points. L'important ici est qu'il s'agisse de repères fixes qui permettent d'estimer une précision relative et non une précision absolue de l'ancrage spatiale du modèle. En effet, la précision de l'ancrage spatiale du modèle comparé à la réalité aurait été certainement plus élevé à partir des données originelles du Lidar ou bien des points levés au DGPS ou à l'aide d'une station totale avec des cibles sur le terrain. Néanmoins, ce protocole permet de se donner une idée relative de l'influence de ces facteurs.

A partir de ces points, certains ont été choisis pour constituer des **points de contrôle**, ces derniers doivent être **facilement repérable sur les images drone à défaut de cible**. Les repères ont été des marquages au sol sur la route, les rebords du sabo ou bien d'autres repères physiques visibles sur les images drone [\(Figure III-6A](#page-105-0) et B). Les points choisis ont été regroupés dans un fichier excel au format « CSV » pour être importé dans photoscan par la suite. La Figure III-9 permet de voir l'ensemble des points de contrôle choisis à partir du fichier Lidar, cependant, ils n'ont pas tous été utilisés que ce soit en points de contrôle ou bien de vérification (erreur trop grande, trop difficile à replacer précisément etc…).

Afin de disposer d'une base similaire à tous les modèles crées ensuite pour estimer l'influence du nombre et la disposition des points de contrôle, **un fichier initial a été produit** et regroupe la première étape d'alignement des images (paramètre de pré-sélection de paires « désactivé ») mais aussi les points de vérification déjà placés. **Les autres fichiers découlent tous de ce premier fichier**. Par la suite les fichiers produits suivent les étapes suivantes : 1) placement des points de contrôle sur les images de manière manuelle sur les repères choisis, 2) import du fichier CSV regroupant les coordonnées spatiales des points de contrôle et correction des points, 3) optimisation des caméras uniquement à partir des points de contrôle. A présent, le logiciel permet d'estimer les différences entre les points de contrôle et les points de vérification. Cette différence est représentée par **l'erreur quadratique moyenne** (RMSE).

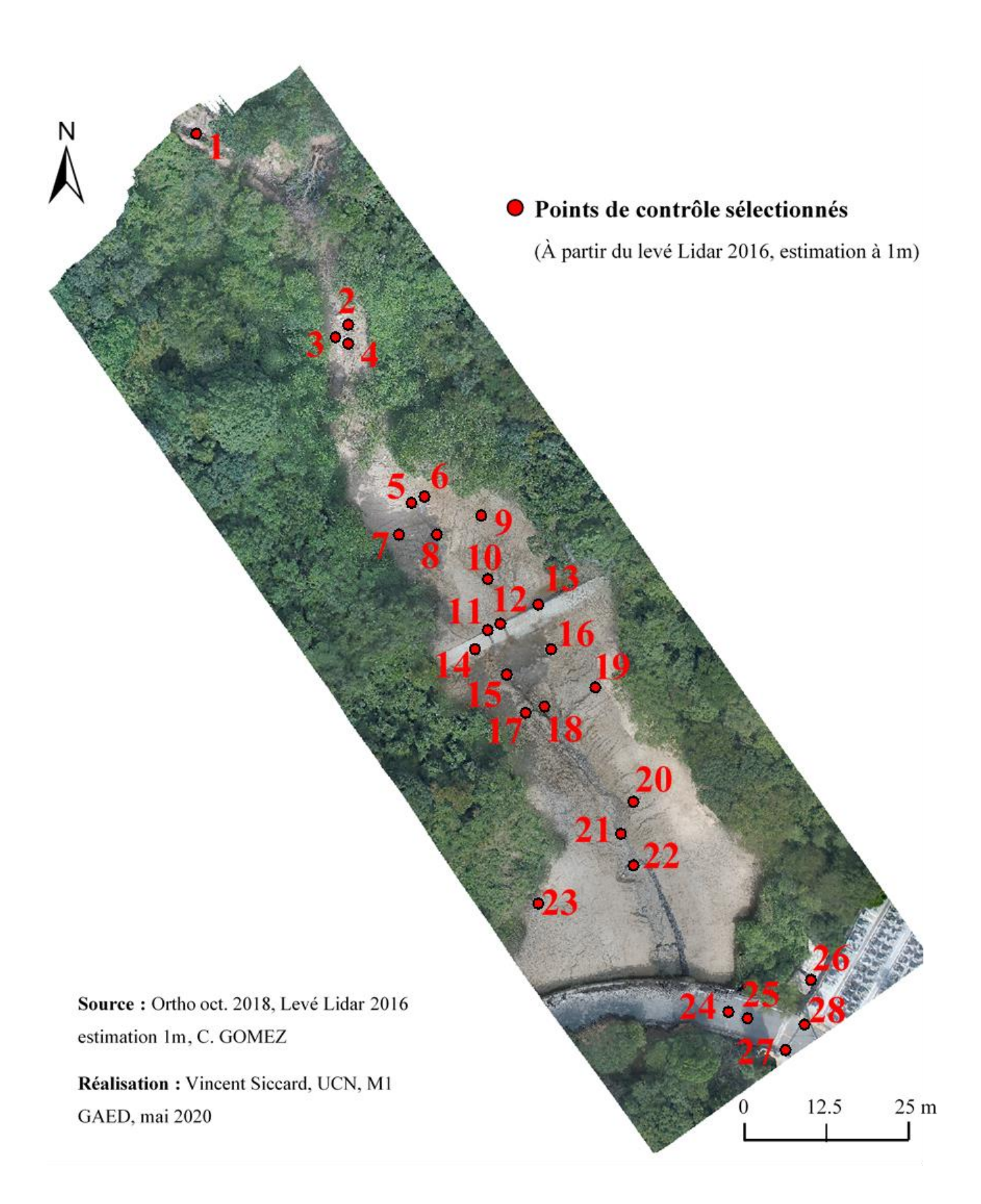

<span id="page-110-0"></span>*Figure III-9 : Localisation des points de contrôle sélectionnés à partir du levé Lidar de 2016 (estimation 1m)*

# **Chapitre 8 Caractérisation des facteurs qui influencent la résolution spatiale et la précision du positionnement géographique**

## **8.1 Les paramètres utilisés pour construire les modèles « vol haut » et « vol bas »**

A partir des images du vol drone d'octobre 2018<sup>4</sup> deux groupes avec un nombre d'images identiques ont été sélectionnés selon leurs altitudes de vol afin de créer les modèles « vol haut » et « vol bas. Ensuite, les modèles ont été créés avec **des paramètres identiques** pour qu'ils n'aient pas de différences liées aux choix de ces paramètres.

| <b>Étapes</b>                  | <b>Paramètres</b>           | <b>Paramètres</b><br>choisis |  |  |  |
|--------------------------------|-----------------------------|------------------------------|--|--|--|
|                                | Précision                   | Haute                        |  |  |  |
| <b>Alignement</b> des          | Pré-sélection de paires     | Référence                    |  |  |  |
| photos                         | Limite de points            | 40 000                       |  |  |  |
|                                | Limite de points de liaison | 4 0 0 0                      |  |  |  |
| Optimisation<br>caméra         | F, b1, b2, cx, k1-k4, p1-p4 |                              |  |  |  |
| Nuage de points                | Qualité                     | Moyenne                      |  |  |  |
| dense                          | Filtrage de la profondeur   | Agressif                     |  |  |  |
|                                | Type de surface             | Champ de hauteur             |  |  |  |
|                                | Source de donnée            | Nuage dense                  |  |  |  |
| <b>Maillage</b><br>(modèle 3d) | Interpolation               | Activé                       |  |  |  |
|                                | Qualité                     | Moyenne                      |  |  |  |
|                                | Filtrage de la profondeur   | Agressif                     |  |  |  |
|                                | Mode de mappage             | Orthophoto<br>adaptative     |  |  |  |
| <b>Texture</b>                 | Mode de fusion              | Mosaïque                     |  |  |  |
|                                | Taille                      | 4096*4096                    |  |  |  |
|                                | Source de donnée            | Nuage dense                  |  |  |  |
| Modèle tuilé                   | Taille de la tuile          | 256                          |  |  |  |
| <b>MNT</b>                     | Source de donnée            | Nuage dense                  |  |  |  |
|                                | Interpolation               | Activé                       |  |  |  |
| Orthomosaïque                  | Surface                     | <b>MNT</b>                   |  |  |  |

<span id="page-111-0"></span>*Tableau III-1 : Paramètres utilisés pour la construction des modèles "vol haut" et "vol bas" ; Réalisation : Vincent Siccard, UCN, 2020*

Le [Tableau III-1](#page-111-0) permet de synthétiser les paramètres choisis pour la construction des modèles « vol haut » et « vol bas ». Ainsi, une **précision « haute »** a été choisie pour l'étape d'**alignement des photos** avec une pré-sélection des paires basées sur les informations associées aux images drone (« référence »).

La construction du maillage, c'est-à-dire du modèle en trois dimensions s'effectue selon un **type de surface « champ de hauteur ».** Ce choix est essentiel dans ce genre de production de modèle numérique, il s'agit du paramètre le plus adapté pour les surfaces planes qui correspondent notamment pour des images aériennes (Agisoft photoscan, 2015).

La production du modèle en trois dimensions, du modèle tuilé et du MNT est basée sur le nuage de points dense et non le nuage de points clairsemé issu de l'alignement car il s'agit de la plus précise des représentations de la réalité capturée par le drone.

# **8.2 La hauteur de vol et le nombre d'images comme facteurs qui influencent la résolution spatiale**

## **8.2.1 La résolution spatiale et la densité de pts/m²**

La comparaison des caractéristiques des modèles « vol haut » et « vol bas » permet de mettre en évidence **l'influence de la hauteur de vol sur la résolution spatiale** et notamment sur **la densité de points/m²** mais aussi sur le **chevauchement des images**. Pour cela, la **hauteur de vol moyenne** pour le modèle « vol haut » est de 92m contre 11m pour le « vol bas ».

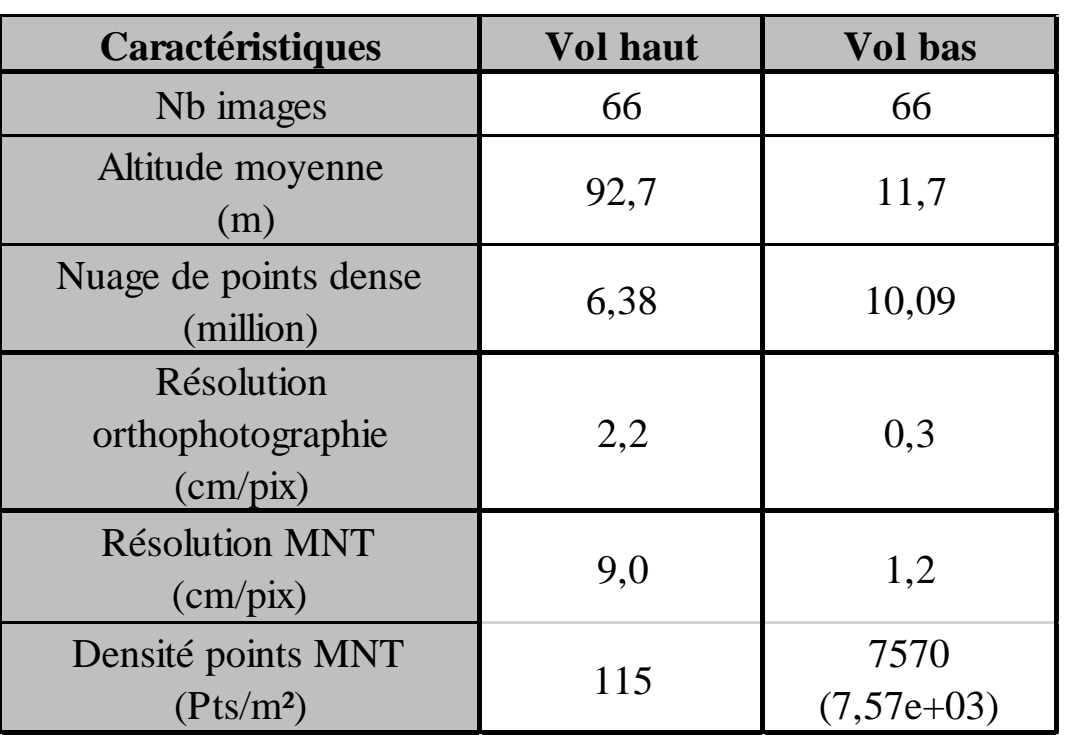

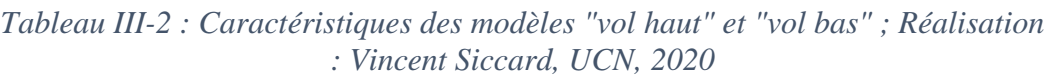

Le Tableau III-2 permet de visualiser les principales caractéristiques de ces modèles. En effet, à partir du **même nombre de photos aériennes** et d'une **disposition des prises de vue relativement similaire**, les MNT et les orthophotos ont des **caractéristiques très différentes**.

L'élément essentiel ici est l'étape de **création du nuage de points dense** qui sera ensuite utilisé pour toutes les prochaines étapes notamment la production du MNT et de l'orthophoto. La différence du nombre de points entre les nuages de points dense du vol bas et du vol haut est de l'ordre d'un tiers. Le **vol bas** a permis de capturer plus de détail et compte **10 millions de points** contre **6,38 millions pour le vol haut** (Tableau III-2). Dès lors, les caractéristiques suivantes sont prévisibles :

La **résolution de l'orthophoto** du **vol haut est centimétrique** alors que celle du **vol bas est millimétrique**. La **résolution du MNT du vol bas** est 8 fois supérieure à celle du vol haut. L'une des différences les plus significatives concerne la densité de points par mètres carré. Le **vol haut** se caractérise par **115 pts/m²** contre **7570 pour le vol bas**. Ce dernier permet donc une très grande résolution et une représentation élevée des détails de la réalité. Ces nuages de points peuvent ensuite être utilisés directement sans subir d'interpolation et travailler avec la source de donnée la plus précise. L'influence de la hauteur du vol sur la résolution spatiale est donc indéniable. De plus, un élément collatéral, le chevauchement des images est aussi lié en partie à la hauteur de vol.

## **8.2.2 L'influence du nombre de prises de vue sur le taux de recouvrement**

La portion de réalité capturée par un vol bas est inférieure à celle capturée par un vol haut, dès lors, **pour couvrir une même surface avec un taux de recouvrement intéressant (au moins 60%, en général 70 à 80%), le nombre d'images doit varier**. Ce dernier doit être plus élevé pour un vol bas qui recherche les détails contrairement à un vol haut qui nécessite moins d'images pour un taux de recouvrement exploitable.

## 8.2.2.1 Le taux de recouvrement des images du vol haut

La carte ci-dessous (Figure III-10) permet de mettre en évidence la disposition des prises de vue mais aussi et surtout le chevauchement des images. Celui-ci va du rouge avec un, vers le bleu foncé avec plus de neuf, c'est-à-dire que la portion d'espace capturée et visible pour au moins 9 images. **Ce taux de recouvrement est essentiel en photogrammétrie, il permet le bon fonctionnement des algorithmes mais aussi de produire une scène plus proche de la réalité ainsi que d'améliorer la résolution spatiale.**

Dans le cas du vol haut avec 66 prises de vue et à environs 90 m d'altitude, le **chevauchement des images est globalement supérieur à 9** sur tout l'espace intéressant situé au centre où se situe le lit du cours d'eau.

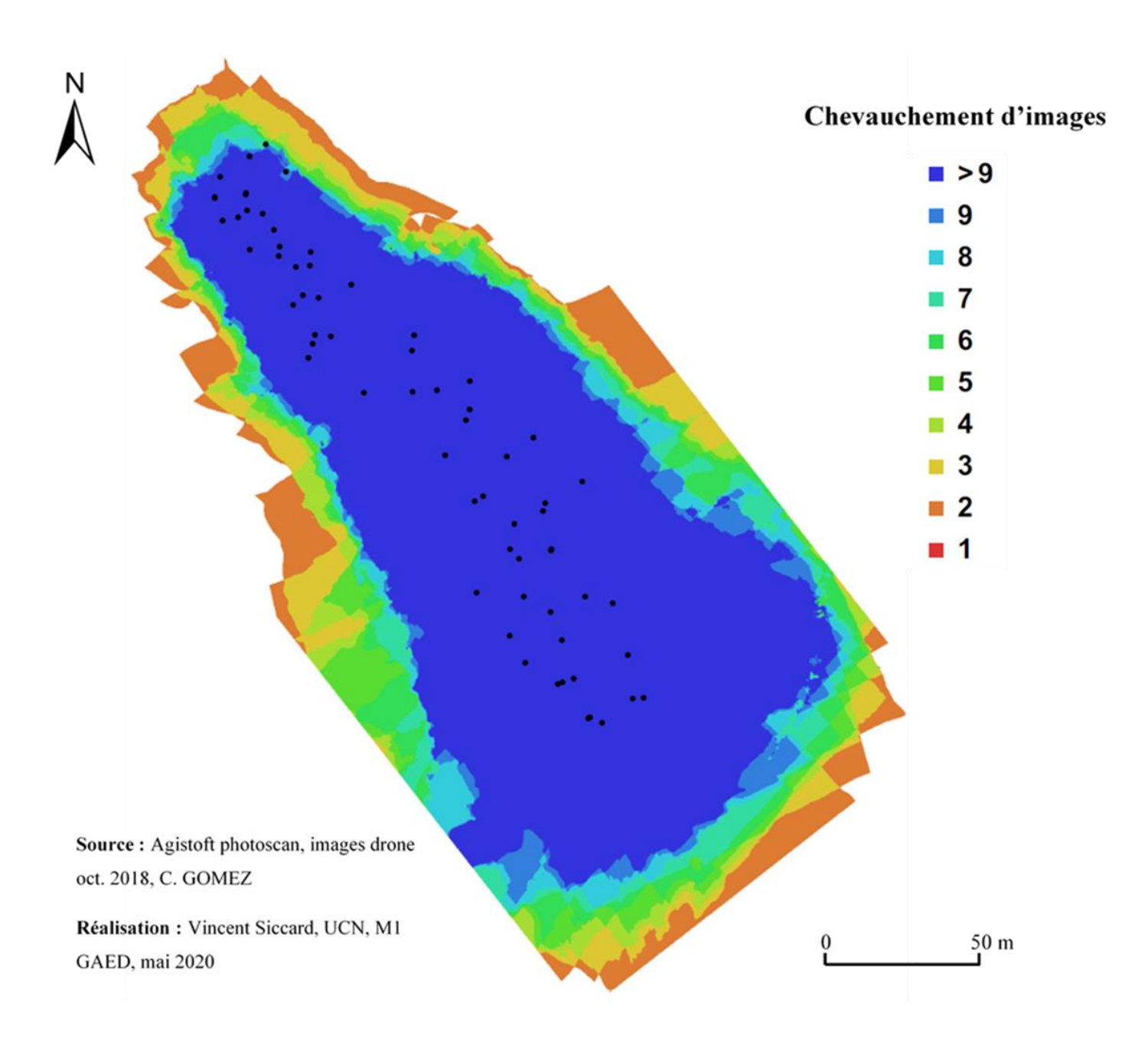

*Figure III-10 : Cartographie du positionnement des prises de vue et du chevauchement des images pour le vol haut*

#### 8.2.2.2 Le taux de recouvrement des images du vol bas

Le vol bas avec 66 images mais **une altitude moyenne de 11m** admet un chevauchement d'images qui s'avère problématique à certains endroits (Figure III-11). En effet, malgré des portions d'espace caractérisées par un recouvrement supérieur à neuf images il existe un nombre important de variations fines caractérisées par un **recouvrement moyen avec cinq à six images**. Par conséquent, le modèle produit admet des **variations de résolution** et parfois même des parties inutilisable.

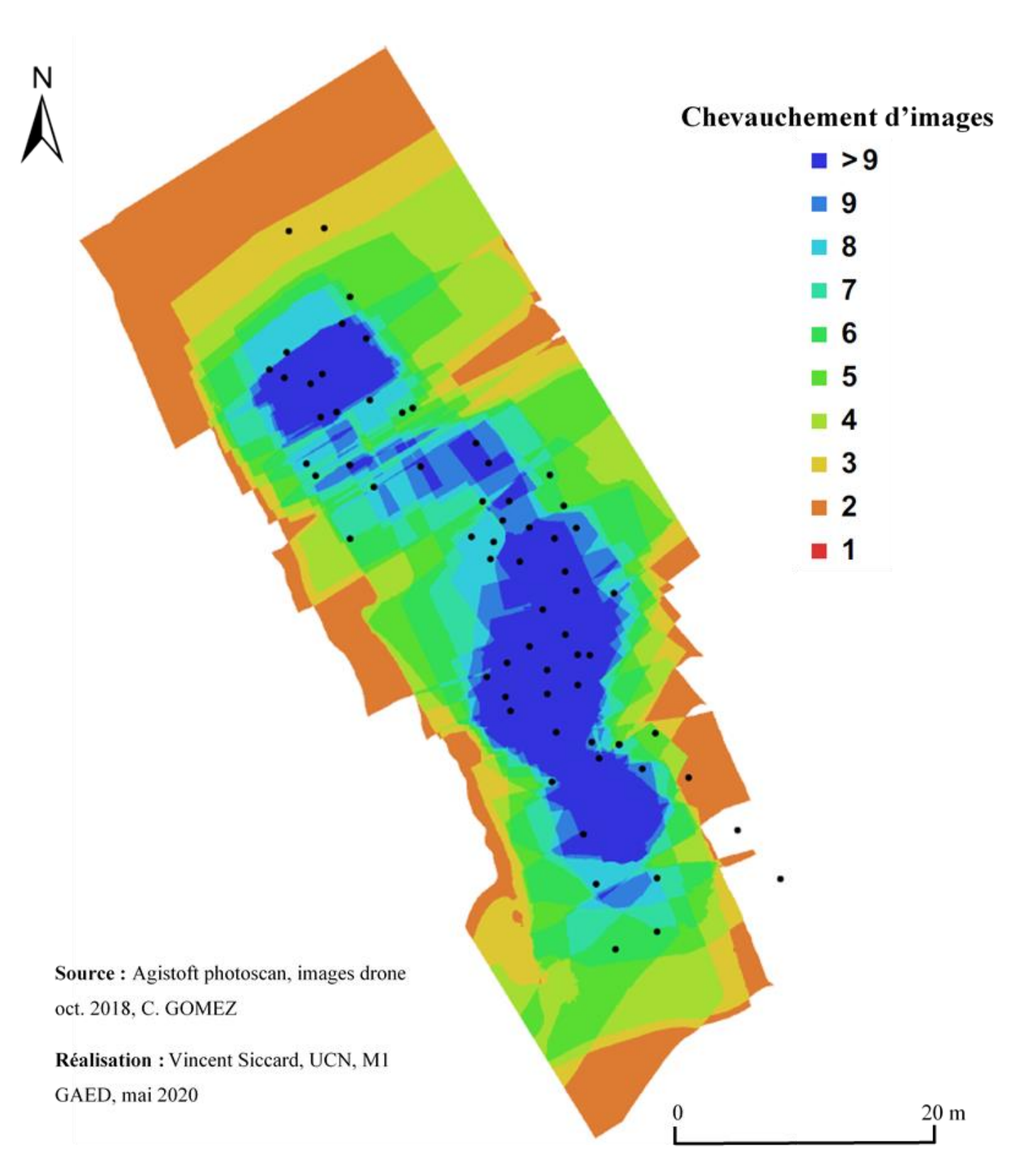

*Figure III-11 : Cartographie du positionnement des prises de vue et du chevauchement des images pour le vol bas*

# **8.3 Le nombre de point de contrôle comme critère de précision des coordonnées spatiales**

A l'échelle locale et pour des objectifs de surveillance de site (« monitoring ») qui nécessite une précision élevée du **positionnement géographique**, il est important de pouvoir estimer les possibilités offertes par l'outil drone. En général, dans ce contexte de surveillance la précision souhaitée est centimétrique voire infracentimétrique (Lissak, 2012). Dans un autre contexte, pour une production de connaissance générale post-crise d'un aléa hydro-gravitaire, qu'il s'agisse de glissement de terrain ou bien de glissement-coulée, une précision décimétrique voir métrique peut être suffisante. **Ces besoins de précision sont différents selon les acteurs** (chercheurs scientifiques, collectivités territoriales, etc…) **et leurs objectifs** (surveillance, production de connaissance générale etc…), néanmoins, il semble essentiel de réfléchir aux réels besoins du projet. De plus, la précision de l'ancrage spatiale ne correspond pas à la résolution spatiale. Ainsi, une résolution spatiale élevée, de l'ordre du centimètre ou bien du millimètre peut tout à fait être pertinente et exploitable malgré un positionnement géographique moins précis.

Dans la production de modèle numérique, les ancrages spatiaux correspondent le plus souvent à des **points de contrôle** (« Ground Contrôle Point (GCP) ») ayant des coordonnées connues et précises.

De manière non exhaustive on peut citer l'exemple de mesure sur le terrain avec des **méthodes traditionnelles** telles que les **stations totales et les théodolites**. Il est aussi possible d'effectuer les mesures à partir de **système de positionnement par satellites** (GNSS) et l'utilisation de **DGPS**. Le **LiDAR** qu'il soit **terrestre** ou **aérien** peut aussi être utilisé. En France, les **bornes de nivellement IGN** peuvent être des alternatives si le contexte le permet. Il s'agit d'une étape longue et fastidieuse dans la mission de terrain, c'est pourquoi il est important de pouvoir estimer l'utilité et l'influence du nombre de points de contrôle sur la précision de l'ancrage spatial des modèles pour éviter le superflu.

Afin d'estimer cette influence, la construction de modèle numérique a été effectué en faisant varier **le nombre de GCP allant de trois à dix en passant par six**. De plus, afin d'estimer **la précision des coordonnées des images drone géoréférencées**, celle-ci ont été utilisées à la place de points de contrôle tout en étant comparées aux points de vérification.

A présent il est possible d'affirmer à l'aide du Tableau III-3 que la précision du modèle basé sur les **coordonnées drone est métrique** pour les coordonnées X ; Y. Les coordonnées d'élévation sont problématiques puisque la RMSE du Z est d'environ 65m. Cette différence s'explique par **la hauteur de vol comparé au sol**, ce problème pourrait être résolu à l'aide de **pré-traitement**.

L'utilisation de **trois points de contrôle** disposés en **triangle écarté** permet d'avoir une **précision métrique**. Le modèle construit à l'aide de **dix GCP** admet une **précision décimétrique** pour les coordonnées X ; Y et se rapproche du mètre pour l'élévation RMSE (Tableau III-3). Cependant, l'utilisation de **six points de contrôle** a permis d'obtenir une **précision décimétrique** avec environs 20 cm pour les coordonnées X ; Y et 34 cm pour les coordonnées Z. Ainsi, le modèle général possède une précision totale de l'ancrage spatial inférieure à 50 cm (Tableau III-3). Ce résultat est satisfaisant et permet d'être utilisé dans de nombreux contexte y compris pour la surveillance de site.

Il semble important de mettre en évidence que le **nombre de points de contrôle** influence certes la précision de l'ancrage spatial, néanmoins, arrivé à un certain **seuil** selon la **surface de la zone d'étude et sa configuration** le nombre ne semble plus avoir d'influence significative. De plus, selon la qualité des points de contrôle et de leurs placements, l'ajout de GCP peut en réalité ajouter de l'imprécision. C'est pourquoi, les éléments les plus déterminants dans la précision des coordonnées spatiales sont la **précision du matériel** de mesures et de détermination des points connus ainsi que leurs reports dans le logiciel par l'opérateur. Cependant, il est aussi essentiel de s'intéresser à **l'influence de la disposition de ces points de contrôle sur la précision des coordonnées géographiques**.

| Nb points de<br>contrôle                                       | Nb points de<br>vérification  | <b>Types de points</b> | RMSE "X"<br>$(cm)$ | RMSE "Y"<br>$cm$ ) | RMSE "Z"<br>$cm$ ) | RMSE "XY"<br>$(cm)$ | <b>RMSE</b> total<br>(cm) |
|----------------------------------------------------------------|-------------------------------|------------------------|--------------------|--------------------|--------------------|---------------------|---------------------------|
| <b>16</b><br>(coordonnées<br>images drone)                     | $\mathfrak{Z}$<br>$(3-10-16)$ | Points de contrôle     | 40                 | 50                 | 38                 | 64                  | 75                        |
|                                                                |                               | Points de vérification | 53                 | 96                 | 6529               | <b>110</b>          | 6529                      |
| $\overline{3}$<br>$(27-28-1)$                                  | 3<br>$(3-10-16)$              | Points de contrôle     | $\mathbf{I}$       | 6                  | 8                  | $\overline{7}$      | 10                        |
|                                                                |                               | Points de vérification | 76                 | 68                 | 28                 | 102                 | 105                       |
| $\mathbf b$<br>$(27-28-1-9-19-$<br>17)                         | 3<br>$(3-10-16)$              | Points de contrôle     | 6                  | 6                  | 28                 | 9                   | 29                        |
|                                                                |                               | Points de vérification | 14                 | 15                 | 34                 | <b>20</b>           | 39                        |
| <b>10</b><br>$(27-28-1-9-19-$<br>$17 - 12 - 13 - 14 - 7$<br>20 | 3<br>$(3-10-16)$              | Points de contrôle     | 18                 | 14                 | 93                 | 23                  | 95                        |
|                                                                |                               | Points de vérification | 24                 | 16                 | 89                 | 29                  | 94                        |

*Tableau III-3 : Résultats de l'influence du nombre de GCP sur la précision du positionnement géographique ; Réalisation : Vincent Siccard, UCN, 2020.*

## **8.4 La disposition des points de contrôle comme facteur qui influence la précision des coordonnées spatiales**

Nous avons pu voir que le nombre de GCP influence la précision des coordonnées spatiales des modèles numériques produits, cependant, le tableau ci-joint (Tableau III-4) permet d'affirmer que la disposition des points de contrôle est elle aussi déterminante. Ces éléments sont bien évidemment **relatifs au terrain** et à sa **configuration spatiale** ainsi que les contraintes en places (végétation dense notamment). La Figure III-12 permet de présenter les dispositions des points de contrôle utilisées.

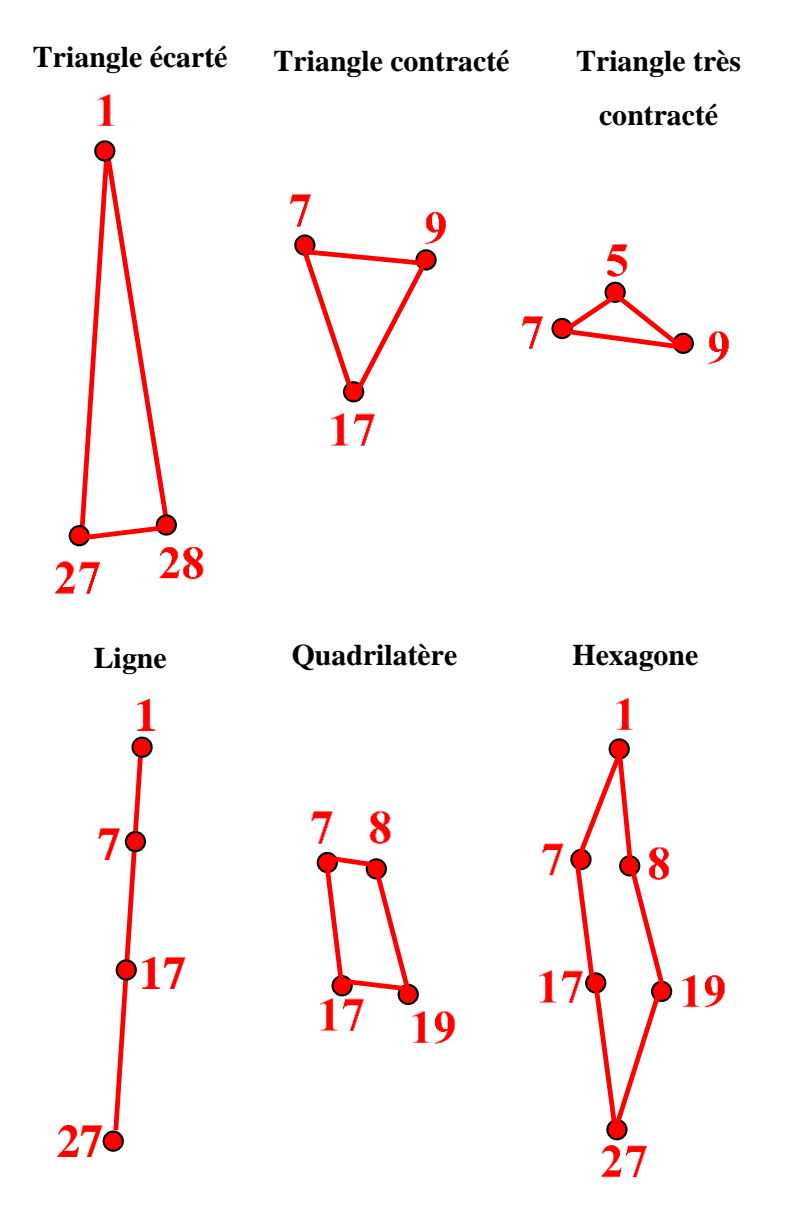

*Figure III-12 : Schéma des dispositions de points de contrôle utilisées pour le protocole ; Réalisation : Vincent Siccard, UCN, 2020.*

| <b>Disposition points</b><br>de contrôle | Nb points de<br>contrôle | Nb points de<br>vérification | <b>Types de points</b> | RMSE "X"<br>$(cm)$ | RMSE "Y"<br>(cm) | RMSE "Z"<br>(cm) | RMSE "XY"<br>$cm$ ) | <b>RMSE</b> total<br>(cm) |
|------------------------------------------|--------------------------|------------------------------|------------------------|--------------------|------------------|------------------|---------------------|---------------------------|
| Triangle écarté                          | 3                        | 3                            | Points de contrôle     |                    | 6                | 8                |                     | 10                        |
|                                          | $(1-27-28)$              | $(3-10-16)$                  | Points de vérification | 76                 | 68               | 29               | 102                 | 105                       |
| Triangle contracté                       | 3                        | 3                            | Points de contrôle     |                    | 2                |                  | $\overline{2}$      | 2                         |
|                                          | $(7-9-17)$               | $(3-10-16)$                  | Points de vérification | 18                 | 12               | 89               | 22                  | 92                        |
| Triangle très                            | 3                        | 3                            | Points de contrôle     | $\overline{3}$     | 4                |                  | 5                   | 5                         |
| contracté                                | $(7-9-5)$                | $(3-10-16)$                  | Points de vérification | 22                 | 20               | 66               | 30                  | 72                        |
| Ligne                                    | $\Delta$                 | 3                            | Points de contrôle     |                    |                  | 11               | $\overline{2}$      | 11                        |
|                                          | $(1 - 7 - 17 - 27)$      | $(3-10-16)$                  | Points de vérification | 11                 | 12               | 26               | 16                  | 31                        |
| Quadrilatère                             | 4                        | 3                            | Points de contrôle     | 6                  | 12               | 23               | 13                  | 26                        |
|                                          | $(7 - 8 - 17 - 19)$      | $(3-10-16)$                  | Points de vérification | 12                 | 17               | 45               | 21                  | 50                        |
| Hexagone                                 | 6                        | 3                            | Points de contrôle     | 8                  | 7                | 13               | 10                  | 17                        |
|                                          | $(1-7-8-17-19-27)$       | $(3-10-16)$                  | Points de vérification | 11                 | 15               | 38               | 18                  | 43                        |

*Tableau III-4 : Résultats des variations de disposition des points de contrôle ; Réalisation : Vincent Siccard, UCN, 2020.*

#### **8.4.1 Une disposition triangulaire des points de contrôle qui s'avère peu efficace**

**L'utilisation de trois points de contrôle disposés de manière triangulaire et soit écarté, contracté ou très contracté (Figure III-12) produit les précisions les plus faibles (Tableau III-4)**, globalement **métrique**. Il y a tout de même des précisions décimétriques intéressantes pour le triangle contracté et très contracté concernant les coordonnées X ; Y (Tableau III-4). Néanmoins, il est important de mettre en évidence ici **l'influence de la configuration spatiale du site** ainsi que la **disposition des points de vérification** (points 3-10-16 ; [Figure III-9\)](#page-110-0). Dans ce cas ils se situent à proximité des points de contrôle ce qui limite certainement la perte de précision qui doit être croissante au fur et à mesure que l'on s'éloigne de ces points de contrôle qui servent d'ancrages spatiaux au logiciel dans la production des modèles.

## **8.4.2 Une disposition linéaire des points de contrôle qui nécessite des précautions d'interprétation**

Ensuite, la disposition **de quatre GCP en ligne** (Figure III-12) permet d'avoir une **précision décimétrique** inférieure à 50 cm (Tableau III-4), cependant il est important de mettre en évidence le même problème de **configuration spatiale du site** et du **gradient de précision décroissant** en s'éloignant de cette ligne de GCP. En effet, la disposition des points de vérification et des points de contrôle dans le fond de vallée à proximité du talweg **doit être prise avec précaution concernant la précision générale du modèle**. Les points de contrôle sont interprétés par le logiciel comme des ancrages fixes qu'il doit intégrer dans la modélisation c'est pourquoi les flancs qui n'ont pas de points de contrôle peuvent certainement être moins précis car ils n'ont pas ces supports lors de la construction du modèle.

## **8.4.3 La disposition quadrilatérale et hexagonale des points de contrôle comme répartition optimale**

La disposition linéaire des points de contrôle semble convaincante, néanmoins, il est fort probable que l'on observe un gradient décroissant de la précision de la modélisation en s'éloignant de cette ligne. C'est pourquoi il semble judicieux de chercher le nombre optimal de points de contrôle et de choisir une **disposition qui couvre au mieux la zone d'étude**. Ainsi, d'après les estimations précédentes (Tableau III-3) le nombre idéal de GCP semble être compris entre trois et dix avec un **optimum autour de six**. A partir de ces informations 2 formes ont été essayées, un **quadrilatère** et un **hexagone** avec **respectivement quatre et six points de contrôle** (Figure III-12). Les meilleurs résultats ont été obtenus avec **six GCP et une disposition hexagonale** (Tableau III-4). La précision de l'ancrage spatiale est **décimétrique** et inférieure à 50 cm. La précision des **coordonnées X ; Y** est **inférieure à 20 cm** et inférieure à 40 cm pour les coordonnées Z.

# **Chapitre 9 Le drone, un outil polyvalent pour la caractérisation locale des aléas hydro-gravitaires**

Après avoir pu estimer les capacités de l'outil drone en termes de résolution et de précision il est désormais possible d'exploiter les résultats obtenus en ayant conscience des limites des modèles numériques produits. A partir des résultats obtenus précédemment, **l'orthophotographie et le MNS** choisis sont dérivés des **16 images** drone utilisées lors du protocole sur le nombre et la disposition des points de contrôle. C'est pourquoi, ce modèle est basé sur **six points de contrôle** avec une **disposition hexagonale** ce qui permet d'obtenir une **précision de positionnement décimétrique**.

De plus, il est aussi important de s'interroger sur **les différents usages** qu'il est possible de faire à partir d'images drone selon **les types d'acteurs** (Chercheurs scientifiques, collectivités territoriales etc…) **et leurs besoins** (surveillance, analyse détaillée ou production de connaissance générale). De manière plus clair : **un outil pour qui et pourquoi ?**

## **9.1 Caractérisation morphologique du site d'étude par photo-interprétation**

L'orthophotographie possède une résolution spatiale de **2.91cm** [\(Figure III-13\)](#page-123-0). Malgré une résolution spatiale élevée, le couvert forestier dense rend par endroit la photo-interprétation difficile. Les perturbations sont de deux types, la première est constituée par la **canopée** qui peut **bloquer la vision directe** et la seconde a été produite lors de la construction des modèles car **la végétation perturbe les algorithmes.**

#### **9.1.1 Contextualisation morphologique du site d'étude**

On observe des **versants aux fortes pentes** caractérisés par un couvert forestier dense [\(Figure](#page-123-0)  [III-13\)](#page-123-0). L'association des fortes pentes et des **formations meubles** favorise le déclenchement des phénomènes hydro-gravitaires.

La [Figure III-13](#page-123-0) permet de mettre en évidence des glissements de terrain superficiels caractérisés par une cicatrice d'arrachement et une rupture de pente basale [\(Figure III-13](#page-123-0) A, B et C) où se dépose les matériaux arrachés des versants. On observe que deux glissements [\(Figure III-13](#page-123-0) B et C) se sont déclenchés dans la concavité du chenal d'écoulement qui correspond généralement à des zones d'érosion active par les cours d'eau. On peut donc émettre l'hypothèse que l'un des facteurs qui a favorisé l'occurrence de ces mouvements de versant concerne la déstabilisation et l'affouillement des berges. Ces **zones d'ablation** situées sur les versants en amont du sabo alimentent le cours d'eau en matériaux fin et débris. De plus, le couvert forestier dense favorise le risque de mobilisation par le cours d'eau en crue des troncs d'arbres arrachés et ainsi provoquer d'importants dommages mais aussi des phénomènes d'embâcles/débâcles. On peut distinguer des **zones de ravinement** avec des incisions dans les formations meubles chargeant le cours d'eau en sédiments [\(Figure III-13,](#page-123-0) [Figure III-15\)](#page-125-0).

A proximité directe du sabo on distingue une dissymétrie des **zones de dépôts**. En effet, en amont de l'ouvrage on distingue des **dépôts de sédiments fins et moyens** auxquelles s'ajoutent en aval **des blocs** [\(Figure III-13](#page-123-0) et [Figure III-15\)](#page-125-0). Ces matériaux proviennent certainement des zones d'ablation, les matériaux fins ont augmentés la **compétence du cours d'eau** qui a pu transporter des matériaux de plus en plus gros jusqu'au blocs par **charriage**.

Page **122** sur **156**

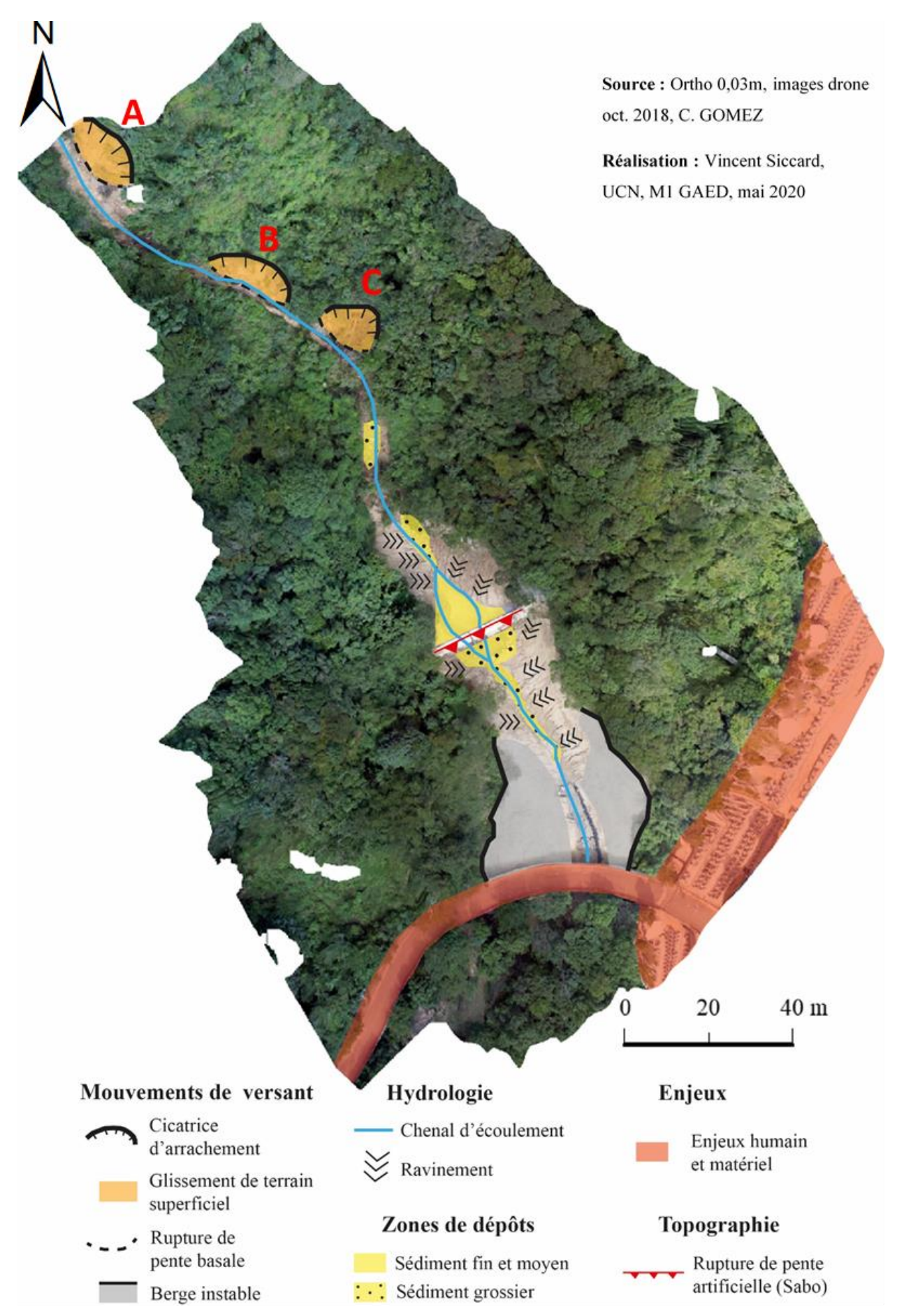

<span id="page-123-0"></span>*Figure III-13 : Contextualisation morphologique du site d'étude (Mouvements de versant A, B et C)*

Page **123** sur **156**

#### **9.1.2 Une rupture de pente artificielle qui favorise les dépôts des matériaux**

La [Figure III-15](#page-125-0) permet de détailler les zones de dépôts principales liées à **la rupture de pente artificielle crée par le sabo**. Cet ouvrage de génie civil casse l'énergie du cours d'eau avec une rupture de pente artificielle qui favorise le dépôt des matériaux. Ainsi, on observe une **dissymétrie dans le dépôt des matériaux avec deux zones distinctes**. La première en amont du sabo se caractérise par des **matériaux principalement fins et moyens** et la seconde en aval par des **matériaux plus grossiers** constituées de blocs [\(Figure III-15](#page-125-0) et [Figure III-14\)](#page-124-0).

Ces zones de dépôts semblent être des **marqueurs des différents rythmes et temporalités** de cette vallée entre temps forts avec les crises hydro-gravitaires et temps « mort » ou de préparation avec les situations « normales ». De plus, on distingue des dépôts de blocs en aval du sabo qui peuvent être caractéristiques des **dépôts de front de coulées de débris** [\(Figure III-14\)](#page-124-0). Lors des temps forts une partie des sédiments fins et moyens peut certainement être transporté plus en aval malgré la perte d'énergie du cours d'eau.

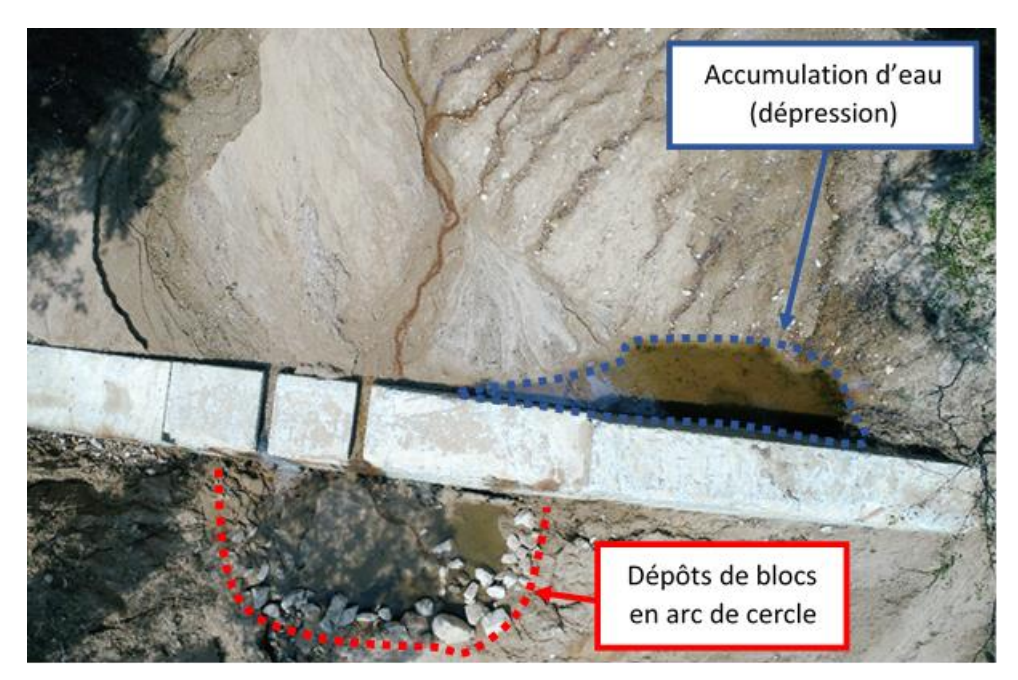

*Figure III-14 : Le Sabo, un ouvrage qui favorise le dépôt des matériaux (Source : Christopher Gomez, Réalisation : Vincent Siccard, UCN,2020)*

<span id="page-124-0"></span>De plus, on distingue des **versants aux fortes pentes** dans des **matériaux meubles** caractérisés par des **processus de ravinement** et une **instabilité des berges**. L'accumulation en amont du sabo est inégale, ainsi on observe qu'il produit une **contre-pente** et une **légère dépression**  où s'accumule l'eau [\(Figure III-15](#page-125-0) et [Figure III-14\)](#page-124-0). Ces processus hydro-gravitaires se situent en amont d'une zone a enjeux importants caractérisée par des activités humaines et des infrastructures. Le réseau routier sur la [Figure III-15](#page-125-0) est un pont qui a subis un remaniement des sédiments à sa base pour le protéger et éviter toutes aggravations de la situation.

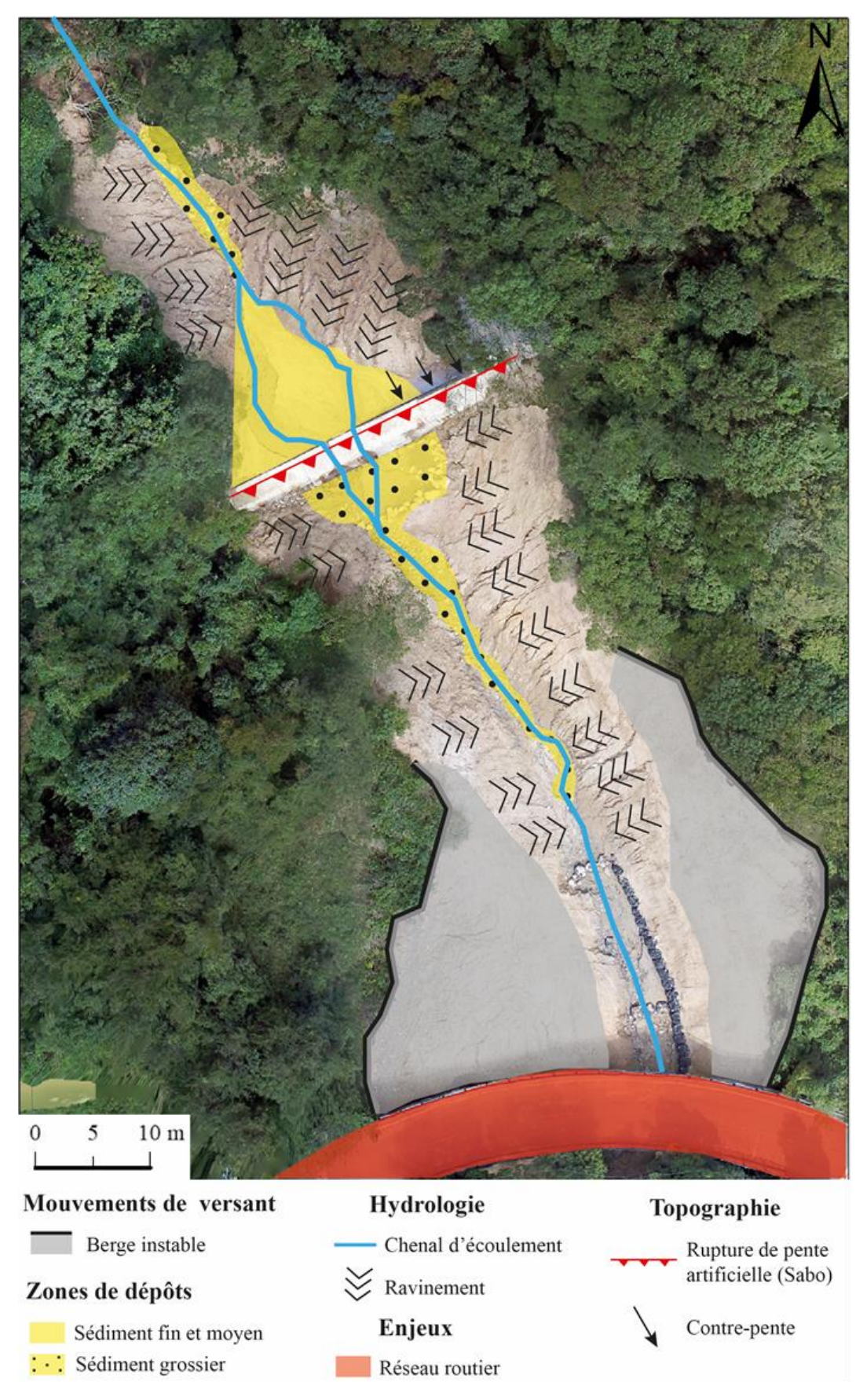

<span id="page-125-0"></span>Source: Ortho 0,03m, images drone oct. 2018, C. GOMEZ; Réalisation: Vincent Siccard, UCN, M1 GAED, mai 2020

*Figure III-15 : Des zones de dépôts aux matériaux variés et des versants caractérisés par un ravinement actif*

Page **125** sur **156**

## **9.1.3 Utilisation de l'indice de végétation « Green Red Vegetation Index » (GRVI) à partir de l'orthophotographie**

L'utilisation **d'indice de végétation** permet en effet de bien distinguer la végétation des sols mais aussi de mettre en évidence différents éléments [\(Figure III-16\)](#page-126-0). Dans notre cas, on distingue clairement **le sabo** ainsi que **les zones de dépôts** évoquées précédemment notamment **les blocs** qui forment des **points rouges**. Ces derniers ressortent particulièrement bien à l'aide de cet indice de végétation.

De plus, on observe les **incisions du ravinement en bleu** [\(Figure III-13](#page-123-0) et [Figure III-15\)](#page-125-0) bien marqué en amont de l'ouvrage et plus discret en aval qui dans ce cas tendent vers le orange. Les zones de dépôts semblent être marquées par le rouge. Le sabo a subi d'importants dommages lors des évènements pluvieux de l'été 2018. En effet, on peut observe deux incisions marquées par un jaune clair dans le rouge qui marque une zone de dégat subit par l'ouvrage.

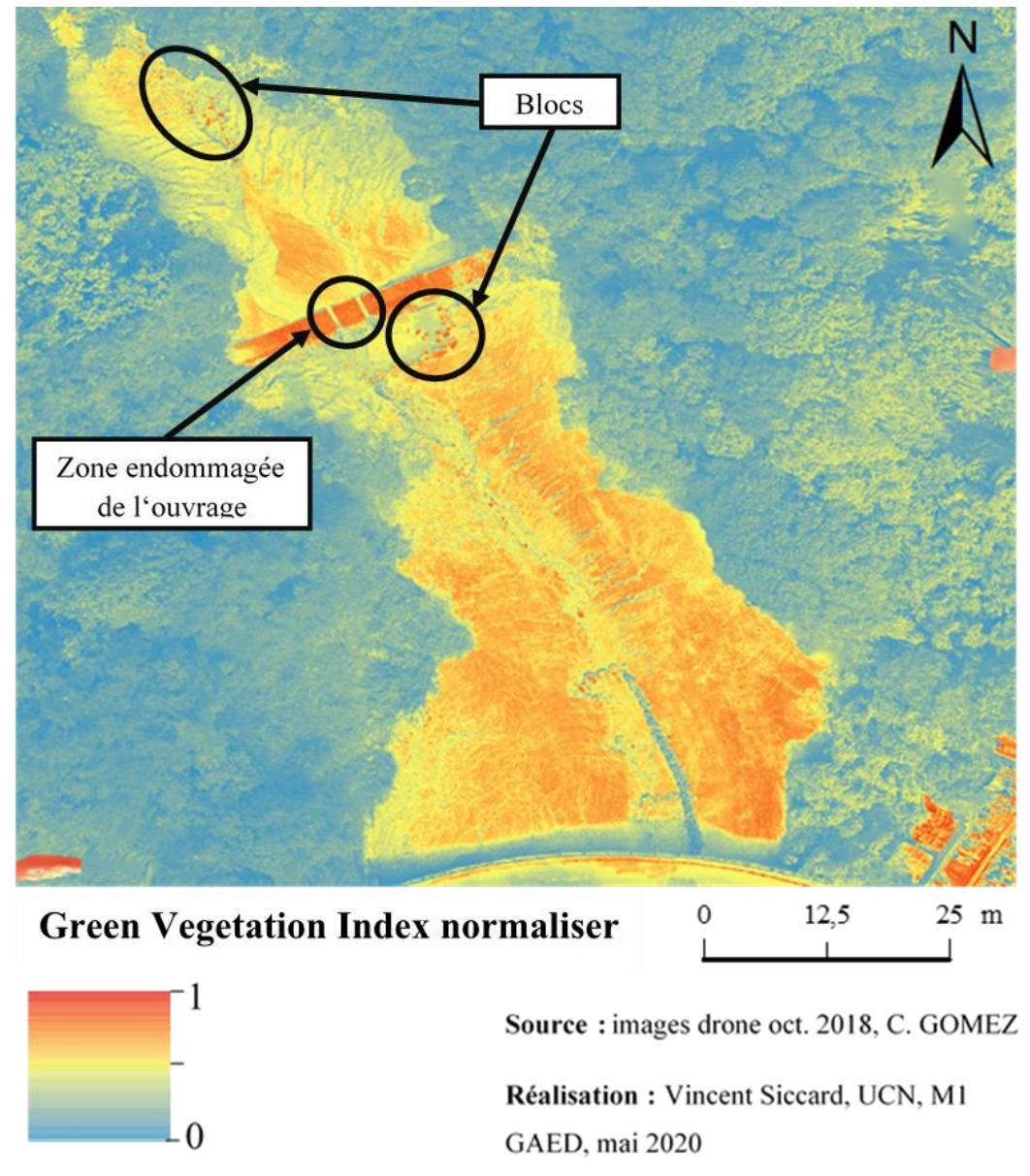

*Figure III-16 : Green Vegetation Index zoomé sur les zones de dépôts*

<span id="page-126-0"></span>Page **126** sur **156**

# **9.2 Caractérisation topographique à l'aide du Modèle Numérique de Surface (MNS)**

#### **9.2.1 Présentation générale du MNS et localisation des profils topographiques**

Le Modèle Numérique de Surface (MNS) produit a une **résolution spatiale de 11.6cm** soit environ 12cm. Le MNS permet d'observer deux zones à la topographies distinctes [\(Figure III-17\)](#page-128-0). Une **première zone en amont du sabo** [\(Figure III-17](#page-128-0) A) avec une altitude plus élevée et une relative homogénéité liée aux dépôts de sédiments. La seconde en **aval du sabo** [\(Figure III-17.](#page-128-0)B) se caractérise par une altitude plus faible et une hétérogénéité topographique reflétant notamment l'incision active du cours d'eau sur les berges. L'ouvrage de type « sabo » marque une **rupture de pente** artificielle significative cassant ainsi **l'énergie du cours d'eau** chargé en sédiment et semble favoriser **le dépôt de ces sédiments et des débris**.

Les **versants** quant à eux sont marqué par un **couvert forestier dense** produisant beaucoup de **bruit** sur le MNS et **rend difficile l'analyse**. Il est important de signaler différents problèmes causés par la végétation. Tout d'abord, on peut observer seulement les espaces sans couverture végétale dense ce qui ne laisse que le fond de vallée, le talweg lorsqu'il est bien dégagé ce qui n'est pas le cas dans la partie la plus amont du cours d'eau. Cela semble trivial de le rappeler mais cela n'en est pas moins nécessaire, la végétation est bien souvent un problème intrinsèque au MNS.

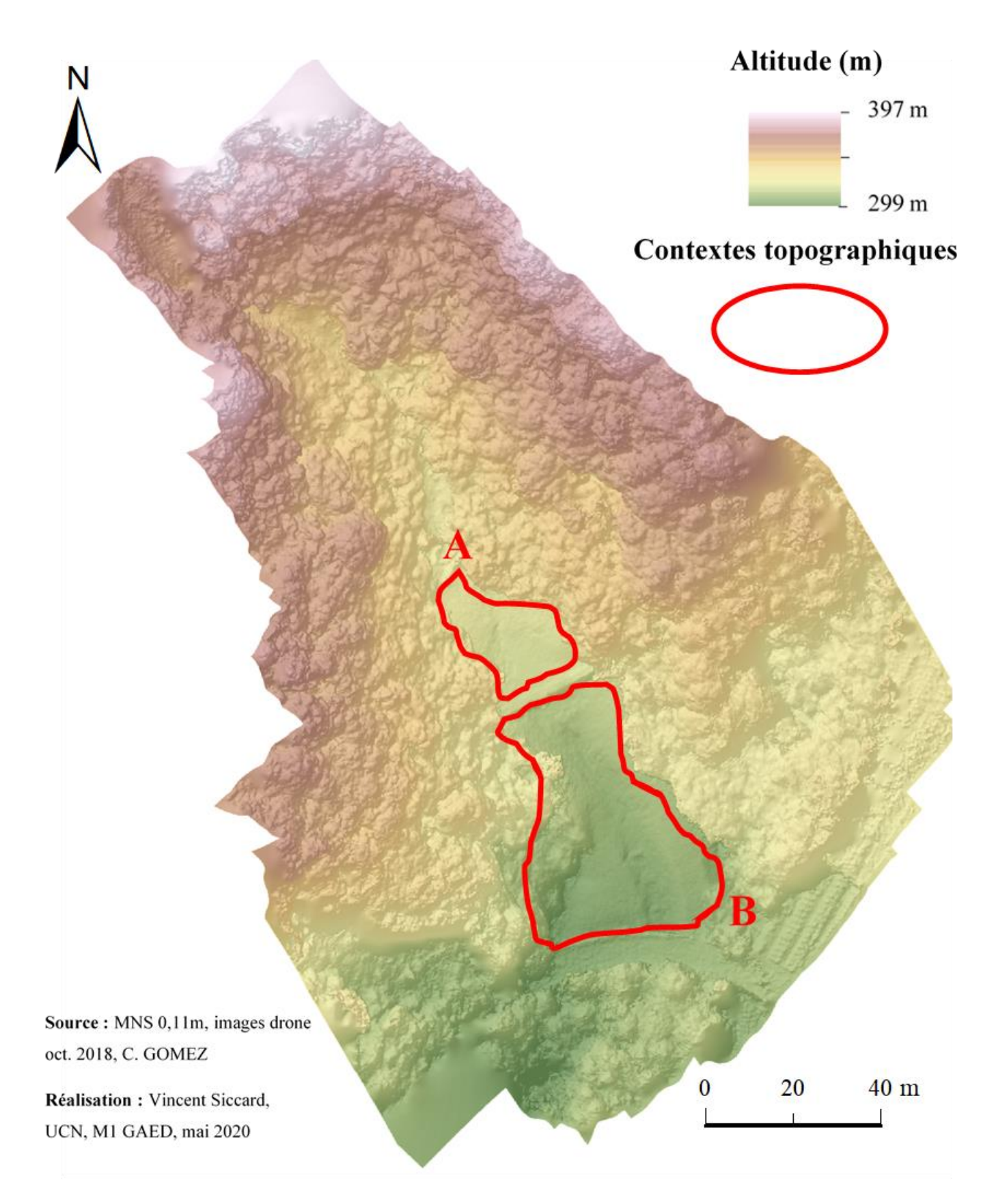

<span id="page-128-0"></span>*Figure III-17 : Caractérisation de contextes topographiques distincts à l'aide du MNS*

#### **9.2.2 Une topographie dissymétrique marquée par une rupture de pente artificielle**

#### 9.2.2.1 Localisation des profils topographiques

Le MNS d'une résolution de 11.6cm permet de caractériser les variations fines de la topographie. Ainsi, pour détailler la dissymétrie de la vallée de Sumiyoshigawa plusieurs profils topographiques ont été réalisés.

Tout d'abord, deux profils topographiques longitudinaux (A-B et C-D, [Figure III-18\)](#page-129-0) ont été produits dans le fond de vallée. Ensuite, quatre profils topographiques transversaux (E-F, G-H, I-J, K-L, [Figure III-18\)](#page-129-0) répartis en amont et aval du sabo ont été réalisés pour caractériser la topographie mais aussi mettre en évidence l'influence de cet aménagement sur la topographie [\(Figure III-18\)](#page-129-0).

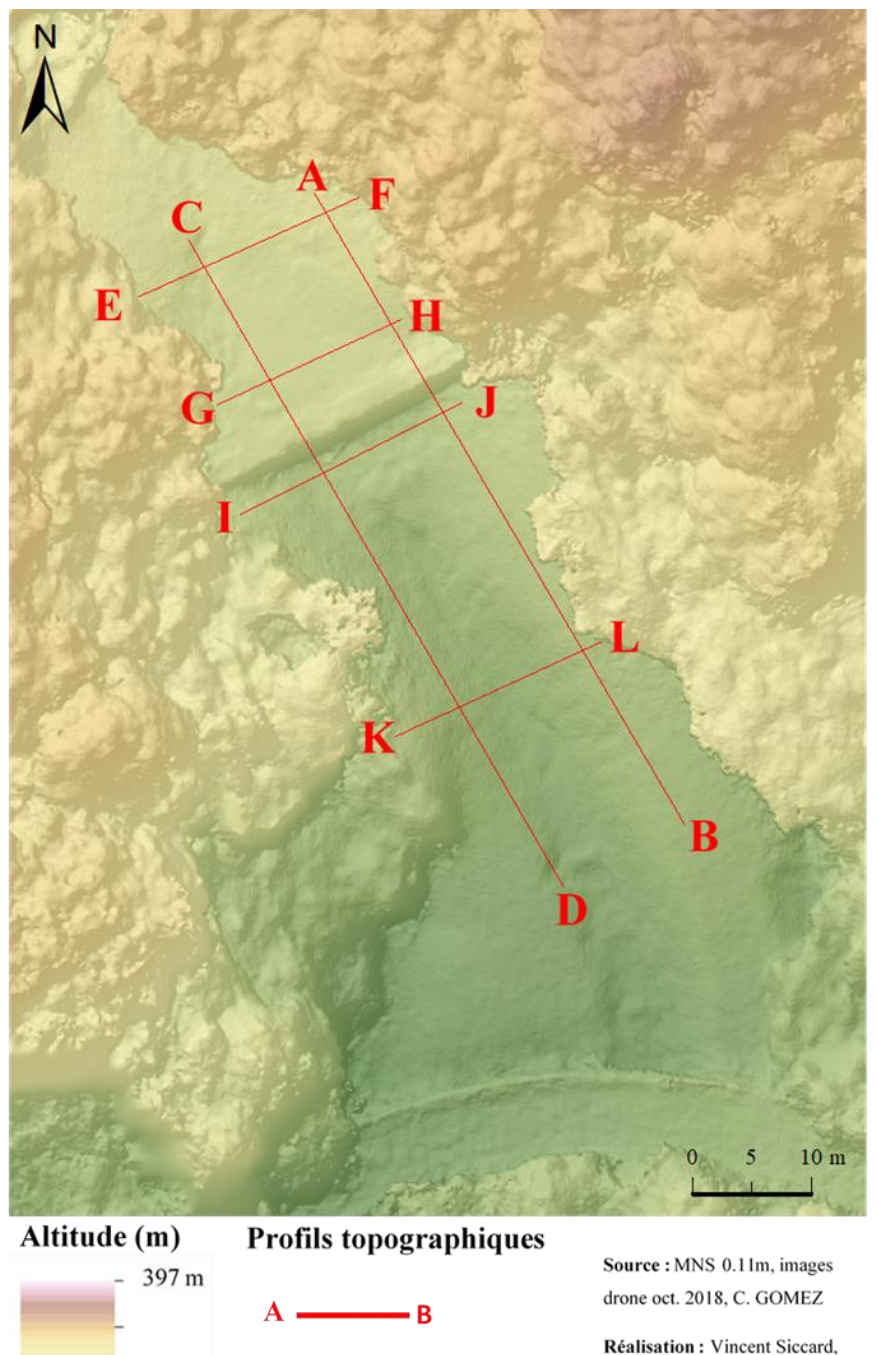

UCN, M1 GAED, juin 2020

<span id="page-129-0"></span>*Figure III-18 : Localisation des profils topographiques*

299 m

Page **129** sur **156**

9.2.2.2 Les profils topographiques longitudinaux A-B et C-D d'orientation NNE-SE

Le profil topographique longitudinale A-B situé dans le fond de vallée côté rive gauche permet de mettre en évidence la rupture de pente produite par le sabo. De plus, on observe en amont direct de l'ouvrage la formation d'une contre-pente et d'une dépression où s'accumule l'eau [\(Figure III-19](#page-130-0) et [Figure III-14\)](#page-124-0). L'aval du sabo est caractérisé par un léger replat topographique lié à la perte d'énergie du cours d'eau qui favorise les dépôts de sédiments principalement grossiers avant de regagner une relative vélocité sur une pente plus significative.

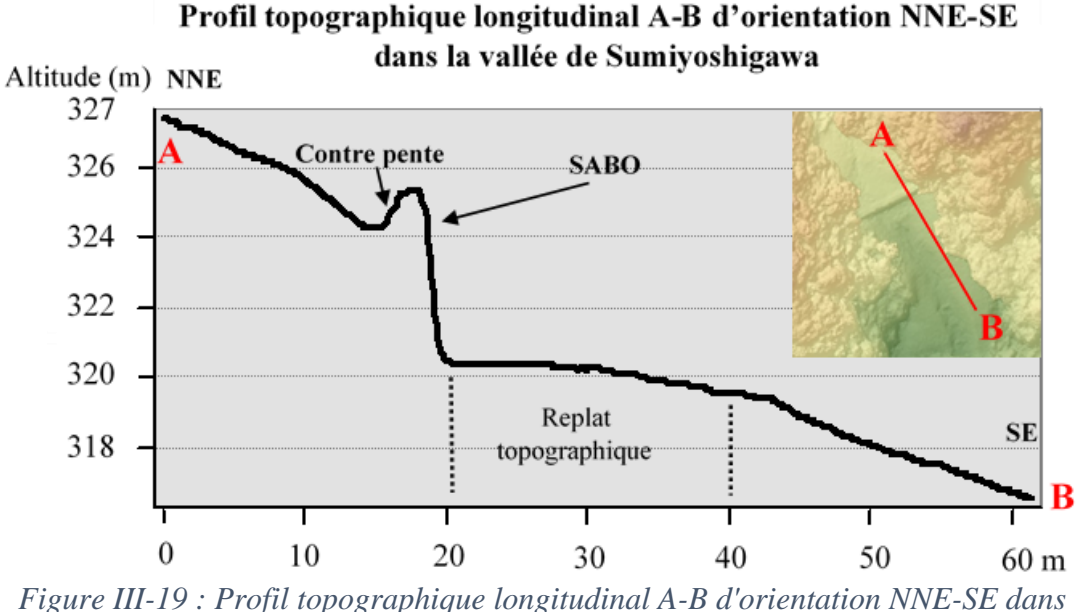

<span id="page-130-0"></span>*la vallée de Sumiyoshigawa (Réalisation : Vincent Siccard, UCN, 2020)*

Le profil topographique longitudinal C-D côté rive droite [\(Figure III-20\)](#page-130-1) permet de mettre en évidence une zone relativement plane en amont du sabo avec une pente moins marquée. L'aval du sabo est caractérisé par un léger replat topographique qui semble moins marqué que sur le profil A-B côté rive gauche [\(Figure III-19\)](#page-130-0). Ensuite, le profil continu en pente relativement rectiligne sur environ 30m avant d'intersecter le chenal d'écoulement.

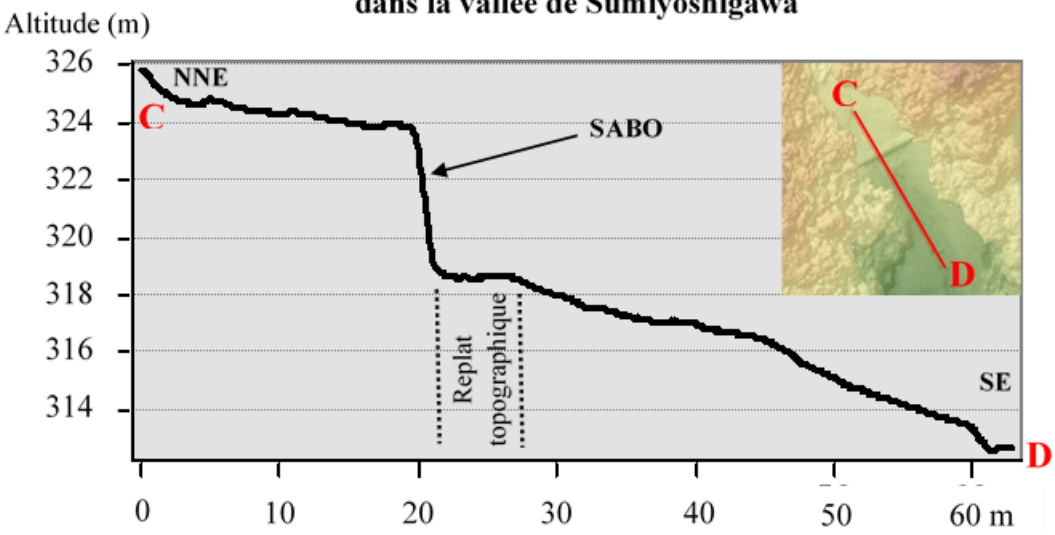

Profil topographique longitudinal C-D d'orientation NNE-SE dans la vallée de Sumivoshigawa

<span id="page-130-1"></span>*Figure III-20 : Profil topographique longitudinal C-D d'orientation NNE-SE dans la vallée de Sumiyoshigawa(Réalisation : Vincent Siccard, UCN, 2020)*

Page **130** sur **156**

9.2.2.3 Les profils topographiques transversaux E-F et G-H en amont du Sabo

Le profil topographique transversal E-F [\(Figure III-21\)](#page-131-0) est situé le plus en amont du sabo, il s'étend sur une largeur de 20m avec 3m de variations altitudinales. Ainsi, on distingue le talweg, point le plus bas où s'ancre le chenal d'écoulement puis des profils de pentes relativement similaires. Le versant rive droite semble légèrement plus pentu que le versant rive gauche marqué par un bourrelet entre 14 et 16m.

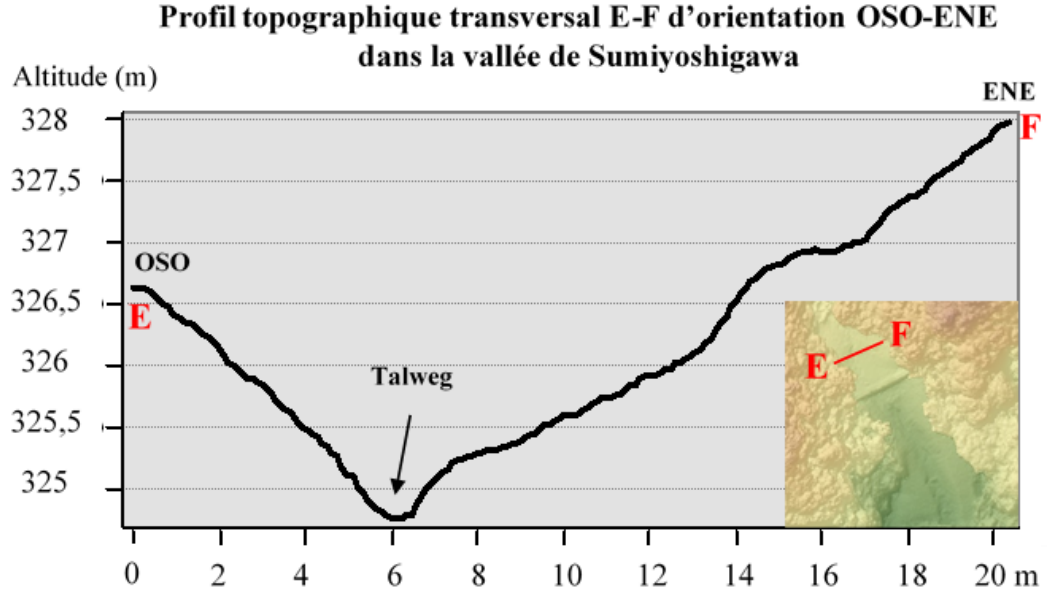

<span id="page-131-0"></span>*Figure III-21 : Profil topographique transversal E-F d'orientation OSO-ENE dans la vallée de Sumiyoshigawa (Réalisation : Vincent Siccard, UCN, 2020)*

Le profil topographique transversal G-H [\(Figure III-22\)](#page-131-1) est situé à proximité immédiate du sabo en amont. Il se caractérise par une variation altitudinale faible d'un mètre et s'étends sur une largeur d'environ 17m. On observe plusieurs incision marqué qui constituent des chenaux d'écoulement et de ruissellement

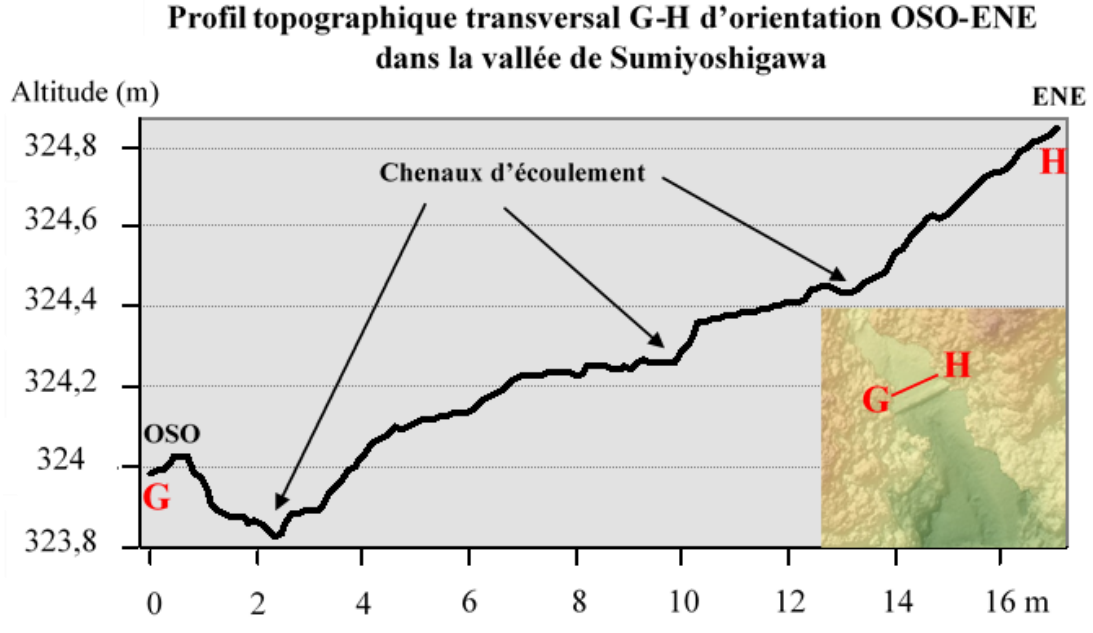

<span id="page-131-1"></span>*Figure III-22 : Profil topographique transversal G-H d'orientation OSO-ENE dans la vallée de Sumiyoshigawa (Réalisation : Vincent Siccard, UCN, 2020)*

9.2.2.4 Les profils topographiques transversaux I-J et K-L en aval du Sabo

Les profils topographiques transversaux I-J et K-L en aval du sabo se caractérisent par une dissymétrie des profils de pentes variables et des formes du chenal d'écoulement distinctes. Ainsi, Le profil topographique I-J [\(Figure III-23\)](#page-132-0) se caractérise par une dissymétrie des pentes marquées avec une pente très raide côté rive droite et qui semble plus douce rive gauche. L'élément le plus important ici concerne cette forme **d'incision en « berceau »** du fond de vallée. On peut associer cette forme à la présence de l'ouvrage qui à la fois diminue l'énergie du cours d'eau et favorise les dépôts de sédiments

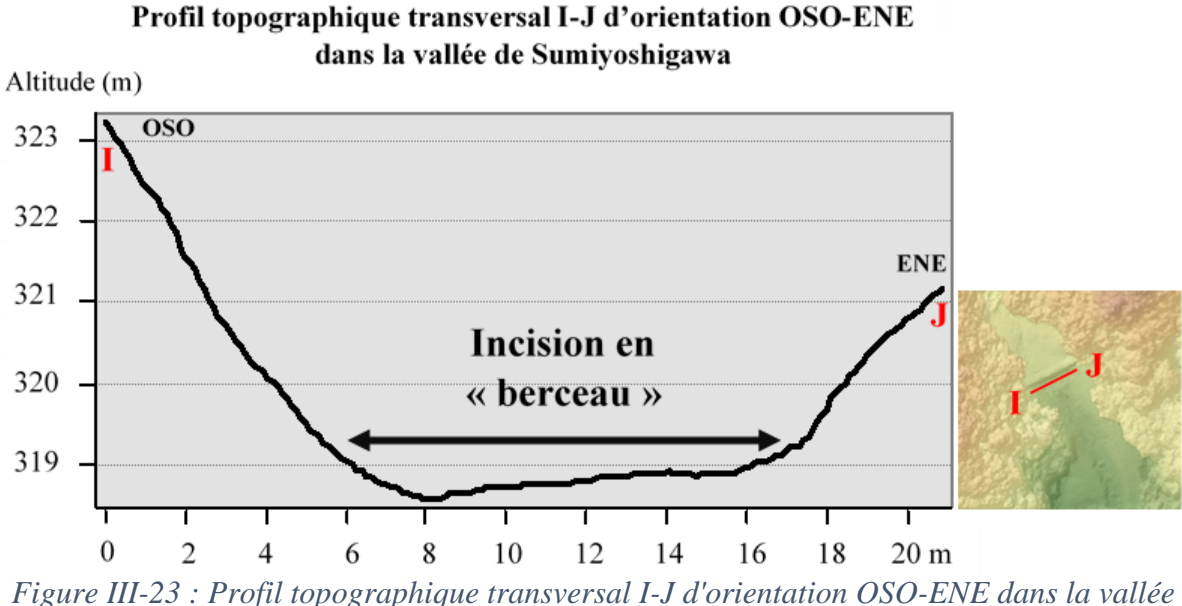

<span id="page-132-0"></span>*de Sumiyoshigawa (Réalisation : Vincent Siccard, UCN, 2020)*

Le profil topographique K-L [\(Figure III-24\)](#page-132-1) se distingue par une **incision en « V »** bien marquée et un profil de pente relativement symétrique. Ce profil se situe le plus en aval du Sabo, on peut supposer que cette forme est associée aux pentes qui s'affirment au fur et à mesure qu'on s'éloigne du Sabo [\(Figure III-19](#page-130-0) et [Figure III-20\)](#page-130-1). Les pentes permettent au cours d'eau de gagner en énergie, en vélocité et donc en capacités d'érosion dans les versants et berges instables aux formations meubles.

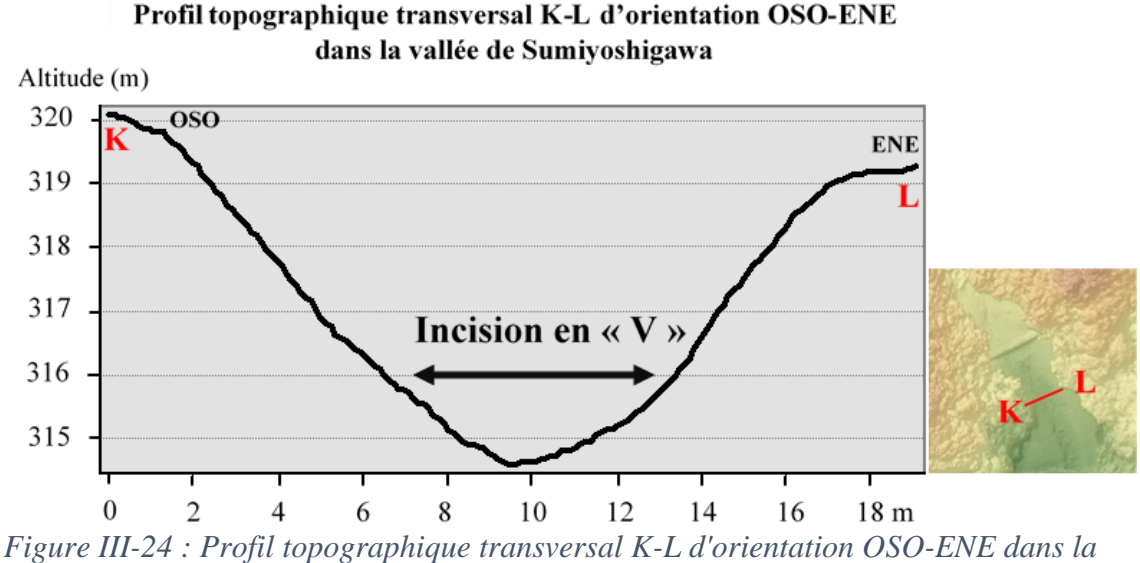

<span id="page-132-1"></span>*vallée de Sumioshigawa (Réalisation : Vincent Siccard, UCN, 2020)*

Page **132** sur **156**

#### **9.2.3 Caractérisation des zones de dépôts et de ravinements à l'aide de la pente dérivée du MNS**

La pente du site d'étude globale dérivée du MNS est très peu exploitable hormis la zone de dépôt aux alentours du sabo en aval des glissements de terrain et des zones d'ablation [\(Figure III-13\)](#page-123-0). C'est pourquoi la carte ci-dessous [\(Figure III-25\)](#page-133-0) est directement zoomée sur la zone d'intérêt. Le couvert forestier dense produit trop de bruit et rend difficile l'interprétation des autres zones.

On peut supposer que le sabo est efficace car **les pentes les plus faibles** qui semblent refléter des **zones relativement plates**, en bleues foncées sur la carte ci-dessous [\(Figure III-25\)](#page-133-0) se situent en amont et aval du sabo. Ceci peut en partie s'expliquer par les **dépôts de sédiments et de blocs** évoqués précédemment.

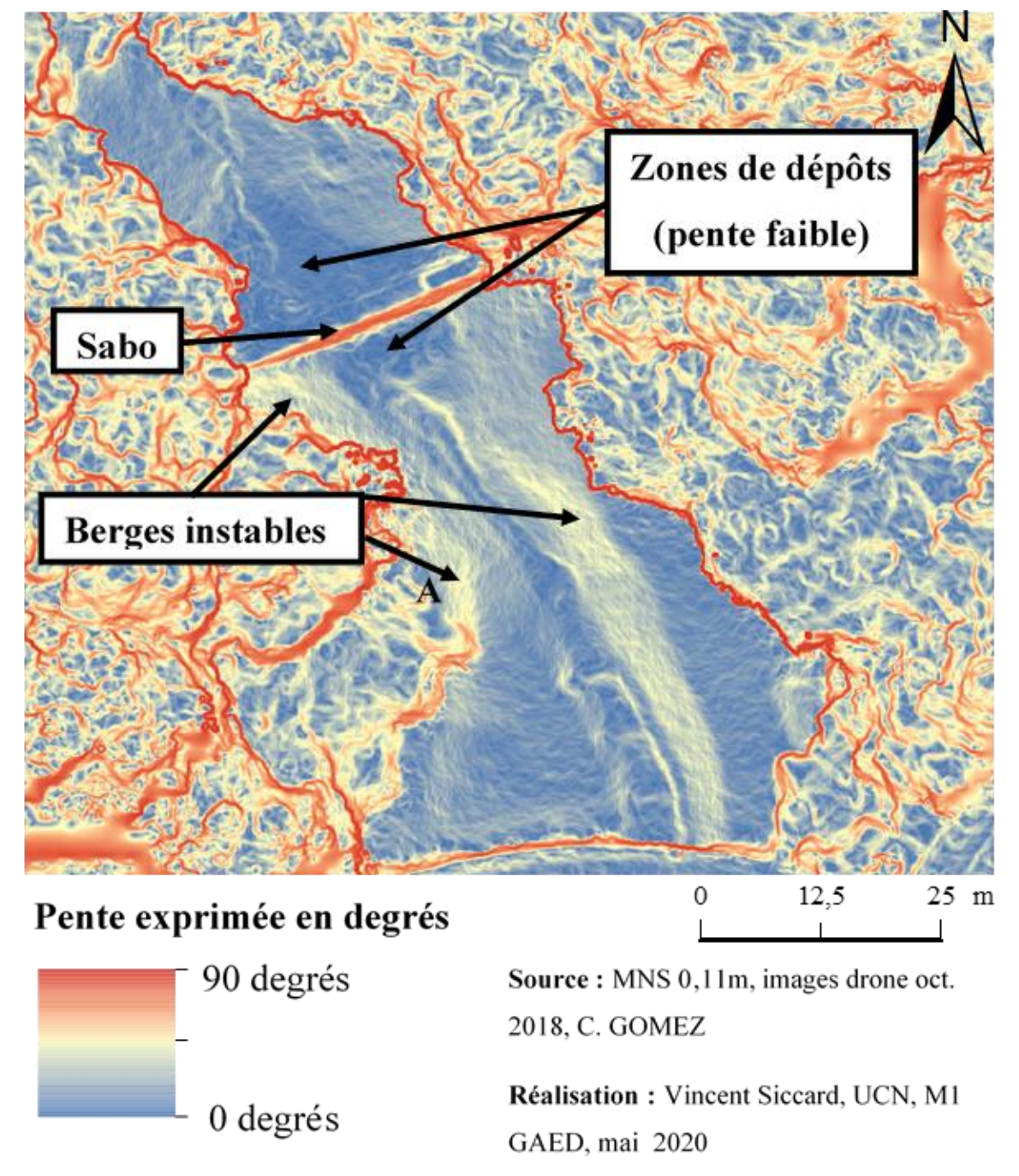

<span id="page-133-0"></span>*Figure III-25 : Pente en degrés dérivée du MNS zoomant sur les zones de dépôts*

L'espace situé en aval de l'ouvrage est marqué par des **berges instables aux pentes significatives** [\(Figure III-26](#page-134-0) et [Figure III-15\)](#page-125-0) qui semblent être des **marqueurs hérités** de la **puissance des aléas** qui se déclenchent dans ce secteur. Le **sabo** constitue une **rupture de pente** importante qui est destinée à limiter les conséquences et effet des **coulées de débris** en particulier. Ces dernières sont d'autant plus violentes qu'elles sont **alimentées en matériaux** par les versants notamment lorsque des **glissements de terrain** et **mouvements de masse** se déclenchent.

La photo ci-dessous [\(Figure III-26\)](#page-134-0) permet de visualiser **l'instabilité des berges et versants** [\(Figure III-25A](#page-133-0)) où l'on peut distinguer un escarpement avec une première rupture de pente puis une seconde à la base à proximité du chenal d'écoulement qui mobilise les matériaux.

<span id="page-134-0"></span>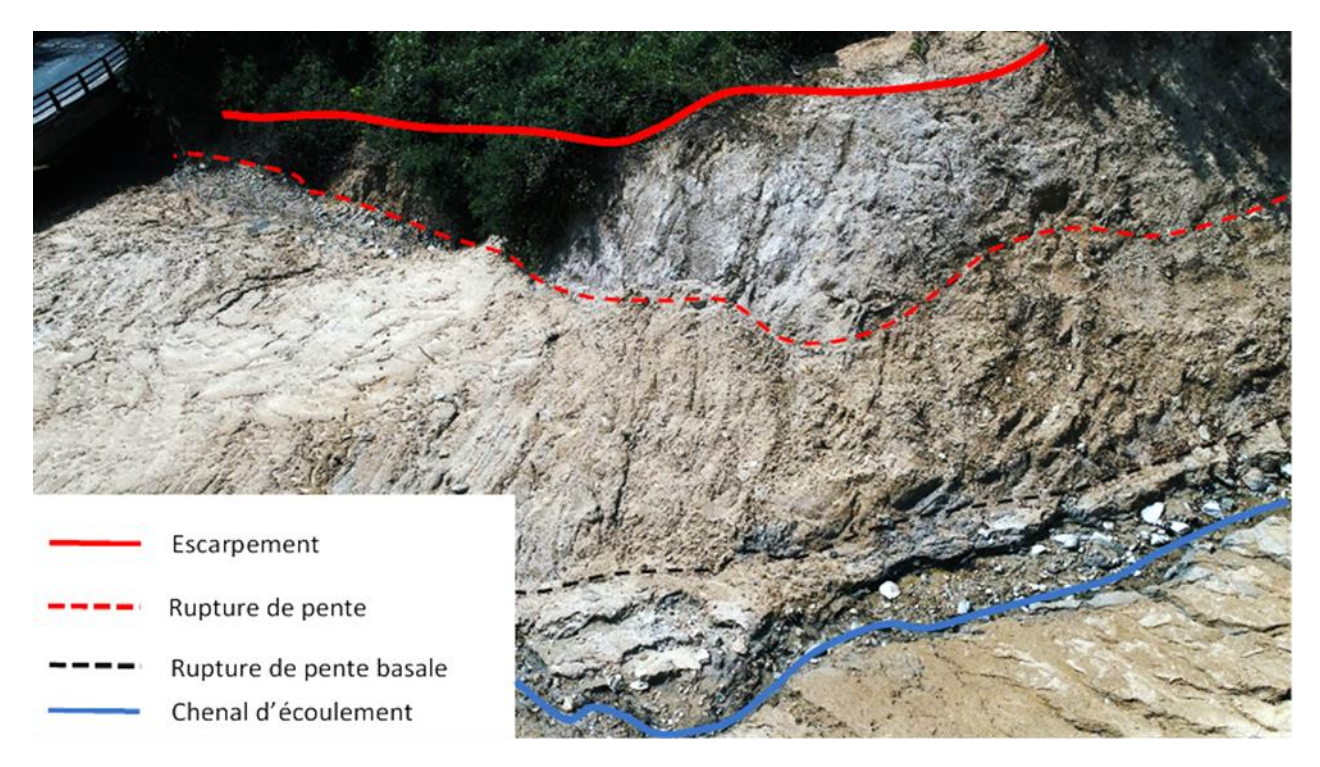

*Figure III-26 : Berge instable rive droite marqueur des processus hydro-gravitaires du secteur. Source : C. GOMEZ vol drone oct.2018, Modification : Vincent Siccard, UCN, 2020*

## **9.3 Le drone, un outil aux utilisations variées selon les types d'acteurs et leurs objectifs**

Dans **un cadre opérationnel**, il peut s'agir **d'acteurs locaux** faisant partie de **collectivités territoriales** responsables de **l'aménagement local** avec des objectifs de productions de connaissances générales

Dans un **cadre de recherche**, les chercheurs et chercheuses peuvent avoir besoins d'une **précision et résolution élevée** dans le but par exemple de **surveiller un site** qui permet de mieux **comprendre le fonctionnement** des **mécanismes et processus** qui s'y déroulent.

## **9.3.1 Un outil pour les non-spécialistes avec pour objectifs une production de connaissance générale**

Le drone associé aux techniques de photogrammétrie SfM-MVS constitue un **ensemble d'outil et de technique relativement bon marché**. Les innovations technologiques, méthodologiques et les découvertes liées aux utilisations du drone permettent petit à petit de démocratiser son utilisation le rendant encore plus accessible. En effet, le drone permet d'avoir des **images géoréférencées** (marque DJI, mavic pro) avec une **précision globalement métrique à décimétrique** (Tableau III-3) qui peuvent satisfaire les acteurs aux besoins généraux ou tout autres types d'acteurs qui ne nécessites pas une grande précision dans le positionnement géographique.

La planification des plans de vols avec hauteur et taux de recouvrement associés aux interfaces de plus en plus intuitive de certains logiciels de photogrammétrie (Agisoft Photoscan/Metashape) permettent **l'utilisation de cet outil et de ces techniques par des néophytes**. Il est possible d'y voir ici, un outil et des techniques permettant une appropriation de l'analyse des espaces connus par les acteurs locaux qui ne sont pas forcément spécialisés et rompre ainsi avec une certaine forme de technicité qui peut parfois être exagérée.

Il est possible d'imaginer des utilisations qui colles à des besoins généraux et peuvent satisfaire des acteurs locaux présent dans des collectivités territoriales par exemple. Cela peut aller de la simple **production de données sur un site**, qu'il s'agisse d'images aériennes ou de Modèles Numériques de Surface. De plus, cela peut aussi être pour un **suivi général de site à risque pré ou post évènement** afin de repérer les zones à risques ou les zones les plus touchés. Il est possible aussi d'imaginer **un suivi d'ouvrage situé dans des zones d'accès complexe tel que les sabo** (Figure III-3B) ou aménagement similaire. En effet, le suivis permet d'estimer à distance à la fois **l'état générale de l'ouvrage** ainsi que la **quantité de matériaux** disponible et donc d'aider à la prise de décision quant aux opérations de curage ou les risques potentiels.

Néanmoins, il est important de préciser que toutes **ces approches à distances ne peuvent et ne doivent pas se substituer au travail de terrain par un opérateur spécialisé.**

## **9.3.2 L'utilisation du drone dans un cadre de recherche à des fins d'analyses précises, détaillées et de surveillance de site**

Dans un cadre de recherche afin de mieux **comprendre les processus** et **mécanismes géomorphologiques** d'un phénomène, il est en général nécessaire à **l'échelle locale** d'avoir une **précision et une résolution élevée**. La méthodologie de levé de terrain et l'usage du drone sont conditionnés par 3 réflexions : quelle est la résolution nécessaire pour l'objet de recherche, quelle est la morphologie de l'objet de recherche et quelle est la surface de la zone d'étude (détermine le type de drone).

Dans ce contexte, l'utilisation du drone est d'ores et déjà répandu notamment dans l'analyse de **déformation de versant** et des **fissures de surfaces** afin de prévenir et de surveiller les sites les plus à risques (Stumpf et al., 2013). Par exemple, cette équipe s'intéresse aux fissures de surface car elles constituent des indices annonciateurs **de mouvements de pentes**. Le site étudié est dans le **bassin de Barcelonnette** dans les Alpes française du sud et concerne le **glissement de Super-Sauze**. L'essor des images très haute résolution à un rôle majeur dans ce type d'étude, dans ce cas elles ont été acquises par un drone et rectifiées par des points de contrôle mesuré au DGPS. **La résolution spatiale est comprise entre 0.03m et 0.10m** et **l'erreur de positionnement comprise entre 0.50 et 0.57m** (Niethammer et al., 2010, 2012).

Ce travail de recherche nécessite à la fois une précision élevée dans le positionnement géographique mais aussi et surtout une résolution spatiale élevé afin de pouvoir observer l'objet de recherche, ici les **fissures de surface**. Le drone peut donc avoir un rôle à jouer dans ce type de projet aux besoins spécifiques et exigeant, néanmoins, il nécessite des dispositions particulières encore compliqués à mettre en place tel que les mesures des points de contrôle.

# **Conclusion**

L'essor de l'utilisation du drone et des innovations technologiques poussent à s'interroger sur ses capacités et les possibilités qu'offre l'outil drone. C'est pourquoi il est primordial dans un premier temps de pouvoir estimer l'influence de certains facteurs dans les caractéristiques des produits dérivés des images aériennes. Dans notre cas, nous avons pu comprendre ces influences à partir d'un vol drone après des évènements pluvieux qui ont déclenchés de multiples processus hydro-gravitaires (glissements de terrain, mouvements de masse, coulées de débris).

Dorénavant, il est possible d'affirmer que la **hauteur de vol influence la résolution spatiale et le taux de recouvrement** des modèles produits. Le **nombre de points de contrôle** améliore certes la **précision du positionnement géographique**, cependant, on observe un **effet de seuil** au-delà duquel les différences ne semblent plus significatives. Ainsi, plus de points de contrôle ne signifie pas forcément plus de précision (James et al., 2017). Ces aspects semblent fortement liés à la **surface de la zone d'étude** ainsi que de **sa configuration spatiale.**

De plus, la **disposition des points de contrôle** est elle aussi importante et influence fortement la précision des coordonnées géographiques. **La disposition idéale semble être celle qui couvre au mieux l'étendu de la zone d'étude sans laisser d'espace trop vide**.

Néanmoins, il est important de mettre en évidence que ces deux aspects, à savoir le nombre et la disposition des points de contrôle ne sont que **le dernier maillon d'une quête de précision de positionnement**. Tout d'abord, concernant la mesure des points de contrôle, celle-ci peut être compliquée par la configuration spatiale du site, sa dangerosité mais aussi son accessibilité. **L'outil de mesure est le premier facteur déterminant la précision de positionnement géographique**. En effet, la précision est déterminée par l'appareil et les techniques de mesures, qu'il s'agisse de récepteur **GPS civil** sur deux fréquences (L1 et L2) à la précision métrique ou bien d'un récepteur **GPS différentiel** (DGPS) qui utilise la technologie **« Real Time Kinematic » (RTK)** ou bien **« Post Processed Kinematic » (PPK)** et permet donc une précision de positionnement centimétrique. Il est aussi possible d'utiliser une station totale ou bien le LiDAR etc... Cependant, cette **recherche de précision** s'accompagne de **contraintes** qui ne doivent pas être occultées. Celles-ci concernent dans un premier temps le **coût du matériel** mais aussi la **complexité des levés terrain** à la fois **en logistique** et en **temps de travail**. C'est pourquoi, pour tout projet il est essentiel de déterminer au mieux les besoins en termes de résolution et de précision de positionnement afin d'éviter le superflu et d'entrainer des coûts supplémentaires (temps, argent etc…).

Sur ce dernier point, les producteurs de drone notamment de la marque DJI ont réussi en quelques sorte à associer ces deux étapes de levés terrain, celle de l'acquisition d'images aérienne et l'acquisition de points de contrôle avec une précision de positionnement centimétrique. En effet, certains **drones** peuvent utiliser à présent les **technologies de positionnements géographiques « RTK » ou « PPK »** et avoir une précision de positionnement centimétrique lorsqu'ils sont associés à une station au sol. Cette innovation peut faciliter le travail de terrain et au vu de l'arbitrage contraintes/avantages cela semble présenter un tournant en marquant la fin de la nécessité absolue d'utiliser des points de contrôle mesurés précisément pour avoir un **positionnement centimétrique**. Néanmoins, il s'agit d'annonces affirmées par les producteurs de cette marque, c'est pourquoi il est essentiel de vérifier ces possibilités par des études scientifiques.

Les utilisations du drone sont variées selon les **types d'acteurs** qui ont des **besoins différents** (résolution/précision) et qui font faces à des **conditions spécifiques et uniques**. C'est pourquoi il est important de comprendre et estimer les facteurs qui influencent les caractéristiques des modèles produits en termes de précision de positionnement et de résolution spatiale. Avoir conscience de ces éléments permet d'effectuer des **choix méthodologiques** (hauteur de vol, nombre et disposition points de contrôle, outil de mesure des points de contrôle etc..) qui permettent de **correspondre au mieux aux besoins du projet ou de la recherche**.

Néanmoins, il est essentiel de mettre en évidence que ces innovations et outils peuvent être des **investissements onéreux** (drone GPS-RTK, DGPS, Station totale, LiDAR etc…). Ces aspects peuvent entrer en contradiction avec **l'aspect bon marché de la photogrammétrie SfM-MVS**. C'est pourquoi il semble essentiel de poursuivre le travail de recherche et d'innovation pour mettre au point des protocoles, des outils et des techniques qui revêtent le même aspect bon marché et facile d'utilisation. Cet aspect-là est essentiel pour la **démocratisation** au plus grand nombre d'acteurs des possibilités grandissantes offertes par ces techniques et l'outil drone.

# **Conclusion générale**

**Les drones** connaissent depuis une dizaine d'années un **essor fulgurant**. À présent on peut affirmer que leurs rôles dans le domaine des risques environnementaux tendent à devenir indispensables et qu'ils le sont déjà dans de nombreux contextes.

**La partie une** a permis de mettre en évidence les facteurs de prédisposition, de déclenchement et les facteurs aggravants spécifiques au Japon ainsi que les utilisations du drone dans le domaine des risques environnementaux.

Ces **facteurs sont d'ordres physiques** avec sa position au-dessus d'un plan de subduction et son relief majoritairement montagneux avec des fortes pentes caractérisées par des sols d'altération très épais. De plus, son **contexte météo-climatique** qui l'expose à des **pluies torrentielles** et des **typhons** récurrents favorise le déclenchement des glissements de terrain et accentue les risques hydrogravitaires. La **situation socio-démographique du Japon** constitue un ensemble de **facteurs aggravants** complexes où se mêlent vieillissement de la population et déprise agricole. Cette situation favorise l'apport en matériaux depuis les versants jusqu'au cours d'eau et les fonds de vallées pouvant ainsi produire des débordements avec des phénomènes d'embâcles/débâcles mais aussi directement détruire des habitations.

Le drone connait depuis plusieurs années un essor de ses utilisations notamment dans le domaine des risques environnementaux. Cet essor peut s'expliquer par l'alternative matériel et technique qu'il apporte et semble faire de lui un outil qui tend à devenir indispensable si ce n'est pas déjà le cas pour certaines utilisations. Il cristallise la **convergence entre la télédétection** et la photogrammétrie avec la technique de **photogrammétrie SfM-MVS** (Structure-from-Motion et Multiple-View-Stereophotogrammetry). Il permet **des images Très Haute Résolution (THR)** et constitue un outil optimal en termes de facilité d'utilisation, de flexibilité et de rapidité. De plus, il s'avère être bon marché ainsi que modulable et permet de s'adapter aux besoins des acteurs tant en termes de capteurs que de méthodologie de levé terrain et permet une grande répétitivité.

**La partie deux** a permis de présenter un travail d'inventaire et de cartographie des glissements de terrain à l'échelle régionale et de tester différentes méthodes.

**La première approche selon la méthode par seuillage à partir de la dérivée MNS « SLRM »** et de l'utilisation des **Systèmes d'Informations Géographiques (SIG)** s'est avérée plus rapide et simple à mettre en place, néanmoins les résultats obtenus sont moins satisfaisants avec un **taux de réussite d'environ 50%.** Elle est basée sur la production d'un raster binaire avec d'un côté les objets qui sont potentiellement des glissements de terrain et de l'autre ceux qui ne le sont pas. Ces résultats s'expliquent par l'utilisation des dérivées MNS qui de manière intrinsèque sont conditionnées par la présence de la végétation ce qui produit beaucoup de bruit et perturbe l'analyse. **Il serait donc nécessaire de tenter cette approche à l'aide d'un MNT sans la végétation** pour estimer son efficacité dans d'autres conditions. Cette approche relativement simple et rapide à mettre en place ne permet pas d'intégrer de multiples critères pour affiner la caractérisation des objets inventoriés et complexifier ainsi l'analyse ce qui peut expliquer les résultats obtenus avec **beaucoup de faux positif**.

**La seconde approche basée sur la méthode orientée-objet et le machine-learning** ainsi que l'utilisation du **logiciel eCognition** a permis de produire des résultats plus satisfaisant avec un **taux de réussite d'environ 70%.** Les données utilisées sont principalement l'orthophotographie où la végétation devient une force car elle permet de produire des indices de végétation (GRVI ; EGI) sans l'infra-rouge et de distinguer la végétation des sols. La pente a été utilisé et dérivées du MNS afin de servir de critère d'affinage. De manière générale on peut être satisfait de cette approche qui produit des meilleurs résultats. Néanmoins, il s'agit d'une méthode qui nécessite un temps d'apprentissage plus élevé que la première approche qui peut être longue si l'on souhaite acquérir les connaissances pour réellement comprendre les nuances offertes par les paramètres disponibles dans le logiciel eCognition. Il s'agit d'une approche plus difficile à appréhender et qui nécessite un matériel informatique performant, cependant elle permet aussi de gagner en rapidité une fois les connaissances méthodologiques acquises à travers l'automatisation et la possibilité de transmettre les paramètres de segmentation et classification à des opérateurs néophytes.

**La partie trois** a permis de tester l'influence de certain facteur sur les caractéristiques de résolution spatiale et de précision de positionnement géographiques des modèles produits. De plus, les différentes utilisations possibles selon les types d'acteurs et leurs besoins ont pu être discutées. A présent, à l'aide du protocole mis en place dans cette partie nous pouvons affirmer que les caractéristiques des modèles numériques dérivées d'images drone sont influencées par différents facteurs. **Pour la résolution spatiale, la hauteur de vol est déterminante et influence aussi le nombre d'images nécessaire pour couvrir une zone d'étude d'une surface donnée**. Ainsi, plus la hauteur de vol est haute plus la résolution spatiale sera faible ainsi que le nombre d'images nécessaire pour couvrir la zone d'étude. Plus la hauteur de vol est basse plus la résolution spatiale sera élevée, celle-ci peut aller jusqu'au millimètre. Néanmoins, le nombre d'images nécessaire pour couvrir une même zone d'étude sera plus élevé ainsi que la complexité pour garder un taux de recouvrement satisfaisant sur toute la zone d'étude. C'est pourquoi la méthodologie du levé terrain sera variable selon les besoins de la recherche, des acteurs et les spécificités des objets géographiques ainsi que celles de la zone d'étude.

**La précision du positionnement géographique est déterminée par l'usage de points de contrôle mesuré de manière précise**. L'outil utilisé pour cette mesure conditionne la précision finale et le nombre et la disposition des points de contrôle influence la précision des modèles produits jusqu'à un certain seuil selon la surface et la configuration spatiale de la zone d'étude. Les meilleurs résultats ont été obtenu avec **6 points de contrôle** et une **disposition hexagonale** afin de couvrir la surface d'étude et cela a permis d'obtenir une **précision de positionnement décimétrique** (RMSE  $XY = 18$  cm; RMSE  $Z = 38$  cm et RMSE total = 43 cm). Il est important de préciser que les drones peuvent utiliser la technique « Real Time Kinematic (RTK) » ce qui leurs permets de produire des images géoréférencées d'une précision métrique dans notre étude mais qui peut être amélioré. En effet, il serait possible d'obtenir des précisions de positionnement centimétriques en associant le drone, cette technique RTK et une station DGPS au sol. Néanmoins, il est nécessaire de poursuivre la recherche pour réellement caractériser cette précision de positionnement sans points de contrôle et seulement à partir du géoréférencement des images par le drone.

Cependant, il est nécessaire de préciser que l'équipement matériel général pour la mesure précise du positionnement géographique peut s'avérer onéreux et constituer une contrainte qui peut être contradictoire comparée à l'aspect bon marché du drone et de la photogrammétrie SfM-MVS. C'est pourquoi, il est essentiel de poursuivre les recherches sur des protocoles et méthodologies qui permettent d'obtenir une précision de positionnement et un calibrage élevé de manière bon marché afin de favoriser la démocratisation de ces techniques et outils. De plus, il est primordial d'avoir un certain recul sur les possibilités offertes ou non par les outils et les méthodologies employées. Ce qui permet de pouvoir répondre de la manière la plus juste aux besoins de la recherche selon les différents types d'acteurs. C'est pourquoi, il est nécessaire d'estimer aux mieux au préalable les besoins de la recherche et des différents acteurs pour éviter le superflu en termes de coût, de temps et de logistique.

On peut désormais affirmer l'utilité globalement indispensable du drone dans le domaine de la gestion des risques hydro-gravitaires à la fois à l'échelle régionale pour la cartographie et l'inventaire des glissements de terrain ainsi qu'à l'échelle locale pour diverses utilisations selon les caractéristiques des modèles produits. Il peut s'agir d'une inspection de site ponctuelle, d'un suivi général, d'un suivi détaillé mais aussi d'analyse morpho-structurale ou bien d'analyse de la déformation de versant selon la résolution spatiale et la précision du positionnement géographique des modèles numériques. Le drone permet l'acquisition d'images Très Haute Résolution sous la couverture nuageuse et constitue une **alternative bon marché, modulable et flexible** avec une **grande adaptabilité et répétitivité** qui permettent un champ des utilisations très large. Désormais, l'outil drone s'avère être une **alternative indispensable** dans beaucoup de contexte et **pour beaucoup d'acteur**s du domaine des **risques environnementaux**. Néanmoins, il est primordial **d'avoir conscience de ses limites à la fois celle de l'outil mais aussi celle des techniques associées** telles que la **photogrammétrie SfM-MVS**. C'est pourquoi les recherches méthodologiques concernant l'outil drone dans le cadre des risques environnementaux sont encore nécessaires pour renforcer ses atouts et réduire ses lacunes. Il est nécessaire de garder comme objectif un outil bon marché, une simplicité d'utilisation et une démocratisation aux plus grands nombres d'acteurs selon leurs besoins et leurs utilisations spécifiques.

Les innovations techniques et technologiques offertes notamment par le Deep-learning dans la cartographie et l'inventaire des glissements de terrain à l'échelle régionale (Ghorbanzadeh, 2019) constituent le prochain tournant majeur lorsqu'elles seront associées à l'utilisation de l'outil drone. En effet, cette combinaison permettra d'associer les avantages du drone et de gagner en automatisation ainsi qu'en rapidité. Cependant, ces techniques et technologies sont réservées à des utilisateurs expérimentés aux besoins spécifiques.

Il est nécessaire de poursuivre les recherches et de caractériser la précision de positionnement géographique des utilisations du drones associées à la technique RTK qui permettrait d'avoir une précision de positionnement centimétrique. Néanmoins, il est essentiel de développer en parallèle des alternatives méthodologiques bon marchées et fiables pour démocratiser l'utilisation du drone dans la gestion des risques hydro-gravitaires.

# **Liste des sigles**

- **UAV** : Unmaned Aerial Vehicle
- **RGB** : Red-Green-Blue
- **MNS / DSM** : Modèle Numérique de Surface / Digital Surface Model
- **MNT / DTM** : Modèle Numérique de Terrain / Digital Terrain Model
- **MNE / DEM** : Modèle Numérique d'Élévation / Digital Elevation Model
- **GCP** : Ground Control Point
- **GSD** : Ground Sample Distance
- **THR** : Très Haute Résolution
- **NDVI** : Normalized Difference Vegetation Index
- **SLRM** : Simple Local Relief Model
- **OBIA** : Object-Based-Image-Analysis
- **GRVI** : Green Vegetation Index
- **EGI** : Excess Greeness Index
- **RMSE** : Root Mean Square Error
- **SfM** : Structure-from-Motion
- **SIFT** : Scale Invariant Feature Transform
- **MVS** : Multiple-View-Stereophotogrammetry
- **LiDAR** : Light Detection And Ranging
- **GPS** : Global Positioning System
- **DGPS** : Diffential Global Positioning System
- **RTK** : Real Time Kinematic
- **PPK** : Post Processed Kinematic

# **Bibliographie**

#### **Thèses**

**FRESSARD M., 2013**. Les glissements de terrain du Pays d'Auge continental (Normandie, France) Caractérisation, cartographie, analyse spatiale et modélisation, Géographie, Université de Caen, 337 p.

**MALET J.-P., 2003.** Les 'glissements de type écoulement' dans les marnes noires des Alpes du Sud. Morphologie, fonctionnement et modélisation hydro-mécanique, Géomorphologie. Université Louis Pasteur - Strasbourg I, 365 p.

**MAQUAIRE O., 2002.** Aléas géomorphologiques (mouvements de terrain) : processus, fonctionnement, cartographie, Strasbourg, Louis Pasteur – Strasbourg I, 223 p.

**LISSAK C., 2012**. Les glissements de terrain des versants côtiers du Pays d'Auge (Calvados) : Morphologie, fonctionnement et gestion du risque*.*, Université de Caen, 317 p.

**STUMPF A., 2013**. Landslide recognition and monitoring with remotely sensed data from passive optical sensors, Earth Sciences, Université de Strasbourg, 282 p.

#### **Ouvrages**

**BAIZE D., GIRARD M.-C., 2008**. Référentiel pédologique, Association Française pour l'Étude du Sol (AFES), Paris, Editions Quae, 435 p.

**DERRUAU M., 2010**. Les formes du relief terrestre : notions de géomorphologie, 8e Édition. Paris, A. Colin.

**FLAGEOLLET J.-C., 1989**. Mouvements de terrain et leur prévention, Paris Milan Barcelone etc., Masson, 224 p.

**GILLESPIE P. G., 2009**. Weapons of Choice The Development of Precision Guided Munitions.

**GIRARD M. C., GIRARD C. M., 2010.** Traitement des données de télédétection : environnement et ressources naturelles, 2e édition. Paris, Dunod.

**KOKALJ Ž., HESSE R., CUKUT J., LAHARNAR B., GOLDMAN L., LOCKETT B., NUMRICH F., WILSON M., BARTON K. J., REPE B., ŠTULAR B., 2017**. Airborne laser scanning raster data visualization : a guide to good practice, Ljubljana, Založba ZRC.

**KREYE C., HEIN G. W., ZIMMERMANN B., 2006.** Evaluation of Airborne Vector Gravimetry Using GNSS and SDINS Observations, in : FLURY J, RUMMEL R, REIGBER C, ROTHACHER M, BOEDECKER G, SCHREIBER U. Observation of the Earth System from Space, Berlin, Heidelberg, Springer p. 447-461, https://doi.org/10.1007/3-540- 29522-4\_29.

**MEUNIER M., 1991**. Eléments d'hydraulique torrentielle, Études Montagne, N°1, Editions Cemagref, Antony, 278 p.

**ULLMAN S., 1979.** The interpretation of visual motion, Cambridge, Mass., MIT Press, http://ieeexplore.ieee.org/servlet/opac?bknumber=6267349.

## **Articles scientifiques**

**ANTOINE R., FAUCHARD C., GAILLER P., LISSAK C., LOPEZ T., TANGUY M., à paraître**, Geoscientists in the sky : Unmanned Aerial Vehicles for geohazards response*.*

**AGÜERA-VEGA F., CARVAJAL-RAMÍREZ F., MARTÍNEZ-CARRICONDO P., 2017.** Assessment of photogrammetric mapping accuracy based on variation ground control points number using unmanned aerial vehicle, *Measurement*, 1 février, vol. 98, p. 221-227.
**AKCA D., 2013**. Photogrammetric Monitoring of an Artificially Generated Shallow Landslide, *The Photogrammetric Record*, vol. 28, n°142, p. 178-195.

**ANTOINE R., TANGUY M., PALMA LOPES S., SORIN J. L., 2019**. Didro - An Innovative Multi-Sensor UAV System for Routine and Crisis Monitoring of Dikes, *AGU Fall Meeting Abstracts*, 1 décembre, vol. 11, http://adsabs.harvard.edu/abs/2019AGUFMEP11C2123A.

**BEMIS S. P., MICKLETHWAITE S., TURNER D., JAMES M. R., AKCIZ S., THIELE S. T., BANGASH H. A., 2014.** Ground-based and UAV-Based photogrammetry: A multi-scale, high-resolution mapping tool for structural geology and paleoseismology, *Journal of Structural Geology*, 1 décembre, vol. 69, p. 163-178.

**BLASCHKE T., 2010.** Object based image analysis for remote sensing, *ISPRS Journal of Photogrammetry and Remote Sensing*, 1 janvier, vol. 65, n°1, p. 2-16.

**CATALÁN M., MARTOS Y. M., GALINDO-ZALDÍVAR J., FUNAKI M., 2014**. Monitoring the evolution of Deception Island volcano from magnetic anomaly data (South Shetland Islands, Antarctica), *Global and Planetary Change*, 1 décembre, vol. 123, p. 199-212.

**COMERT R., AVDAN U., GORUM T., NEFESLIOGLU H. A., 2019**. Mapping of shallow landslides with objectbased image analysis from unmanned aerial vehicle data, *Engineering Geology*, octobre, vol. 260, p. 105264.

**DEWITTE O., JASSELETTE J.-C., CORNET Y., VAN DEN EECKHAUT M., COLLIGNON A., POESEN J., DEMOULIN A., 2008**. Tracking landslide displacements by multi-temporal DTMs : A combined aerial stereophotogrammetric and LIDAR approach in western Belgium, *Engineering Geology*, juin, vol. 99, n°1-2, p. 11-22.

**DONEUS M., 2013**. Openness as Visualization Technique for Interpretative Mapping of Airborne Lidar Derived Digital Terrain Models, *Remote Sensing*, décembre, vol. 5, n°12, p. 6427-6442.

**DRĂGUT L., CSILLIK O., EISANK C., TIEDE D., 2014.** Automated parameterisation for multi-scale image segmentation on multiple layers, *ISPRS Journal of Photogrammetry and Remote Sensing*, février, vol. 88, p. 119-127.

**DRĂGUT L., TIEDE D., LEVICK S. R., 2010**. ESP : a tool to estimate scale parameter for multiresolution image segmentation of remotely sensed data, *International Journal of Geographical Information Science*, 21 avril, vol. 24, n°6, p. 859-871.

**GEBREHIWOT A., HASHEMI-BENI L., THOMPSON G., KORDJAMSHIDI P., LANGAN T. E., 2019**. Deep Convolutional Neural Network for Flood Extent Mapping Using Unmanned Aerial Vehicles Data, *Sensors (Basel)*, 27 mars, vol. 19, n°7.

**GHORBANZADEH O., BLASCHKE T., GHOLAMNIA K., MEENA S., TIEDE D., ARYAL J., 2019**. Evaluation of Different Machine Learning Methods and Deep-Learning Convolutional Neural Networks for Landslide Detection, *Remote Sensing*, 20 janvier, vol. 11, n°2, p. 196.

**GOMEZ C., KENNEDY B., 2018**. Capturing volcanic plumes in 3D with UAV-based photogrammetry at Yasur Volcano – Vanuatu, *Journal of Volcanology and Geothermal Research*, 15 janvier, vol. 350, p. 84-88.

**GOMEZ C., PURDIE H., 2016**. UAV- based Photogrammetry and Geocomputing for Hazards and Disaster Risk Monitoring – A Review, *Geoenviron Disasters*, 25 novembre, vol. 3, n°1, p. 23.

**GUZZETTI F., MONDINI A. C., CARDINALI M., FIORUCCI F., SANTANGELO M., CHANG K.-T., 2012**. Landslide inventory maps : New tools for an old problem, *Earth-Science Reviews*, avril, vol. 112, n°1-2, p. 42-66.

**HENRY J. B., GRUSSENMEYER P., MALET J.-P., MAQUAIRE O., 2001**. Génération de MNT par photogrammétrie aérienne de petit format : application au versant instable de Super-Sauze, p. 10.

**JAMES M. R., ROBSON S., 2012**. Straightforward reconstruction of 3D surfaces and topography with a camera : Accuracy and geoscience application, *Journal of Geophysical Research : Earth Surface*, vol. 117, n°F3, https://agupubs.onlinelibrary.wiley.com/doi/abs/10.1029/2011JF002289.

**JAMES M. R., ROBSON S., D'OLEIRE-OLTMANNS S., NIETHAMMER U., 2017**. Optimising UAV topographic surveys processed with structure-from-motion : Ground control quality, quantity and bundle adjustment, *Geomorphology*, 1 mars, vol. 280, p. 51-66.

**JAMES M. R., ROBSON S., PINKERTON H., BALL M., 2006**. Oblique photogrammetry with visible and thermal images of active lava flows, *Bull Volcanol*, 1 juillet, vol. 69, n°1, p. 105-108.

**KOKALJ Ž., SOMRAK M., 2019**. Why Not a Single Image ? Combining Visualizations to Facilitate Fieldwork and On-Screen Mapping, *Remote Sensing*, 27 mars, vol. 11, n°7, p. 747.

**KOKALJ Ž., ZAKŠEK K., OŠTIR K., 2011**. Application of sky-view factor for the visualisation of historic landscape features in lidar-derived relief models, *Antiquity*, mars, vol. 85, n°327, p. 263-273.

**LANGHAMMER J., VACKOVÁ T., 2018**. Detection and Mapping of the Geomorphic Effects of Flooding Using UAV Photogrammetry, *Pure Appl. Geophys.*, septembre, vol. 175, n°9, p. 3223-3245.

**LIN Y.-C., CHENG Y.-T., ZHOU T., RAVI R., HASHEMINASAB S. M., FLATT J. E., TROY C., HABIB A., 2019.** Evaluation of UAV LiDAR for Mapping Coastal Environments, *Remote Sensing*, janvier, vol. 11, n°24, p. 2893.

**LINDNER G., SCHRAML K., MANSBERGER R., HÜBL J., 2016**. UAV monitoring and documentation of a large landslide, *Appl Geomat*, 1 mars, vol. 8, n°1, p. 1-11.

**LUSSEM U., BOLTEN A., GNYP M. L., JASPER J., BARETH G., 2018**. Evaluation of RGB-based vegetation indices from UAV imagery to estimate forage yield in grassland, *Int. Arch. Photogramm. Remote Sens. Spatial Inf. Sci.*, 30 avril, vol. XLII-3, p. 1215-1219.

**MA L., FU T., BLASCHKE T., LI M., TIEDE D., ZHOU Z., MA X., CHEN D., 2017**. Evaluation of Feature Selection Methods for Object-Based Land Cover Mapping of Unmanned Aerial Vehicle Imagery Using Random Forest and Support Vector Machine Classifiers, *ISPRS International Journal of Geo-Information*, février, vol. 6, n°2, p. 51.

**MIDDLEMISS R. P., SAMARELLI A., PAUL D. J., HOUGH J., ROWAN S., HAMMOND G. D., 2016**. Measurement of the Earth tides with a MEMS gravimeter, *Nature*, mars, vol. 531, n°7596, p. 614-617.

**MOOSAVI V., TALEBI A., SHIRMOHAMMADI B., 2014**. Producing a landslide inventory map using pixel-based and object-oriented approaches optimized by Taguchi method, *Geomorphology*, 1 janvier, vol. 204, p. 646-656.

**MOTOHKA T., NASAHARA K. N., OGUMA H., TSUCHIDA S., 2010**. Applicability of Green-Red Vegetation Index for Remote Sensing of Vegetation Phenology, *Remote Sensing*, octobre, vol. 2, n°10, p. 2369-2387.

**NEDJATI A., VIZVARI B., IZBIRAK G., 2016**. Post-earthquake response by small UAV helicopters, *Nat Hazards*, 1 février, vol. 80, n°3, p. 1669-1688.

**NIETHAMMER U., ROTHMUND S., JAMES M. R., TRAVELLETTI J., JOSWIG M., 2010**. UAV-based remote sensing of landslides, *International Archives of Photogrammetry, Remote Sensing and Spatial Information Sciences*, vol. 38, n°5, p. 6.

**POPESCU D., ICHIM L., STOICAN F., 2017**. Unmanned Aerial Vehicle Systems for Remote Estimation of Flooded Areas Based on Complex Image Processing, *Sensors*, 23 février, vol. 17, p. 446.

**RAU J. Y., JHAN J. P., LO C. F., LIN Y. S., 2012**. Landslide mapping using imagery acquired by a fixed-wing UAV, *Int. Arch. Photogramm. Remote Sens. Spatial Inf. Sci.*, 6 septembre, vol. XXXVIII-1/C22, p. 195-200.

**ROSSI G., TANTERI L., TOFANI V., VANNOCCI P., MORETTI S., CASAGLI N., 2018**. Multitemporal UAV surveys for landslide mapping and characterization, *Landslides*, 1 mai, vol. 15, n°5, p. 1045-1052.

**Rouse, J.W.J., Haas, R.H., Schell, J.A., Deering, D.W., 1974**. Monitoring vegetation systems in the Great Plains with ERTS. In: Third ERTS Symposium, NASA SP-351, Washington DC, pp. 309–317.

**RÜDIGER J., TIRPITZ J.-L., DE MOOR J. M., BOBROWSKI N., GUTMANN A., LIUZZO M., IBARRA M., HOFFMANN T., 2018**. Implementation of electrochemical, optical and denuder-based sensors and sampling techniques on UAV for volcanic gas measurements: examples from Masaya, Turrialba and Stromboli volcanoes.

**STUMPF A., MALET J.-P., KERLE N., NIETHAMMER U., ROTHMUND S., 2013**. Image-based mapping of surface fissures for the investigation of landslide dynamics, *Geomorphology*, 15 mars, vol. 186, p. 12-27.

**TERADA A., MORITA Y., HASHIMOTO T., MORI T., OHBA T., YAGUCHI M., KANDA W., 2018.** Water sampling using a drone at Yugama crater lake, Kusatsu-Shirane volcano, Japan, *Earth, Planets and Space*, 19 avril, vol. 70, n°1, p. 64.

**THIELS C. A., AHO J. M., ZIETLOW S. P., JENKINS D. H., 2015**. Use of Unmanned Aerial Vehicles for Medical Product Transport, *Air Medical Journal*, mars, vol. 34, n°2, p. 104-108.

**TUCKER C. J., 1979**. Red and photographic infrared linear combinations for monitoring vegetation, *Remote Sensing of Environment*, 1 mai, vol. 8, n°2, p. 127-150.

**TURNER D., LUCIEER A., DE JONG S. M., 2015**. Time Series Analysis of Landslide Dynamics Using an Unmanned Aerial Vehicle (UAV), *Remote Sensing*, février, vol. 7, n°2, p. 1736-1757.

**ULLMAN S., 1976**. The interpretation of structure from movement, *Proceedings of the Royal society of London*, p. 35.

**VALKANIOTIS S., PAPATHANASSIOU G., GANAS A., 2018**. Mapping an earthquake-induced landslide based on UAV imagery ; case study of the 2015 Okeanos landslide, Lefkada, Greece, *Engineering Geology*, 1 novembre, vol. 245, p. 141-152.

**VAN DEN EECKHAUT M., KERLE N., POESEN J., HERVÁS J., 2012**. Object-oriented identification of forested landslides with derivatives of single pulse LiDAR data, *Geomorphology*, novembre, vol. 173-174, p. 30-42.

**WALLACE L., LUCIEER A., WATSON C., TURNER D., 2012**. Development of a UAV-LiDAR System with Application to Forest Inventory, *Remote Sensing*, juin, vol. 4, n°6, p. 1519-1543.

**WESTOBY M. J., BRASINGTON J., GLASSER N. F., HAMBREY M. J., REYNOLDS J. M., 2012.** 'Structurefrom-Motion' photogrammetry : A low-cost, effective tool for geoscience applications, *Geomorphology*, 15 décembre, vol. 179, p. 300-314.

**ZAKŠEK K., OŠTIR K., KOKALJ Ž., 2011.** Sky-View Factor as a Relief Visualization Technique, *Remote Sensing*, février, vol. 3, n°2, p. 398-415.

#### **Articles de colloques**

**FUKUOKA H., HAZARIKA H., YASUDA Y., BHOOPENDRA D., 2018**. Landslides –mudflows – flood inundation multihazard observed in the July 2017 Northern Kyushu heavy rainstorm disaster, Japan, in : *Geophysical Research Abstracts*, p. 1.

**GRUSSENMEYER P., 2016**. Photogrammétrie : bilan et perspectives de 150 années d'histoires, p 59.

**LISSAK C., GOMEZ C., SHIMIZU M., HOTTA N., DAVIDSON R., UCHIDA T., 2019**. Drifted Wood distribution in Asakura (Kyushu) following the 2017 rain-triggered Debris-flows and Landslides, in : *EGU*, p. 1.

**MEYER D., HESS M., LO E., WITTICH C. E., HUTCHINSON T. C., KUESTER F., 2015**. UAV-based post disaster assessment of cultural heritage sites following the 2014 South Napa Earthquake, in : *2015 Digital Heritage*, *2015 Digital Heritage*. p. 421-424.

**MITSUHITO H., XIAO Y., ZUO Z., KAMAT V. R., ZEKKOS D., LYNCH J., 2015**. Implementation of UAV localization methods for a mobile post-earthquake monitoring system, in : *Proceedings*, *2015 IEEE Workshop on Environmental, Energy and Structural Monitoring Systems (EESMS)*. Trento, Italy, IEEE p. 66-71, http://ieeexplore.ieee.org/document/7175854/.

**NAKANO T., KAMIYA I., TOBITA M., IWAHASHI J., NAKAJIMA H., 2014.** Landform monitoring in active volcano by UAV and SfM-MVS technique, in : *ISPRS - International Archives of the Photogrammetry, Remote Sensing and Spatial Information Sciences*, *ISPRS Technical Commission VIII Symposium (Volume XL-8) 12 December 2014,* 

*Hyderabad, India*, Copernicus GmbH p. 71-75, https://www.int-arch-photogramm-remote-sens-spatial-inf-sci.net/XL-8/71/2014/.

**SATO A., NAKNISHI H., 2014**. Observation and measurement in disaster areas using industrial use unmanned helicopters, in : *2014 IEEE International Symposium on Safety, Security, and Rescue Robotics (2014)*, p. 1-5.

**SEITZ S. M., CURLESS B., DIEBEL J., SCHARSTEIN D., SZELISKI R., 2006.** A Comparison and Evaluation of Multi-View Stereo Reconstruction Algorithms, *2006 IEEE Computer Society Conference on Computer Vision and Pattern Recognition - Volume 1 (CVPR'06)*. New York, NY, USA, IEEE p. 519-528, http://ieeexplore.ieee.org/document/1640800/.

**YAJIMA R., NAGATANI K., YOSHIDA K., 2014**. Development and field testing of UAV-based sampling devices for obtaining volcanic products, *2014 IEEE International Symposium on Safety, Security, and Rescue Robotics (2014)*, p.  $1 - 5$ .

#### **Pages Web**

**AIST G. S. OF J., 2019.** Geology of Japan, https://www.gsj.jp/en/education/geomap-e/geology-e.html, consulté le 10 janvier 2020.

**BSJ, 2020**. Statistics Bureau Home Page/Population Estimates/Current Population Estimates as of October 1, 2019, http://www.stat.go.jp/english/data/jinsui/2019np/index.html, consulté le 5 juin 2020.

**DJI**, Mavic Pro et Mavic Pro Platinum – La créativité sans borne – DJI, in : *DJI Official*, https://www.dji.com/fr/mavic, consulté le 3 juin 2020.

**ESA**, Missions - Sentinel Online, https://sentinels.copernicus.eu/web/sentinel/missions, consulté le 9 septembre 2020.

**GOMEZ C., 2010**. Les grands barrages au Japon, enjeux sociétaux et environnementaux — Géoconfluences, http://geoconfluences.ens-lyon.fr/doc/transv/Risque/RisqueScient4.htm, consulté le 16 juin 2020.

**IRMa GRENOBLE, 2006.** Dossier pédagogique: la notion de risque, http://www.irmagrenoble.com/PDF/mallettes/risques\_majeurs/07dossier1.pdf, consulté le 12 juin 2020.

**JMA, 2018.** General Information on Climate of Japan, in : *Japan Meteorological Agency*, https://www.data.jma.go.jpg, consulté le 14 janvier 2020.

**MAIC, 2020.** Vital Statistics Report of Vital Statistics : Occupational and Industrial Aspects Population4 Population 15 years of age and over, by age (5-year age groups), industry (major groups) and sex | View Statistical Table/Graph, in : *Portal Site of Official Statistics of Japan*, https://www.e-stat.go.jp/en/dbview?sid=0003410090, consulté le 5 juin 2020.

**NASA, 2020**. Shuttle Radar Topography Mission (SRTM) Version 3.0 Global 1 arc second Data Released over Asia and Australia | Earthdata, https://earthdata.nasa.gov/learn/articles/nasa-shuttle-radar-topography-mission-srtm-version-3-0 global-1-arc-second-data-released-over-asia-and-australia/ consulté le 10 mai 2020.

**TRIMBLE, 2020**. What is eCognition ? | Trimble Geospatial, https://geospatial.trimble.com/what-is-ecognition, consulté le 5 avril 2020.

**UNITED STATES DEPARTMENT OF AGRICULTURE (USD**A), Random Feature, http://www.nrcs.usda.gov/wps/PA\_NRCSConsumption/download?cid=stelprdb1258044&ext=zip, consulté le 27 avril 2020.

**WIKIPEDIA, 2017.** The Kettering Bug, 4 novembre, https://fr.wikipedia.org/w/index.php?title=Kettering\_Bug&oldid=142261544, consulté le 3 juin 2020.

### **Articles journalistiques**

**LE MONDE, 2019**. Le meurtrier typhon Hagibis, exception qui pourrait devenir la règle au Japon, *Le Monde*, 14 octobre, https://www.lemonde.fr/planete/article/2019/10/14/le-meurtrier-typhon-hagibis-exception-qui-pourrait-devenir-la-regleau-japon\_6015376\_3244.html, consulté le 16 janvier 2020.

**THE MAINICHI, 2017**. In Photos : Flooding, landslides hit northern Kyushu, *The Mainichi*, https://mainichi.jp/english/graphs/20170705/hpe/00m/0na/002000g/2, consulté le 16 janvier 2020.

WELLE D., 2017. Japan hit by torrential floods as 400,000 people are forced to leave their homes, 6 juillet, https://www.dw.com/en/japan-hit-by-torrential-floods-as-400000-people-are-forced-to-leave-their-homes/a-39564657, consulté le 24 décembre 2019.

#### **Documents divers**

**AGISOFT PHOTOSCAN, 2015**. Agisoft PhotoScan Manuel de l'utilisateur - Professional Edition, Version 1.1.

**ARCGIS, 2017**. Aide ArcGIS 10.5.1, manuel d'aide utilisateur.

**CENTRE CANADIEN DE TÉLÉDÉTECTION (CCT), 2007**. Tutoriel notions fondamentales télédétection, 25 septembre, https://www.rncan.gc.ca/cartes-outils-publications/imagerie-satellitaire-photos-aer/tutoriel-notionsfondamentales-teledetection/9310.

**COMMISSION EUROPEENNE, 2017.** Copernicus, https://www.copernicus.eu/sites/default/files/documents/Copernicus\_brochure\_FR\_web\_Oct2017.pdf,.

**HOSFORD S., 2003**. Exploitation du logiciel eCognition pour la classification assistée par ordinateur.

**OFEV, 2016**. Protection contre les dangers dus aux mouvements de terrain, Office Fédéral de l'Environnement.

**SPÃING A., 2006**. Definiens Professional 5, manuel d'utilisateur

# **Table des figures**

<span id="page-149-0"></span>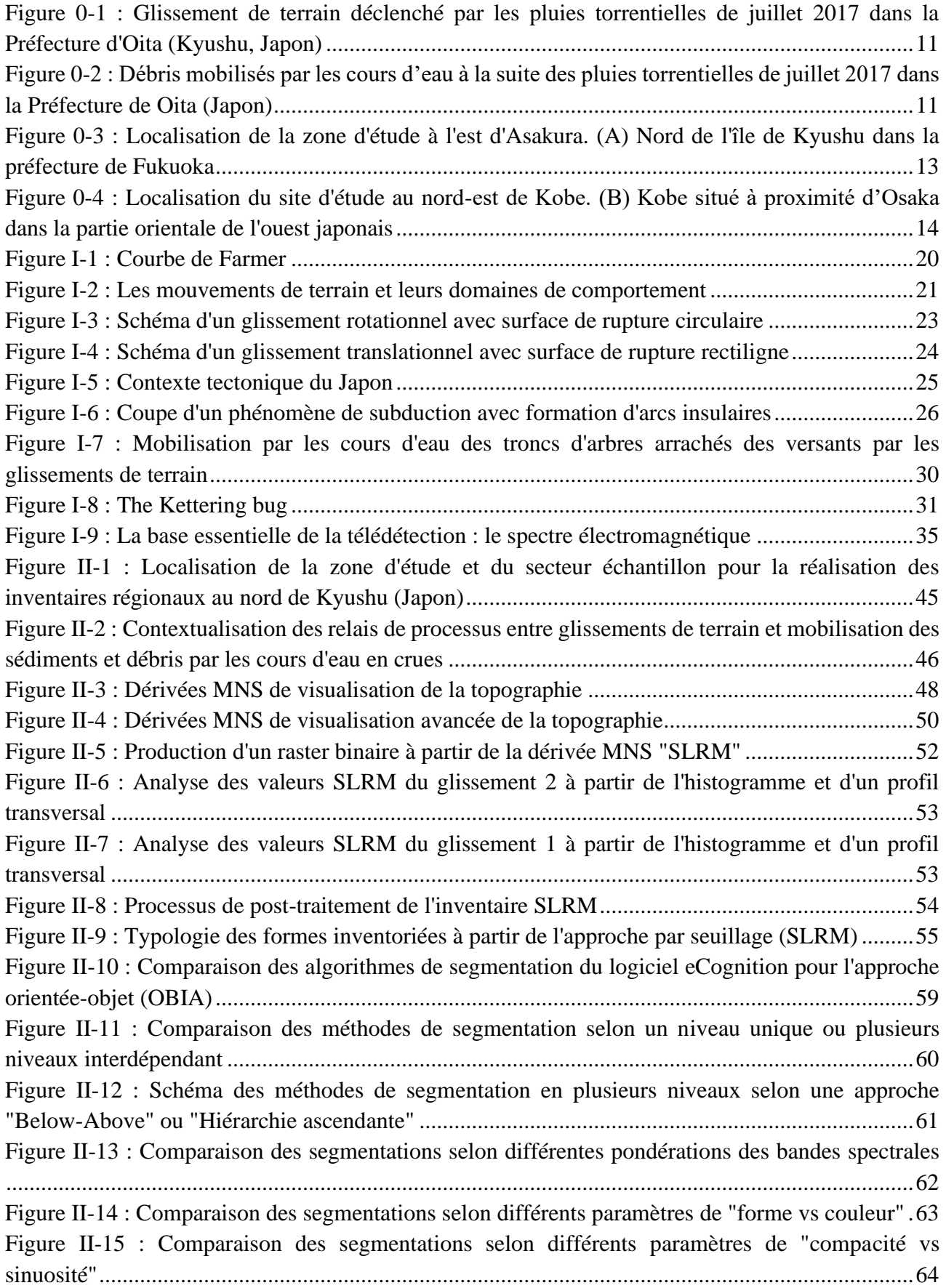

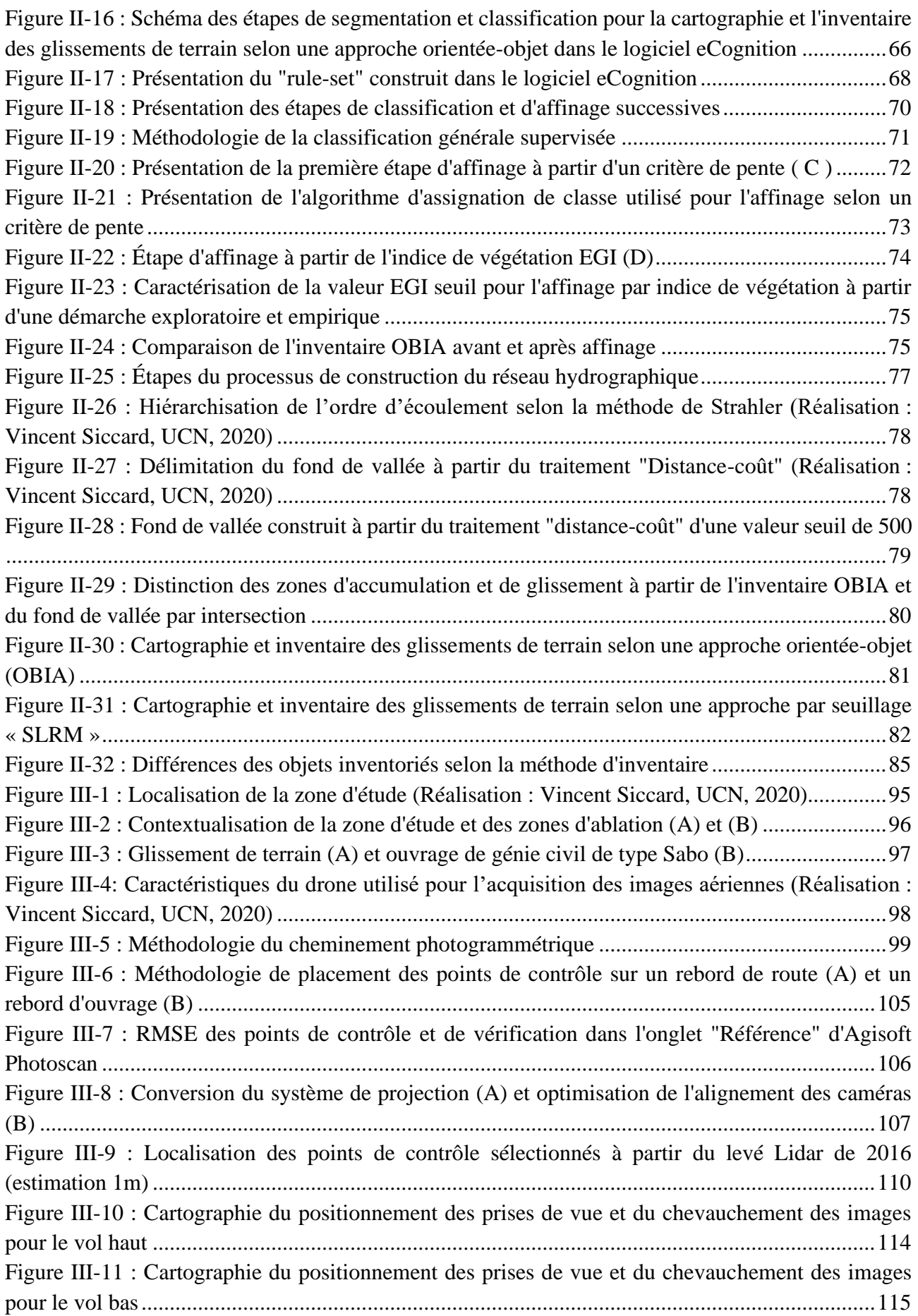

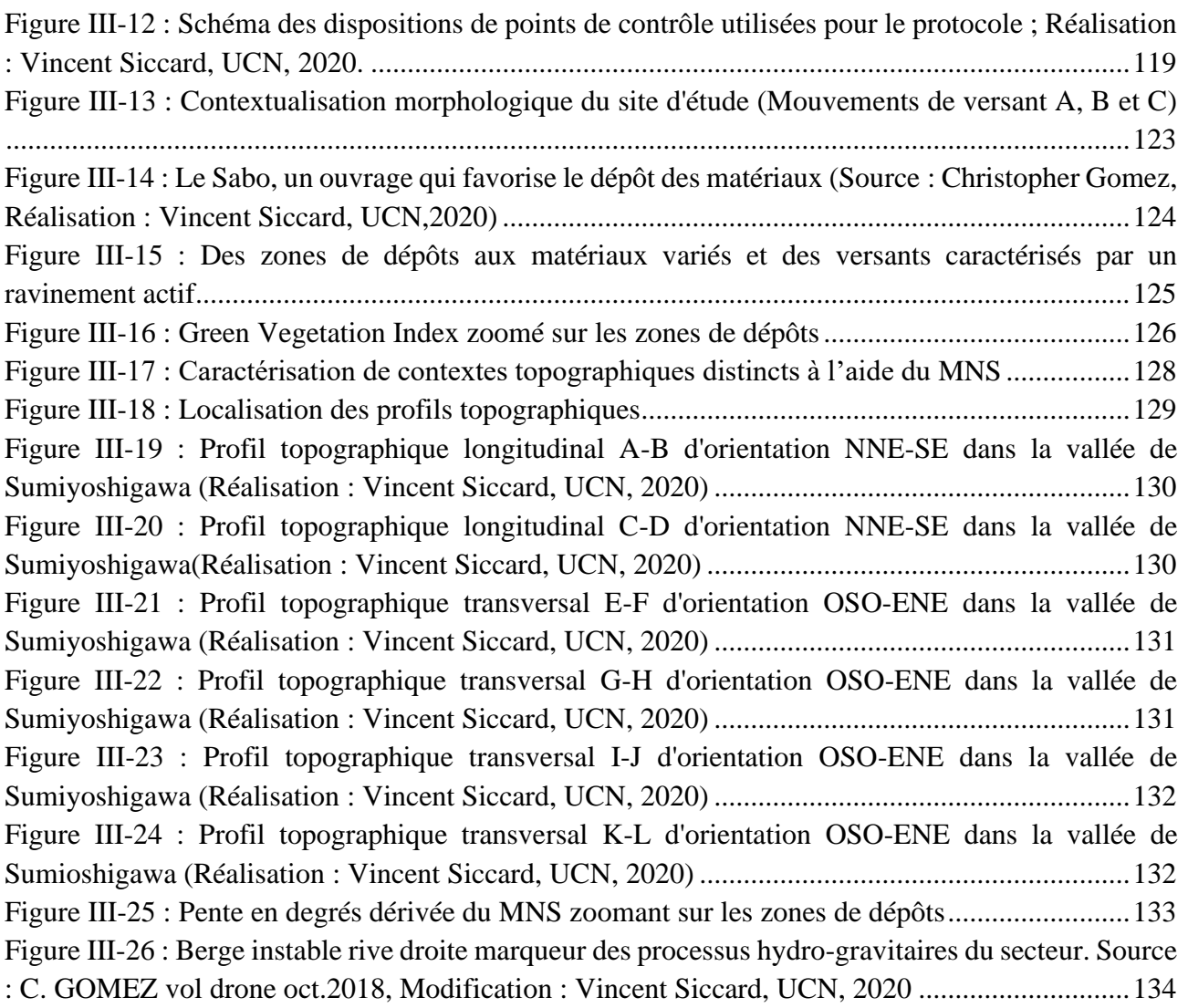

### **Table des tableaux**

<span id="page-152-0"></span>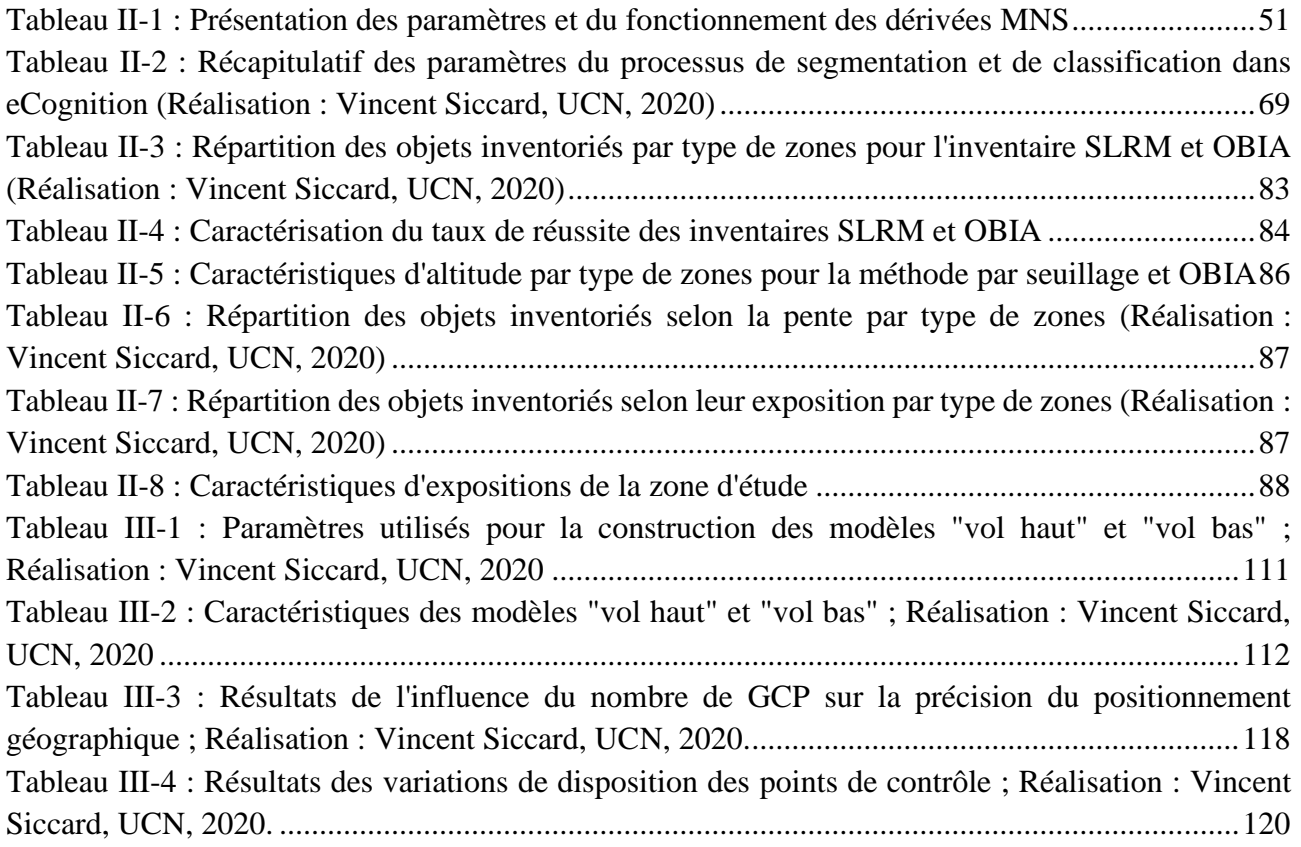

## **Table des matières**

<span id="page-153-0"></span>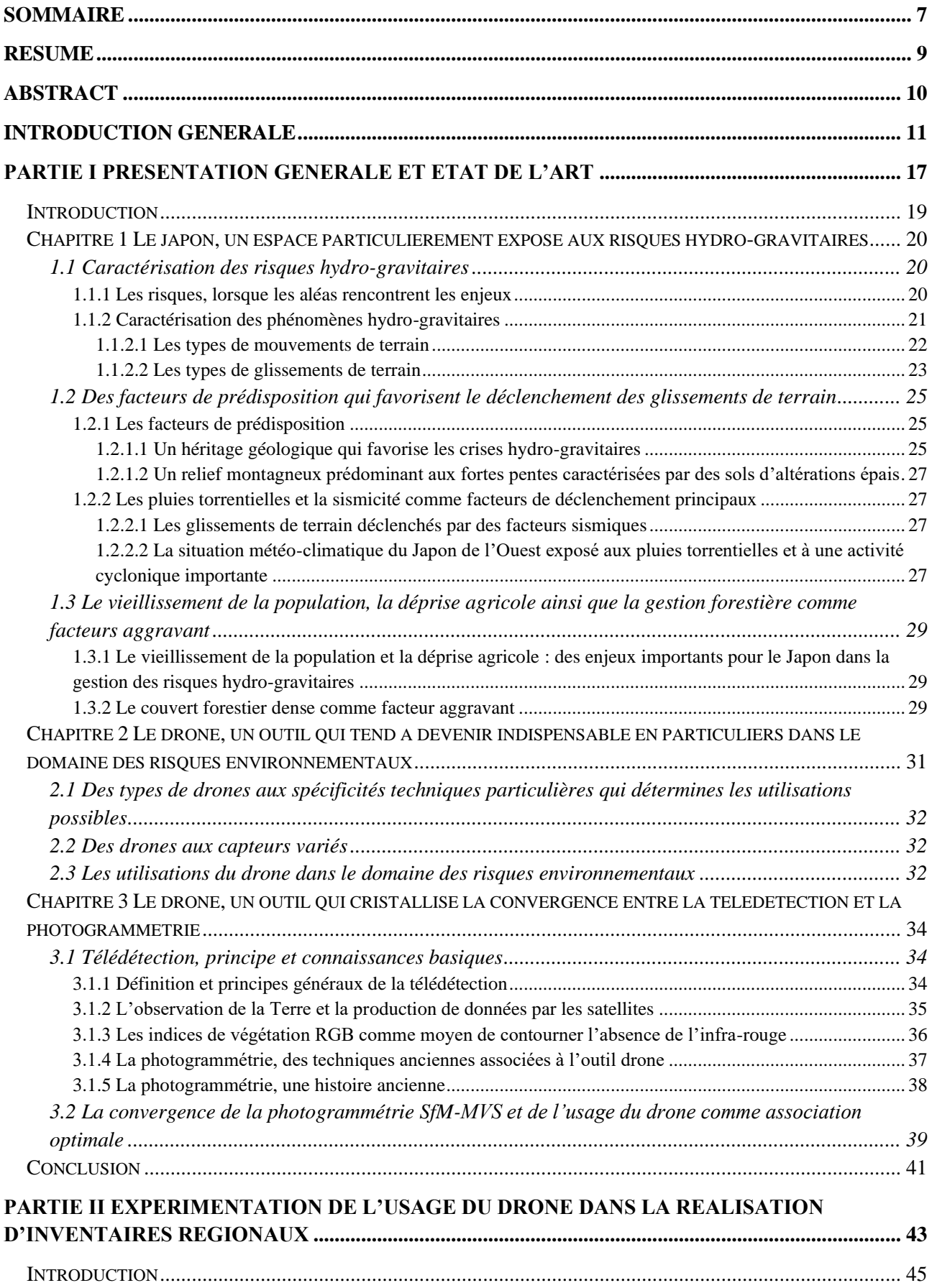

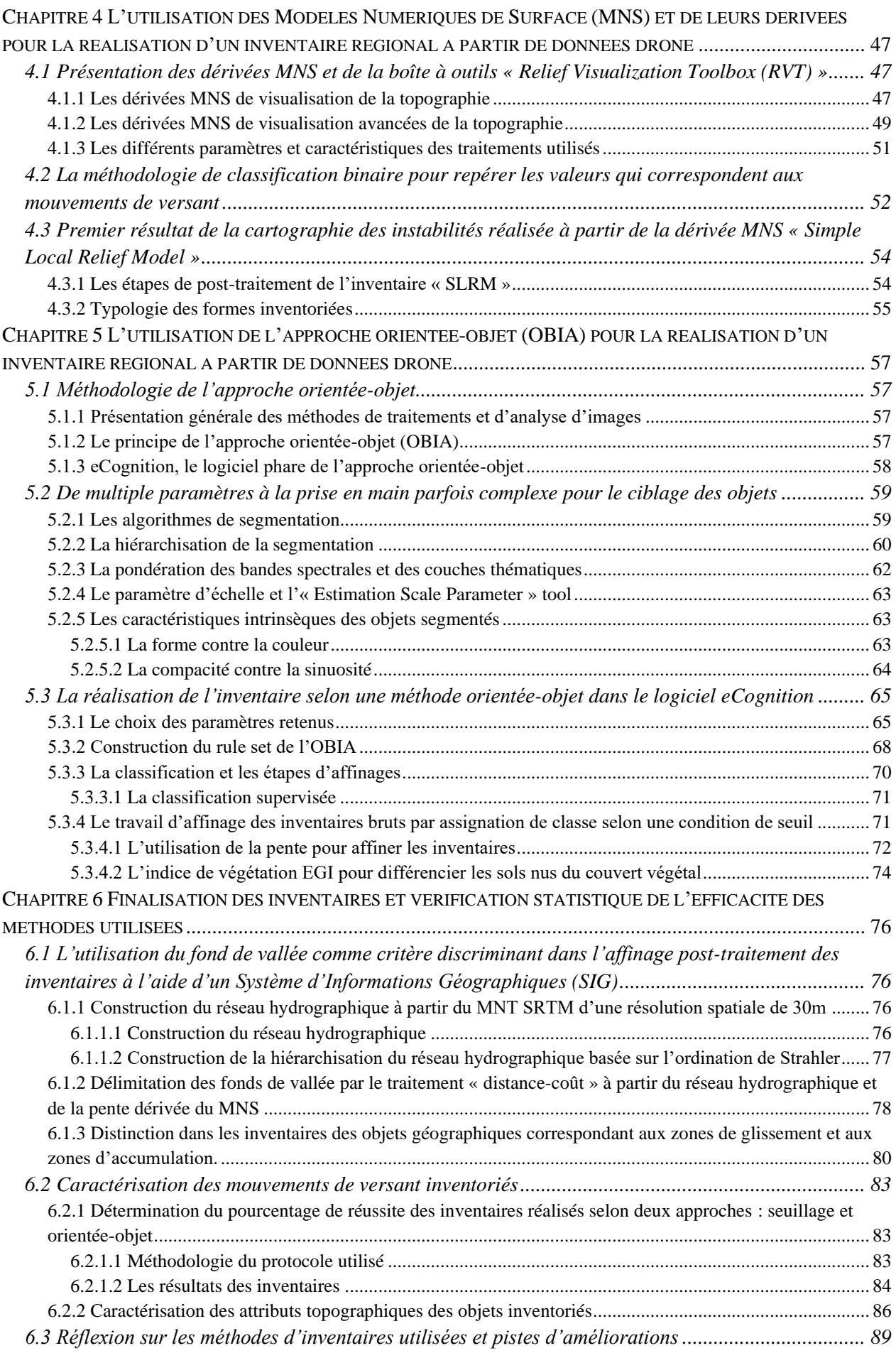

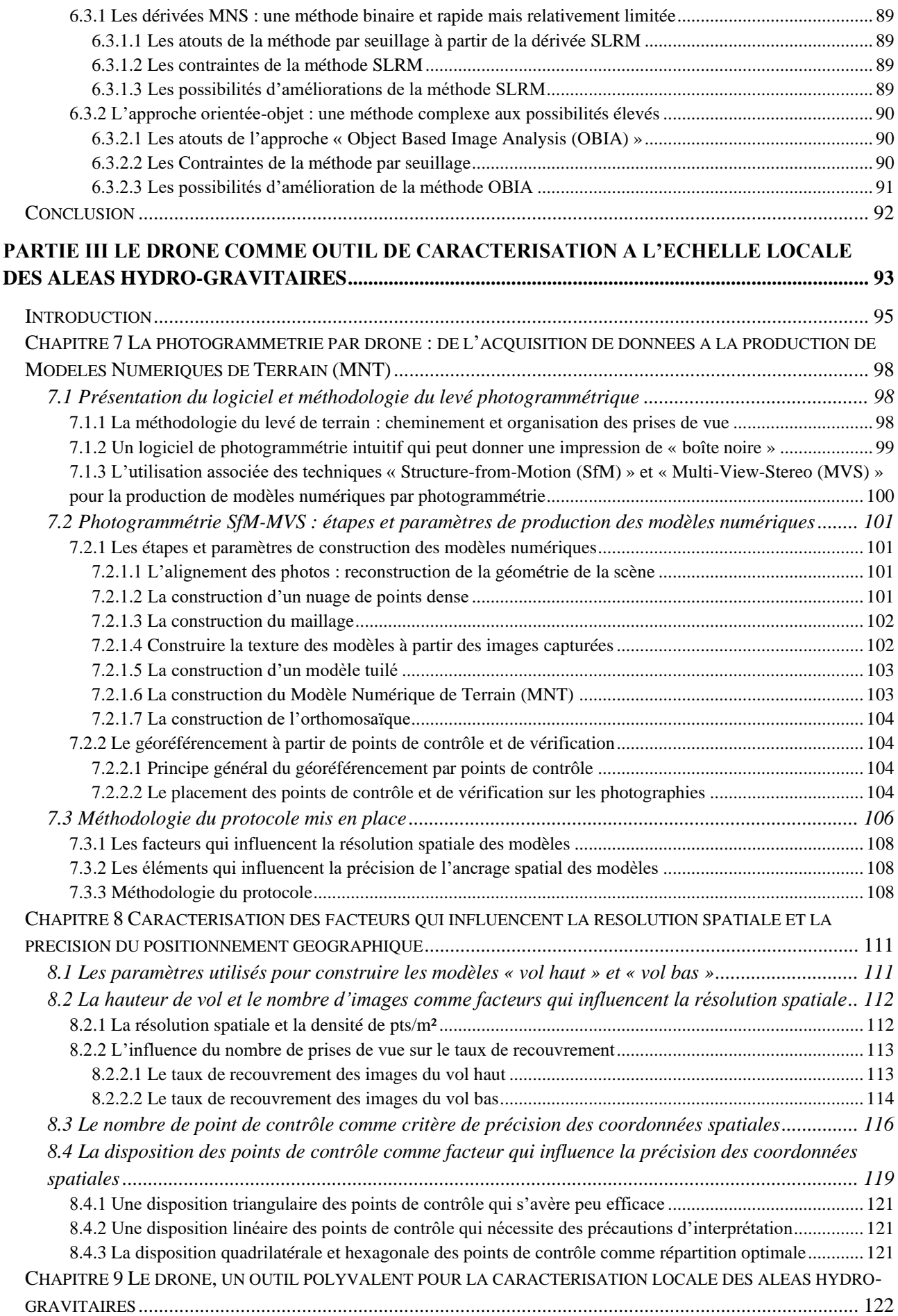

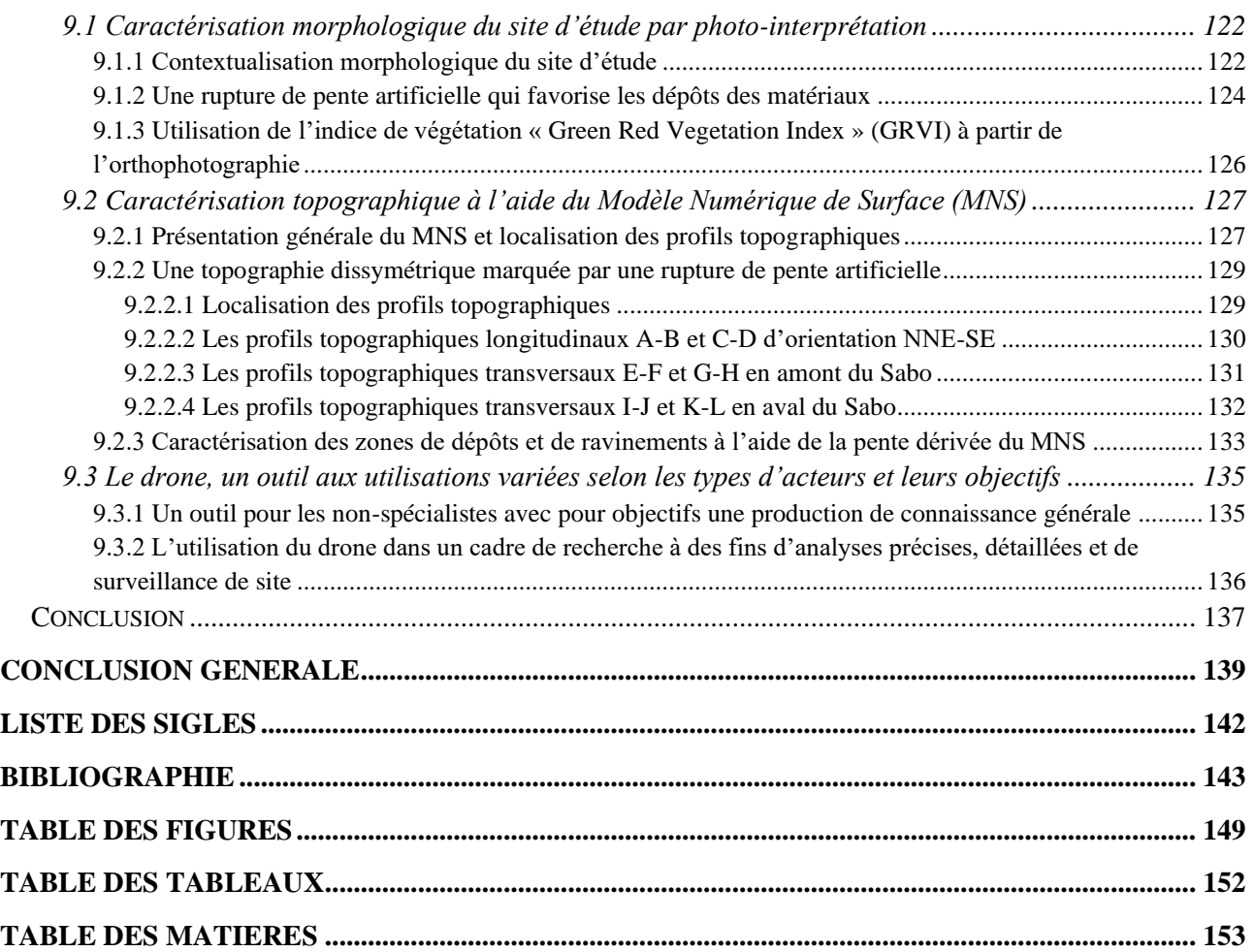